## **1. zu Dokument 7 S. 1, Mail vom 12.05 um 11:34 Uhr**

"Angehängte Dokumente fehlen"

Die fehlenden Dokumente liegen bei. Sie stellen den damaligen Informationsstand dar.

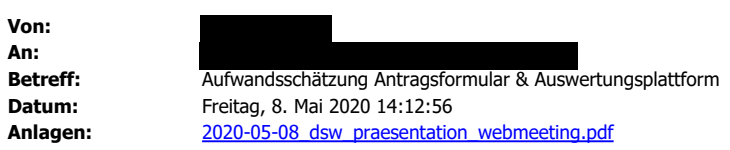

anbei sende ich Ihnen eine Aufwandsschätzung für das Antragsformular und die Auswertungsplattform und habe auch noch einmal das Prozessslide aus unserem Meeting am Mittwoch mit einem ersten Entwurf von der Auswertungsansicht angehängt.

,

Einen großen Einfluss auf fast alle Kosten hat die Anzahl der eingehenden Anträge, die bei höherem Volumen mehr Speicherplatz und Serverleistung benötigen und mehr E-Mails und SMS auslösen. Konstant wären die Kosten für NETQUES, da sie nicht von der Anzahl der Anträge abhängig sind, sowie auch die Kosten für ein eventuell anzubietendes Video-Ident-Verfahren, das nur für vorqualifizierte Antragsteller in Frage käme. Vor dem Hintergrund der gewaltigen Kosten des Video-Ident-Verfahrens sollte jedoch noch einmal überlegt werden, ob es eventuell nur fallweise benötigt wird oder durch andere Methoden ersetzt werden kann. In meinem ersten Konzept hatte ich einen Anbieter aus Schweden vorgeschlagen, der eine Ausweis-Verfizierung im Self-Service anbietet, sodass Antragsteller mit Ihrem Smartphone den Ausweis fotografieren und beim Upload über den externen Dienstleister eine Kontrolle auf Verifikationsmerkmale stattfindet, die Kosten wären hierbei sehr viel geringer.

Für die variablen Kosten habe ich in drei Szenarien gerechnet, Szenario 1 bildet die Kosten ab, in dem sich genau so viele Studierende um eine Nothilfe bemühen, wie Mittel vorhanden sind (70.000 Anträge), im zweiten Szenario wird von einer doppelten und im dritten Szenario von einer vierfachen Antragsanzahl ausgegangen. Alle Szenarien sind in der Aufwandsschätzung und der Excel-Tabelle hinterlegt, letztere gibt Ihnen die Möglichkeit, eigene Berechnungen vorzunehmen.

Für die Entwicklung des Antragsformulars veranschlagen wir auf Grundlage der dargestellten Leistungen 14 Tage, für die Entwicklung der Auswertungsplattform zur Bewertung der Anträge ebenfalls ca. 14 Tage, die begonnen werden kann, sobald die Entwicklung des Antragsformulars abgeschlossen ist und die Bewerbungsphase bereits läuft. Eine Auswertung der eingegangenen Anträge ist damit jedoch auch erst 14 Tage nach Beginn der Antragsphase möglich, d.h. dass während der Antragsphase noch keine Bewilligungen oder Ablehnungen erfolgen können.

Auch wenn die Leistungen beschrieben wurden, ist sicherlich nicht alles selbsterklärend. Rufen Sie gerne an oder schreiben Sie eine E-Mail, wenn Sie Fragen haben, ich freue mich auf Ihre Rückmeldung.

 $\vert$ ?

Ihnen einen guten Start ins Wochenende,

schöne Grüße

**NETQUES . daten & diagnostik** Herichhausen 87-89 D-42349 Wuppertal Tel.: Fax: E-Mail: netques.de

Umsatzsteuer-ID gem. §27a UStG: DE 231190652

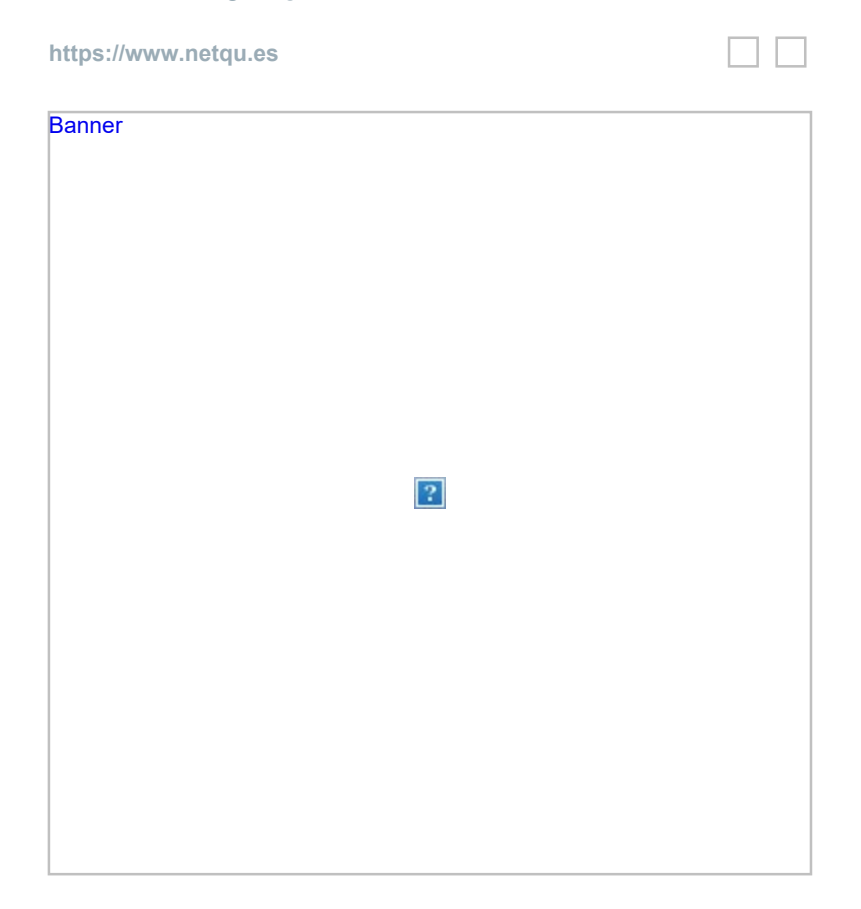

The content of this email is confidential and intended for the recipient specified in message only. It is strictly forbidden to share any part of this message with any third party, without a written consent of the sender. If you received this message by mistake, please reply to this message and follow with its deletion, so that we can ensure such a mistake does not occur in the future.

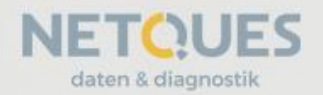

Konzept zur Entwicklung eines Nothilfe-Antragformulars mit Integritätsprüfung und -scoring sowie Freigabe-Workflow

Amt für

VERWALTUNGSRAT DES WALTERS EINER EINER

AM 7. NOVEMBER 2019

PRÄSENTATION DER ERGEBNISSE VOR DER ERGEBNISSE VOR DER ERGEBNISSE VOR DER ERGEBNISSE VOR DER ERGEBNISSE VOR DE

STUDENTEN STUDENTEN ER EIN DER EINER EINER EINER EINER EINER EINER EINER EINER EINER EINER EINER EINER EINER E

08.05.2020

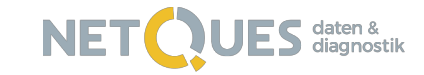

# GUTE BEFRAGUNGEN

NETQUES entwickelt technisch ausgereifte und benutzerfreundlich gestaltete Fragebögen unabhängig vom Befragungsanlass oder der Branche. Wir unterstützen Sie dabei, online die richtigen Fragen richtig zu stellen. Zu unseren Kunden gehören Unternehmen, die ihre Weiterbildungsaktivitäten hinsichtlich Zufriedenheit und Lerntransfer evaluieren lassen, aber auch Studentenwerke, die ihr Leistungsportfolio durch Feedback optimieren wollen.

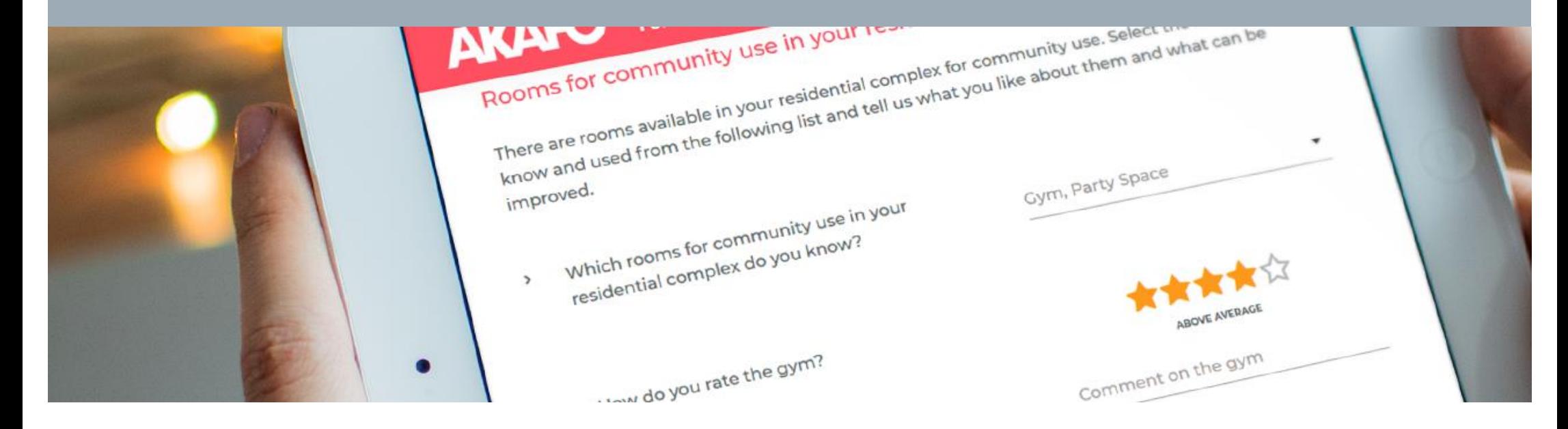

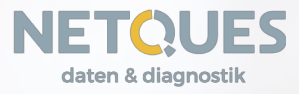

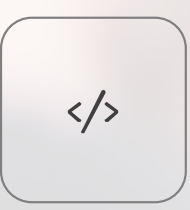

# FRAGEBOGENENTWICKLUNG

NETQUES entwickelt technisch ausgereifte und benutzerfreundlich gestaltete Fragebögen für alle Befragungsanlässe und alle Branchen.

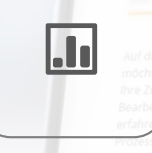

 $\mathcal{L}$ 

# **BEFRAGUNGSAUSWERTUNG**

NETQUES visualisiert Ergebnisse von Befragungsprojekten offline sowie online auf der Evaluationsplattform und bereitet Rückmeldungen für Stakeholdergruppen ansprechend und leicht verständlich auf.

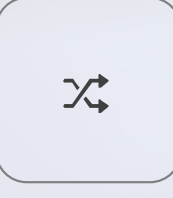

# **SCHNITTSTELLEN-MANAGEMENT**

NETQUES integriert auch Daten aus externen Datenquellen in die NETQUES-Evaluationsplattform und entwickelt hierfür Schnittstellen zu Apps oder Learning-Management-Systemen.

# ORGANISATIONSENTWICKLUNG

NETQUES unterstützt mit Workshops oder Ergebnispräsentationen den Feedbacktransfer in die Organisation und steigert das Feedbacknehmer-Engagement.

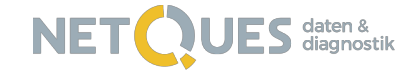

# QUALITÄTSMERKMALE **DES NOTHILFE-FORMULARS**

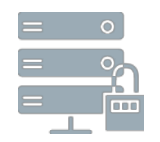

# Verschlüsselung aller Daten

Bereits während der Dateneingabe und zu jedem Zeitpunkt ihrer Speicherung sind die Daten der Antragsteller verschlüsselt.

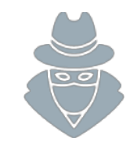

# **Schutz gegen Missbrauch**

Mit zahlreichen Schutzmechanismen wird der potenziell missbräuchlichen Nutzung des Formulars wirkungsvoll entgegengewirkt.

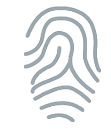

# Integritätsprüfung

Durch die optionale Einbindung von Zusatzdiensten lassen sich IBAN und Ausweisdokumente automatisch validieren.

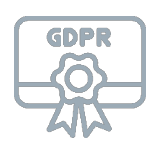

# **Datenspeicherung in Deutschland**

Die Daten werden in einem Frankfurter Rechenzentrum DSGVO-konform gehostet, die Übermittlung in Drittländer ist optional.

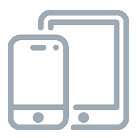

# **Benutzerfreundlich**

Die Antragstellung ist ohne Büro-Equipment mit lediglich einem Smartphone möglich, es wird eine nur minimale IT-Ausstattung vorausgesetzt.

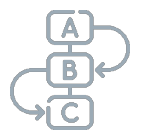

# **Einfacher Workflow**

Zur Antragsbearbeitung wird das NETQUES-Dashboard genutzt. Alle Eingaben werden visualisiert und in einem Scoring verdichtet.

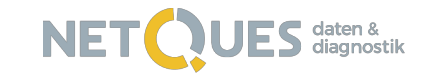

# **ANTRAGSPROZESS**

#### 02 – E-MAIL

An das E-Mail-Postfach der Antragsteller wird ein einmaliger Verifizierungslink gesendet. Zusätzlich kann eine Verifizierung über die Mobilfunknummer vorgenommen werden, sodass ein One Time Password im Browser eingegeben werden muss. Die Verwendung privater E-Mail-Adressen ist möglich, führt aber zu einem niedrigeren Scoring, sodass die Angaben genauer abschließend geprüft werden müssen. Zudem können weitere Parameter wie der Standort des Antragstellers erfasst werden, um bewerten zu können, ob der Zugriff aus Deutschland oder dem Ausland erfolgte.

#### 04 – UPLOAD

Nur vollständig ausgefüllte Formulare lassen sich absenden. Nach dem Absenden findet eine Konsistenzprüfung statt, die die erhaltenen Daten in Verbindung setzt und das Ergebnis der Prüfung in einem Score verdichtet. Sehr konsistente Daten erhalten ein gutes Scoring, widersprüchliche Angaben spiegeln sich in einem niedrigen Scoring wider.

# **OC' REVIEW**

Inkonsistente Anträge können reviewt und im Dashboard kommentiert werden. Die Antragsbearbeitung wird geloggt um nachvollziehen zu können, wer Datenzugriff besaß. Es können Exportschnittstellen zu IT-Programmen der Studentenwerke geschaffen werden.

 $\overline{G}$ 

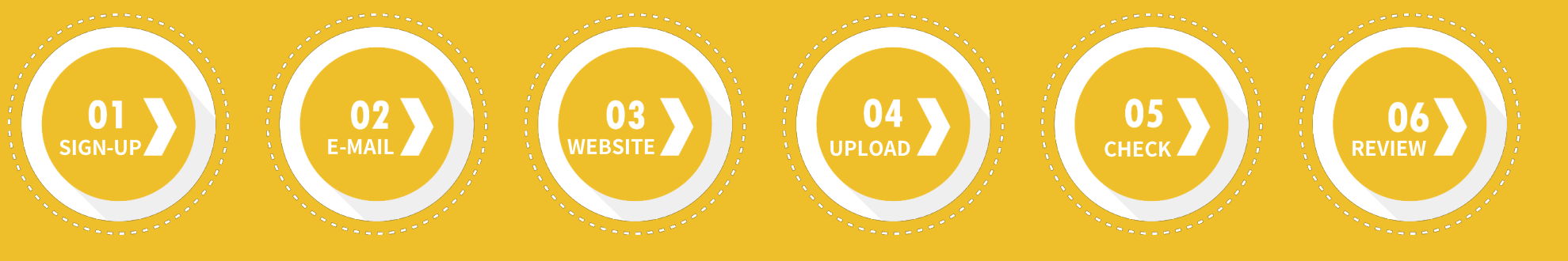

#### 01 - SIGN-UP

Antragsteller registrieren sich mit ihrer (Hochschul-) E-Mail-Adresse und/oder ihrer Matrikelnummer auf dem Formular. Bereits hierüber wird eine Überprüfung berechtigter Antragsteller vorgenommen, indem nur Antragsteller mit gültiger Hochschul-E-Mail oder verifizierbaren Matrikelnummern bedient werden. Mit reCaptchas lässt sich das automatisierte massenhafte Testen von E-Mail-Adressen/Matrikelnummern vermeiden.

#### 03 - WEBSITE

Auch beim erneuten, nun legitimierten Zugriff auf das Formular kann noch einmal ein reCaptcha eingesetzt werden. Über externe Schnittstellen kann eine IBAN-Validierung und ein Upload von Ausweisdokumenten erfolgen. Das Formular ist gegen verschiedene Angriffsarten geschützt, sodass Daten nicht mitgelesen werden können.

## 05 - CHECK

Auf dem NETQUES-Dashboard findet die Antragsbearbeitung statt. Benutzer sehen die Daten der Antragsteller, die hochgeladenen Dokumente, erhalten Leitfragen zur Bearbeitung und als Konsistenzhinweis das Scoring. Idealerweise liegen von den Hochschulen Listen zum Gegenprüfen vor, sodass ein Abgleich entlang der Namen oder E-Mail-Adressen stattfinden kann. Im Falle einer Freigabe werden xml-Exportdaten erzeugt, nicht freigegebene Anträge werden reviewt.

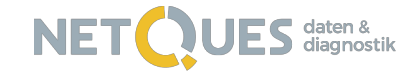

# **FLOW**

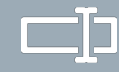

## 01 – Sign up

Sign up durch Eingabe der Hochschul-Email-Adresse oder einer alternativen privaten Adresse.

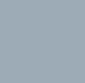

 $\odot$ 

#### 02 – Credentials

Versand eines Verifikationslinks an die eingegebene E-Mail-Adresse incl. Zuweisung einer einmaligen ID.

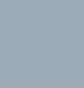

03a – OTP

<u> 10)</u>

 $\equiv$ 

Login über den vergebenen einmaligen Link, Abfrage einer Handy-Nummer zur Kontenverfizierung.

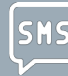

03b – OTP

Freigabe des Formularzugriffs nach Eingabe des per SMS One Time Passwords.

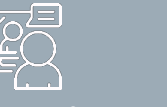

## 03 – Video-Ident

Verifizierung der Identität durch ein Video-Ident-Verfahren.

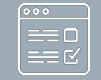

#### 04 – Formular

Formularbearbeitung, Forced Choice, Pflichtfelder, mehrseitiger Fragebogenaufbau, Uploadmöglichkeit für Dokumente.

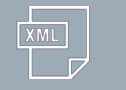

## 04 – Transaktion

Vorbereitung der Transaktionsdaten zur internen Weiterverarbeitung und Veranlassung der Überweisung.

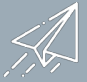

## 05 – Eingangsbestätigung

Bestätigung des erhaltenen Antrags, Angabe einer Kontaktmöglichkeit.

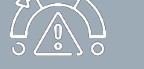

## 01 – Scoring

Entlang der Eingaben wird ein Glaubwürdigkeits- und ein Bedürftigkeitsscore ermittelt. Die Erstsortierung der Anträge erfolgt nach dem Bedürftigkeitsscore.

# 02 – Nachqualifizierung

Die vorsortierten Anträge werden manuell nachqualifiziert, sind die Angaben plausibel erfolgt die Aufforderung zum Video-Ident.

Hier Schwärzungsgrund ganze Seite: Personenbezogene Daten gem. §5 IFG

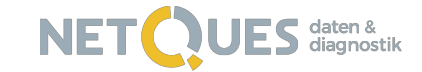

# **BENUTZEROBERFLÄCHE ANTRAGSREVIEW**

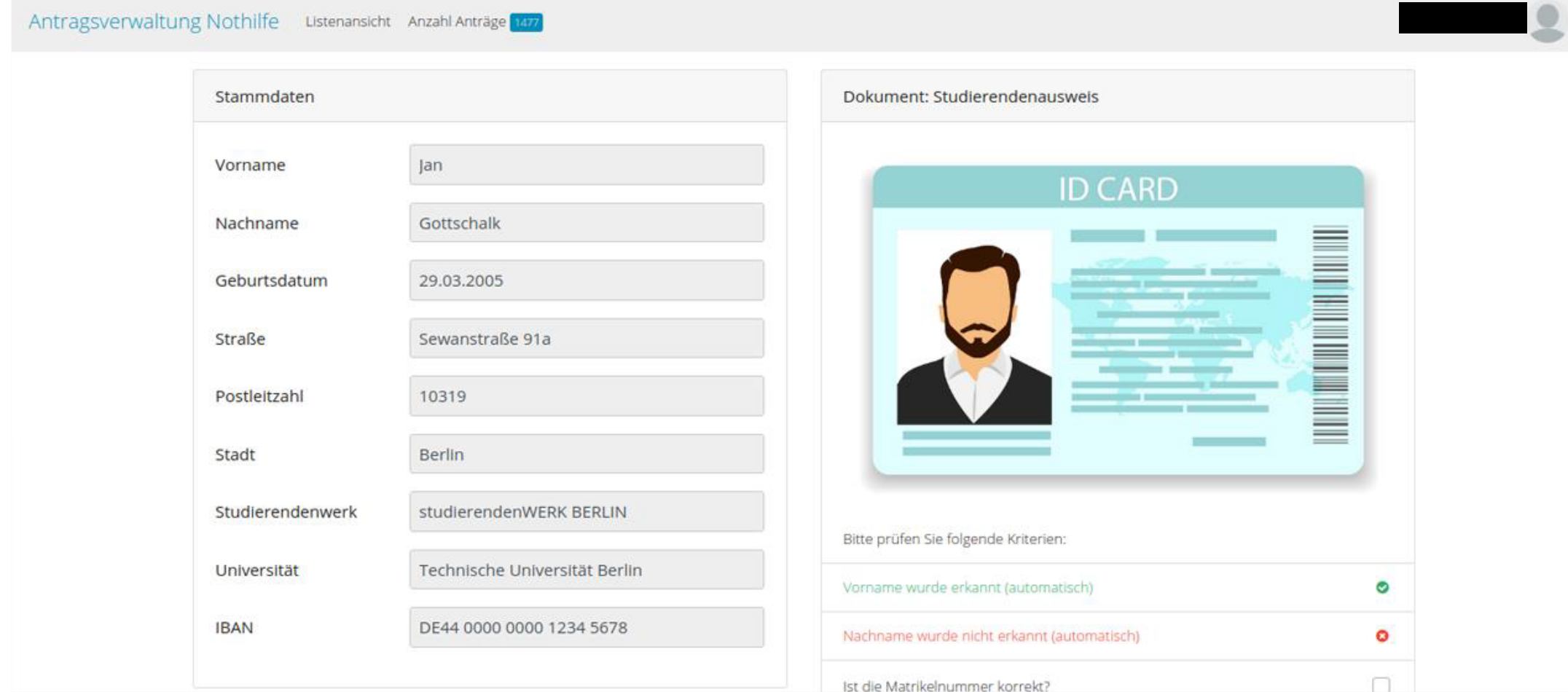

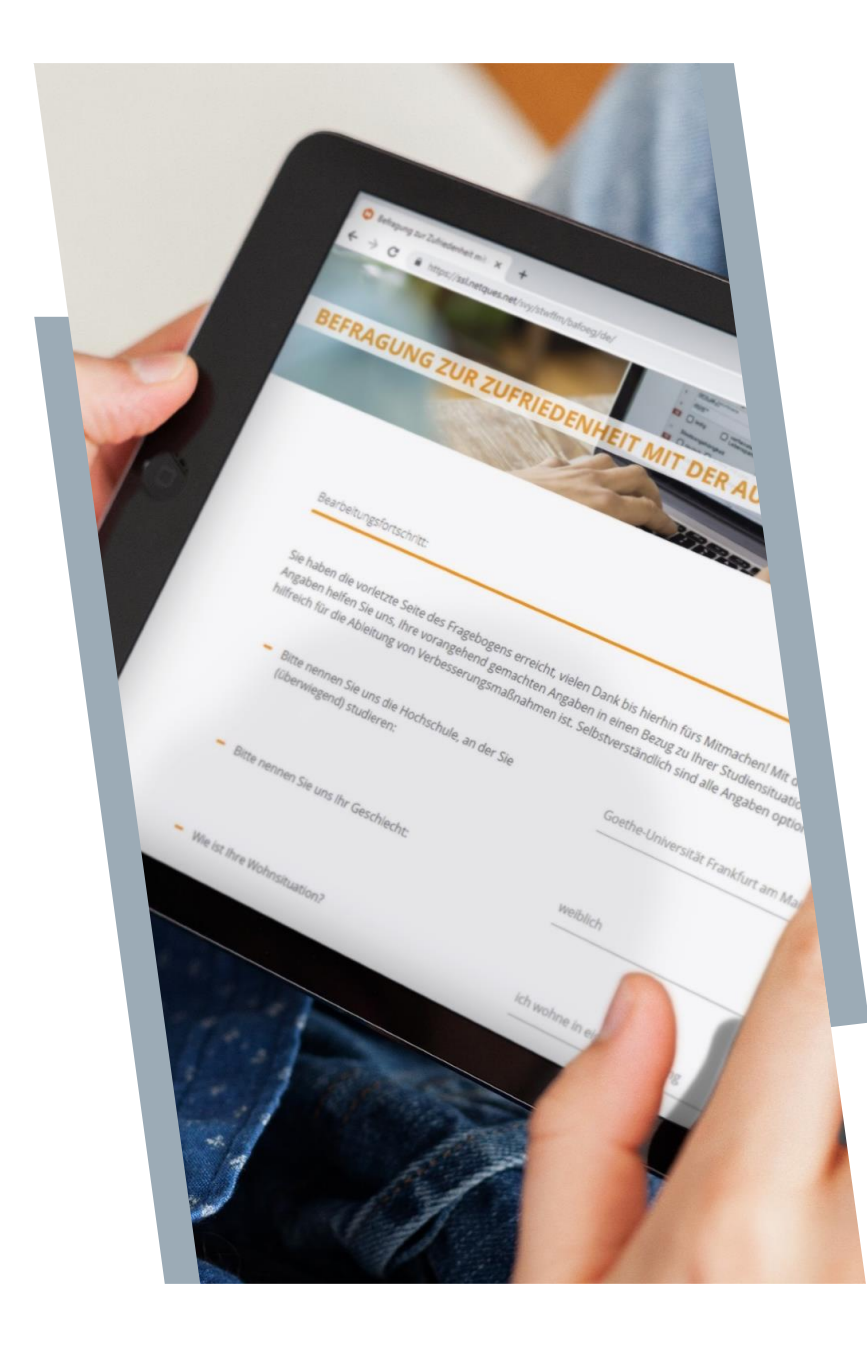

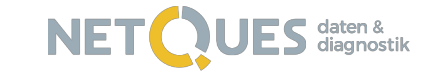

Hier Schwärzungsgrund ganze Seite: Personenbezogene Daten gem. §5 IFG

# Vielen Dank für Ihr Interesse!

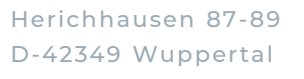

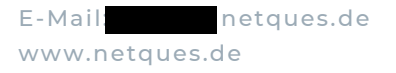

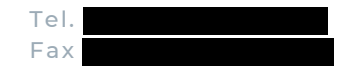

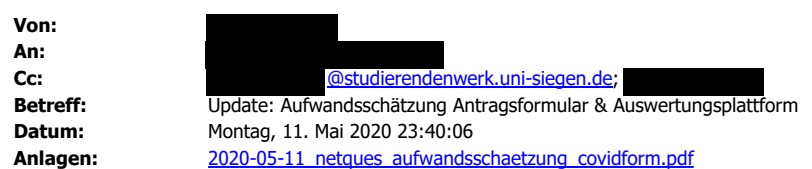

Guten Abend,

anbei sende ich Ihnen das um die Identifizierungsmethode aktualisierte Angebot. Die neue Kalkulation des Identifizierungsverfahrens basiert auf einem Schätzwert verschiedener Anbieter, die sich das gleiche Geschäftsmodell teilen: Anstelle einer Video-Session mit einem Call-Center-Agent wird ein offizielles Dokument mit Bild der sich identifizierenden Person gescannt (Personalausweis, Führerschein, Reisepass) und gegen ein zweites Bild verglichen, das aus einem Live-Video stammt, das der Antragsteller aufnimmt. Letzteres soll garantieren, dass nicht mit fremden Bildmaterial eine Antragstellung erfolgt. Wir werden in den nächsten Tagen noch weitere Anbieter ansprechen, wichtig ist bei der Vorauswahl DSGVO-Compliance und eine ausreichend große Bandbreite, um viele Verifizierungen in kurzer Zeit vornehmen zu können.

Für alle anderen Dokumententypen steht uns diese Validierung nicht zur Verfügung. Bei Immatrikulationsbescheinigungen, Studierendenausweisen, Kontoauszügen und Arbeitgeberbescheinigungen ist einfach die Varianz zu groß, als dass wir auch die Echtheit dieser Dokumente prüfen könnten, was nur bei normierten Dokumenten wie Ausweisen gelingt. Wir können im Rahmen des Formularuploads aber prüfen, ob ein Dokument hochgeladen wurde, in dem z.B. der Name des Antragstellers oder die Jahreszahl "2020" erscheint (um "Katzenfotos" auszuschließen) und ob in mehreren Dokumenten immer der Name des Antragstellers auftaucht. Am Ende wird jedoch eine Sachbearbeiterin/ein Sachbearbeiter auf der Grundlage eines Scores, der die Prüfinformationen verdichtet, eine Entscheidung treffen müssen.

Wir freuen uns jedoch über jede zusätzlich hinzukommende Datenquelle wie Matrikelnummern, sehen aber Schwierigkeiten in der zeitnahen Bereitstellung durch die Hochschulen.

## Herzliche Grüße

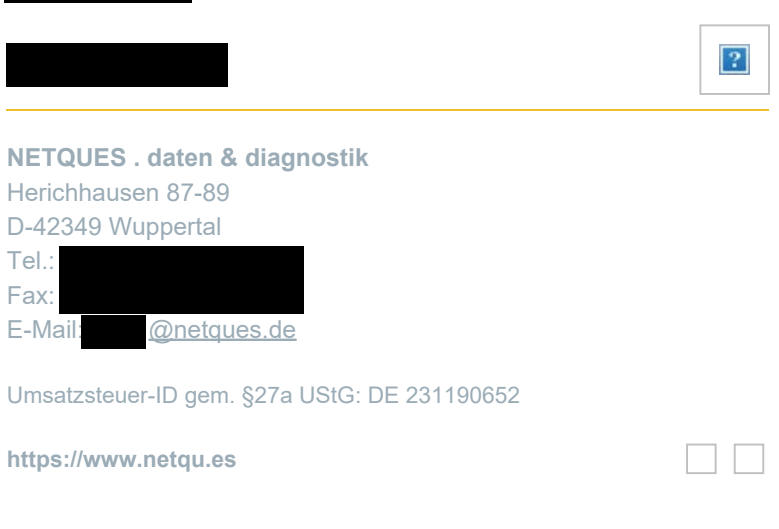

The content of this email is confidential and intended for the recipient specified in message only. It is strictly forbidden to share any part of this message with any third party, without a written consent of the sender. If you received this message by mistake, please reply to this message and follow with its deletion, so that we can ensure such a mistake does not occur in the future.

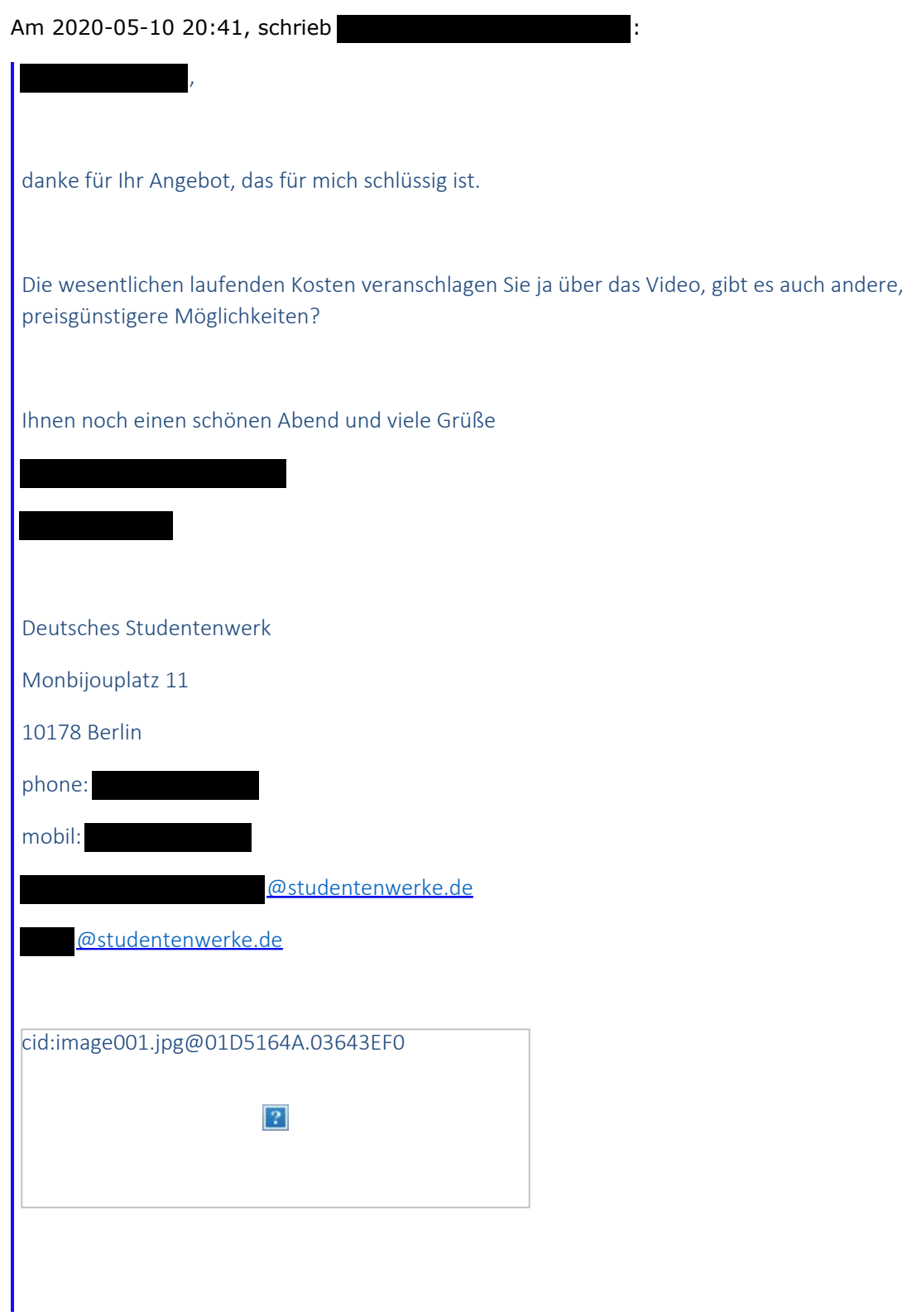

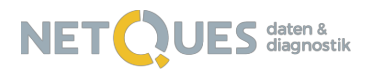

Hier Schwärzungsgrund ganze Seite: Geschäfts- und Betriebsgeheimnis gem. §6  $TEG$ 

# Aufwandsschätzung zur Entwicklung und Betreuung eines Online-Antrags- und Auswertungstools für die **COVID19-Nothilfe**

## **1. Infrastrukturkosten**

Das Hosting des Fragebogens, des Backend-Tools zur Auswertung der Anträge sowie der eingegebenen Daten und hochgeladenen Dokumente wie Fotos oder PDF wird bei Digital Ocean vorgenommen. Hierzu werden skalierbare Kubernetes Cluster, Datenbanken-Cluster und Speicherplatz angemietet. Die Kosten fallen für den Zeitraum an, in dem der Fragebogen und/oder die Antragsbearbeitung in den Studierendenwerken aktiv genutzt werden. Die Leistungen sind skalierbar, sodass volumenabhängige Nutzungskosten entstehen. Während der Speicherplatz tendenziell zunimmt und auch bei einem Abschluss der Antragsphase sich nicht verkleinert (eingereichte Dokumente bleiben gespeichert und auch die Unterlagen eines abgelehnten Antrags werden zunächst nicht gelöscht), verringert sich nach Abschluss der Antragsphase die notwendige Bandbreite. Volumenbezogen wird auch Speicherplatz für Backups berücksichtigt, die täglich erstellt werden.

Wir berechnen die Infrastrukturkosten nach Nutzungsintensität und haben 3 Szenarien abgebildet, in denen das erste Szenario die Kosten umfasst, die entstehen, wenn die Anzahl der Bewerber genau der Anzahl der zu Fördernden entspricht. Szenario zwei weist die Kosten aus, wenn doppelt so viele Bewerber Unterlagen einreichen, als Fördermittel bereitstehen. Szenario 3 basiert auf der Annahme, dass nur jeder vierte Bewerber gefördert werden kann.

- 1. Szenario 1 basiert nur auf den Bewerbern, die die bereitstehenden Fördermittel erhalten (Faktor 1, ca. 67.000),
- 2. Szenario 2 basiert auf der Annahme, dass sich doppelt so viele Studierende um Fördermittel bewerben (Faktor 2),
- 3. Szenario 3 basiert auf einer Bewerberanzahl von 268.000 Studierenden (Faktor 4)

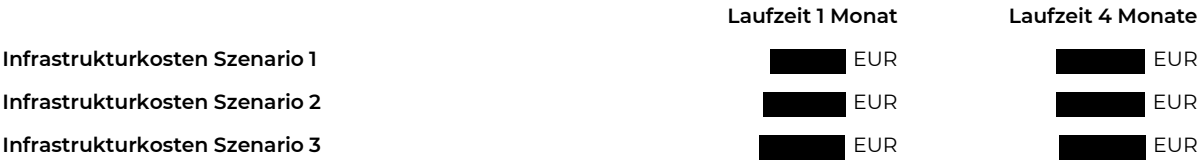

daten & diagnostik

D-42349 Wuppertal fax: +49(0)202.612 750 20 Ust.-ID: DE 231190652

NETQUES http://www.netques.de Deutsche Kreditbank AG 1/6 Herichhausen 87-89 fon: +49(0)202.612 750 21 IBAN: DE44 1203 0000 0011 7561 29

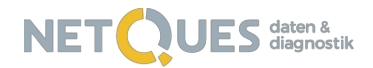

Hier Schwärzungsgrund ganze Seite: Geschäfts- und Betriebsgeheimnis gem. §6 IFG

## **2. Kosten für die Dienste Dritter**

Services Dritter werden an verschiedenen Stellen im Antragsprozess benötigt, um die Datenqualität zu steigern oder mit den Antragstellern in Kontakt zu treten. Aus diesem Grund greifen wir auf z.B. Mailanbieter zurück, die einen hohen Volumenversand ermöglichen oder z.B. SMS-Services, die eine 2-Faktor-Authentifizierung anbieten. Alle extern eingebundenen Dienste sind DSGVO-konform.

Die Kosten für die Dienste Dritter wurden nach der bereits eingeführten Szenarien-Logik aufgeschlüsselt, zudem fallen Einbindungskosten an, indem Schnittstellen für die Drittanbieter programmiert werden müssen. Diese werden unter den Entwicklungskosten geführt.

- 1. Szenario 1 basiert nur auf den Bewerbern, die die bereitstehenden Fördermittel erhalten (Faktor 1, ca. 67.000),
- 2. Szenario 2 basiert auf der Annahme, dass sich doppelt so viele Studierende um Fördermittel bewerben (Faktor 2),
- 3. Szenario 3 basiert auf einer Bewerberanzahl von 268.000 Studierenden (Faktor 4)

#### **2.1 Drittanbieter: One-Time-Password**

Zur Verifizierung der Antragsteller und zur Bereitstellung einer 2-Faktor-Authentifizierung nutzen wir SMS-Services, bei denen per SMS eine Ziffernkombination an die Antragsteller gesendet wird, die beim Zugriff auf den Fragebogen eingegeben werden muss. Bei einer Unterbrechung der Fragebogenbearbeitung fällt dieser Service erneut an, sofern mehr als 24 Stunden zwischen der Fragebogenbearbeitung vergangen sind. Aus diesem Grund setzen wir in den nachfolgenden Szenarien den Faktor 1.2 pro Antragsteller mit SMS-Kosten von 80 Cent an.

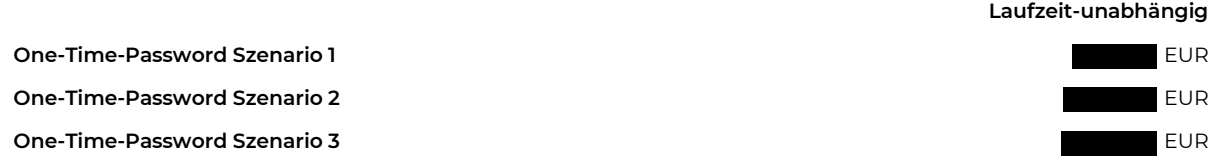

#### **2.2 Drittanbieter: E-Mail-Versand**

Zur Sicherstellung der Kommunikation mit den Antragstellern ist die Nutzung einer E-Mail-Adresse notwendig. Sie wird zu Beginn der Befragung genutzt, um Zugriff auf das Antragsformular zu erhalten, kann in das Scoring einbezogen werden, mit dem die Glaubwürdigkeit des Antrags bewertet wird und stellt an vielen Stellen im Prozess die Kommunikation z.B. auch mit einbezogenen Dienstleistern wie beim Online-Ident-Verfahren sicher. Genutzt wird ein Volumenversender, der auch eine hohe Anzahl zu versendender E-Mails und eine gute Erreichbarkeit sicherstellen kann. Insbesondere im Hinblick auf das zu erwartende E-Mail-Volumen ist es wichtig einen Anbieter zu wählen, der aktiv Reputationsmanagement betreibt und sicherstellt, dass seine versendeten E-Mails nicht als "Spam" gekennzeichnet werden. Wir schlagen Mailgun als Provider vor und schätzen, dass jeder Antragsteller im Laufe des Antragsverfahrens ca. 5 E-Mails erhält (Sign-up, E-Mail-Verifikation, Bestätigung der Antragsabgabe, ggf. Einladung zum Online-Ident-Verfahren, Rückmeldung des Prüfungsergebnisses).

Da der "Antragslebenszyklus" sich voraussichtlich über 2 Monate erstrecken kann, gerechnet von der Antragstellung bis zur finalen Übermittlung des Prüfungsergebnisses, wurden alle Szenarien für 2 Monate gerechnet.

#### **Laufzeit 2 Monate**

**E-Mail-Kosten Szenario 1** EUR **E-Mail-Kosten Szenario 2** EUR **E-Mail-Kosten Szenario 3** EUR

daten & diagnostik

D-42349 Wuppertal fax: +49(0)202.612 750 20 Ust.-ID: DE 231190652

NETQUES http://www.netques.de Deutsche Kreditbank AG 2/6 Herichhausen 87-89 fon: +49(0)202.612 750 21 IBAN: DE44 1203 0000 0011 7561 29

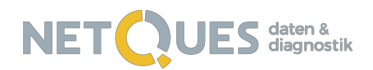

#### Hier Schwärzungsgrund ganze Seite: Geschäfts- und Betriebsgeheimnis gem. §6  $IFG$

**Laufzeit-unabhängig**

### **2.3 Drittanbieter: Online-Ident KYC (Know Your Customer)**

Zur Verifizierung der Identität müssen sich Antragsteller einem Online-Ident-Verfahren unterziehen. Dieses basiert auf der Kombination eines offiziellen Ausweisdokuments (Personalausweis, Reisepass oder Führerschein) und einem Livebild aus einer kurzen Videosession. Letztere soll verhindern, dass missbräuchlich verwendetes Bildmaterial zur Identifizierung verwendet wird, sodass nur die Kombination aus einem statischen Ausweisdokument und einem Bewegtbild zulässig ist. Aus beiden Bildquellen wird ein Übereinstimmungsscore gebildet.

Das Online-Ident-Verfahren kann unterbrechungsfrei in den Antrag eingebunden werden und benötigt im Gegensatz zum Video-Ident-Verfahren keine Folgetermine. Um es nicht zu einem kostentreibenden Bestandteil jedes Antrags zu machen, muss die Positionierung im Antragsprozess möglichst weit auf das Formularende gelegt und berücksichtigt werden, dass es mehr bewilligbare Anträge als Bewilligungen geben wird. Zur Kalkulation der voraussichtlichen Kosten sollte somit mindestens ein Betrag von EUR angesetzt werden.

**Online-Ident-Kosten für 70.000 Personen à EUR** EUR **Online -Ident-Kosten für 140.000 Personen à EUR** EUR **Online-Ident-Kosten für 268.000 Personen à EUR** EUR

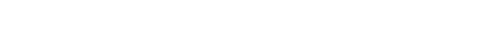

### **2.4 Drittanbieter: IBAN-Validierung**

Zur Validierung eingegebener IBAN wird der Validierungsservice der IBANCOM eingebunden, der anhand von Prüfziffern die formale Korrektheit der angegebenen Kontoverbindung prüft. Die Prüfung stellt sicher, dass im Falle von Zahlungen die korrekte Bankverbindung hinterlegt ist, sie kann jedoch auch als Ausschlusskriterium genutzt werden, um z.B. nur deutsche IBAN im Formular zuzulassen.

Die Kosten sind abhängig von der Anzahl der Prüfungen, jedoch wird bereits mit dem ersten Szenario eine Anzahl an Prüfungen erreicht, die den Erwerb einer Enterprise-Lizenz erforderlich macht. Diese ist fallzahlunabhängig und kostet 3.500 EUR/Jahr

### **IBAN-Validierung, Fallzahl unabhängig** 3.500,00 EUR

#### **2.5 Drittanbieter: Übersetzungen**

Übersetzung aller Texte wie Antragsformular, Datenschutzhinweise, E-Mails durch geprüfte Übersetzungsservices, im Falle juristischer Texte durch geprüfte Fachübersetzer.

**Laufzeit-unabhängig**

**Laufzeit 1 Jahr**

#### **Geschätzte Übersetzungskosten** EUR

daten & diagnostik

D-42349 Wuppertal fax: +49(0)202.612 750 20 Ust.-ID: DE 231190652

NETQUES http://www.netques.de Deutsche Kreditbank AG 3/6 Herichhausen 87-89 fon: +49(0)202.612 750 21 IBAN: DE44 1203 0000 0011 7561 29

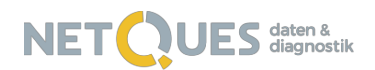

#### Hier Schwärzungsgrund ganze Seite: Geschäftsund Betriebsgeheimnis gem. §6 IFG

## **3. Kosten für Programmierung und Projektmanagement**

Während die Infrastrukturkosten sowie die Kosten für die Dienste Dritter volumen- und/oder laufzeitabhängig sind, fallen die Kosten für die Programmierung unabhängig von der Anzahl der Anträge oder der Projektlaufzeit aus. Funktionsbezogen sind Kosten für Front- und Backend-Programmierung, Code Testing und das Projektmanagement berücksichtigt worden. Auch sind alle Kosten für die Integration Dienste Dritter berücksichtigt worden. Die Aufwandsschätzung basiert auf einem noch nicht final abgestimmten Fragebogen zur Antragsgestaltung und einem ebenfalls noch nicht final beschlossenen von NETQUES vorgeschlagenen Prozess zur Antragsbearbeitung und -auswertung. Zukünftige Anpassungen formular- oder prozessseitig können Aufwands- und Kostenänderungen auslösen.

## **3.1 Entwicklung des Antragsformulars und der Auswertungsoberfläche inkl. Einbindung der Dienste Dritter**

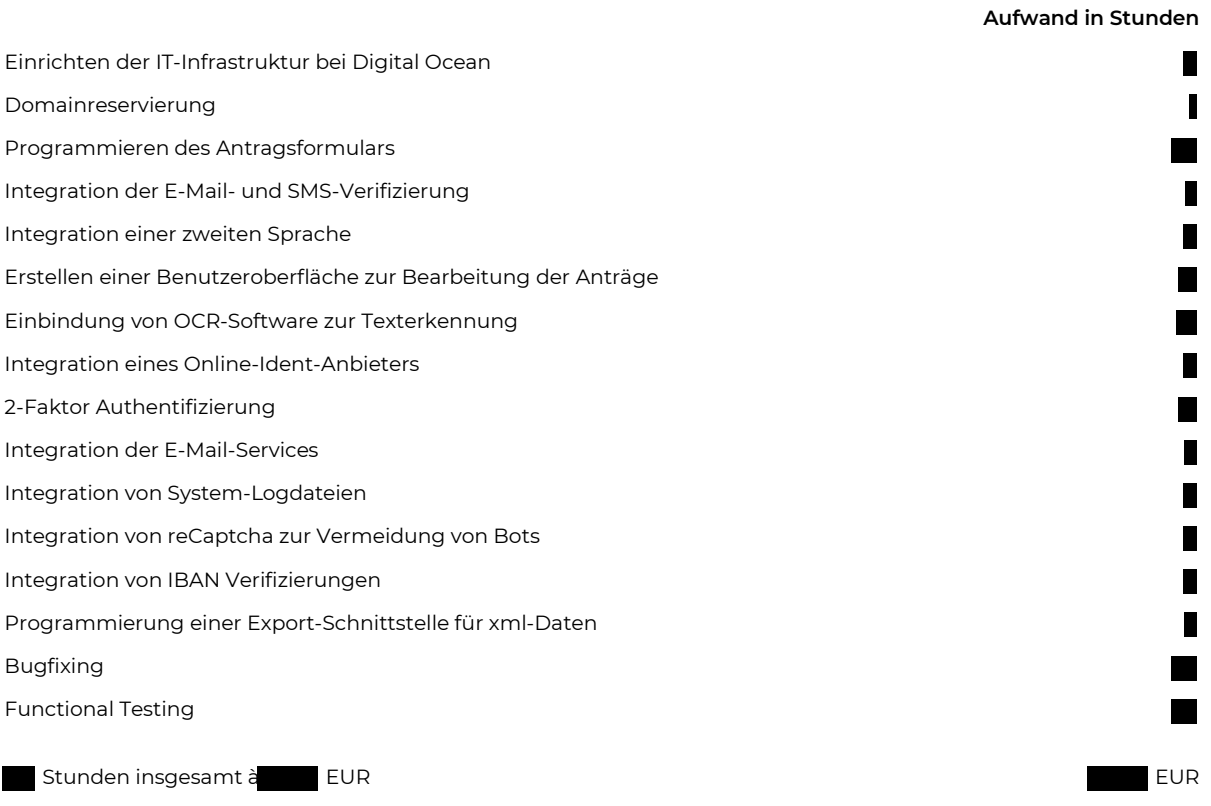

D-42349 Wuppertal fax: +49(0)202.612 750 20 Ust.-ID: DE 231190652

NETQUES http://www.netques.de Deutsche Kreditbank AG 4/6 BIC: BYLADEM1001 Herichhausen 87-89 fon: +49(0)202.612 750 21 IBAN: DE44 1203 0000 0011 7561 29

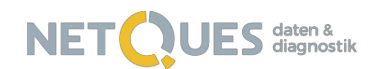

#### Hier Schwärzungsgrund ganze Seite: Geschäfts- und Betriebsgeheimnis gem. §6 IFG

### **3.2 Projektmanagement- und Kommunikationskosten**

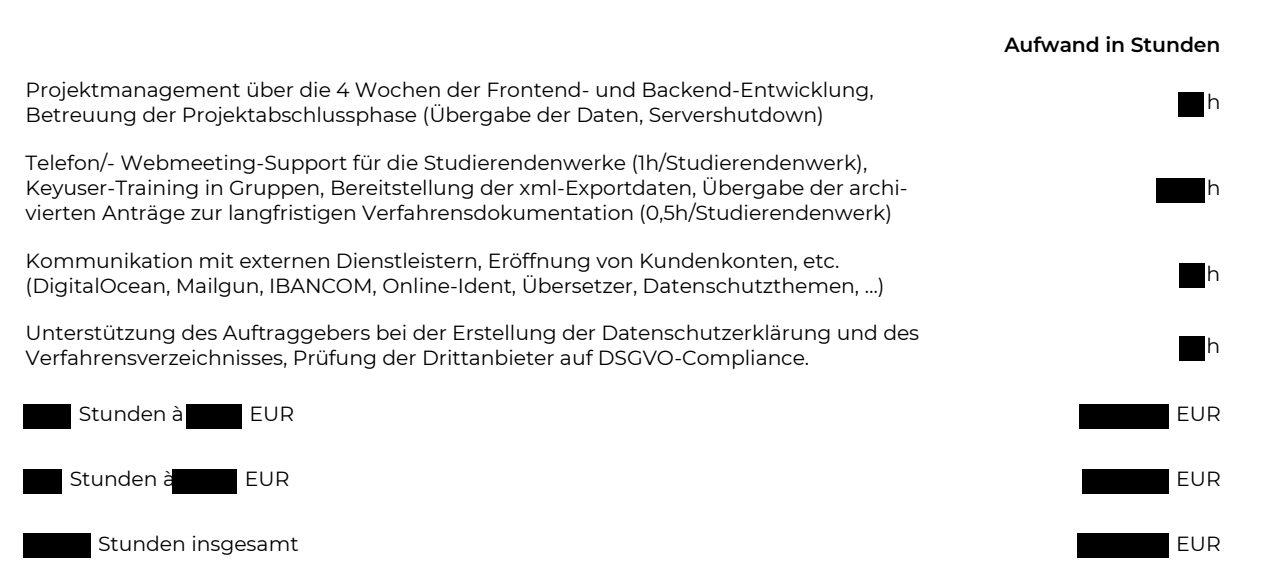

D-42349 Wuppertal fax: +49(0)202.612 750 20 Ust.-ID: DE 231190652

NETQUES http://www.netques.de Deutsche Kreditbank AG 5/6 BIC: BYLADEM1001 Herichhausen 87-89 fon: +49(0)202.612 750 21 IBAN: DE44 1203 0000 0011 7561 29

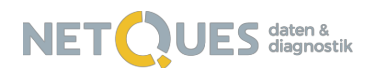

#### Hier Schwärzungsgrund ganze Seite: Geschäftsund Betriebsgeheimnis gem. §6 IFG

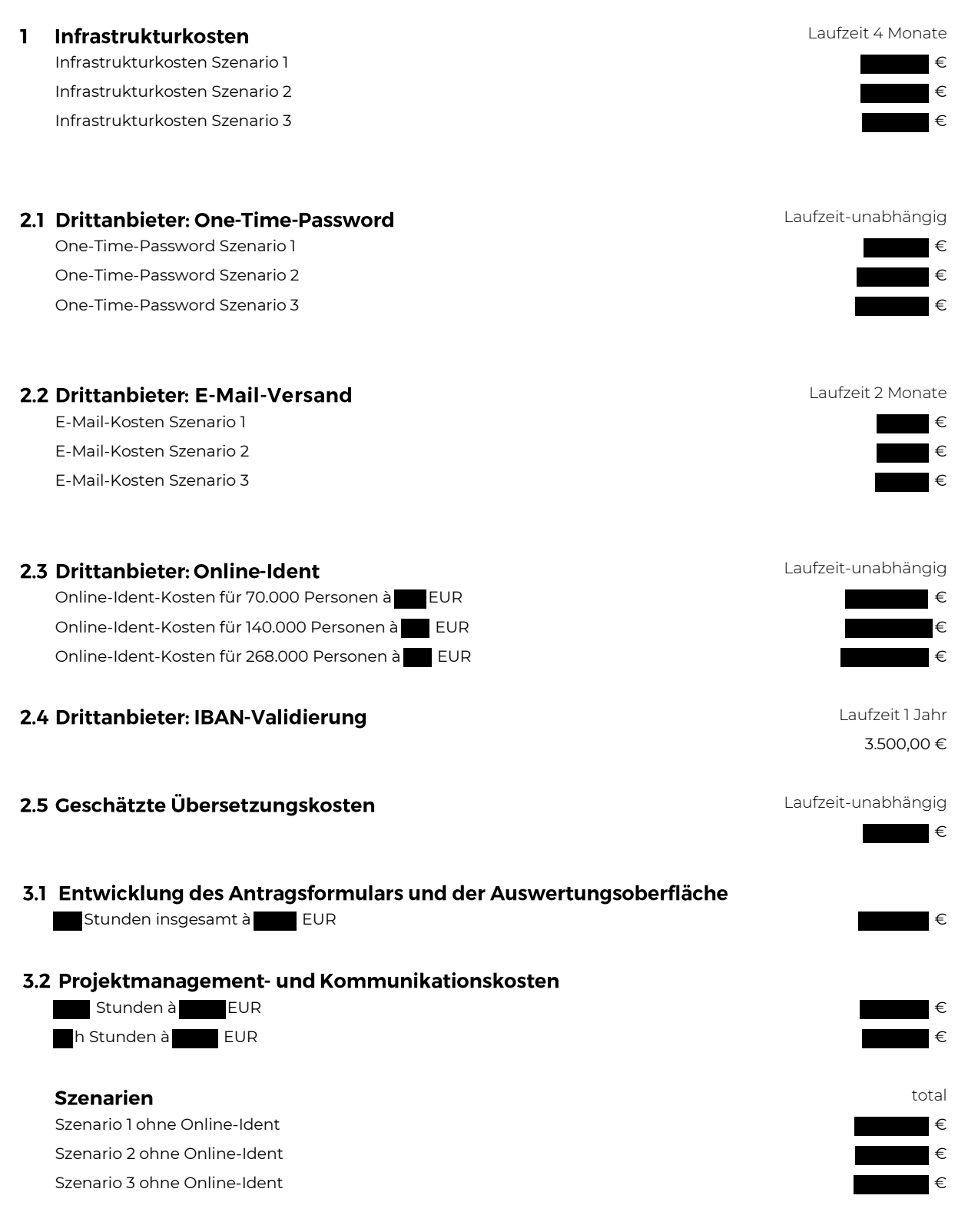

*Alle Preisangaben in diesem Dokument basieren auf Nettopreisen.*

D-42349 Wuppertal fax: +49(0)202.612 750 20 Ust.-ID: DE 231190652

NETQUES http://www.netques.de Deutsche Kreditbank AG 6/6 BIC: BYLADEM1001 Herichhausen 87-89 fon: +49(0)202.612 750 21 IBAN: DE44 1203 0000 0011 7561 29

## **2. zu Dokument 5.1 S. 28, Mail vom 12.05 um 16:34 Uhr**

"Angehängtes Dokument fehlt"

Die Ergebniszusammenfassung vom 11.05.2020 ist bereits in den übersandten Unterlagen enthalten, s. Dokument 5.1 S. 32 ff.

## **3. zu Dokument 5.1 S. 46, Mail vom 15.05 um 19:08 Uhr**

"erwähnter Anhang fehlt"

Die Eckpunkte zur Ausgestaltung der Zuschüsse im Rahmen der Überbrückungshilfe für Studierende in pandemiebedingten Notlagen sind bereits in den übersandten Unterlagen enthalten, s. Dokument 5.1 Seite 39.

## **4. zu Dokument 4 S. 3, Mail vom 18.05 um 14:28 Uhr**

"Angehängte E-Mails und Dokumente fehlen"

Die fehlenden Dokumente liegen bei.

Hier Schwärzungsgrund ganze Seite: Personenbezogene Daten gem. §5 IFG bzw. Betriebs- und Geschäftsgeheimnis nach § IFG.

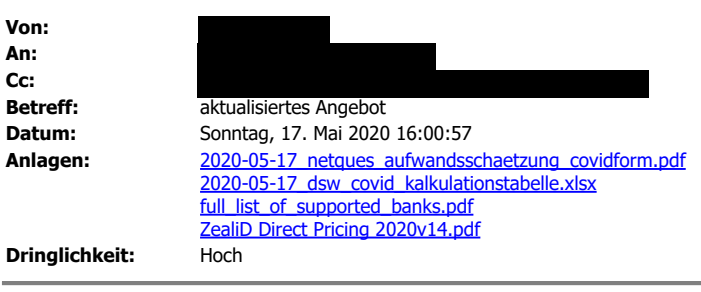

,

anbei sende ich Ihnen ein aktualisiertes Angebot, in dem folgende Kosten aktualisiert wurden:

Vom Ident-Anbieter ZealID liegt ein Angebot vor, das gemittelte Kosten von ca. EUR pro Antragsteller für die Verifizierung ausweist. ZealID nutzt Bankverbindungsdaten zur Legitimierung und erreicht für Deutschland hiermit eine Abdeckung von 95% (siehe angehängte Liste mit einer Übersicht aller Kooperationsbanken), für zu Identifizierende mit einer deutschen Bankverbindung, die nicht von ZealID abgedeckt wird, kommt das kostenintensivere VideoIdent-Verfahren zum Einsatz. Ich habe sicherheitshalber mit einer Abdeckung von nur 90% in der preiswerten Variante und von 10% über VideoIdent gerechnet, für 70.000 Antragsteller belaufen sich die Kosten dann summarisch auf EUR.

ZealID lässt die erhobenen Informationen auch ohne VideoIdent von CallCenter Agents nachqualifizieren und schafft für uns maximal 5.000 Überprüfungen am Tag. D.h. dass auch pro Studentenwerk täglich nicht mehr als 100 Anträge bearbeitet werden müssen, allerdings dauert die komplette Verfizierung dann auch bis Ende Juni. Mit anderen Worten: Die ersten Antragsteller erhalten im besten Fall ab dem 19.06. finanzielle Unterstützung, die letzten Anfang Juli.

Wir schlagen abweichend von dem Konzept folgendes vor: Nach einer 2-wöchigen Antragsphase vom 3. bis 17. Juni schließen wir das Antragsformular und lassen keine neuen Anträge mehr zu, auch für Folgemonate nicht. Wir würden nur mit diesem Vorgehen die Programmierung in den 2+2 Wochen schaffen, weiter zunehmende Komplexität in der Programmierung durch einen statt drei Antragsphasen reduzieren und auch verifikationsseitig ist nur einmalig in der zweiten Junihälfte die Unterstützung eines externen Dienstleisters notwendig. Würde man stets neue Antragsteller zulassen, müsste auch die Verifizierung für alle neu Hinzukommenden stets neu vorgenommen werden.

In den Folgemonaten Juli und August senden wir zur Monatsmitte an die ca. 70.000 Antragsteller, die im Juni als Antragsteller bewilligt und erfolgreich verifiziert wurden, Erinnerungs-E-Mails mit der Frage, ob weiterhin eine Notsituation vorliegt. Wird die E-Mail bejaht, muss wieder der Kontostand eingegeben und Kontoauszüge müssen hochgeladen werden. Antwortet der im Juni bislang Geförderte mit "nein", fällt er für Juli und/oder August aus dem weiteren Prozess und bekommt keine Unterstützung mehr. Theoretisch schrumpft also die Datenbank von Juni bis August etwas. Es erfolgt monatsweise eine Abfrage der Bedürftigkeit und es wird eine angemessene Unterstützung durch die Berücksichtigung des monatlich eingegebenen Kontostandes gewährt, wir nehmen aber nach Abschluss der Antragsphase im Juni keine neuen Anträge mehr an. Auch die Verifikation ist dann nach ca. 2 Wochen Ende Juni abgeschlossen.

Die Planung basiert auf optimistischen Annahmen, im besten Fall würden also ab dem 19.06. Transaktionen vorgenommen werden können. Eine schnellere Überweisung wäre nur möglich, wenn es keine manuelle Kontrolle der Anträge durch Sachbearbeiter gäbe und wir uns die Entwicklung des Backend sparen. Dann könnten Anträge basierend auf einer digitalen Entscheidungslogik direkt an den Verifizierungsdienstleister durchgereicht werden. Ob dieses Vorgehen die Zustimmung des Datenschutzes findet, weiß ich nicht,

hier läge vermutlich ein Fall von Profiling vor.

Das Einsparen der Verifizierung würde nur ein paar Tage Zeitvorteil bedeuten und sich vor allem auf eine Kostenersparnis von einer Viertelmillionen belaufen. Allerdings wären dieser Einsparung die Kosten durch Betrug gegenzurechnen.

Wir möchten am morgigen Montag noch einmal Kontakt mit einem weiteren Verifizierungsdienstleister mit Sitz in Düsseldof vornehmen und versprechen uns eine gute Alternative zu ZealID, hierdurch kann es aber auch noch einmal zu Verzögerungen beim Start der Prgrammierung kommen, mit der erst dann losgelegt werden kann, wenn der Dienstleister für die externe Verifizierung bekannt ist. Da ZealId selbst noch nie in dieser Größenordnung eine Verifizierung durchgeführt hat und zusätzliche Call-Center Agents einstellen müsste, halte ich ein weiteres Gespräch mit einem deutschen Anbieter für sinnvoll.

Im Angebot habe ich zudem die Kosten für die juristische Prüfung erhöht, da ich vermute, dass wir dies vor allem mit eigenen Ressourcen vorbereiten müssen und dem DSW nicht die Zeit bleiben wird, die fachliche Beratung im laufenden Prozess sicherzustellen. Wir beziehen Sie aber gerne intensiv jederzeit in die Abstimmung ein und wünschen uns auch das Interesse der Verantwortlichen Stelle in diesem Prozess.

Ich bin ab ca. 20.30 Uhr heute wieder telefonisch zu erreichen, wenn Sie dann noch Interesse am Austausch haben, rufen Sie gerne an.

Herzliche Grüße

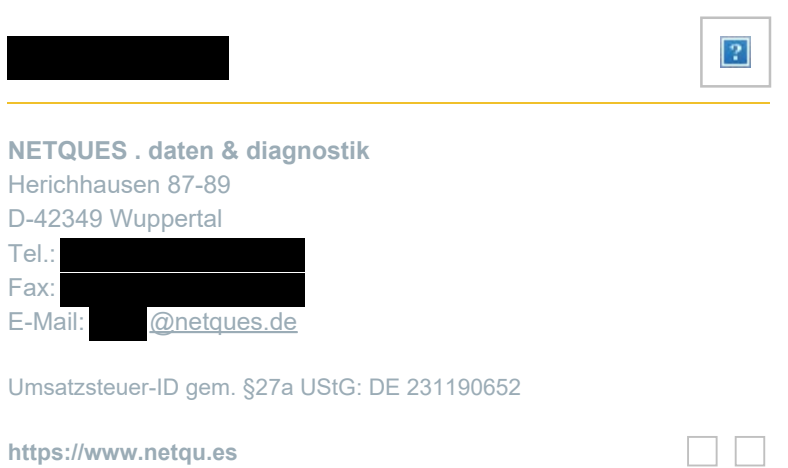

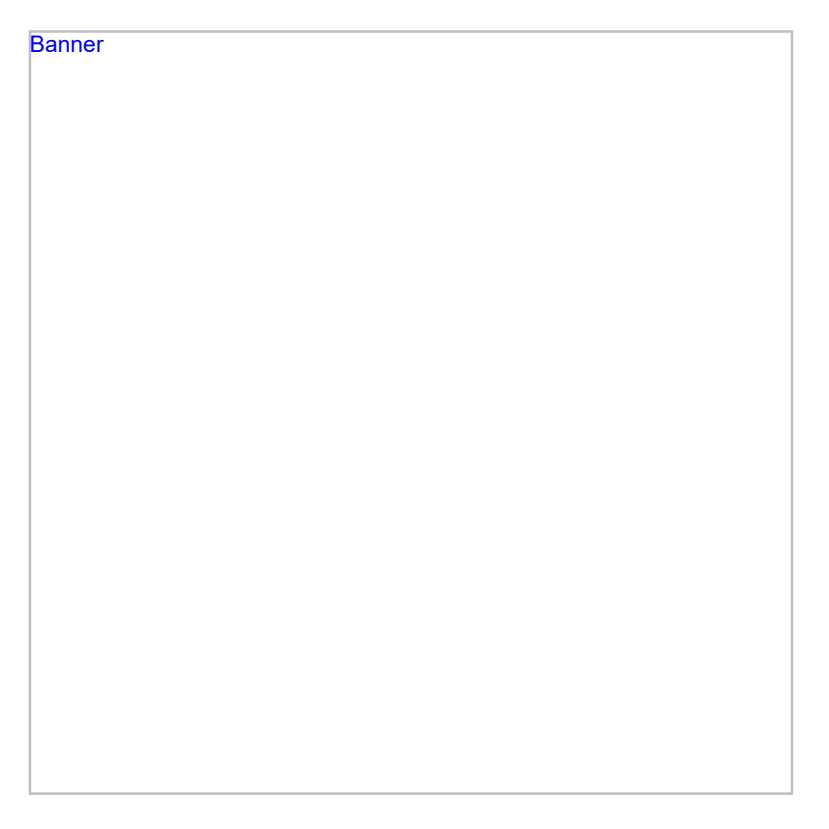

The content of this email is confidential and intended for the recipient specified in message only. It is strictly forbidden to share any part of this message with any third party, without a written consent of the sender. If you received this message by mistake, please reply to this message and follow with its deletion, so that we can ensure such a mistake does not occur in the future.

## Am 2020-05-14 22:39, schrieb

,

für unsere morgige Videokonferenz sende ich Ihnen vertraulich den aktuellen Abstimmungsstand mit dem BMBF zur Kenntnis, dem Sie mögliche Parameter für das Antragsformular und das Angebot entnehmen können.

Das BMBF möchte eine kurzfristige Überbrückungshilfe, mit der wirklich nur bedürftigen Studierenden in Not bis zu 500 Euro zur Verfügung gestellt werden. Die Not soll sich danach bemessen, wieviel Geld auf dem Konto ist: bei Überziehung bis null sollen 500 € gewährt werden. Ist noch Geld auf dem Konto, soll der Auszahlungsbetrag 500 € abzgl. Kontostand in Hunderterschritten betragen: z.B. bei 300 bis 399 € dann 100 € Auszahlungsbetrag. Das IT-Programm mussentsprechend gestaltet sein, dass der Auszahlungsbetrag automatisch ausgerechnet wird.

Die BMBF-Überbrückungshilfe soll max. 3 Monate (Juni/Juli/August) in Anspruch genommen und nur ein Antrag pro Monat gestellt werden können.

Folgende Prüfkriterien wünscht das BMBF:

1. Studierendenausweis und Immatrikulationsbescheinigung SoSe 2020 (leider verfügt der Studierendenausweis nicht überall über ein Lichtbild, zum anderen ist teilweise für WS und SoSe zugleich ausgestellt).

2. Personalausweis/vergleichbare Dokumente.

3. Versicherung, dass im gleichen Monat, für den ein Zuschuss beantragt wird, keine weiteren Anträge auf Zuschüsse für andere Unterstützungsmöglichkeiten (z.B. Notfonds, Stiftungen, Fördervereine) gestellt wurden, aus denen noch Hilfen erwartet werden.

Da der Kontostand abgeprüft wird, werden bereits im Bezugsmonat erhaltene Mittel nicht angerechnet. (Prüfungsvereinfachung)

4. Um Studierende zur Beantragung von BAföG zu bewegen, Versicherung, dass wegen der Nachrangigkeit zuerst ein BAföG-Antrag gestellt wurde (über den noch nicht entschieden sein muss). (Selbstauskunft) Ohne diese Versicherung, wird der Antrag auf Nothilfe abgebrochen/nicht entschieden. Bei Erklärung, dass ein BAföG-Antrag gestellt wurde (was wegen des Sozialdatenschutzes nicht überprüft werden kann), ist der Antrag weiter durch die Studierenden bearbeitungsfähig

5. Versicherung, dass er/sie Corona-bedingt in einer Notlage ist. Nachweis durch die Kündigung oder das Ruhen des Arbeitsverhältnisses durch den/die Arbeitgeber und/oder Selbsterklärung zum Wegfall der selbstständigen Erwerbstätigkeit inkl. Auftraggeber, Art und Umfang der Tätigkeit, Angabe, welche Aufträge sind in welchem Umfang entfallen sind; Umfang der weggefallenen Summe) und/oder Selbsterklärung zum Wegfall der Unterhaltszahlung der Eltern (Angabe, welche Unterhaltszahlungen wann und in welchem Umfang entfallen sind).

6. Prüfung der finanziellen Notsituation anhand des aktuellen Kontostandes und der Kontenbewegungen (Einnahmen/Ausgaben auf dem Kontoauszug/den Kontoauszügen) aller Konten seit März 2020 (chronologisch nach Datum sortiert).

7. Versicherung, dass mit einem erfolgreichen Abschluss des Studiums zu rechnen ist. Dazu prosaische Beantwortung (250 bis 500 Zeichen einschließlich Leerzeichen) der Frage: "Für wann planen Sie Ihren Studienabschluss und welche Leistungen sind dafür noch erforderlich?" Für das Prüfungsverfahren hat die inhaltliche Antwort keine Relevanz ; zu prüfen ist nur, ob das Feld leer oder beantwortet ist.

8. Evtl. vorhandenes Vermögen soll nicht abgeprüft werden.

9. Identitätsnachweis durch PostIdent-Verfahren.

Bis morgen und herzliche Grüße

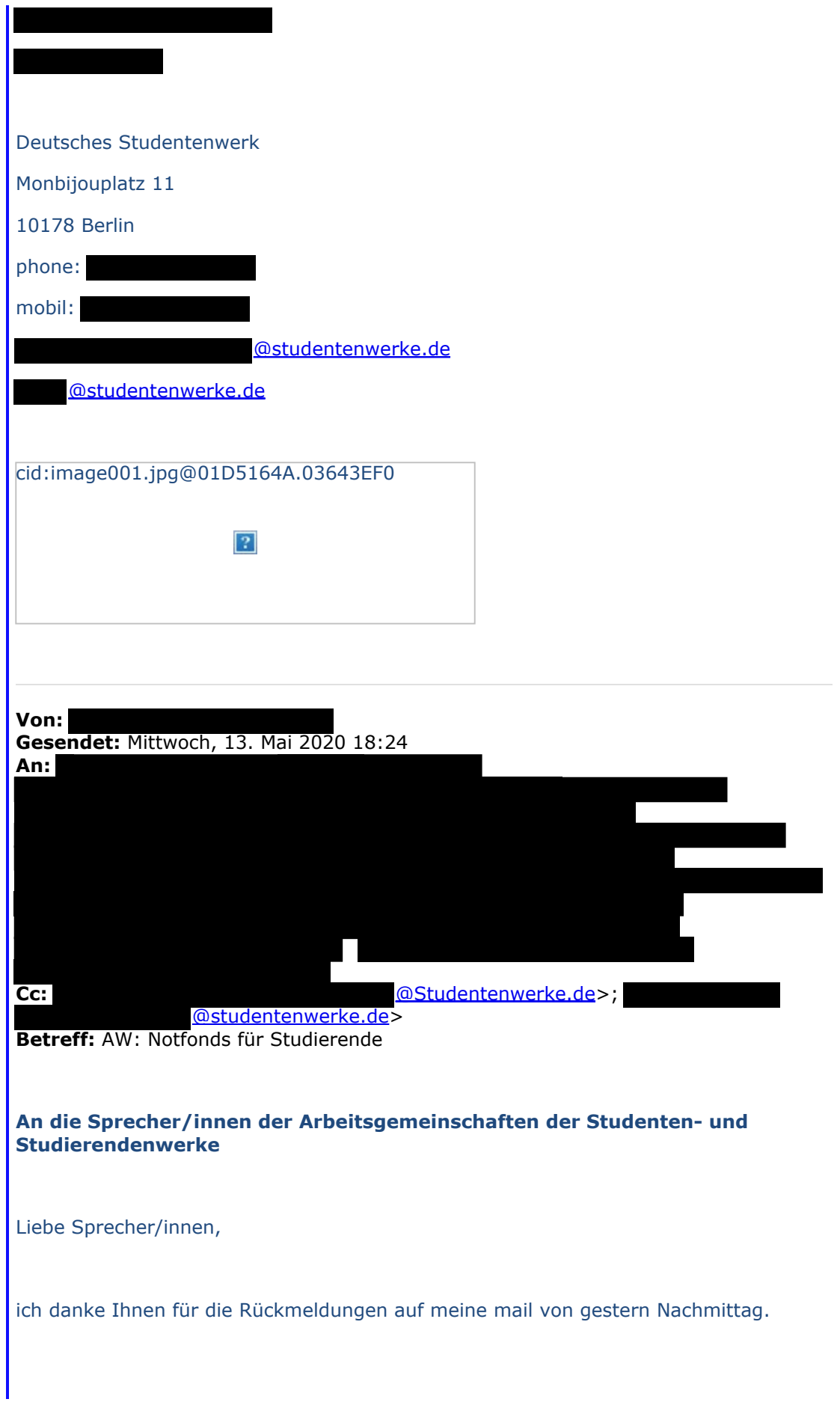

Anliegend habe ich Ihnen die Rückmeldungen in einer tabellarischen Übersicht zusammengestellt (Bayern fehlt noch).

Wie zu erwarten ist das Spektrum der Rückmeldungen breit angelegt:

Zehn haben sich für einen Fixbetrag von meist 500 € ausgesprochen, drei für gestaffelte Beträge, zwei sind für beide Alternativen offen.

Zur Bedürftigkeitsprüfung plädieren 7 für die Kontenprüfung, vier dagegen, einer für Selbsterklärung und Steuer-ID, von dreien kam keine Rückmeldung. Allerdings variierten die Vorschläge zur Feststellung des Bedarfs: von 300 bis 500 oder der Differenz aus der Lücke des Einnahmeverlustes im Verhältnis zum BAföG-Höchstsatz.

Das macht es wahrlich nicht einfach, zumal das BMBF den Kontostand analog HH prüfen lassen will.

Herzliche Grüße Deutsches Studentenwerk Monbijouplatz 11 10178 Berlin phone: mobil: @studentenwerke.de @studentenwerke.de cid:image001.jpg@01D5164A.03643EF0  $\overline{P}$ 

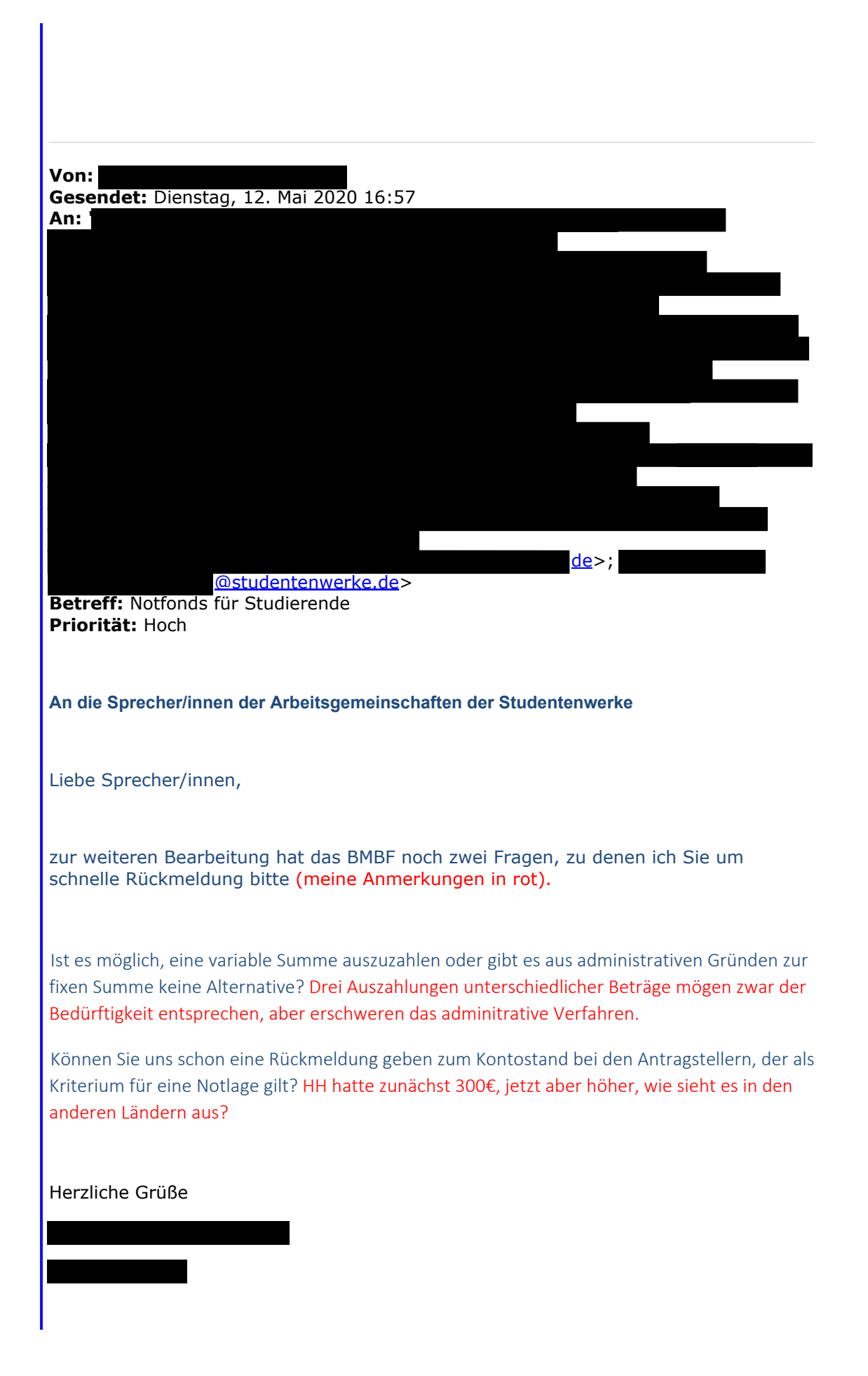

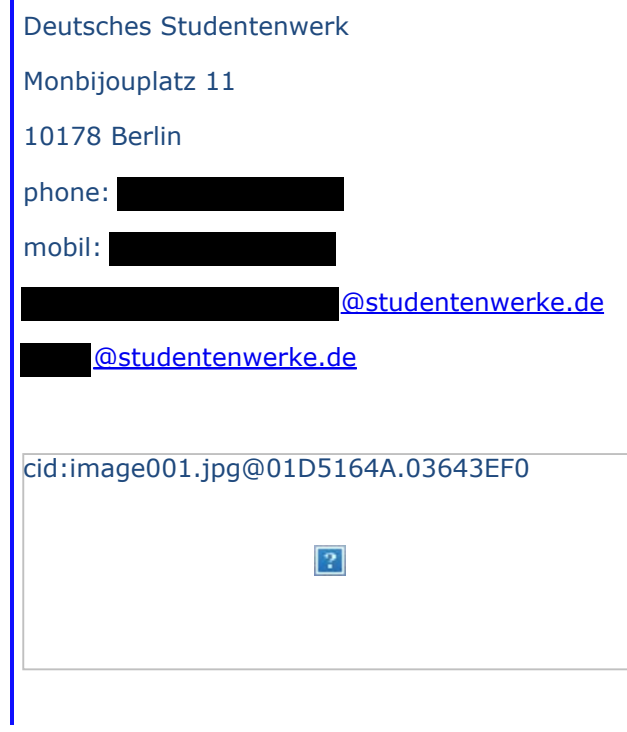

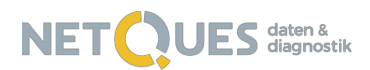

# Aufwandsschätzung zur Entwicklung und Betreuung eines Online-Antrags- und Auswertungstools für die **COVID19-Nothilfe**

## **1. Infrastrukturkosten**

Das Hosting des Fragebogens, des Backend-Tools zur Auswertung der Anträge sowie der eingegebenen Daten und hochgeladenen Dokumente wie Fotos oder PDF wird bei Digital Ocean vorgenommen. Hierzu werden skalierbare Kubernetes Cluster, Datenbanken-Cluster und Speicherplatz angemietet. Die Kosten fallen für den Zeitraum an, in dem der Fragebogen und/oder die Antragsbearbeitung in den Studierendenwerken aktiv genutzt werden. Die Leistungen sind skalierbar, sodass volumenabhängige Nutzungskosten entstehen. Während der Speicherplatz tendenziell zunimmt und auch bei einem Abschluss der Antragsphase sich nicht verkleinert (eingereichte Dokumente bleiben gespeichert und auch die Unterlagen eines abgelehnten Antrags werden zunächst nicht gelöscht), verringert sich nach Abschluss der Antragsphase die notwendige Bandbreite. Volumenbezogen wird auch Speicherplatz für Backups berücksichtigt, die täglich erstellt werden.

Wir berechnen die Infrastrukturkosten nach Nutzungsintensität und haben 3 Szenarien abgebildet, in denen das erste Szenario die Kosten umfasst, die entstehen, wenn die Anzahl der Bewerber genau der Anzahl der zu Fördernden entspricht. Szenario zwei weist die Kosten aus, wenn doppelt so viele Bewerber Unterlagen einreichen, als Fördermittel bereitstehen. Szenario 3 basiert auf der Annahme, dass nur jeder vierte Bewerber gefördert werden kann.

- 1. Szenario 1 basiert nur auf den Bewerbern, die die bereitstehenden Fördermittel erhalten (Faktor 1, ca. 67.000),
- 2. Szenario 2 basiert auf der Annahme, dass sich doppelt so viele Studierende um Fördermittel bewerben (Faktor 2),
- 3. Szenario 3 basiert auf einer Bewerberanzahl von 268.000 Studierenden (Faktor 4)

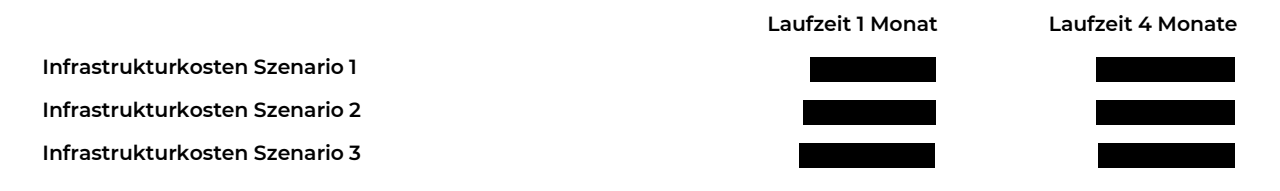

daten & diagnostik

D-42349 Wuppertal fax: +49(0)202.612 750 20 Ust.-ID: DE 231190652

NETQUES http://www.netques.de Deutsche Kreditbank AG 1/6 Herichhausen 87-89 fon: +49(0)202.612 750 21 IBAN: DE44 1203 0000 0011 7561 29

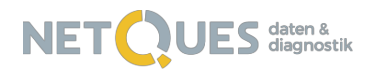

## **2. Kosten für die Dienste Dritter**

Services Dritter werden an verschiedenen Stellen im Antragsprozess benötigt, um die Datenqualität zu steigern oder mit den Antragstellern in Kontakt zu treten. Aus diesem Grund greifen wir auf z.B. Mailanbieter zurück, die einen hohen Volumenversand ermöglichen oder z.B. SMS-Services, die eine 2-Faktor-Authentifizierung anbieten. Alle extern eingebundenen Dienste sind DSGVO-konform.

Die Kosten für die Dienste Dritter wurden nach der bereits eingeführten Szenarien-Logik aufgeschlüsselt, zudem fallen Einbindungskosten an, indem Schnittstellen für die Drittanbieter programmiert werden müssen. Diese werden unter den Entwicklungskosten geführt.

- 1. Szenario 1 basiert nur auf den Bewerbern, die die bereitstehenden Fördermittel erhalten (Faktor 1, ca. 67.000),
- 2. Szenario 2 basiert auf der Annahme, dass sich doppelt so viele Studierende um Fördermittel bewerben (Faktor 2),
- 3. Szenario 3 basiert auf einer Bewerberanzahl von 268.000 Studierenden (Faktor 4)

#### **2.1 Drittanbieter: One-Time-Password**

Zur Verifizierung der Antragsteller und zur Bereitstellung einer 2-Faktor-Authentifizierung nutzen wir SMS-Services, bei denen per SMS eine Ziffernkombination an die Antragsteller gesendet wird, die beim Zugriff auf den Fragebogen eingegeben werden muss. Bei einer Unterbrechung der Fragebogenbearbeitung fällt dieser Service erneut an, sofern mehr als 24 Stunden zwischen der Fragebogenbearbeitung vergangen sind. Aus diesem Grund setzen wir in den nachfolgenden Szenarien den Faktor 1.2 pro Antragsteller mit SMS-Kosten von 80 Cent an.

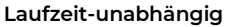

**One-Time-Password Szenario 1 One-Time-Password Szenario 2 One-Time-Password Szenario 3**

#### **2.2 Drittanbieter: E-Mail-Versand**

Zur Sicherstellung der Kommunikation mit den Antragstellern ist die Nutzung einer E-Mail-Adresse notwendig. Sie wird zu Beginn der Befragung genutzt, um Zugriff auf das Antragsformular zu erhalten, kann in das Scoring einbezogen werden, mit dem die Glaubwürdigkeit des Antrags bewertet wird und stellt an vielen Stellen im Prozess die Kommunikation z.B. auch mit einbezogenen Dienstleistern wie beim Online-Ident-Verfahren sicher. Genutzt wird ein Volumenversender, der auch eine hohe Anzahl zu versendender E-Mails und eine gute Erreichbarkeit sicherstellen kann. Insbesondere im Hinblick auf das zu erwartende E-Mail-Volumen ist es wichtig einen Anbieter zu wählen, der aktiv Reputationsmanagement betreibt und sicherstellt, dass seine versendeten E-Mails nicht als "Spam" gekennzeichnet werden. Wir schlagen Mailgun als Provider vor und schätzen, dass jeder Antragsteller im Laufe des Antragsverfahrens ca. 5 E-Mails erhält (Sign-up, E-Mail-Verifikation, Bestätigung der Antragsabgabe, ggf. Einladung zum Online-Ident-Verfahren, Rückmeldung des Prüfungsergebnisses).

Da der "Antragslebenszyklus" sich voraussichtlich über 2 Monate erstrecken kann, gerechnet von der Antragstellung bis zur finalen Übermittlung des Prüfungsergebnisses, wurden alle Szenarien für 2 Monate gerechnet.

#### **Laufzeit 2 Monate**

**E-Mail-Kosten Szenario 1 E-Mail-Kosten Szenario 2 E-Mail-Kosten Szenario 3**

daten & diagnostik

D-42349 Wuppertal fax: +49(0)202.612 750 20 Ust.-ID: DE 231190652

NETQUES http://www.netques.de Deutsche Kreditbank AG 2/6 Herichhausen 87-89 fon: +49(0)202.612 750 21 IBAN: DE44 1203 0000 0011 7561 29

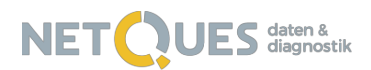

### **2.3 Drittanbieter: Online-Ident KYC (Know Your Customer)**

Zur Verifizierung der Identität müssen sich Antragsteller einem Online-Ident-Verfahren unterziehen. Dieses basiert auf der Kombination eines offiziellen Ausweisdokuments (Personalausweis, Reisepass oder Führerschein) und einem Livebild aus einer kurzen Videosession. Letztere soll verhindern, dass missbräuchlich verwendetes Bildmaterial zur Identifizierung verwendet wird, sodass nur die Kombination aus einem statischen Ausweisdokument und einem Bewegtbild zulässig ist. Aus beiden Bildquellen wird ein Übereinstimmungsscore gebildet.

Das Online-Ident-Verfahren erfolgt nach Prüfung des Antrags in den Studierendenwerken durch den externen Dienstleister ZealiD, die Kosten betragen bei bis zu 100.000 Verifizierungen 2,20 EUR pro Vorgang zuzüglich einer Setup-Gebühr von 10.000 EUR, die einmalig anfällt. ZealiD deckt nach eigenen Angaben mit einem auf der Kontoverbindung beruhenden Verifizierungsverfahren 95% der deutschen Bankverbindungen ab, nicht hiervon erfasste Verifizierungsvorgänge müssen per VideoIdent-Verfahren durchgeführt werden, wofür 15 EUR pro Session anfallen. Setzt man sicherheitshalber einen Anteil von 10% an Videosession-Formaten an, ergeben sich gemittelte Verifikationskosten von 3,62 EUR pro Antrag.

#### **Laufzeit: 3 Monate ab Vertragsunterzeichnung**

**Online-Ident-Kosten für Personen à EUR Video-Ident-Kosten für Personen à EUR Einmalige Setup-Kosten**

#### **2.4 Drittanbieter: IBAN-Validierung**

Zur Validierung eingegebener IBAN wird der Validierungsservice der IBANCOM eingebunden, der anhand von Prüfziffern die formale Korrektheit der angegebenen Kontoverbindung prüft. Die Prüfung stellt sicher, dass im Falle von Zahlungen die korrekte Bankverbindung hinterlegt ist, sie kann jedoch auch als Ausschlusskriterium genutzt werden, um z.B. nur deutsche IBAN im Formular zuzulassen.

Die Kosten sind abhängig von der Anzahl der Prüfungen, jedoch wird bereits mit dem ersten Szenario eine Anzahl an Prüfungen erreicht, die den Erwerb einer Enterprise-Lizenz erforderlich macht. Diese ist fallzahlunabhängig und kostet 3.500 EUR/Jahr

**Laufzeit 1 Jahr**

#### **IBAN-Validierung, Fallzahl unabhängig** 3.500,00 EUR

## **2.5 Drittanbieter: Übersetzungen**

Übersetzung aller Texte wie Antragsformular, Datenschutzhinweise, E-Mails durch geprüfte Übersetzungsservices, im Falle juristischer Texte durch geprüfte Fachübersetzer.

#### **Laufzeit-unabhängig**

**Geschätzte Übersetzungskosten**

daten & diagnostik

D-42349 Wuppertal fax: +49(0)202.612 750 20 Ust.-ID: DE 231190652

NETQUES http://www.netques.de Deutsche Kreditbank AG 3/6 Herichhausen 87-89 fon: +49(0)202.612 750 21 IBAN: DE44 1203 0000 0011 7561 29

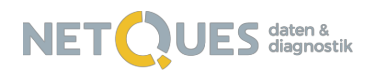

## **3. Kosten für Programmierung und Projektmanagement**

Während die Infrastrukturkosten sowie die Kosten für die Dienste Dritter volumen- und/oder laufzeitabhängig sind, fallen die Kosten für die Programmierung unabhängig von der Anzahl der Anträge oder der Projektlaufzeit aus. Funktionsbezogen sind Kosten für Front- und Backend-Programmierung, Code Testing und das Projektmanagement berücksichtigt worden. Auch sind alle Kosten für die Integration Dienste Dritter berücksichtigt worden. Die Aufwandsschätzung basiert auf einem noch nicht final abgestimmten Fragebogen zur Antragsgestaltung und einem ebenfalls noch nicht final beschlossenen von NETQUES vorgeschlagenen Prozess zur Antragsbearbeitung und -auswertung. Zukünftige Anpassungen formular- oder prozessseitig können Aufwands- und Kostenänderungen auslösen.

## **3.1 Entwicklung des Antragsformulars und der Auswertungsoberfläche inkl. Einbindung der Dienste Dritter**

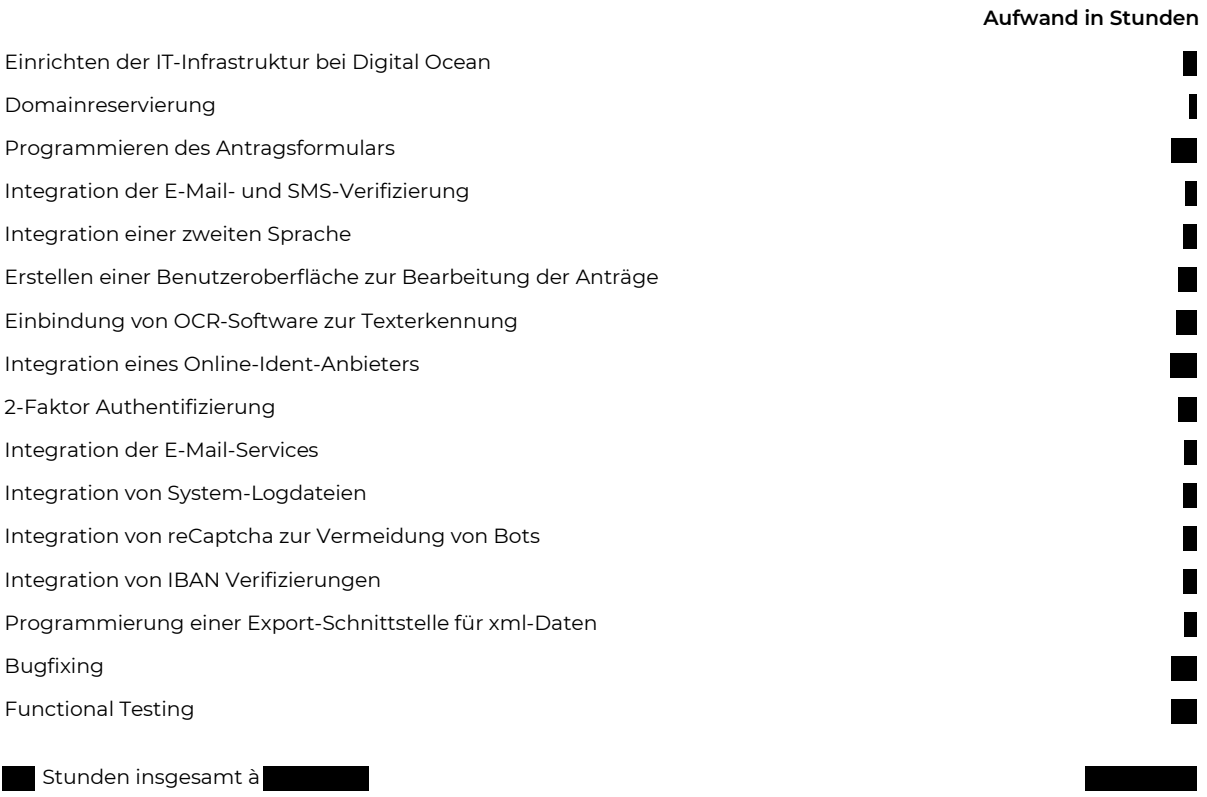

D-42349 Wuppertal fax: +49(0)202.612 750 20 Ust.-ID: DE 231190652

NETQUES http://www.netques.de Deutsche Kreditbank AG 4/6 BIC: BYLADEM1001 Herichhausen 87-89 fon: +49(0)202.612 750 21 IBAN: DE44 1203 0000 0011 7561 29

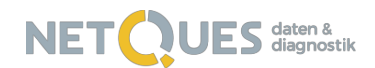

## **3.2 Projektmanagement- und Kommunikationskosten**

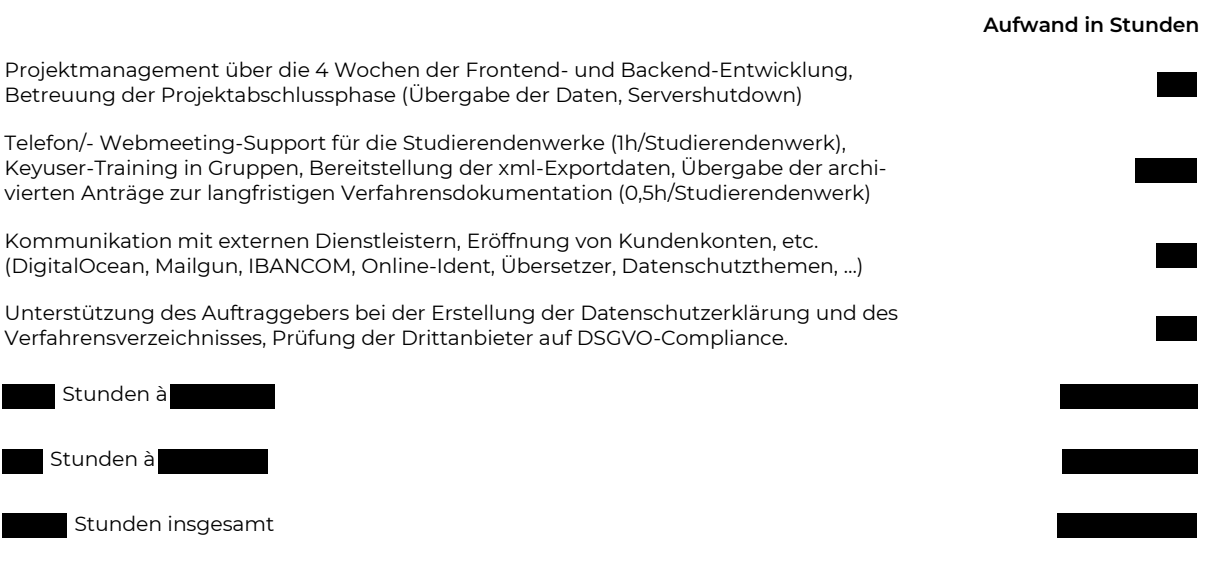

daten & diagnostik info@netques.de bloc: BYLADEM1001<br>Herichhausen 87-89 fon: +49(0)202.612 750 21 decree BAN: DE44 1203 01  $\int \frac{1}{2}$  fax:  $+49(0)202.61275020$ 

NETQUES http://www.netques.de Deutsche Kreditbank AG 5/6 Herichhausen 87-89 fon: +49(0)202.612 750 21 IBAN: DE44 1203 0000 0011 7561 29<br>D-42349 Wuppertal fax: +49(0)202.612 750 20 Ust.-ID: DE 231190652

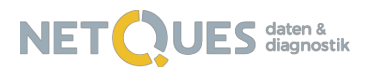

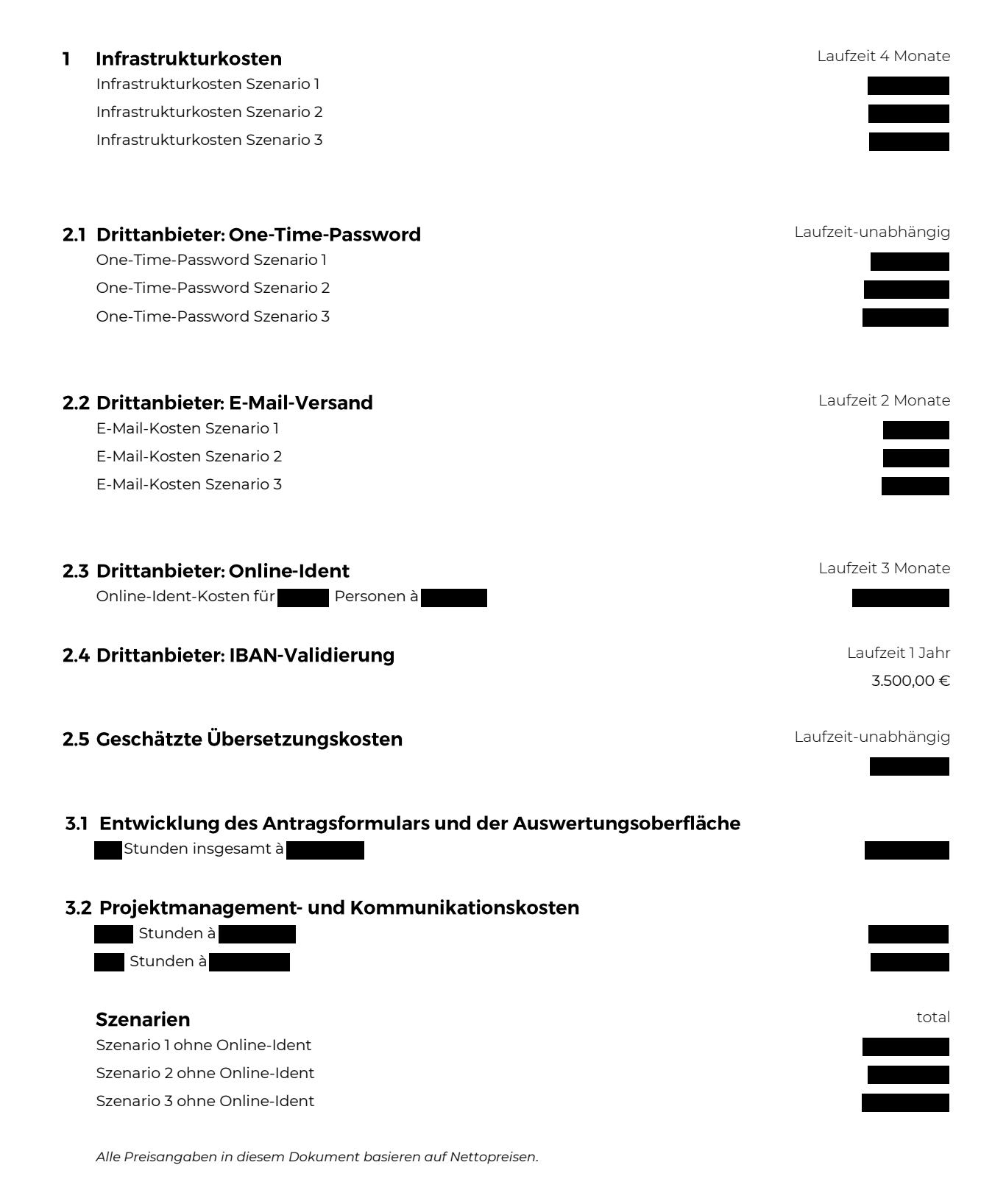

D-42349 Wuppertal fax: +49(0)202.612 750 20 Ust.-ID: DE 231190652

NETQUES http://www.netques.de Deutsche Kreditbank AG 6/6 BIC: BYLADEM1001 Herichhausen 87-89 fon: +49(0)202.612 750 21 IBAN: DE44 1203 0000 0011 7561 29
#### **Aufwandsschätzung NETQUES**

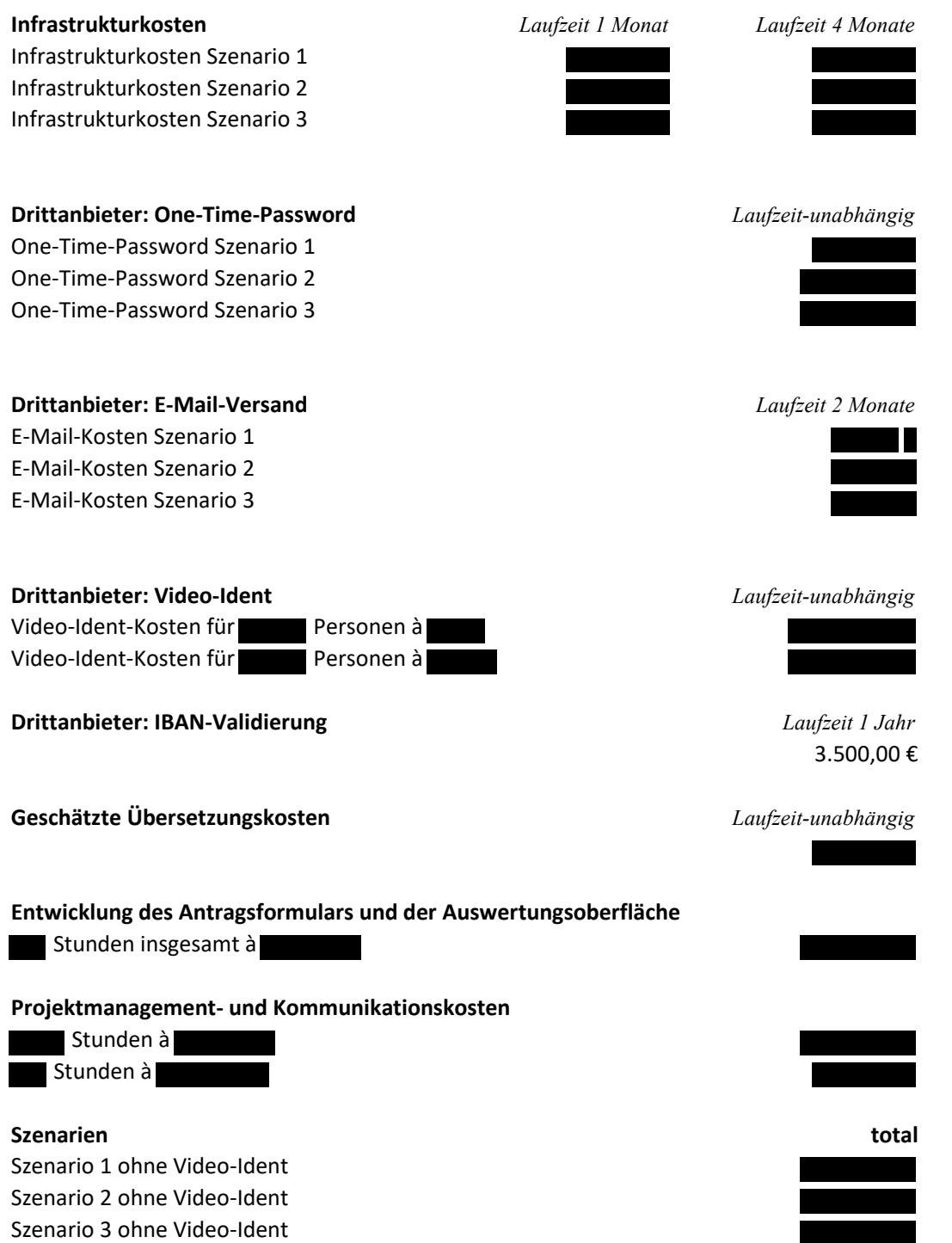

Hier Schwärzungsgrund ganze Seite: Betriebs- und Geschäftsgeheimnis gem. §6 Satz 2 IFG

**Anteil NETQUES an total**

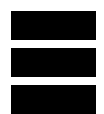

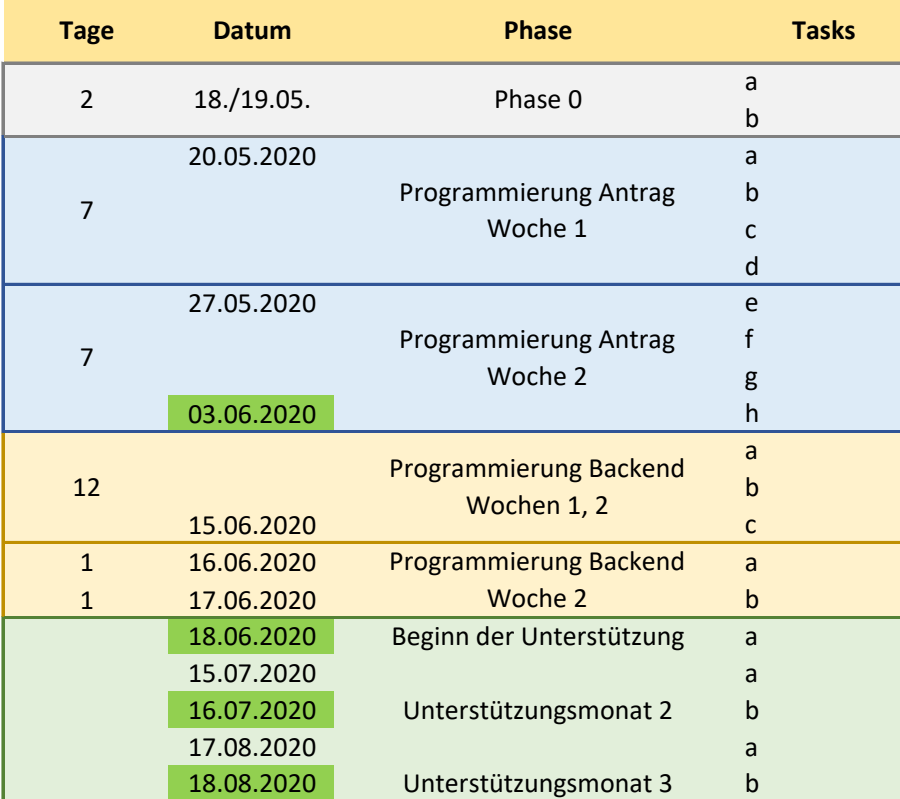

#### **Beschreibung**

Auswahl des Identity-Services

Finale Abstimmung des Fragebogens

Installation einer Steuerungsgruppe zur fortlaufenden Abstimmung, 2-tägliche Meetings (Mo-Mi-Fr) Beginn der Antrags-Programmierung, Übersetzung aller Texte

Abstimmung des Antragsdesigns zwischen den Datenschutzbeauftragten DSW/NETQUES

Einholen von Informationen aus den Studentenwerken (Mapping Hochschulen <-> Studentenwerke)

Einholen von Informationen aus den Studentenwerken (Nominierung der Keyuser, Nominierung der Antragsbe Quality Tests

Feldtests mit Nutzern aus den Studentenwerken

Freigabe des Antrags und Freischaltung für die Antragsteller

Programmierung des Backends

Quality Tests

Keyuser-Schulungen auf Grundlage einer noch nicht finalen Backend-Version

Keyuser-Schulungen auf Grundlage einer noch nicht finalen Backend-Version

Schließung des Antragsformulars, Datenkonsolidierung

Beginn der Sichtung und Freigabe der Anträge durch die Studierendenwerke, Übermittlung der Anträge zur Ide Mailing an alle Antragsteller mit erneuer Abfrage der Bedürftigkeit

Beginn der Sichtung und Freigabe der Anträge durch die Studierendenwerke, Beginn des zweiten Zahllaufs Mailing an alle Antragsteller mit erneuer Abfrage der Bedürftigkeit

Beginn der Sichtung und Freigabe der Anträge durch die Studierendenwerke, Beginn des zweiten Zahllaufs

earbeitenden zum Anlegen von Benutzeraccounts)

entitätsprüfung an einen Drittanbieter, Rücklauf der Prüfungsergebnisse, Beginn des ersten Zahllaufs

#### Banks and Markets

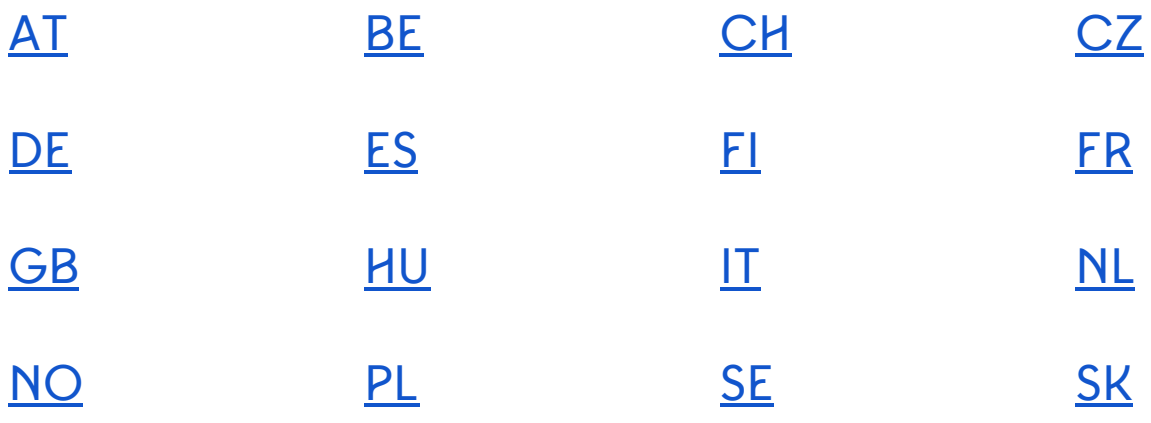

Klarna Bank AB (publ) Org nr: 556737-0431 Sveavägen 46 SE-111 34 Stockholm

Tel: +46 (0)8 120 120 00 www.klarna.com info@klarna.com

#### AT

AlpenBank Austrian Anadi Bank Bank Austria (UniCredit) Bank für Ärzte und freie Berufe Bank Winter Bankhaus Carl Spängler Bankhaus Krentschker Bankhaus Schelhammer & Schattera AG BAWAG P.S.K. BKS Bank BNP Paribas/ Hello bank! Brüll Kallmus Bank BTV Bank Bunq Bank Capital Bank - GRAWE Gruppe AG Commerzialbank Mattersburg im Burgenland Dolomiten Bank easybank (BAWAG P.S.K.) Generali Bank Hypobanken (all) Immo-Bank Invest Direkt ING-DiBa Austria Kathrein Privatbank Landes-Hypothekenbank Steiermark Marchfelder Bank N26 Notartreuhandbank Oberbank Österreichische Apothekerbank Oberösterreichische Landesbank Posojilnica Bank Salzburger Landes-Hypothekenbank **Schoellerbank** Sparda Bank Wien (BAWAG P.S.K) Spar-Finanz Bank Sparkassen (all) VakifBank International

Raiffeisenbanken (all) Volksbanken (all) Volkskreditbank Walser Privatbank Österreichische Apothekerbank

#### BE

Argenta AXA Belfius Beobank BNP Paribas Fortis/Hello bank! bpost bank / banque **Citibank** Crelan Deutsche Bank Fintro (BNP Paribas) ING KBC/CBC Keytrade Bank N26 Nagelmackers Record Bank Triodos Bank vdk bank

### **CH**

Banque Cantonale Vaudoise Credit Suisse Direct Kantonalbanken (all) Migros Bank Post Finance Raiffeisenbanken (all) UBS Bank

### CZ

Česká Spořitelna Oberbank

#### **DF**

1822Direkt Aachener Bank Abcbank ABCBANK GMBH Abtsgmünder Bank Agrarbank Airbus Group Bank Akbank Akf Bank GmbH Aktivbank Audi Bank / Volkswagen Bank Augsburger Aktienbank Bad Waldseer Bank BAG Bank Bank 1 Saar Bank 11 Bank für Kirche und Caritas Bank für Orden und Mission Bank im Bistum Essen Bank Julius Bär Europe Bank Sarasin Bank Schilling Bankhaus Anton Hafner Bankhaus Bauer Bankhaus C.L. Seeliger Bankhaus E. Mayer Bankhaus Ellwanger and Geiger Bankhaus Hallbaum Bankhaus Herzogpark Bankhaus J. Faiss Bankhaus Lampe Bankhaus Ludwig Sperrer Bankhaus Löbbecke Bankhaus Neelmeyer Bankhaus Plump Bankhaus Rautenschlein Bankhaus W. Fortmann und Söhne Bankhaus Werhahn Bankverein Bebra

Bankverein Werther BBBank Bensberger Bank Berkheimer Bank Bernhauser Bank Bethmann Bank BHF-BANK BIW Bank BNP Paribas Bopfinger Bank Sechta-Ries Brandenburger Bank Bremer Kreditbank Brühler Bank BTV vier Länder Bank BW-Bank / LBBW C and A Bank Calenberger Kreditverein Calenberg-Göttingen Cashexpress Comdirect Bank Commerzbank Commerzbank (ehemals Dresdner Bank) Consorsbank Consorsbank (ehem. DAB Bank) Credit- und Volksbank eG Cronbank CVW Privatbank Darmsheimer Bank Degussa Bank Dettinger Bank Deutsche Apotheker- und Ärztebank Deutsche Bank Deutsche Bank (ehemals Berliner Bank) Deutsche Handelsbank Deutsche Kreditbank - DKB DKM Darlehnskasse Münster Donau-Iller Bank Donner and Reuschel EBANK Gf Cash Echterdinger Bank Edekabank Ehninger Bank Enztalbank Erfurter Bank

ERFURTER BANK EG Erligheimer Bank Ethikbank Eurocity Bank Evangelische Bank Evenord Bank Federseebank Fellbacher Bank F F S B a n k F i d o r B a n k Flessabank Frankenberger Bank Frankfurter Bankgesellschaft Fuerst Fugger Privatbank Föhr-Amrumer Bank Fürstlich Castellsche Bank Gabler Saliter Bankgeschäft Gallinat - Bank G e n o B a n k E s s e n Genobank DonauWald Genobank Mainz Genossenschaftsbanken (all) Gladbacher Bank von 1922 G L S B a n k Goyer and Goeppel Grenke Bank Hauck und Aufhäuser Privatbankiers Hausbank München HKB Bank Hoerner-Bank HSBC Trinkaus und Burkhardt HSH Nordbank HypoVereinsbank (UniCredit) Hüttenberger Bank ING-DiBa Internationales Bankhaus Bodensee I s b a n k Joh. Berenberg, Gossler und Co. KG Kaltenkirchener Bank Kasseler Bank KD-Bank - Bank für Kirche und Diakonie Kulmbacher Bank Kyffhäusersparkasse Artern-Sondershausen

Kölner Bank Landesbanken (all) Landwirtschaftliche Rentenbank Levobank Liga Bank Löchgauer Bank M.M.Warburg & CO Marcard, Stein und Co. Mendener Bank Merck, Finck und Co. Merkur Bank MHB-Bank MKB Mittelstandskreditbank MLP Finanzdienstleistungen Munsterlandische Bank Thie and Co. KG Murgtalbank Mitteltal-Obertal Märkische Bank Münchner Bank N26 Net-M Privatbank 1891 Netbank NIBC Bank Frankfurt am Main Norderstedter Bank NordFinanz Bank AG Norisbank North Channel Bank GmbH und Co. KG Oberbank Onstmettinger Bank Otto M. Schröder Bank Oyak Anker Bank PAX-Bank Postbank PSD Banken (all) Raiffeisenbanken (all) Raiffeisenlandesbank Oberösterreich RB Mittelbiberach RB Schefflenz-Seckach RCI Banque Ritterschaftliches Kreditinstitut RSB Retail and Service Bank Santander Bank Santander Consumer Bank Sberbank Direct Frankfurt

Scharnhauser Bank Schrobenhausener Bank Schwäbische Bank Spar- und Darlehenskassen (all) Spar- und Kreditbanken (all) Sparda-Banken (all) Sparkassen (all) Spreewaldbank St. Galler Kantonalbank Deutschland Steyler Bank Svenska Handelsbanken Sydbank Sylter Bank Südwestbank Targobank Triodos Bank Deutschland Uhlbacher Bank Umweltbank Unicredt (Hypovereinsbank) Union - Bank VakifBank Frankfurt Volksbanken (all) Volkswagen Bank VTB Bank (Austria) Waldecker Bank Weberbank Westerwald Bank Winterbacher Bank Winterlinger Bank Wl Bank Westfaelische Landschaft Bodenkreditbank Wüstenrot Ziraat Bank International

#### ES

Abanca Arquia Banca Banco Popular Bankia Bankinter BBK BBVA Bunq Bank Caixa (all) Caja (all) Cajamar Cajamar Caja Rural Cajastur Cajaviva Caja Rural Cecabank Deutsche Bank EVO Banko Globalcaja Grupo Cooperativo Cajamar Ibercaja ING Direct Ipar Kutxa Kutxabank Laboral Kutxa Liberbank Novanca N26 Openbank Sabadell Santander Targobank Unicaja

#### FI

Aktia Ålandsbanken Bonum Pankki / POP Pankki Danske Bank N26 Nordea Oma Säästöpankki OP S-Pankki Säästöpankki

#### FR

Banque Bcp Banque Chaix Banque Chalus Banque Courtois Banque De Savoie Banque Internationale De Commerce Banque Kolb Banque Laydernier Banque Nuger Banque Populaire (all) Banque Postale Banque Rhone Alpes Banque Tarneaud BNP Paribas Bred Banque Populaire Caisse D'epargne Cic Credit Agricole (all) Credit Commercial Du Sud-ouest Credit Du Nord Credit Lyonnais Credit Mutuel (all) La Banque Postale Credit Entreprises N26 Portzamparc Ste De Bourse Sg Securities Societe Generale Ste Financiere Des Entreprises Du Gard Sofigard Ste Marseillaise De Credit

#### G B

Bank of Scotland **Barclays** Citibank Clydesdale Bank Co-operative Bank First Direct Halifax H S B C Lloyds TSB Metro Bank N 2 6 Nationwide NatWest R B S Santander T S B B a n k P L C Ulster Bank Yorkshire Bank

#### HU

Oberbank OTP Bank

#### IT

Allianz Bank Banca Agricola Popolare Di Ragusa Banca Albertini Banca Alpi Marittime Carru' Banca Capasso Antonio Banca Carige Banca Cassa Di Risparmio Di Savigliano Banca Cesare Ponti Banca Cras - Bcc Chianciano Terme, Costa Etrusca, Sovicille Banca Cremasca Banca Cremonese Banca D'alba Credito Cooperativo Banca Dei Sibillini Di Casavecchia Banca Del Fucino Banca Del Piemonte Banca Del Sud Banca Del Valdarno Banca Dell'alta Murgia Banca Della Marca Banca Della Nuova Terra Banca Della Valsassiena Banca Di Andria Banca Di Credito Cooperativo Banca Di Credito Peloritano Banca Di Frascati Banca Di Pesaro Bcc Banca Di Pescia Banca Di Piacenza Banca Di Ripatransone Banca Di Saturnia E Costa D'argento Banca Di Sconto E Conti Correnti Banca Di Taranto - Bcc Banca Di Udine Banca Di Verona Banca Don Rizzo Della Sicilia Occidentale Banca Federico Del Vecchio Banca Fideuram Banca Finnat Euramerica Banca Galileo

Banca Mediolanum Banca Monte Dei Paschi Di Siena Banca Nazionale Del Lavoro Banca Patrimoni Banca Popolare (all) Banca Prossima Banca Romagna Cooperativa - Brc Banca San Francesco Banca Sella Holding Banca Sistema Banca Stabise Banca Sviluppo Banca Valdichiana Banca Valsabbina Banca Veronese Di Concamarise Banca Versilia Lunigiana E Garfagnana Banca Widiba Banca5 Bancatema Banco Bpm Banco Delle Tre Venezie Banco Di Desio E Della Brianza Banco Di Lucca E Del Tirreno Banco Di Sardegna Banco Emiliano Cred.coop Banco Popolare Banco Posta Bank Of America Barclays Bank Bcc (all) Biverbanca - Cassa Di Risparmio Di Biella E Vercelli Bunq Bank Carisbo - Cassa Di Risparmio In Bologna Cassa Centrale Banca Del Nord Est Cassa Di Risparmio (all) Cassa Lombarda Cassa Raiffeisen Della Val Passiria Cassa Rurale (all) Cedacri Centromarca Banca Chebanca Cra Lucinico Farra E Capriva Credem

Credit Agricole Cariparma Credit Agricole Carispezia Credit Agricole Friuladria Credito Di Romagna Credito Emiliano Credito Etneo - Bcc Credito Padano Banca Di Credito Cooperativo-societa Cooperativa Credito Trevigiano - Bcc Credito Valdinievole Bcc Di Montecatini Terme E Bientina Crediumbria Bcc CSE Banking Deutsche Bank Emilbanca Extra Banca Farbanca Fineco Finecobank Hello Bank Hypo Tirol Bank Ag Iccrea Banca Istituto Centrale Del Imprebanca InBank Ing Bank N.v. Ing Direct Intesa Gestione Crediti S.p.a. Intesa Sanpaolo Monte Dei Paschi Di Siena N26 Poste Italiane Raiffeisen (all) RelaxBanking Rovigo Banca Santander Private Banking Scrigno Simply Bank Ubi Banca (all) Unicredit Unipol Banca Volkswagen Bank

Webank

#### NL

ABN Amro ASN Bank Bunq Bank ING Bank N.v. Knab N26 Rabobank Regiobank SNS Bank Triodos Bank

#### NO

DNB Nordea Sbanken SpareBank1 (all) Sparebanken Vest

#### PL

Alior Bank Bank BGŻ BNP Paribas Bank BPH Bank Millennium Bank Ochrony Środowiska Bank Pocztowy Bank Spółdzielczy (all) BOS Bank BPS E25 Citibank Handlowy Credit Agricole Deutsche Bank Eurobank Getin Noble Bank Hexa Bank Spółdzielczy Idea Bank ING Bank Śląski Inteligo Invest Bank Kurpiowski Bank Spółdzielczy w Myszyńcu Łącki Bank Spółdzielczy Łużycki Bank Spółdzielczy w Lubaniu mBank Morasko-Zalewski Bank Spółdzielczy Nest Bank Orange Finanse Palucki Bank Spółdzielczy w Wągrowcu PKO Bank Polski (iPKO) Pekao PLUS Bank Podlaski Bank Spółdzielczy w Knyszynie Południowo-Mazowiecki Bank Spółdzielczy w Jedlińsku Pyrzycko-Stargardzki Bank Spółdzielczy Raiffeisen Polbank Santander Bank Polska (dawniej BZWBK) Spółdzielcza Grupa Bankowa T-Mobile Uslugi Bankowe Volkswagen Bank Żuławski Bank Spółdzielczy

### SE

Danske Bank Handelsbanken ICA Banken Länsförsäkringar Bank N26 Nordea Skandiabanken Skandinaviska Enskilda Banken (SEB) Swedbank

#### SK

Oberbank Slovenska Sporitelna

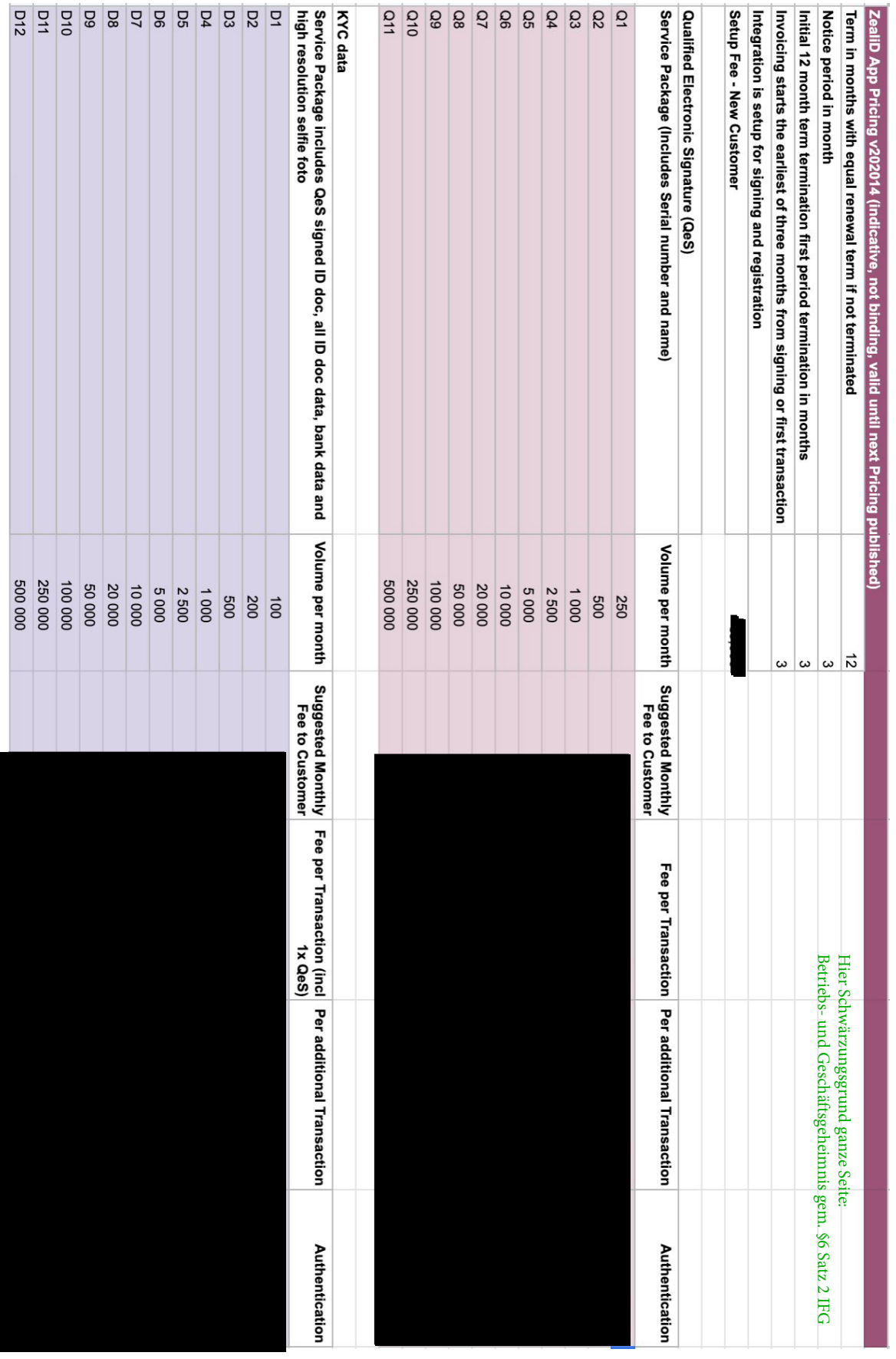

#### **5. Zu Dokument 5.1 S. 67, Mail vom 20.05. um 12:21 Uhr**

"erwähntes Protokoll + Vermerk für Akten (erwähnt 3.07., 03:13 Uhr)"

Die beiden Memos zum Diskussionsstand am 18.05.2020 und am 19.05.2020 liegen bei.

Hinweise und Fragen zur Überbrückungshilfe im Nachgang zur Telefonkonferenz vom 18.05.2020 – BMBF-DSW

#### *1. Abdeckung des Haftungsrisikos durch Rückstellungen*

Im Zuge der Verhandlungen zur Umsetzung der Überbrückungshilfe wurde festgelegt, dass von den für das Programm verfügbaren Mitteln ein Betrag von 2,5 Mio. € als Rückstellung beim BMBF verbleiben. Diese Mittel dienen zum einen der Absicherung der Studentenwerke hinsichtlich möglicher Klageverfahren im Zusammenhang mit der Überbrückungshilfe, zum anderen der Absicherung des DSW für Risiken im Rahmen der Entwicklung und des Betriebs des IT-Tools. Das BMBF kann die Mittel im Falle eines eintretenden Risikos im Zuge einer Aufstockung der Zuwendung des jeweiligen Studentenwerkes bzw. der Zuwendung an das DSW zur Verfügung stellen. Prinzipiell wurden die erforderlichen Kriterien für die Auszahlung der Überbrückungshilfe so gewählt, dass keine Ermessensentscheidungen seitens der STW zu treffen sind und dementsprechend mögliche Beschwerden seitens Antragsteller grundsätzlich schnell von den STW ausgeräumt werden können. Die Rückstellungen stehen im gesamten Jahr 2020 zur Verfügung und können im Zuge des Verfahrens für Zuschüsse eingesetzt werden, wenn sich abzeichnet, dass Klageverfahren in großem Umfang nicht zu erwarten sind.

Um das Risiko möglicher Fehler bei der Bearbeitung der Anträge im IT-Tool zu mindern, wird empfohlen, für die Auszahlung der Mittel ein Vier-Augen-Prinzip vorzusehen. Möglich wäre zum Beispiel, dass die Feststellung des Bedarfs sowie die Auszahlung durch unterschiedliche Personen vorgenommen werden oder dass die Auszahlung eines Zuschusses ohne Freigabe durch eine zweite Person nicht möglich ist.

*2. Risiko, dass auf Grund technischer Probleme eine Antragstellung (partiell) nicht möglich ist* Grundsätzlich sollte die ständige Erreichbarkeit des IT-Tools für die Antragstellung, Bearbeitung und Auszahlung der Zuschüsse für Antragsteller und die STW sichergestellt werden. Der Vertrag mit dem Entwickler/ Betreiber des IT-Tools sollte dementsprechend Möglichkeiten mit dem Umgang mit zu erwartenden Lastspitzen beinhalten und eine dauerhafte Verfügbarkeit des IT-Tools unter Beachtung der üblichen Sorgfaltspflicht ermöglichen. Dem BMBF ist bewusst, dass es keine Garantie für alle möglichen und derzeit schwer abzuschätzenden Probleme und Risiken gibt. Für solche Unwägbarkeiten werden Mittel in Höhe von 500 T  $\epsilon$  aus den Programmmitteln einbehalten und in Notfällen dem DSW zur Verfügung gestellt.

#### *3. Risiko, dass STW die Daten von Antragstellungen, für die sie zuständig wären, nicht oder nicht vollständig oder nicht korrekt erhalten*

Dieses Problem bezieht sich auf die Funktionalität des IT-Tools und liegt dementsprechend im Verhältnis DSW und Entwickler/ Betreiber des Tools. Sollte diese grundlegende Funktionalität seitens des Vertragspartners des DSW nicht erfüllt werden können, müsste entsprechend eine Nachbesserung der Leistung seitens DSW gefordert werden. Wenn dadurch Mehrkosten entstehen, können diese im Rahmen einer Aufstockung der Zuwendung an das DSW aus den Rückstellungen aufgefangen werden.

#### *4. Risiko, dass Antragstellungen betrügerisch mit falschen Angaben erfolgen*

Aufgrund des extrem engen zeitlichen Rahmens für die Umsetzung der Überbrückungshilfe dürfte es schwer sein, ein automatisches System zu entwickeln, das den Missbrauch durch die Vorlage gefälschter Unterlagen zuverlässig ausschließen kann. Seitens DSW soll gegenüber dem Entwickler/ Betreiber des IT-Tools ein Mindestschutz vereinbart werden. NetQues führt dazu in der Präsentation des IT-Tools aus: *Nur vollständig ausgefüllte Formulare lassen sich absenden. Nach dem Absenden findet eine Konsistenzprüfung statt, die die erhaltenen Daten in Verbindung setzt und das Ergebnis der Prüfung in einem Score verdichtet. Sehr konsistente Daten erhalten ein gutes Scoring, widersprüchliche Angaben spiegeln sich in einem niedrigen Scoring wider.* Aus Sicht des BMBF reicht das für eine erste Prüfung aus. Darüber hinaus erfolgt eine einfache Sichtung und Bewertung der vorgelegten Unterlagen durch Bearbeiter der STW. Sollten dabei offensichtlich falsche bzw. widersprüchliche Angaben festgestellt werden, könnte entweder nachgefragt werden oder der Antragsteller abgelehnt werden. Ein darüber hinaus gehendes Risiko tragen die STW nicht, da die Verantwortung für die Übermittlung richtiger Daten beim Antragsteller liegt und dieser im Zweifel den Zuschuss zurück zu erstatten hat.

#### *5. Risiko, dass sich insbesondere Antragsteller/innen mit Ansprüchen an das DSW wenden*

Da die STW die Überbrückungshilfe vor Ort umsetzen und dementsprechend die Ansprechpartner für Antragstellende sind, gehen wir nicht davon aus, dass sich diese mit Ansprüchen gegen das DSW wenden werden. Es ist nicht auszuschließen, dass sich Antragstellende mit Fragen oder Beschwerden auch an das DSW wenden. Für solche Fälle wurde seitens BMBF vorgeschlagen, beim DSW eine halbe Stelle zu besetzen, die sich ausschließlich mit Fragen rund um die Überbrückungshilfe beschäftigen könnte. Zusätzlich bietet das BMBF Kapazitäten seiner eigenen Hotline bei Telemark Rostock an.

#### BMBF 19.05.2020

#### **Überbrückungshilfe für Studierende in pandemiebedingten Notlagen - von DSW vom 15.-18.05. vorgebrachte offene Fragen und ihre Klärung -**

- Ƙļ **Prüfung finanzieller Notlage:** Rolle der Kontoauszüge: **Entgegenkommen BMBF**: Vorgehen wie in HH: Prüfung Kontostand maßgeblich, Kontoauszüge dienen als Hürde und der Glaubwürdigkeit; Prüfung nur bei Unklarheiten auf den ersten Blick.
- ƙļ **Zuschusshöhe:** Konkrete Ausgestaltung der auszahlbaren Summe: **Entgegenkommen BMBF**: bis 599 möglich.
- ƚļ **BAföG-"Schleife"** wird nicht weiter gefordert; stattdessen Kästchen "ich weiß, dass es andere Möglichkeiten zur finanziellen Hilfe gibt, die ggfs längerfristig Unterstützung bieten, ĢļB. BAföG, KfW-Studienkredit, jeweils mit Links zu den Programmen"; **Entgegenkommen BMBF**, DSW würde Verzicht auf gesamten Aspekt bevorzugen.
- ƛļ **Sicherheit der Antragsphase:** Bedenken DSW gegenüber bisher vorgeschlagener Formulierung "Missbrauch so weit wie möglich ausschließen; Zusicherung durch DSW im Rahmen des Antrags erforderlich" und "DSW handelt mit Anbieter Rahmenvertrag für STW aus für Identifikationsverfahren, das große Sicherheit gegen Missbrauch bietet." **Entgegenkommen BMBF**: Umformulierung in "Der üblichen Sorgfaltspflicht wird Genüge getan"
- Ɯļ **Umsatzsteuer:** Bedenken DSW/STW in Bezug mögliche Umsatzsteuer-Kosten für Verwaltungspauschale: **Entgegenkommen BMBF**: Umsatzsteuer wird aufgeschlagen (Bruttosumme jetzt: 29,75).
- Ɲļ **Umsatzsteuerfreiheit:** Wunsch des DSW: Klärung der Umsatzsteuerfreiheit durch BMF. Da dieser Punkt sehr spät – nach Beantragung der Mittel bei BMF – eingebracht wurde, kann BMBF diese Bitte nicht erfüllen (generell: fraglich, ob BMF diesem Wunsch entsprochen hätte).
- ƞļ **Festbetragsfinanzierung:** DSW schlägt eine Festbetragsfinanzierung vor. **Entgegenkommen BMBF**: Festbetragsfinanzierung mit dem üblichen einfachen Verwendungsnachweis (kein Zwischennachweis erforderlich) Æ **BMBF legt Muster** für Verwendungsnachweis vor. Æ**BMBF wird im Bescheid** regeln, dass es sich aus Gründern der Verwaltungsvereinfachung um die Finanzierung festgelegter Beträge handelt (Zuschuss zw. 100 € und 500 € pro bedürftigem Antragsteller, Verwaltungspauschale pro Fall von 29,75 € brutto und Ausgaben für Identifizierung pro Fall i. H. v. x,xx € > DSW: bitte ergänzen bzw. Ergebnis zur Notwendigkeit dieser Prüfung mitteilen, vgl. Mail heute Mittag, heute Mittag).
- Ɵļ **Haftungsrisiken**: Bedenken DSW wegen Haftungsrisiko und RA-Kosten bei Klagen gegen abgelehnte oder als zu gering erachtete Nothilfen zu. **Entgegenkommen BMBF**: € 2 Mio. werden hierfür bereitgestellt, hieraus werden bei Bedarf die Vorhaben bei den STW aufgestockt, um entsprechende Kosten zu tragen. Vorhaben werden ggf. so lange nicht abgeschlossen, wie Klagen laufen  $\rightarrow$  Angebot BMBF, dieses Vorgehen von Herrn UAL Greisler den Vertretern der besorgten STW direkt zu erläutern.
- Ơļ **Nachweis der Notlage**: DSW kritisiert hohe Anforderung beim erforderlichen Nachweis für pandemiebedingte Notlage durch die Kündigung oder das Ruhen des Arbeitsverhältnisses durch den/die Arbeitgeber und/oder Selbsterklärung zum Wegfall der selbstständigen Erwerbstätigkeit inkl. Auftraggeber, Art und Umfang der Tätigkeit, Angabe, welche Aufträge

in welchem Umfang entfallen sind; Umfang der weggefallenen Summe. **Klarstellung BMBF**: Formulierung entspricht Vorgehen in HH und ermöglicht Selbsterklärung (alternativ zu Beibringung von Belegen), da "und/oder"-Formulierung.

- 10. **Risiken bei Antragsprüfung:** Bedenken DSW wegen Aufwand des für die STW vorgeschlagenen 4-Augen-Prinzips bei Antragsprüfung: Hier handelt es sich lediglich um eine Empfehlung des BMBF, die die individuelle Verantwortung der STW reduziert und sie so strukturell vor möglichen Haftungsansprüchen schützt. **Klarstellung BMBF**: die Ausgestaltung des Prüfverfahrens obliegt den jeweiligen STW (z.B. rechnerische Prüfung oder Auszahlung durch 2. Person); Vorschlag DSW vom 15.05.: Prüfung SB, Zahlungsfreigabe Teamleitung;  $\rightarrow$  **DSW klärt mit STW**.
- 11. **Datenschutz:** Bitte des DSW um Abstimmung des Standards für Datenschutz/Datensicherheit durch BMBF mit Bundesdatenschutzbeauftragtem, damit nicht sechzehn Datenschutzbeauftragte bemüht werden müssen. **Hinweis BMBF**, dass Bundesdatenschutzbeauftragter bei Bundesbehörden, anderen öffentliche Stellen des Bundes sowie bei Telekommunikations- und Postdienstunternehmen die Einhaltung des Datenschutzes überwacht und durchsetzt; da die STW die Überbrückungshilfe in Ausübung ihres eigenen satzungsgemäßen Zwecks vergeben, besteht hier keine Zuständigkeit. Zudem ist unklar, wie der Prüfauftrag seitens Bundesdatenschutzbeauftragten aussehen sollte, hier fehlt eine klare Definition.  $\rightarrow$  **DSW klärt**, was genau der Gegenstand für Datenschutz ist und wer hier zuständig ist.
- 12. **Risikoabsicherung:** DSW bittet BMBF um vollständige Absicherung gegen diverse Risiken, die bei der Anwendung des Tools und im weiteren Zusammenhang auftreten könnten (siehe ergänzend Anlage II): Risiko, dass
	- o auf Grund technischer Probleme eine Antragstellung (partiell) nicht möglich ist
	- o Stw die Daten von Antragstellungen, für die sie zuständig wären, nicht oder nicht vollständig oder nicht korrekt erhalten
	- o Antragstellungen betrügerisch mit falschen Angaben erfolgen
	- o sich insbesondere Antragsteller/innen mit Ansprüchen an das DSW wenden
	- o Stw verklagt werden, insbesondere, wenn Berechnung (Anrechnung) als fehlerhaft angesehen wird, gestellter Antrag nicht beantwortet/beschieden wird bzw. das Stw sich darauf beruft, dass keine Mittel mehr vorhanden seien

BMBF weist darauf hin, dass das Risiko, dass Klagen gegen DSW oder STW gerichtet werden, extrem gering ist (siehe Fallbeispiele in Anlage II) und für  $STW: \rightarrow$  **BMBF erstellt Formulierungen** in den Nebenbestimmungen und einen Mustertext für Antragsverfahren mit den erforderlichen Prüfschritten, die den Erwartungsrahmen formulieren und das Risiko für STW minimieren (wenn STW die Vorgaben erfüllen, besteht für sie kein Haftungsrisiko).  $\rightarrow$  für DSW: Der Antrag des DSW an das BMBF beschreibt die Umsetzung des Verfahrens im IT-Tool; mit der Bewilligung des Vorhabens akzeptiert BMBF den dargelegten Prozess.

- 13. DSW erbittet klare Vorgabe, ob die Auszahlung der Überbrückungshilfe öffentlich-rechtlich oder privatrechtlich geregelt werden soll. **BMBF erläutert**, dass es bei beiden Vorgehen Vorund Nachteile gibt und dass die Entscheidung hierüber bei den STW liegt. **DSW teilt mit**, dass 56 STW privatrechtlich handeln werden, **BMBF** akzeptiert die Entscheidung.
- 14. **Netques-Auftrag:** DSW erbittet klare Vorgabe des BMBF an DSW, die Firma Netques mit IT-Tool zu beauftragen. Dies ist aus vergaberechtlichen Gründen nicht möglich.

**Entgegenkommen BMBF**: um das Risiko, dass das Tool nicht funktioniert, abzusichern, stellt BMBF weitere € 500.000,- bereit (falls Nachforderungen und/oder alternativer Anbieter beauftragt werden muss). **→ auf Nachfrage BMBF** versichert DSW, dass es keinen Anlass hat, an der Leistungsfähigkeit von Netques zu zweifeln.

- 15. Im mittlerweile vorliegenden Angebot von Netques zeigen sich die folgenden Probleme:
	- o Antragszeitraum 3.-17.6. entspricht nicht dem seit langem zwischen DSW und BMBF vereinbarten Antragszeitraum für die gesamten drei Monate der Vorhabenslaufzeit;
	- o Kapazitäten von Netques müssen ggfs auch höher sein als die im Angebot genannte Zahl von Fällen;
	- o im Nachgang wurde bei BMBF festgestellt, dass für die Identitätsprüfung nur eine Kapazität von 5.000 Fällen pro Tag besteht; dies wird dem erwarteten Antragsvolumen nicht gerecht **→ BMBF bittet** um Ausweitung, ggfs Nutzung eines anderen Anbieters.
- 16. Teilnahme aller STWs: DSW thematisiert das Risiko, dass ein oder mehrere Stw aufgrund der von ihnen bzw. den zuständigen Ländern gesehenen Risiken nicht mehr bereit zur Beteiligung an dem Projekt sein werden. **Auf Nachfrage BMBF** versichert DSW, dass derzeit kein STW angekündigt hat, sich nicht an der Überbrückungshilfe zu beteiligen.
- 17. Zeitplan: BMBF thematisiert Verzögerungen im vereinbarten Zeitplan, der vorgesehen hatte, dass alle STW im Laufe dieser Woche Anträge auf Zuwendungen stellen; DSW erläutert, dass STW Anträge, anders als verabredet, erst nach Vorliegen der Nebenbestimmungen stellen wollen. BMBF weist darauf hin, dass Anträge jetzt, wie vereinbart gestellt und ggfs. nach Kenntnis der Nebenbestimmungen zurückgezogen werden können. DSW weist darauf hin, dass STW wegen des Feier- und Brückentages in dieser Woche reduzierte Kapazitäten haben. DSW und BMBF halten fest, dass beiden an derschnellstmöglichen Umsetzung der Maßnahme liegt.
### **6. zu Dokument 5.1 S. 83, Mail vom 25.05. um 19:07 Uhr**

"erwähnter Anhang fehlt"

Der Auszug aus der anwaltlichen Stellungnahme liegt bei.

## $\mathsf{REDEKER}$  SELLNER  $\mathsf I$  Da Hs  $\,$  rechtsanwalt

Seite 3

- $3 -$ Die im Abschnitt II. des Papiers ,,Fragen zur Haftung" thematisierten Klagen betreffen unterschiedliche Themen:
	- a) Fehler der Studentenwerke bei der Bearbeitung der Anträge
		- aa) Wird der Zuschuss gewährt, obwohl kein Anspruch oder nur ein Anspruch in geringerer Höhe besteht, sind die Studentenwerke dem Risiko ausgesetzt, dass der Bund von dem Studentenwerk die Zuwendungen zunickfordert, die bei fehlerfreier Bearbeitung der Anträge nicht gewährt worden wären.

Um dieses Risiko zu begrenzen, könnten Rückforderungsansprüche des Bundes bei Auflagenverstößen und zweckwidriger Verwendung der Mittel in Fällen einfacher und grober Fahrlässigkeit ausgeschlossen werden. Dazu sollten in der von Ihnen entworfenen Ergänzung der Richtlinien (S. 2 unten) die Worte "auch bei" ersetzt werden durch die Worte "bei einfacher oder". In diesem Zusammenhang steht auch der Ergänzungsvorschlag, den Sie unter Nr. 6.3 in den Richtlinienentwurf aufgenommen haben. Er sollte besser wie folgt formuliert werden:

,,Die Studenten- und Studierendenwerke können etwaige Rückforderungen des Bundes wegen fehlerhafter Gewährung der Uberbrückungsbeihilfe an Studierende durch Abtretung ihrer Ansprüche gegen die Studierenden an den Bund abwenden.

bb) Wird ein Antrag fehlerhaft abgelehnt, so besteht das Risiko einer Verurteilung im verwaltungsgerichtlichen Verfahren. Es ist sehr unwahrscheinlich, dass ein Verwaltungsgericht ein Studentenwerk verurteilen würde, einem klagenden Studenten Nothilfe zu gewähren. Denkbar ist nur, dass ein Studentenwerk verpflichtet wird, über die Gewährung der Nothilfe unter Beachtung der Rechtsauffassung des Gerichts neu zu entscheiden, zum Beispiel wenn die Ablehnung aus sachwidrigen Gründen oder unter Verstoß gegen die Bestimmungen der Nr. 2 bis 5 des Entwurß der Richtlinien erfolgte. Dann muss das Studentenwerk die Prozesskosten oder einen Teil der Prozesskosten tragen. In jedem Fall darf durch verwaltungsgerichtliche Entscheidungen die Förderhöhe von insgesamt 100 Million  $\epsilon$  nicht überschritten werden.

## REDEKER | SELLNER I DAHS rechtsanwält

Seite 4

Die Erfolgsaussichten von Klagen der Studierenden gegen die Ablehnung der Gewährung von Nothilfe sind unter Berücksichtigung dieser Gesichtspunkte grundsätzlich gering.

b) Risiken aufgrund technischer Mängel des IT-Tools

Da Sie das Tool entwickeln lassen sollen, sind Sie nach der Konzeption des Ministeriums auch für die Funktionsfühigkeit verantwortlich. Mängel des Tools begründen daher Haftungsrisiken für Sie sowohl im Verhältnis zum Bund als auch im Verhältnis zu den Studentenwerken. Diese Risiken könnten durch Gestaltung des Vertrags mit dem lT-Entwickler ganz oder teilweise auf diesen verlagert werden. Soweit die Risiken nicht versichert werden, verbleibt bei Ihnen dann noch das Insolvenzrisiko.

Unabhängig davon können die Risiken dadurch vermindert werden, dass der Bund Sie von diesen Risiken freistellt. Eine solche Freistellung müsste sowohl die eigenen Ansprüche des Bundes als auch die Ansprüche der Studentenwerke berücksichtigen. Das könnte wie folgt geschehen:

- Der Bund verzichfet auf eigene Ansprüche gegen Sie, die sich aus Mängeln des IT-Tools ergeben. Für einen solchen Verzicht sprechen die Ausführungen unter Nr. 12 des Papiers "Überbrückungshilfe ..." vom 19.05.2020. Dies könnte mit der Verpflichtung verbunden werden, dass Sie etwaige eigene Ansprüche gegen den Entwickler an den Bund abtreten.
- Der Bund schließt in den Zuwendungsbescheiden, die er den Studentenwerken erteilt, Ansprüche auf Rückforderung von Zuwendungen aus, die sich daraus ergeben könnten, dass das IT-Tool Mängel aufweist, und erklärt, dass er die Studentenwerke von allen Anspnichen Dritter freistellt, denen die Studentenwerke als Folge technischer Mängel des IT-Tools ausgesetzt sind. Bei diesen Ansprüchen könnte es sich z.B. um Schadensersatzansprüche von Studierenden handeln, die darauf gestützt werden, dass ihre Anträge fehlerhaft abgelehnt oder überhaupt nicht beschieden wurden; es könnte sich

Hier Schwärzungsgrund ganze Seite: Personenbezogene Daten gem. §5IFG

# REDEKER SELLNER DAHS RECHTSANWÄLTE

Seite 5

auch um Prozesskosten handeln, die die Studentenwerke aufgrund gerichtlicher Entscheidungen an Studierende zv erstatten haben.

Mit freundlichen Grü

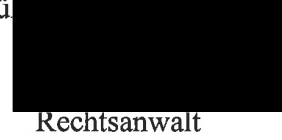

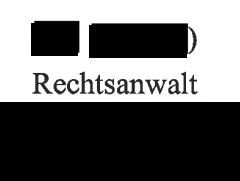

T.V: Rechtsanwolf

### **7. zu Dokument 7 S. 18, S. 30, Mail vom 26.05 um 13:28 Uhr**

"Angehängtes Dokument (200525 Antrag …) fehlt"

Die weitere kommentierte Zwischenversion (200525 Antrag …) liegt bei. Im Dokument 7 finden sich bereits zwei weitere Zwischenversionen.

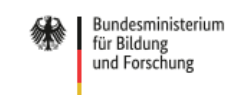

**Überbrückungshilfe des Bundesministeriums für Bildung und Forschung (BMBF)** 

1

**Verbindlicher Antrag auf eine Überbrückungshilfe für Studierende in pandemiebedingten Notlagen**

Mit der Überbrückungshilfe des Bundesministeriums für Bildung und Forschung (BMBF) soll denjenigen Studierenden geholfen werden, die sich nachweislich in einer pandemiedingten Notlage befinden, die unmittelbar Hilfe benötigen und die individuelle, pandemiebedingte Notlage nicht durch Inanspruchnahme einer anderen Unterstützung überwinden können. Die Überbrückungshilfe ergänzt die bisher ergriffenen Initiativen zur Unterstützung von Studierenden in der aktuellen, durch COVID19 bedingten Ausnahmesituation. Die Inanspruchnahme von Darlehen, Stipendien u. ä. im Bezugsmonat schließt die

Bewerbung für die Überbrückungshilfe nicht aus. Je nach nachgewiesener Bedürftigkeit können zwischen 100 Euro und 500 Euro als nicht rückzahlbarer Zuschuss gezahlt werden.

Der Antrag kann nur gesondert für die Monate Juni, Juli, August 2020 gestellt werden. Nur sofern die Antragsberechtigung weiterhin gegeben ist, ist eine neue Bewerbung in einem und für einen neuen Monat zulässig.

Das Studenten- bzw. Studierendenwerk entscheidet über die Gewährung des Zuschusses nach Ihren Angaben innerhalb der verfügbaren Haushaltsmittel. Die Reihenfolge der Bearbeitung der Anträge richtet sich grundsätzlich nach dem Zeitpunkt des Eingangs der vollständigen Unterlagen beim jeweiligen Studenten- bzw. Studierendenwerk. Unvollständige Anträge werden nicht bearbeitet.

Ein Anspruch auf Gewährung der Überbrückungshilfe besteht nicht.

Anträge werden an das Studenten- oder Studierendenwerk gerichtet, das für die Hochschule – an der Sie studieren – zuständig ist. Bei einer Hochschule mit mehreren Standorten ist das Studenten- oder Studierendenwerk am **Hauptsitz der Hochschule** zuständig. Für Hochschulen ohne zuständige Studierenden- und Studentenwerke sucht das Deutsche Studentenwerk in Absprache mit diesem ein zuständiges Studierenden- oder Studentenwerk eine Lösung.

*Hier bei jedem Kriterium - auch Upload - als Ja/Nein dargestellt. In der Praxis kann das so programmiert werden, dass man nicht die Gesamtansicht aller Fragen hat, sondern Frage für Frage erscheint. Erfüllt man die Voraussetzungen nicht, geht das System nicht weiter*.

### **Fragen zur Ihrer Hochschule/Hochschulart**

Ich bin an einer staatlichen oder staatlich anerkannten Hochschule in Deutschland immatrikuliert und nicht beurlaubt Ja/Nein

An welcher Hochschule studieren Sie? *Prüfen, ob Drop-down-Liste der 400 Hochschulen eine Alternative wäre* Wie lautet Ihre Matrikelnummer: ...............

DSW hat kein Direktionsrecht. -Konstruktion: STW verteilt Mittel im Rahmen der eigenen Aufgaben (kein Bundesauftrag), sind die STW für Nicht-Beitragszahler/innen nicht zuständig.

2

*Erscheint nach Auswahl der Hochschule oder wenn man über den Link von einer Homepage eines Studentenwerks kommt:*

Ihr Antrag wird bearbeitet durch: Studenten- bzw. Studierendenwerk XYZ

Ich bin

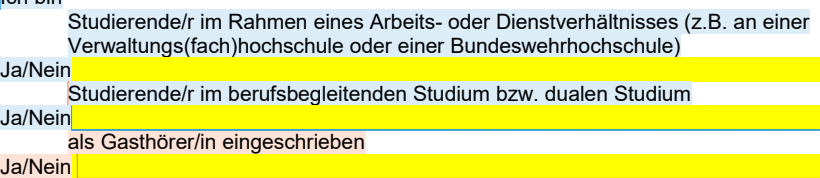

### **Antrag an das zuständige Studenten- bzw. Studierendenwerk**

Aufgrund meiner vorstehenden und folgenden Angaben stimme ich zu, dass die Entscheidung über die Überbrückungshilfe auch formlos z.B. per E-Mail zugehen kann; ich bin damit einverstanden, dass die E-Mail unverschlüsselt übermittelt wird. Mein Antrag bezieht sich ausschließlich auf den Monat, in dem mein Antrag beim STW eingeht. Ja/Nein

Ich stimme zu, dass die Zusätzlichen Nebenbestimmungen zur Durchführung der Überbrückungshilfe für Studierende in pandemiebedingten Notlagen (Richtlinien) des Bundesministeriums für Bildung und Forschung (BMBF) integrativer Bestandteil meines Antrags werden.

Ich erkenne die dort genannten die Gründe für eine Kündigung der Vereinbarung und Rückzahlungsverpflichtungen an. *BMBF-Richtlinien müssen auf Website zur Verfügung stehen* Ja/Nein

### **Persönliche Angaben**

Vorname, Nachname……………………………………………………………………………… Aktuelle Meldeanschrift …………………………………………………………………………… Geburtsdatum ……………………………………………………………………………………… Staatsangehörigkeit/en *(kann wichtig sein bei evtl. Rückforderung)*

#### **Aktion**

Ich habe ein lesbares Foto bzw. eine Kopie des Personalausweises (im Vordergrund Ihr Ausweis, im Hintergrund sind Sie selbst erkennbar) oder eines gleichwertigen Identitätsnachweises (z.B. Reisepass oder gleichwertiger Identitätsnachweis eines anderen Staates) sowie die aktuelle Immatrikulationsbescheinigung hochgeladen. Ja/Nein

Meine Mailadresse lautet (idealerweise Ihre mit dem Domänenteil Ihrer Hochschule: z.B. …@hochschule-…de)

……………………………………………………………………………………………….. *(Pflichtfeld, da Sie über diesem Weg eine positive oder negative Entscheidung erreicht.)*

Ich stimme zu, dass mich das Deutsche Zentrum für Hochschul- und Wissenschaftsforschung (DZHW) im Auftrag des Bundesministeriums für Bildung und Forschung (BMBF) per E-Mail zu einer Befragung zu meiner Situation während der Corona-Pandemie einladen darf. Die Teilnahme an der Befragung ist selbstverständlich freiwillig und **Kommentiert [SvB/2]:** Ergibt sich das nicht automatisch aus der Angabe der Hochschule? Sind diese Abfragen also wirklich erforderlich? Bitte im Sinne eines schlanken Verfahrens prüfen.

Das ist eine Sache des Studiengangs, nicht der Hochschule. Ist gewollt, dass berufsbegleitend Studierende generell die Hilfe bekommen können?

**Kommentiert [SvB/4]:** Ggfs vom STW zu ändern

Bietet Sicherheit, weil keine die Schnelle erfolgen kann.

### Beides Ausweis und Foto mit

sweis soll sofern möglich Identität verifizieren, wird derzeit von Netques geprüft. Zusätzlich muss aktuelle Imma-Bescheinigung hochgeladen werden, ist wohl rausgefallen.

**Kommentiert [SvB/7]:** Was bedeutet das? Ich ging davon aus, dass allein eine Kopie des Ausweis ausreicht und nicht die Person selbst im Foto sichtbar ist? Bitte klären!

Im Reisepass steht keine

Adresse. Bei Verwendung eines Reisepasses wird standardmäßig additiv die Meldebescheinigung verlangt. Ist das gewollt?

**Kommentiert [SvB/9]:** Vorschlag, ggfs anpassen

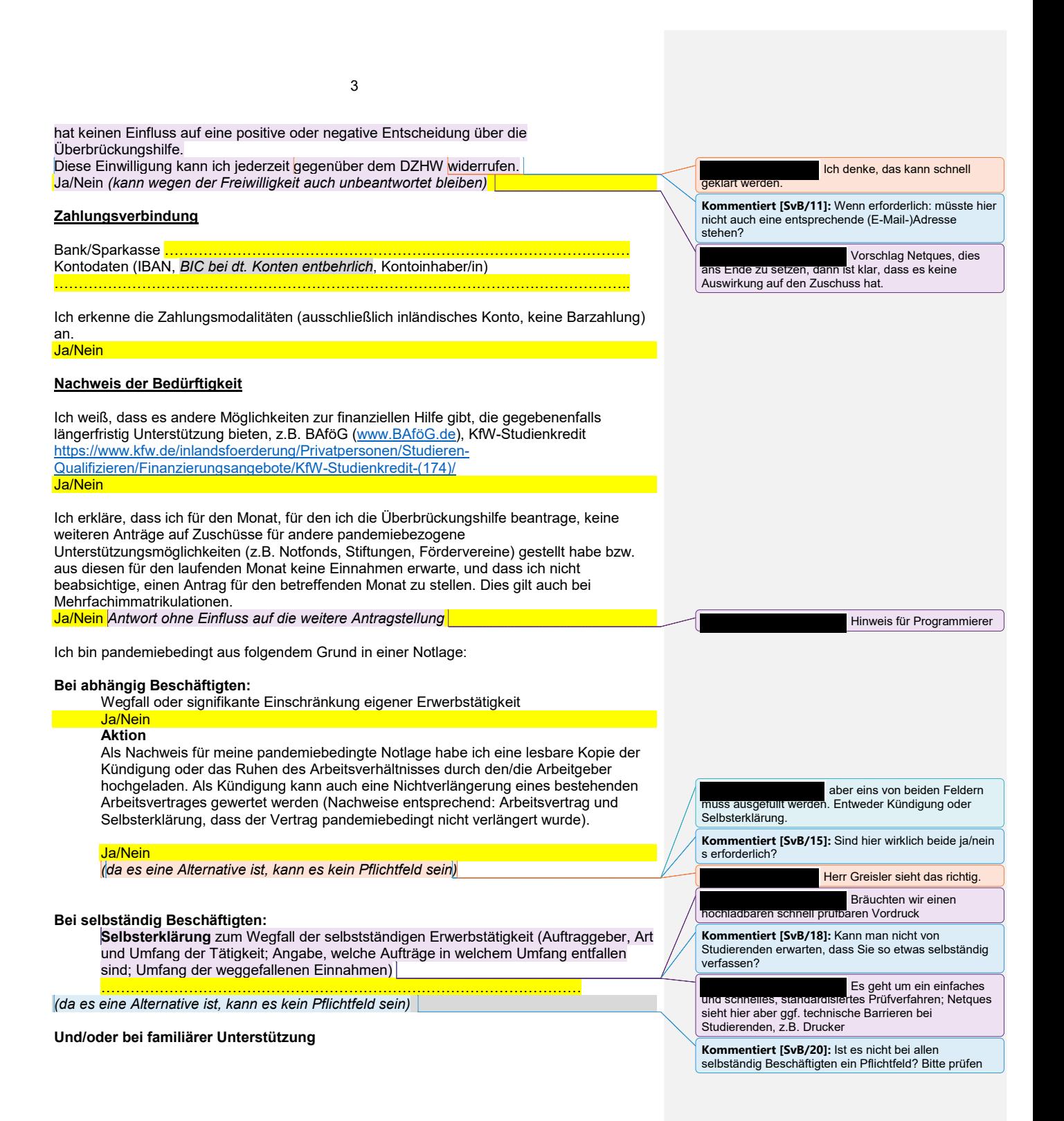

4

Selbsterklärung zum Wegfall der Unterhaltszahlung der Eltern aufgrund deren Einkommenseinbußen (Angabe, welche Unterhaltszahlungen wann ,in welchem Umfang und aus welchen Gründen entfallen sind).

……………………………………………………………………………………....... *(da es eine und/oder-Alternative ist, kann es kein Pflichtfeld sein)*

Der aktuelle Kontostand aller mir zuzuordnenden Konten am Vortag des Antrags beträgt zusammengefasst: …€

### **Aktion**

Als Nachweis habe ich in den Formaten jpeg oder pdf hochgeladen: Chronologisch lückenlos nach Datum sortierte Kontoauszüge aller mir zuzuordnenden Konten (ebenso bei gemeinschaftlicher Beteiligung) beginnend mit dem Monat Februar 2020 oder März 2020 (dieser Zeitpunkt abhängig vom Eingang der letzten Einkünfte, die später wegfielen) bis zu dem aktuellen Monat, in dem ich meinen Antrag auf Überbrückungshilfe stelle. Ja/Nein

### **Erfolgversprechende Förderung**

Selbsterklärung, dass mit einem erfolgreichen Abschluss des Studiums zu rechnen ist. *(bis zu 250 Zeichen, einschließlich Leerzeichen)* …………………………………………………………………………………………………………..

### **Ihre Rechte und Pflichten**

Ich begrenze eine mögliche Überbrückungshilfe auf eine Höhe von maximal .00,00 € *nur volle Hunderterschritte (200,00 €, 300,00 € oder 400,00 €) möglich* - auch wenn mir eine höhere Überbrückungshilfe gewährt werden könnte.

### **Mit der Antragseinreichung bestätige ich uneingeschränkt folgende Aussagen:**

Ich versichere die Richtigkeit und Vollständigkeit aller Angaben und bin bereit, jederzeit auf Anfrage sonstige für die Prüfung der Förderungsvoraussetzungen notwendig erscheinende Unterlagen per Upload vorzulegen. Ich stimme den Vorgaben des jeweiligen Studierendenoder Studentenwerks hinsichtlich der Berechnung der Höhe der Überbrückungshilfe, der Zahlungsmodalitäten, der Gründe für eine Kündigung dieser der Zahlung zugrundeliegenden Vereinbarung sowie daraus folgender Rückzahlungsverpflichtungen zu. Ich versichere, dass die Angaben im Antrag zutreffen und ich Änderungen unverzüglich anzeigen werde. Ich kenne die Folgen falscher Angaben (Rückforderung und ggf. Erfüllung von Straftatbeständen).

Ich stimme einer Überprüfung meiner Angaben sowie der von mir beigefügten Unterlagen zu.

### **Datenschutzerklärung gemäß Art. 13 DSGVO**

Ich bin einverstanden, dass meine Daten zum Zweck einer Beantragung einer Überbrückungshilfe, Dokumentation einer positiven/negativen Entscheidung, Auszahlung der BMBF-Überbrückungshilfe, ggf. Prüfung durch den Zuwendungsgeber BMBF bzw. Rechnungshof gespeichert werden.

Rechtsgrundlage für die Erhebung der Daten sind die zusätzlichen Nebenbestimmungen des BMBF zur Durchführung der Überbrückungshilfe für Studierende in pandemiebedingten Notlagen in der Fassung vom 25. Mai 2020 (Richtlinien). Ihre Daten werden nach der Aufbewahrungsfrist gelöscht.

Ich stimme der Rechtsverbindlichkeit meines Antrags auch ohne Unterschrift zu. Ich bin über die Existenz eines Widerrufsrecht des § 312g BGB https://www.gesetze-iminternet.de/bgb/ 312g.html belehrt worden.

**Kommentiert [SvB/21]:** Analog zu oben; "Reduktion" in der Überschrift reicht aus und bezieht sich auf alle Bereiche

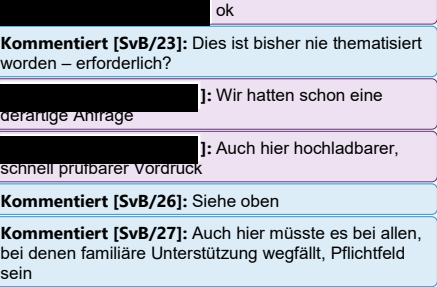

Ja, **bei allen Betroffenen,** i den anderen nich

Ist noch zu definieren.

**Kommentiert [SvB/30]:** Gut. Siehe Punkt 5.4.10 in den Zusätzlichen Nebenbestimmungen

### **8. zu Dokument 6 S. 11, Mail vom 03.06. um 15:36 Uhr**

"Angehängtes Dokument fehlt"

Der erwähnte Anhang "FAQ für Studierende" ist bereits in den übersandten Unterlagen enthalten s. Dokument 6 Seite 28 ff.

### **9. zu Dokument 5.1 S. 87, Mail vom 03.06. um 17:58 Uhr**

"Angehängtes Dokument"

Das Dokument ist öffentlich zugänglich unter: https://dserver.bundestag.de/btd/19/196/1919673.pdf

Die dazugehörigen Antworten der Bundesregierung sind öffentlich zugänglich unter:

https://dserver.bundestag.de/btd/19/199/1919920.pdf

### **10. zu Dokument 4 S. 7, Mail vom 04.06 um 17:54 Uhr**

"Anhänge des DSW fehlen"

- o Leistungsbeschreibung.pdf (Anlage zum IT Tool Vertrag) liegt bei.
- o AnlageDSW Antrag zu FO835.pdf ist bereits in den übersandten Unterlagen enthalten, in Dokument 4 S. 25.
- o 200603\_dsw\_anlage\_1\_sonstige\_vereinbarungen\_gem\_ziffer\_17.8\_zum\_evbit-Vertrag liegt bei.
- o 200604\_dsw\_evb\_it\_systemvertrag.pdf liegt bei.

### 1 Leistungsbeschreibung

### I. Erstellung des Gesamtsystems und Herbeiführung der Betriebsbereitschaft

Die Kosten für die Herstellung des Gesamtsystems umfassen alle Leistungen, die unabhängig von der Anzahl eingegangener Anträge und der Laufzeit des Antragsportals anfallen, sie sind also volumen- und zeitunabhängig. Hierzu zählen vor allem die Programmierung des Antragsformulars nach den inhaltlich bindenden Vorgaben des Auftraggebers sowie die ebenfalls nach den Vorgaben des Auftraggebers zu entwickelnde Auswertungsplattform. Referenzpunkt für die Aufwandsschätzung zum Antragsformular ist das Konzept in der am 02.06.2020 besprochenen Form. Für die Auswertungsoberfläche liegen noch keine vergleichbar präzisen Vorgaben vor, sodass nachfolgend nur die bekannten dargestellt werden, eine zukünftige Funktionserweiterung aber wahrscheinlich erscheint.

Hinzu kommen auch alle Einrichtungstätigkeiten im Zusammenhang mit der Erstellung des Gesamtsystems wie das Set-up der Serverstruktur, der Maildienste sowie der SMS Verfizierungs-Dienste. Ebenso wie das Set-up ist auch das Shut down Bestandteil der einmalig anfallenden Kosten: Als Projekt mit einem absehbaren Start- und Enddatum wird die IT-Lösung nur temporär existieren und nach Abschluss der Antrags- und Auszahlphase mit dem Herunterfahren des Servers und der Übergabe der Antragsdaten in die jeweilige Verantwortung der Studierenden- und Studentenwerke beendet werden.

Für den Antrag werden wir ein mehrseitiges Eingabeformular entwickeln, das initial die Anmeldung mit einer E-Mail-Adresse voraussetzt und jede E-Mail-Adresse nur einmalig im System akzeptiert. Es können somit nicht zwei Anträge oder zwei Antragsteller mit identischer E-Mail-Adresse einen Antrag auf Überbrückungshilfe stellen. Zudem stellen wir mit reCaptcha-Abfragen sicher, dass keine Bot-Angriffe auf das Formular verübt werden. Weiterhin werden die Kriterien zur Erfüllung der Bedürftigkeit nach Vorgaben des Auftraggebers im Formular so umgesetzt, dass schließlich nur Antragsteller erfolgreich einen Antrag auf Überbrückungshilfe absenden können, die alle Rahmenbedingungen der BMBF-Richtlinie erfüllen. Das Antragsformular umfasst verschiedene Formularelemente wie Checkboxen, Drop down-Listen, Uploadfunktionen und Multi-Select-Abfragen, um den Antragsprozess bestmöglich zu unterstützen. Das Formular ist responsiv und mit einer Vielzahl an Endgeräten bearbeitbar, ein moderner Browser ist jedoch Voraussetzung für einen fehlerfreien Antragsprozess. Wir unterstützen im Front- und Backend die aktuellen Versionen von Chrome, Firefox und Safari sowie Edge. Der Internet Explorer wird nur in der Version 11 unterstützt. Ebenso unterstützen wir die Standardbrowser aktueller Androidund iOS-Betriebssysteme.

Die Auswertungsplattform wird die eingegebenen Daten so aufbereiten, dass Sachbearbeiterinnen und Sachbearbeiter zentrale Informationen schnell erfassen und auf der Grundlage vieler Informationen rasch Entscheidungen treffen können. Zudem unterstützen wir mit Leitfragen die Dokumentensichtung und fokussieren hierbei gezielt auf die Kriterien der Förderrichtlinie. Die Anmeldung an der Auswertungsplattform erfolgt mit der E-Mail-Adresse und einem persönlichen Kennwort, zudem bieten wir eine 2-Faktoren-Authentifizierung über den Google Authenticator oder Authy an. Benutzerrollen beschränken die Möglichkeit Zahlungsdateien zu generieren auf die hierfür von den Studierenden- und Studentenwerken benannten Benutzerinnen und Benutzer. Zudem integrieren wir in das Backend eine Statistikperspektive, über die zentrale Kennwerte tagesaktuell abgerufen und die Anzahl bislang eingegangener Anträge, die Anzahl der bewilligten Anträge oder auch die Summe angewiesener Zahlungen nachvollzogen werden können. Dabei wird es eine Studierendenwerks- und eine Ministeriumsperspektive geben, wobei letztere aggregierte Aussagen über alle Studierenden- und Studentenwerke trifft.

### Leistungskalkulation zur Erstellung des Gesamtsystems und Herbeiführung der Betriebsbereitschaft

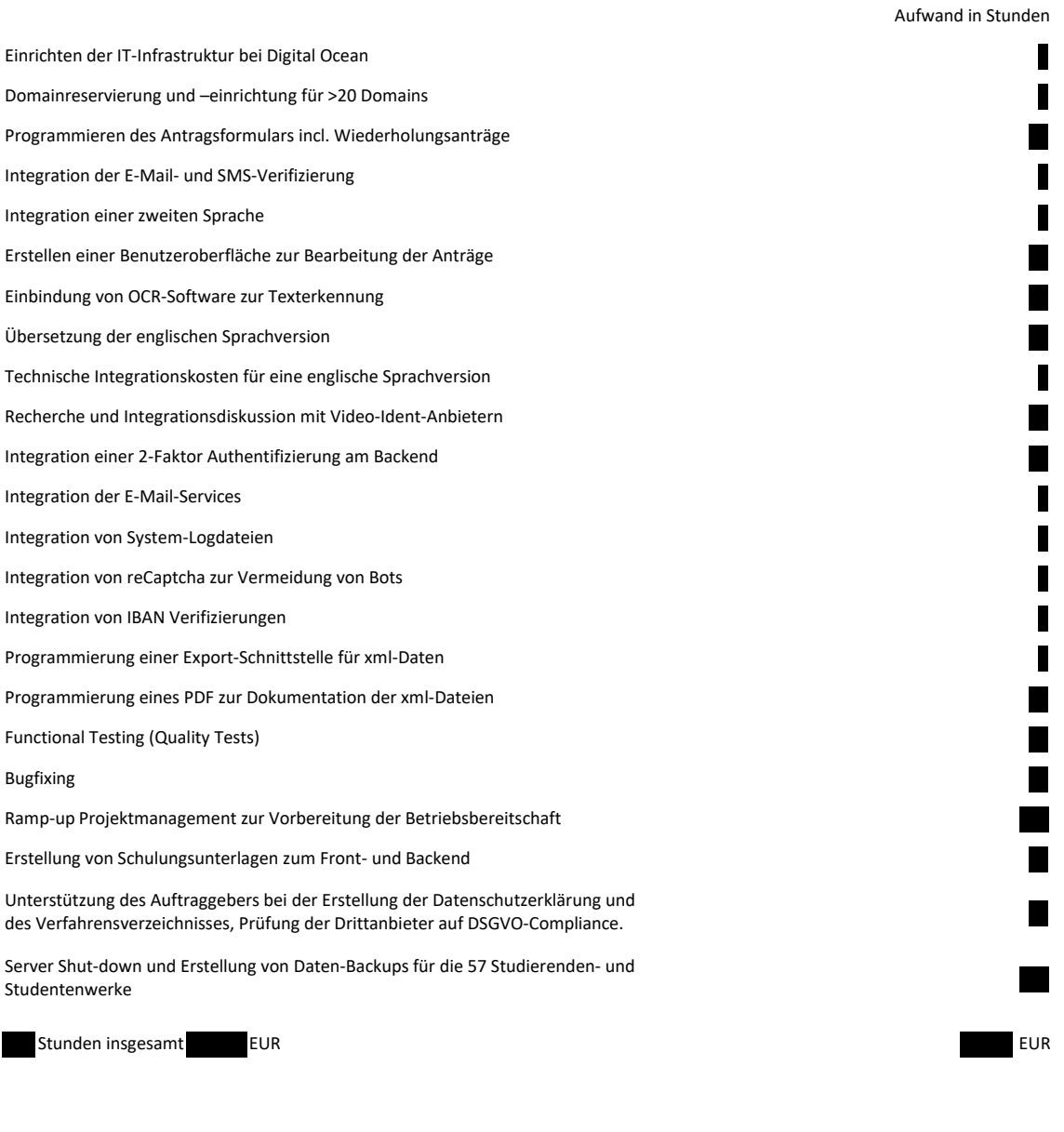

Pauschalierter Festpreis zur Erstellung des Gesamtsystems: **EUR**

### II. Schulungen und Schulungsunterlagen

Zur Einführung der Sachbearbeiterinnen und Sachbearbeiter in das elektronische Antragsformular sowie in die Benutzerplattform werden in zeitlicher Nähe zur Fertigstellung des Front- und des Backend Benutzerschulungen angeboten, die sich an Keyuser in den Studierenden- und Studentenwerken richten. Hierzu werden mindestens zwei Schulungstermine parallel zu mindestens zwei Tageszeitpunkten angeboten, angestrebt werden alternative Vormittags- und Nachmittagstermine. Die als Videomeeting angebotenen Schulungen sollen ein besseres technisches Verständnis zum Antragsformular und zum Backend herstellen, fokussieren jedoch ausschließlich auf den technischen Bearbeitungsprozess und sind ausdrücklich keine Schulungen zur Erläuterung der BMBF-Richtlinie zur Vergabe der Überbrückungshilfe. Inbegriffen im Schulungsaufwand sind das Einladungsmanagement und die Betreuung bei Teilnehmerfragen.

4

### Schulungen

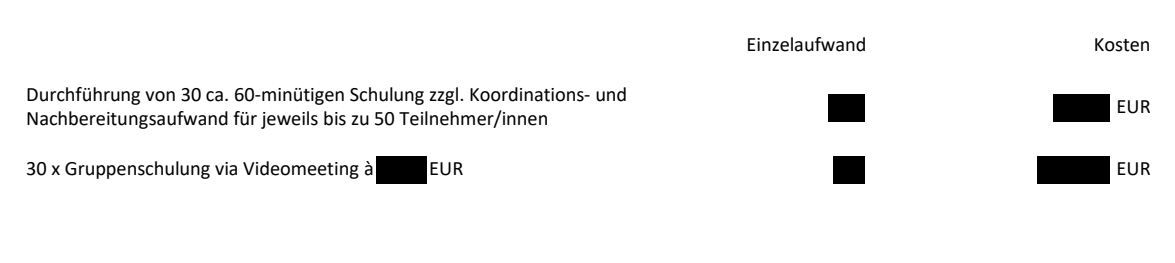

Der Abruf der Schulungen obliegt dem Auftraggeber. Ein Anspruch des AN auf Abruf in einem bestimmten Umfang besteht nicht.

### III. Kosten für Projektmanagement, Support und System-Maintenance

Die laufenden monatlichen Kosten für Projektmanagement, Support und System-Maintenance werden für die Monate der Antragsphase und der Nach-Antragsphase getrennt ausgewiesen.

Die Projektmanagementkosten sind unabhängig von der Anzahl der Antragsteller und insbesondere initial durch einen hohen Kommunikationsbedarf gekennzeichnet, der im Laufe des Projektverlaufs etwas absinkt, sodass für alle Antragsmonate gemittelte Kosten dargestellt werden. Die Projektkommunikation umfasst das Einholen von Informationen aus den Studierenden- und Studentenwerken sowie die Aufbereitung dieser Informationen wie Userlisten, Logos und Kontaktdaten, zusätzlich jedoch die fortlaufende Kommunikation im Team und den Austausch über die Leistungsanforderungen und mögliche Anpassungen. Zudem wird gegenüber den Studierenden- und Studentenwerken Support erbracht.

6

### 7 Projektmanagement-, Systemservice- und Supportkosten pro Antragsmonat (Juni, Juli, August)

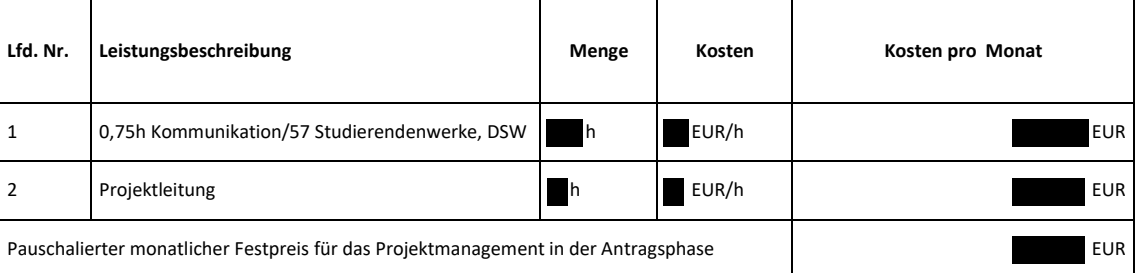

### Voraussichtliche Kosten in der Antragsphase: **EUR**

### 8

### 9 Projektmanagementkosten-, Systemservice und Supportkosten pro Monat nach Abschluss der Antragsphase

10 (Sept., Okt., Nov.)

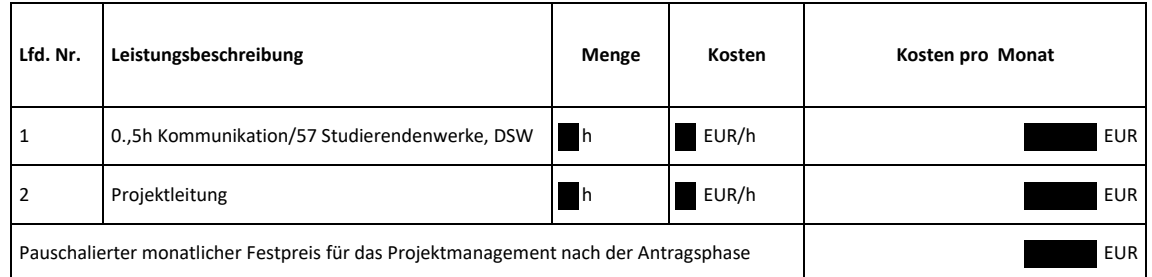

Voraussichtliche Kosten nach Abschluss der Antragsphase: **EUR**

### IV. Systemkosten zur Antragsbearbeitung

### 12 Kosten pro Antragsteller pro Monat in der Antragsphase Juni, Juli und August 2020

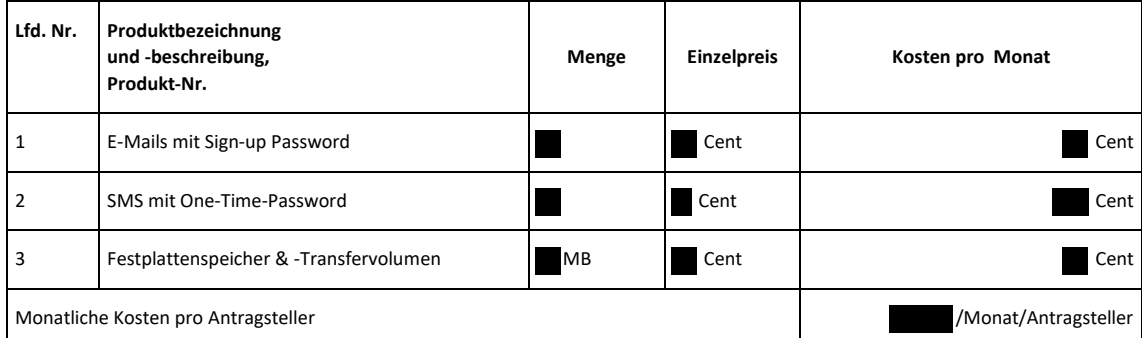

Die Abrechnung dieser Leistungen erfolgt mengenabhängig in Abhängigkeit der Antragstellungen.

Folgende Kosten werden diesbezüglich auf den Auftraggeber bei folgenden Mengen zukommen:

Voraussichtliche Kosten für 75.000 berechtigte und 25.000 unberechtigte Antragsteller im Juni 2020: Voraussichtliche Kosten für 75.000 berechtigte und 25.000 unberechtigte Antragsteller im Juli 2020: Voraussichtliche Kosten für 75.000 berechtigte und 25.000 unberechtigte Antragsteller im August 2020:

### Voraussichtliche Kosten in der Antragsphase: EUR

### 13

### 14

### 15 Kosten pro Antragsteller pro Monat in der Zeit nach Abschluss der Antragsphase

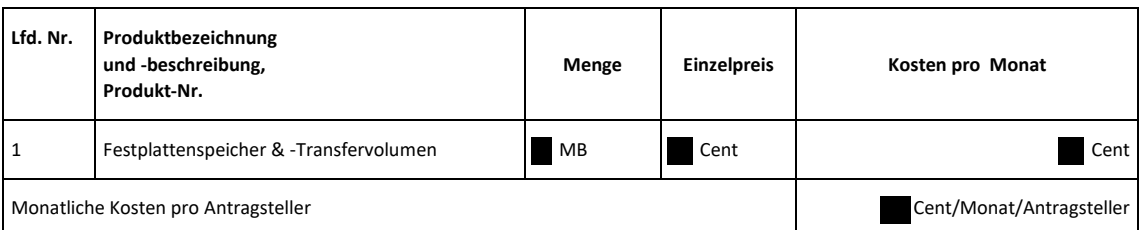

Die Abrechnung dieser Leistungen erfolgt mengenabhängig in Abhängigkeit der Antragstellungen.

Folgende Kosten werden diesbezüglich auf den Auftraggeber bei folgenden Mengen zukommen:

Voraussichtliche Kosten für 225.000 berechtigte und 75.000 unberechtigte Antragsteller im September: Voraussichtliche Kosten für 225.000 berechtigte und 75.000 unberechtigte Antragsteller im Oktober: Voraussichtliche Kosten für 225.000 berechtigte und 75.000 unberechtigte Antragsteller im November:

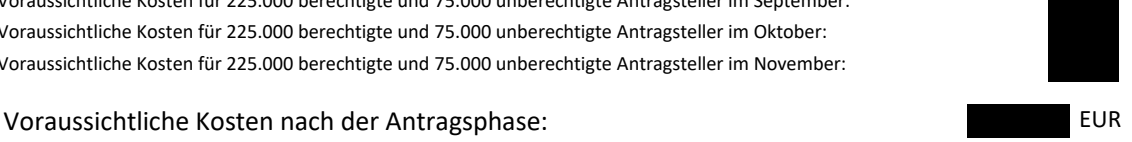

16

### V. Kosten für die Weiterentwicklung des Systems nach Abnahme der Leistungen

Optional: Die Weiterentwicklung des Gesamtsystems bietet der Auftragnehmer zu einem Stundensatz in Höhe von (netto) pro Entwicklerstunde an. Die Leistungserbringung setzt einen Abruf durch den Auftraggeber voraus. Ein Anspruch des Auftragnehmers auf Abruf besteht nicht. Sollte ein Abruf erfolgen, wird der Auftragnehmer unverzüglich mit der Leistungserbringung beginnen.

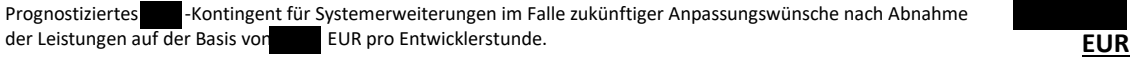

### 18

- 19 VI. Kosten für eine Projektversicherung
- 20 Der Auftragnehmer wird eine für dieses Projekt spezielle Projektversicherung abschließen
- 21 (Haftungssumme  $\epsilon$ ) und die Kosten dafür trägt der Auftraggeber.

Die Kosten betragen **EUR**

**Hier Schwärzungsgrund ganze Seite: Betriebs- und Geschäftsgeheimnis gem. §6 Satz 2 IFG**

### 23 Gesamtübersicht

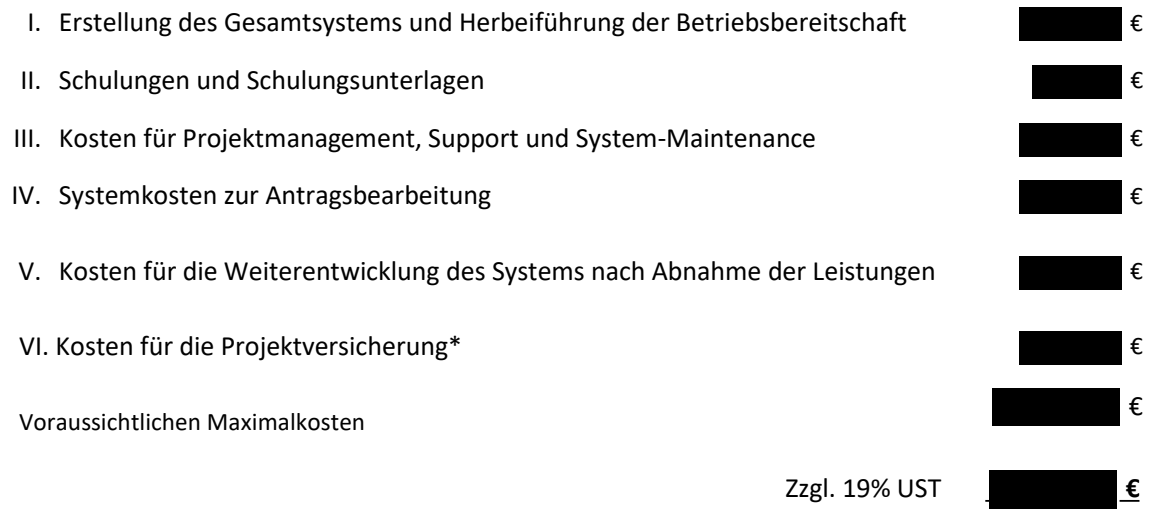

\* Geschätzt, da Angebot noch nicht vorliegt.

### **1. Leistungen des Auftragnehmers**

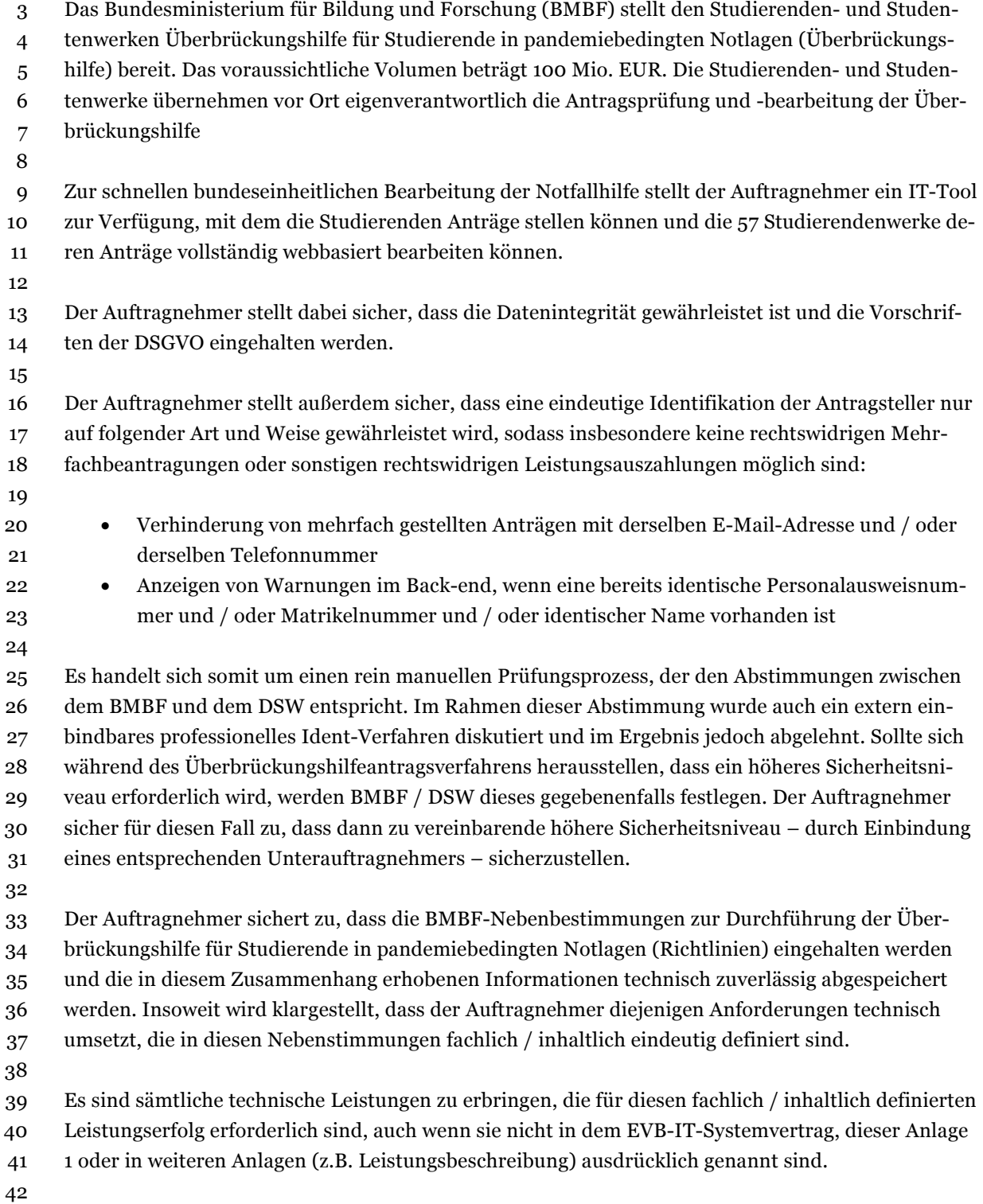

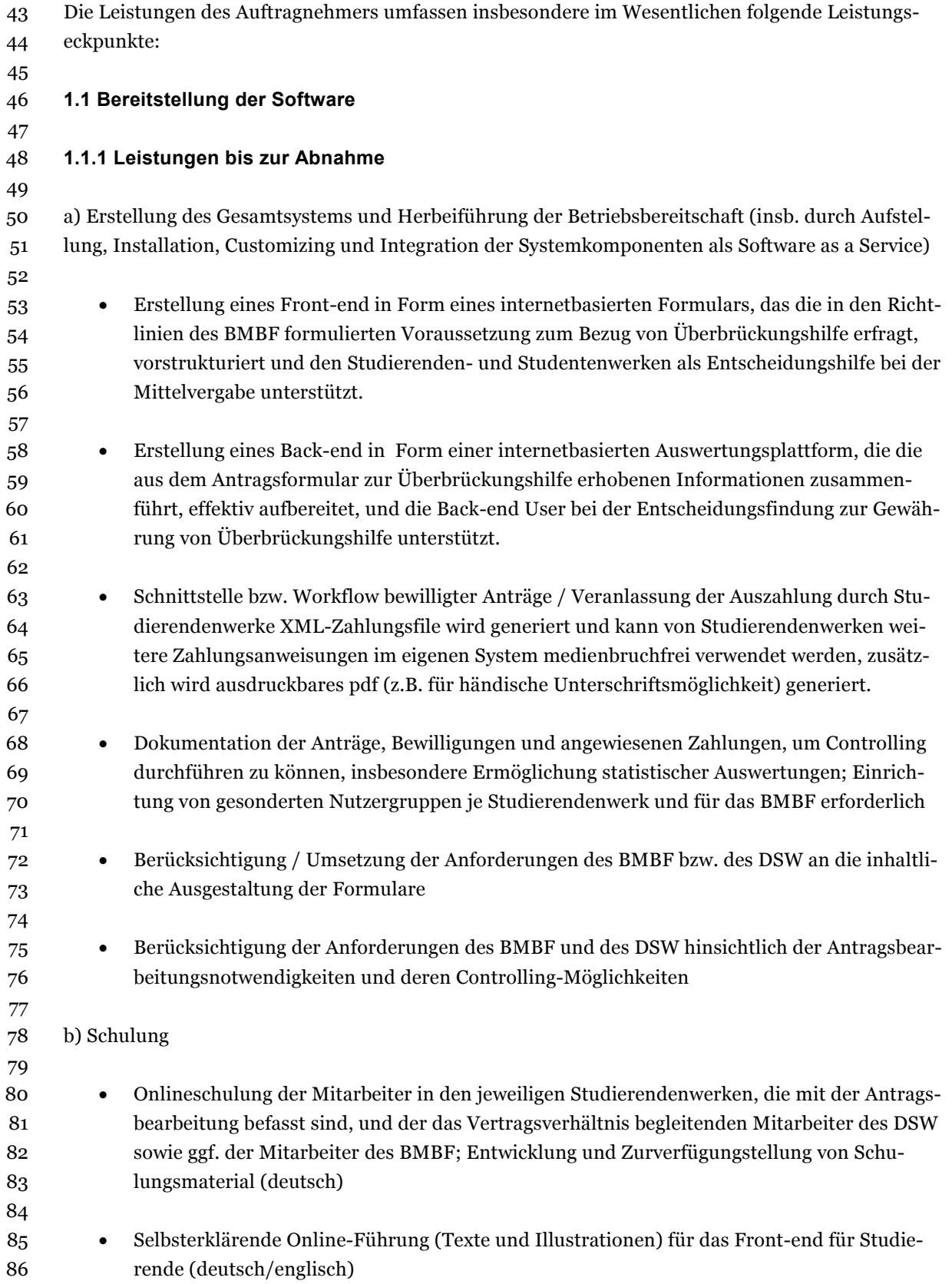

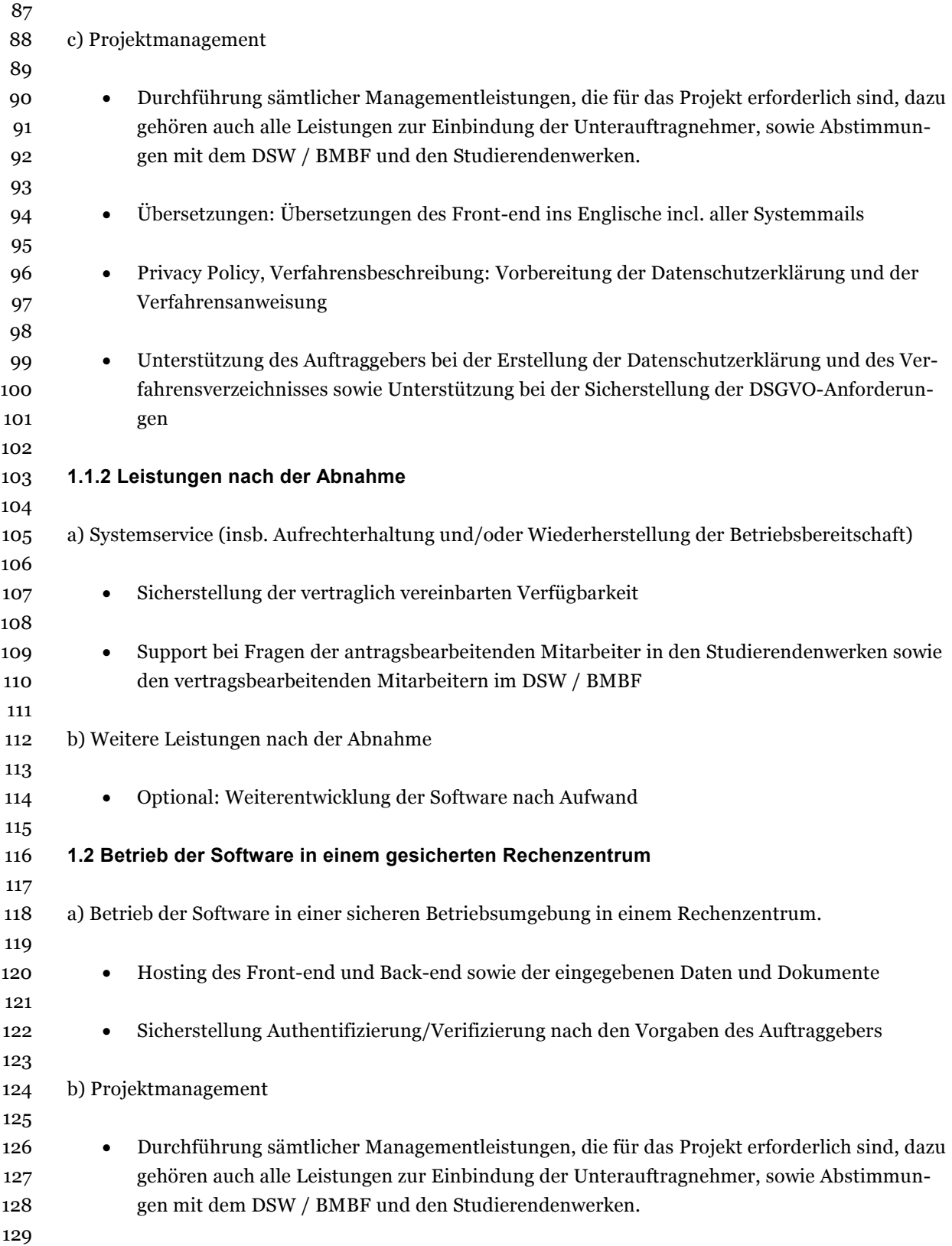

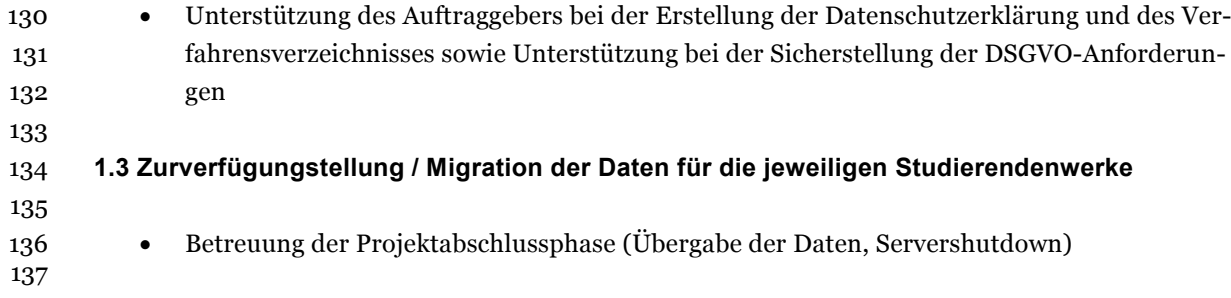

### **2. Vergütung und Zahlungszeitpunkte**

ł,

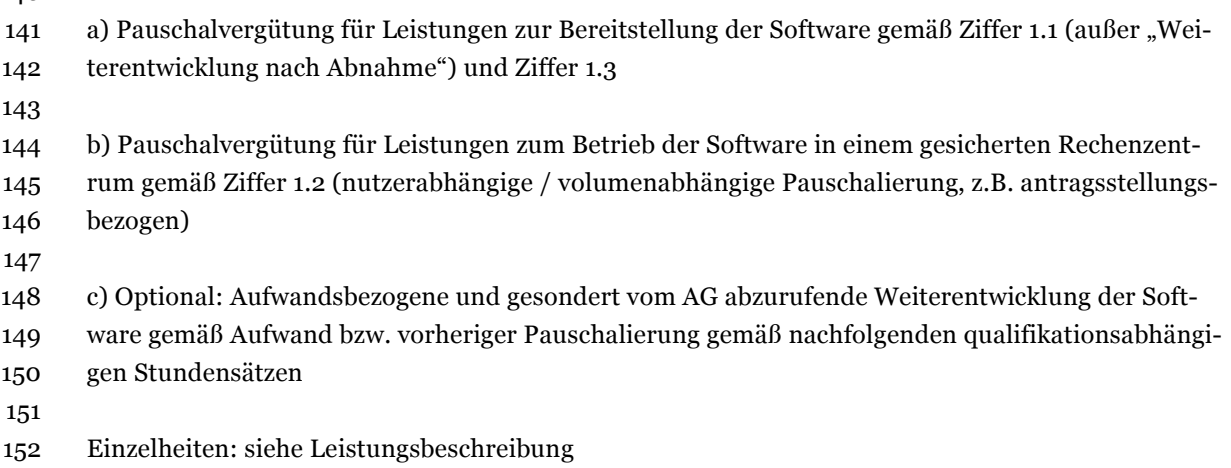

### **EVB-IT Systemvertrag Seite 1 von 39**

**Vertragsnummer/Kennung Auftraggeber \_\_\_\_\_\_\_ Vertragsnummer/Kennung Auftragnehmer \_\_\_\_\_\_\_**

### **Vertrag über die Erstellung eines Gesamtsystems**

### **Inhaltsangabe**

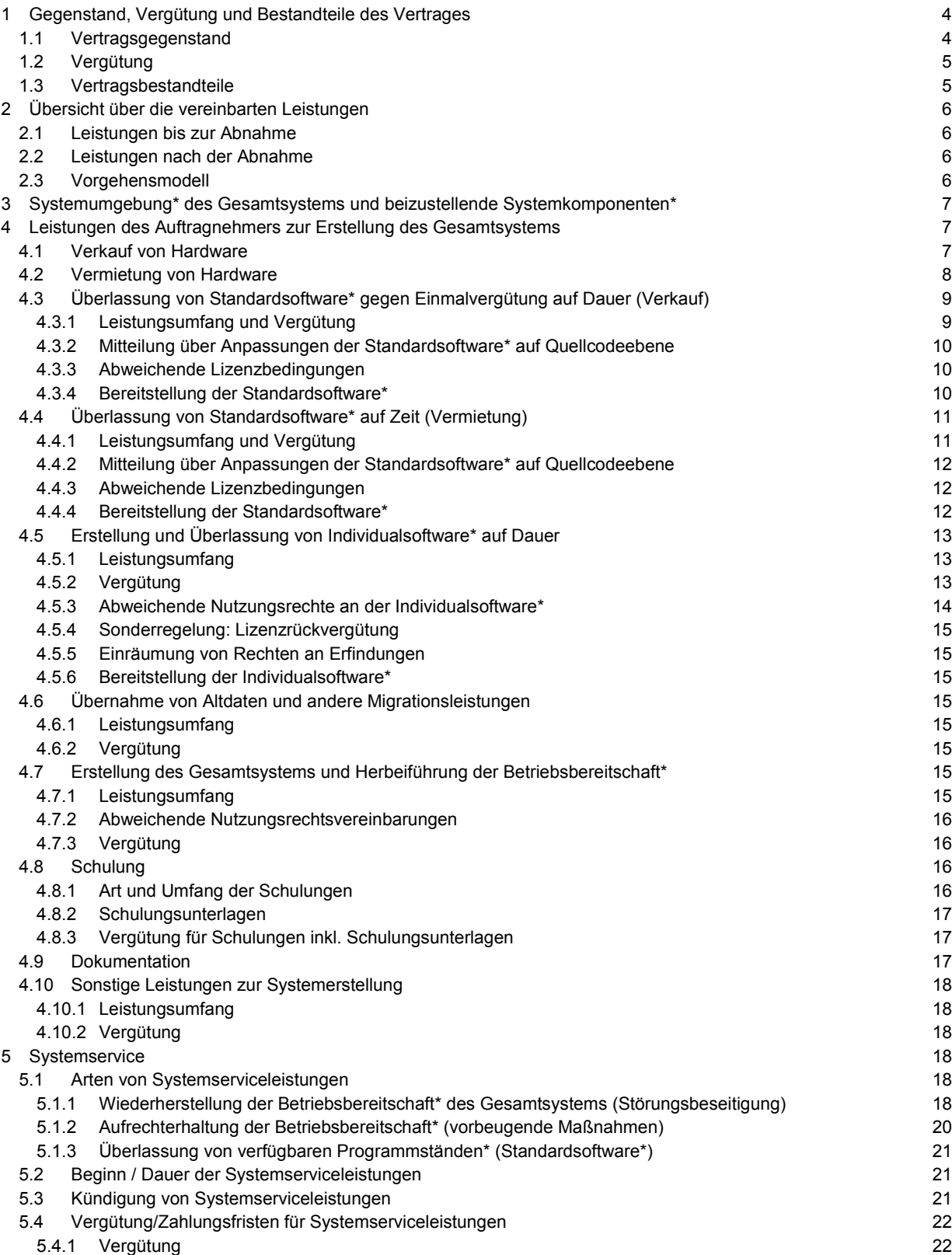

Die mit \* gekennzeichneten Begriffe sind am Ende der EVB-IT System-AGB definiert. Version 2.01 vom 09.01.2013

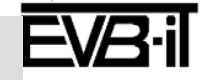

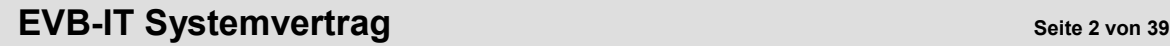

**Vertragsnummer/Kennung Auftraggeber \_\_\_\_\_\_\_ Vertragsnummer/Kennung Auftragnehmer \_\_\_\_\_\_\_**

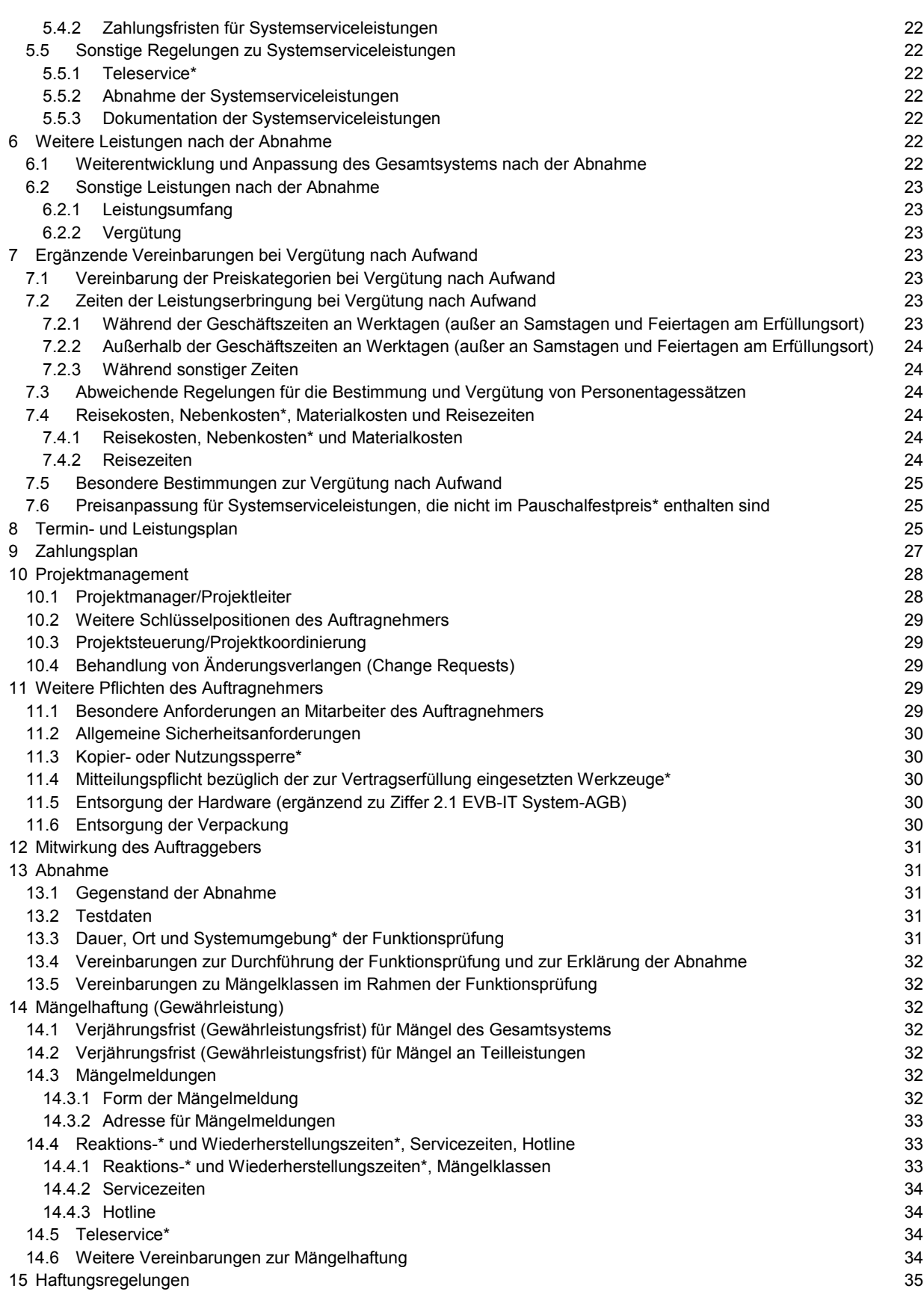

Die mit \* gekennzeichneten Begriffe sind am Ende der EVB-IT System-AGB definiert. Version 2.01 vom 09.01.2013

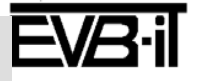

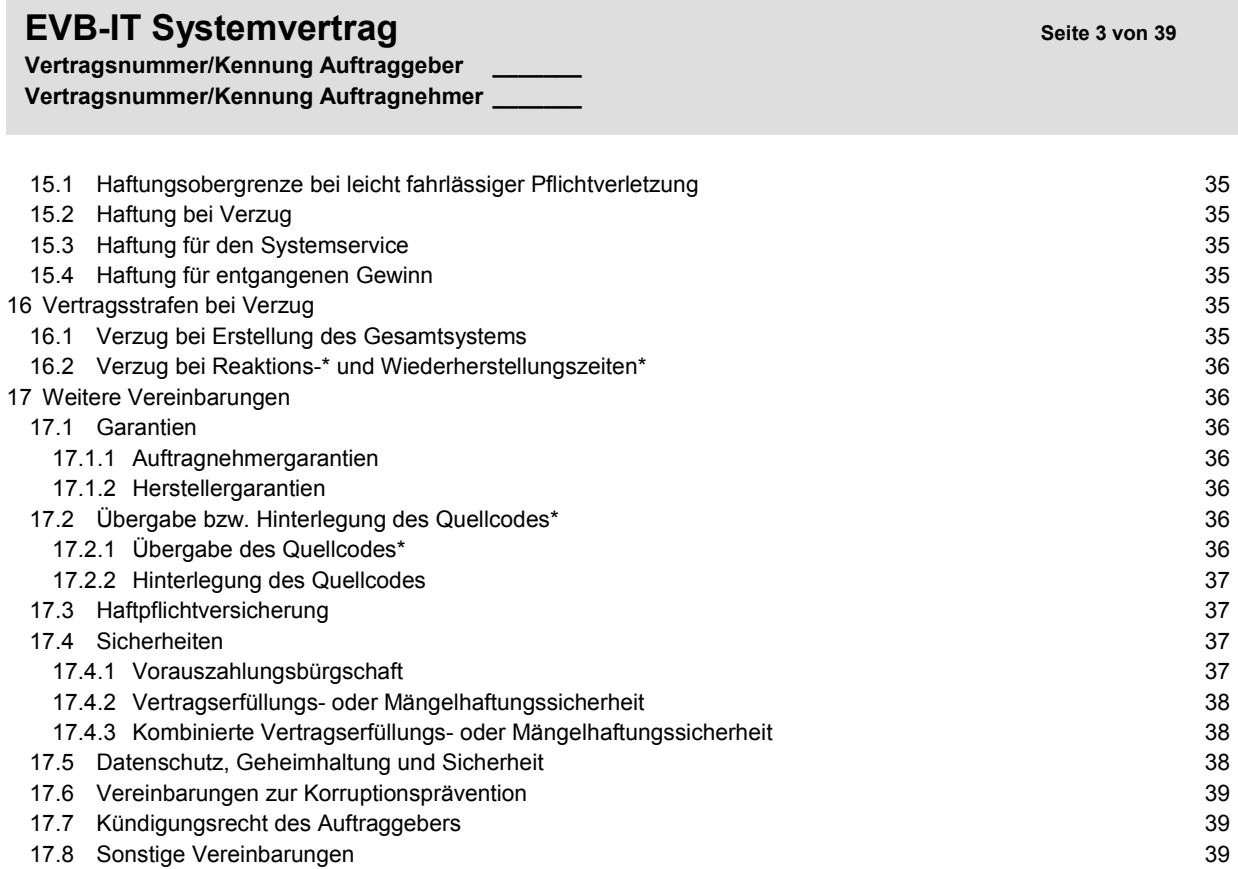

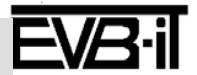

### **EVB-IT Systemvertrag Sextemvertrage and the set of the set of the set of the set of the set of the set of the set of the set of the set of the set of the set of the set of the set of the set of the set of the set of the**

**Vertragsnummer/Kennung Auftraggeber \_\_\_\_\_\_\_ Vertragsnummer/Kennung Auftragnehmer \_\_\_\_\_\_\_**

**Vertrag über die Erstellung eines Gesamtsystems** zwischen Deutsches Studentenwerk e. V. Monbijouplatz 11 10178 Berlin Vertragsnummer/Kennung Auftraggeber: — im Folgenden "Auftraggeber" genannt und **NETQUES** Daten & Diagnostik Herichhausen 87 – 89 42349 Wuppertal Vertragsnummer/Kennung Auftragnehmer: — im Folgenden "Auftragnehmer" genannt wird folgender Vertrag geschlossen:

1 Gegenstand, Vergütung und Bestandteile des Vertrages

### 1.1 Vertrags gegens tand

Gegenstand des EVB-IT Systemvertrages ist die Erstellung des nachfolgend beschriebenen Gesamtsystems, einschließlich der Herbeiführung der Betriebsbereitschaft\* durch den Auftragnehmer auf der Grundlage eines Werkvertrages und - soweit nachfolgend vereinbart - der Systemservice und die Weiterentwicklung des Gesamtsystems.

Art und Umfang der Leistungen ergeben sich aus diesem Vertrag, insbesondere aus den in Nummer 1.3

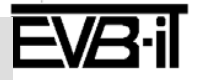

Die Leistungen zur Erstellung des Gesamtsystems bilden eine sachliche, wirtschaftliche und rechtliche Einheit. Für den Auftraggeber ist von vertragswesentlicher Bedeutung, dass der Auftragnehmer die in diesem Vertrag vereinbarte Funktionalität des Gesamtsystems herstellt und alle dafür erforderlichen Schritte vornimmt. Der Auftragnehmer ist verantwortlicher Generalunternehmer für die Erstellung des Gesamtsystems und haftet für die Leistungen seiner Subunternehmer wie für seine eigenen Leistungen.

**Vertragsnummer/Kennung Auftraggeber \_\_\_\_\_\_\_ Vertragsnummer/Kennung Auftragnehmer \_\_\_\_\_\_\_**

genannten Dokumenten.

- 1.2 Vergütung
- $\Box$ Der Pauschalfestpreis\* beträgt \_\_\_\_\_. Die einzelnen Anteile am Pauschalfestpreis\* werden nachfolgend nicht gesondert ausgewiesen.
	- $\Box$ Ausgenommen vom Pauschalfestpreis\* sind einzelne Leistungen, die gesondert vergütet werden.<sup>1</sup>
- Der Pauschalfestpreis\* beträgt \_\_\_\_\_. Die einzelnen Anteile am Pauschalfestpreis\* werden nachfol- $\Box$ gend gesondert ausgewiesen.
	- $\Box$ Ausgenommen vom Pauschalfestpreis\* sind einzelne Leistungen, die gesondert vergütet werden.1
- $\Box$ Es wird kein Pauschalfestpreis\* vereinbart. Die Vergütungen werden nachfolgend gesondert ausgewiesen.
- $\boxtimes$ Einzelheiten zur Vergütung ergeben sich darüber hinaus aus der Vergütungszusammenstellung in Anlage Nr. 1 und 3

Für alle in diesem Vertrag genannten Beträge gilt einheitlich der Euro als Währung. Die vereinbarte Vergütung versteht sich zuzüglich der gesetzlichen Umsatzsteuer.

1.3 Vertrags bes tandteile\*

Es gelten nacheinander als Vertragsbestandteile:

1.3.1 dies er Vertragstext bestehend aus den Seiten 1 bis und den folgenden Anlagen:

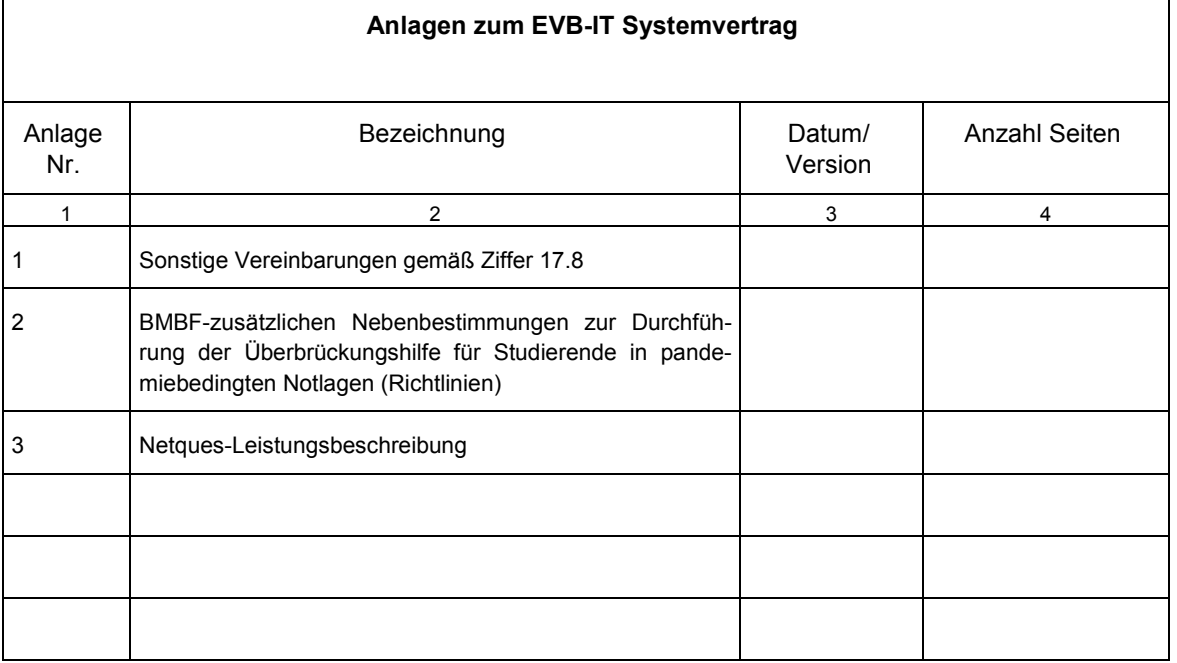

 $\boxtimes$ Es gelten die Anlagen in folgender Rangfolge 1,2,3.

Eine Einbeziehung von Lizenzbedingungen an Standardsoftware\* erfolgt ausschließlich nach Maßgabe der

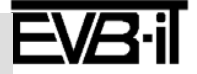

<sup>1</sup> Die gesonderte Vergütung ergibt sich z.B. für den Systemservice aus Nummer 5.4.1

Die mit \* gekennzeichneten Begriffe sind am Ende der EVB-IT System-AGB definiert. Version 2.01 vom 09.01.2013

Nummern 4.3.3 bzw. 4.4.3, d.h. sie gelten ausschließlich hinsichtlich der Nutzungsrechtsregelungen und insbesondere in der dort vereinbarten Rangfolge der Regelungen, unabhängig davon, ob und in welcher Rangfolge diese als Anlage in obiger Tabelle aufgelistet werden.

- **1.3.2 die Ergänzenden Vertragsbedingungen für die Erstellung eines Gesamtsystems (EVB-IT System-AGB) in der bei Versand der Vergabeunterlagen geltenden Fassung,**
- **1.3.3 die Allgemeinen Vertragsbedingungen für die Ausführung von Leistungen (VOL/B) in der bei Versand der Vergabeunterlagen geltenden Fassung.**

Die EVB-IT System-AGB stehen unter http://www.cio.bund.de und die VOL/B unter http://www.bmwi.de zur Einsichtnahme bereit.

Soweit Allgemeine Geschäftsbedingungen im Sinne von § 305 BGB in den hier referenzierten Dokumenten des Auftragnehmers bzw. den sonstigen vom Auftragnehmer beigefügten Anlagen zu diesem Vertrag Regelungen in den EVB-IT System-AGB widersprechen, sind sie ausgeschlossen, soweit nicht eine anderweitige Vereinbarung in den EVB-IT System-AGB zugelassen ist.

Weitere Geschäftsbedingungen sind ausgeschlossen, soweit in diesem Vertrag nichts anderes vereinbart ist.

### 2 **Übersicht über die vereinbarten Leistungen**

- 2.1 **Leistungen bis zur Abnahme**
- $\Box$ Verkauf von Hardware
- $\Box$ Vermietung von Hardware
- Überlassung von Standardsoftware\* gegen Einmalvergütung auf Dauer (Verkauf)  $\Box$
- $\Box$ Überlassung von Standardsoftware\* auf Zeit (Vermietung)
- $\Box$ Erstellung und Überlassung von Individualsoftware\* auf Dauer
- $\Box$ Übernahme von Altdaten und andere Migrationsleistungen
- ⊠ Erstellung des Gesamtsystems und Herbeiführung der Betriebsbereitschaft\* (z.B. durch Aufstellung, Installation\*, Customizing\* und Integration\* der Systemkomponenten\*)
- $\boxtimes$ Schulung
- $\boxtimes$ Projektmanagement
- $\boxtimes$ Sonstige Leistungen siehe Anlage 1, 3

2.2 **Leistungen nach der Abnahme**

- $\boxtimes$ Systemservice (z.B. Aufrechterhaltung und/oder Wiederherstellung der Betriebsbereitschaft\*)
- $\boxtimes$ Weiterentwicklung und Anpassung des Gesamtsystems
- $\boxtimes$ Sonstige Leistungen siehe Anlage 1, 3

### 2.3 **Vorgehensmodell**

Der Auftragnehmer erbringt seine Leistungen auf der Grundlage des folgenden Vorgehensmodells:

V-Modell XT\*

П

 $\Box$  V-Modell XT\* (Version/Stand)

Die Teile des Projekthandbuchs (AN), die der Auftraggeber in Umsetzung seiner Vorgaben in der Ausschreibung mindestens gefordert hat, ergeben sich aus Anlage Nr. .

Die Teile des QS-Handbuchs (AN), die der Auftraggeber in Umsetzung seiner Vorgaben in der Ausschreibung mindestens gefordert hat, ergeben sich aus Anlage Nr. \_

Organisationsspezifisches V-Modell XT\* gemäß Anlage Nr.

Die Teile des Projekthandbuchs (AN), die der Auftraggeber in Umsetzung seiner Vorgaben in der Ausschreibung mindestens gefordert hat, ergeben sich aus Anlage Nr. .

Die mit \* gekennzeichneten Begriffe sind am Ende der EVB-IT System-AGB definiert. Version 2.01 vom 09.01.2013

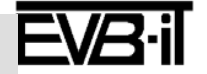

### **EVB-IT Systemvertrag Sexually and Security Construction Construction Construction Construction Construction Construction Construction Construction Construction Construction Construction Construction Construction Constru**

 $\Box$  $\Box$ 

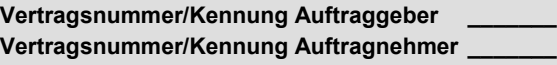

Die Teile des QS-Handbuchs (AN), die der Auftraggeber in Umsetzung seiner Vorgaben in der Ausschreibung mindestens gefordert hat, ergeben sich aus Anlage Nr. .

 $\Box$ Sonstiges Vorgehensmodell gemäß Anlage Nr. .

3 Sys temumg ebung\* des Ges amts ys tems und beizus tellende Sys temkomponenten\*

Die Systemumgebung\* des Gesamtsystems beim Auftraggeber ergibt sich aus Anlage Nr. \_\_\_\_\_. Die beizustellenden Systemkomponenten\* ergeben sich aus der nachfolgenden Tabelle:

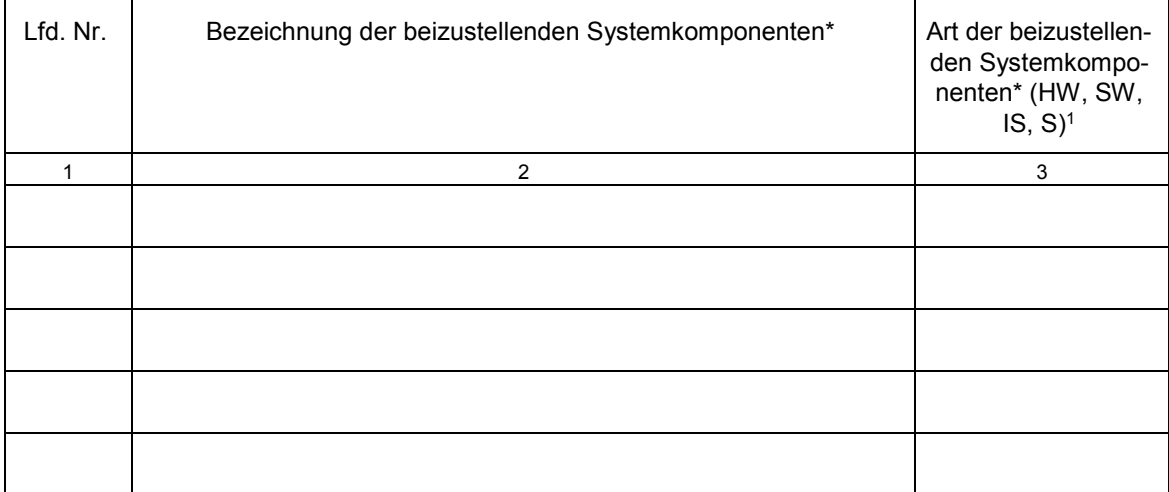

<sup>1</sup> HW = Hardware, SW = Standardsoftware\*,  $IS =$  Individualsoftware\*,  $S =$  Sonstige

 $\Box$ Die beizustellenden Systemkomponenten\* ergeben sich aus Anlage Nr. .............

### 4 **Leistungen des Auftragnehmers zur Erstellung des Gesamtsystems**

### 4.1 Verkauf von Hardware

Der Auftragnehmer verkauft an den Auftraggeber die nachstehend aufgeführte Hardware:

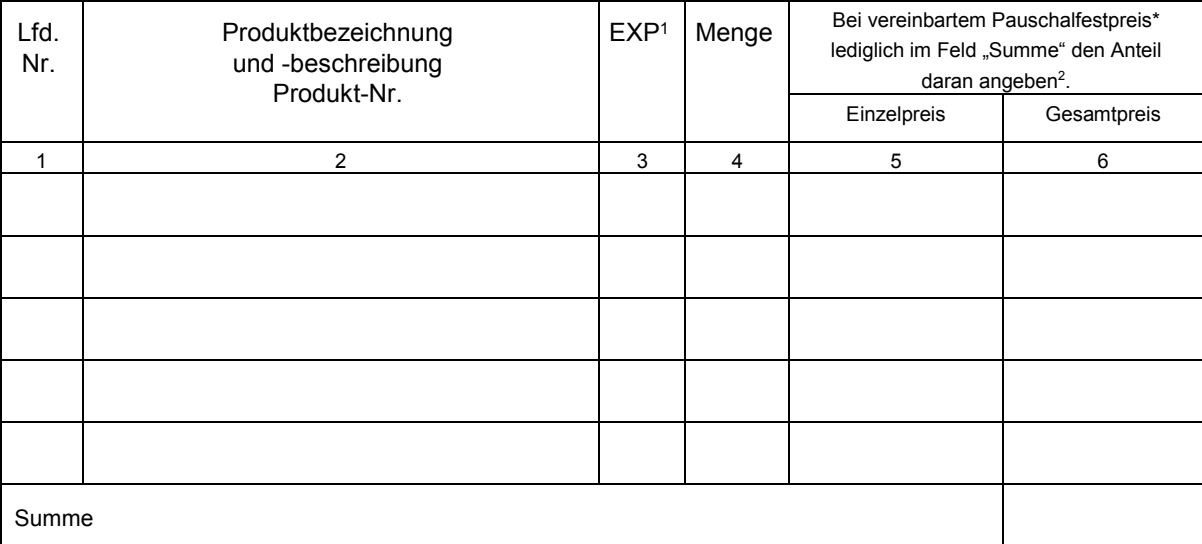

<sup>1</sup> US = Hardware unterliegt US-amerikanischen Exportkontrollvorschriften

Die mit \* gekennzeichneten Begriffe sind am Ende der EVB-IT System-AGB definiert. Version 2.01 vom 09.01.2013

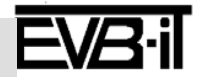

**Vertragsnummer/Kennung Auftraggeber \_\_\_\_\_\_\_ Vertragsnummer/Kennung Auftragnehmer \_\_\_\_\_\_\_**

- EU = Hardware unterliegt EU-Exportkontrollvorschriften
- DT = Hardware unterliegt deutschen Exportkontrollvorschriften
- S = Hardware unterliegt \_\_\_\_\_ Exportkontrollvorschriften
- <sup>2</sup> Soweit in Nummer 1.2 vorgesehen, hat der Auftragnehmer hier den Anteil der Hardware an dem Pauschalfestpreis\* anzugeben. Dies allein, um dem Auftraggeber die Bewertung des Pauschalfestpreises\* zu ermöglichen.
- $\Box$ Die Vergütung für die gesamte Hardware gemäß Nummer 4.1 ist nicht im Pauschalfestpreis\* enthalten.
- $\Box$ Die Vergütung für die Hardware gemäß Nummer 4.1 lfd. Nr. \_\_\_\_ bis \_\_\_\_ ist nicht im Pauschalfestpreis\* enthalten.

### 4.2 **Vermietung von Hardware**

Der Auftragnehmer vermietet an den Auftraggeber die nachstehend aufgeführte Hardware:

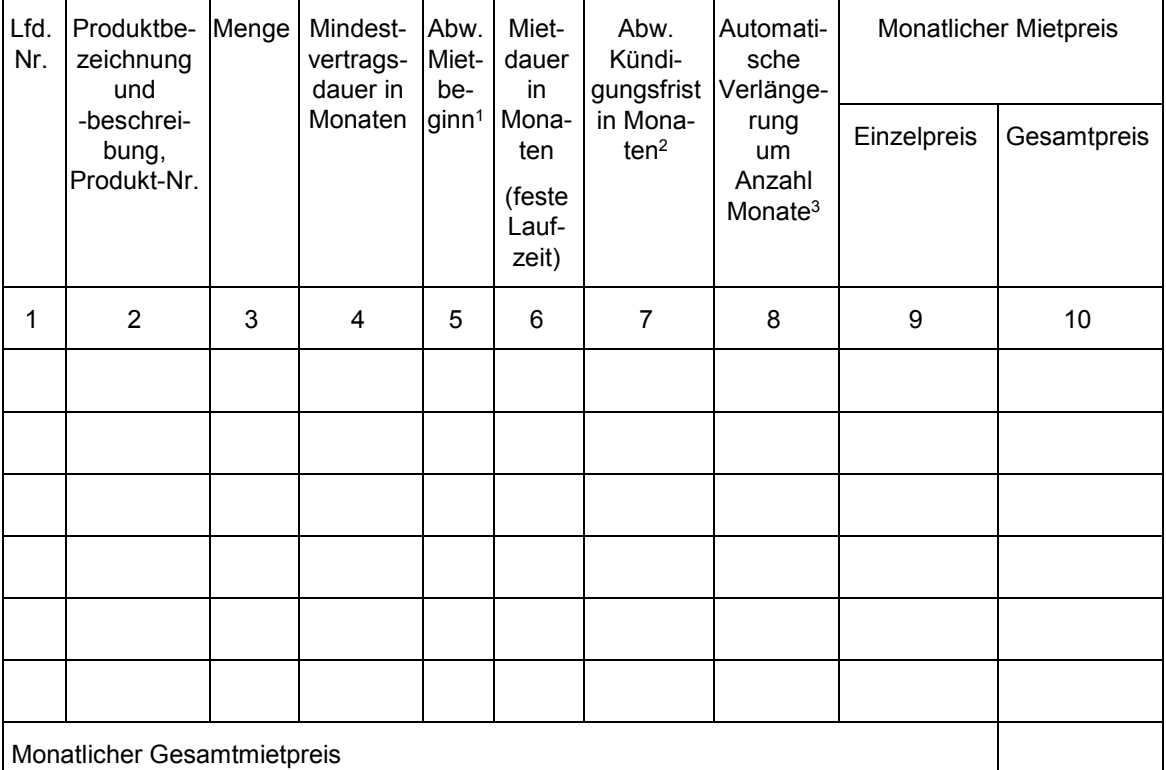

<sup>1</sup> Wenn abweichend von Ziffer 16.1 EVB-IT System-AGB

<sup>2</sup> Wenn abweichend von Ziffer 16.1.1 EVB-IT System-AGB

<sup>3</sup> Das Mietverhältnis verlängert sich um die vereinbarten Monate, wenn es nicht mit einer Frist von drei Monaten zum Ende der Mietdauer gekündigt wird.

- $\Box$ Weitere Vereinbarungen zur Kündigungsfrist abweichend von Ziffer 16.1.1 EVB-IT System-AGB gemäß Anlage Nr.
- $\Box$ Die Vergütung für die gesamte Hardware gemäß Nummer 4.2 ist nicht im Pauschalfestpreis\* enthalten.
- $\Box$ Die Vergütung für die Hardware gemäß Nummer 4.2 lfd. Nr. \_\_\_\_ bis \_\_\_\_ ist nicht im Pauschalfestpreis\* enthalten.

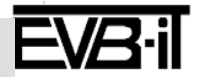

### 4.3 Überlas s ung von Standards oftware\* gegen Einmalvergütung auf Dauer (Verkauf)

### 4.3.1 Leis tungs umfang und Vergütung

Dem Auftraggeber wird vom Auftragnehmer nachstehend aufgeführte Standardsoftware\* gegen Einmalvergütung auf Dauer überlassen:

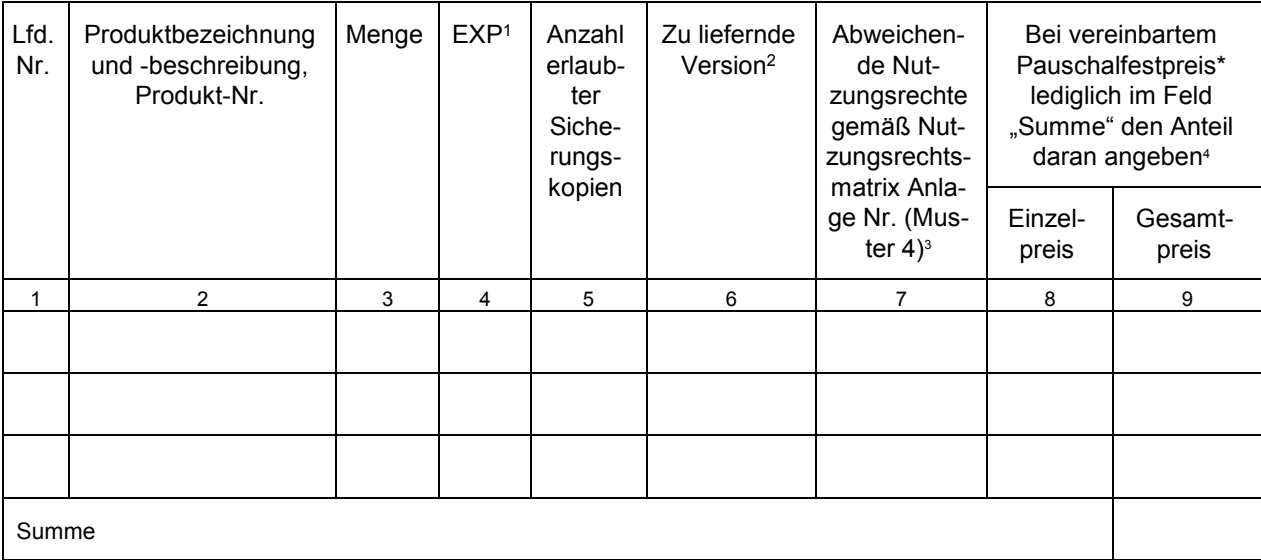

<sup>1</sup> US = Standardsoftware\* unterliegt US-amerikanischen Exportkontrollvorschriften

EU = Standardsoftware\* unterliegt EU-Exportkontrollvorschriften

DT = Standardsoftware\* unterliegt deutschen Exportkontrollvorschriften

S = Standardsoftware\* unterliegt \_\_\_\_\_\_ Exportkontrollvorschriften

 $2$  A = Überlassung der bei Abnahme aktuellen Version, anderenfalls Versionsnummer eintragen

<sup>3</sup> In der hier bezeichneten Anlage erhält der Auftragnehmer im Rahmen der Vorgaben des Auftraggebers die Möglichkeit, von Ziffer 2.3 EVB-IT System-AGB abweichende Nutzungsrechte an der Standardsoftware\* einzuräumen. Die Nutzungsrechtsregelungen der Lizenzbedingungen für die jeweilige Standardsoftware\* gelten dann nachrangig (siehe Nummer 4.3.3).

4 Soweit in Nummer 1.2 vorgesehen, hat der Auftragnehmer den Anteil der Standardsoftware\* an dem Pauschalfestpreis\* anzugeben. Dies allein, um dem Auftraggeber die Bewertung des Pauschalfestpreises\* zu ermöglichen.

 $\Box$ Die Vergütung für die gesamte Standardsoftware\* gemäß Nummer 4.3.1 ist nicht im Pauschalfestpreis\* enthalten.

 $\Box$ Die Vergütung für die Standardsoftware\* gemäß Nummer 4.3.1 lfd. Nr. bis ist nicht im Pauschalfestpreis\* enthalten.

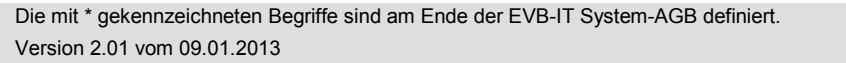

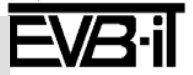

**Vertragsnummer/Kennung Auftraggeber \_\_\_\_\_\_\_ Vertragsnummer/Kennung Auftragnehmer \_\_\_\_\_\_\_**

- 4.3.2 Mitteilung über Anpassungen der Standards oftware\* auf Quellcodeebene
- $\Box$ Die Standardsoftware\* aus Nummer 4.3.1 lfd. Nr. wird im Sinne von Ziffer 2.3.1.3 EVB-IT System-AGB auf Quellcodeebene angepasst.
	- $\Box$ Der Auftragnehmer erklärt, dass er die Anpassungen nicht in den Standard aufnehmen wird.
	- $\Box$ Der Auftragnehmer erklärt, dass er
		- $\Box$ sämtliche Anpassungen in die Standardsoftware\*
		- $\Box$ die Anpassungen gemäß Anlage Nr. in die Standardsoftware\*
		- aufnehmen wird.
		- $\Box$ Der Auftragnehmer erklärt, dass dies abweichend von Ziffer 2.3.1.3 EVB-IT System-AGB nicht mit dem auf die Erklärung der Betriebsbereitschaft\* folgenden Programmstand\*, sondern
			- $\Box$ bis zur Abnahme des Gesamtsystems\*
			- bis zu dem in Anlage Nr. \_\_\_\_\_ genannten Termin  $\Box$
			- erfolgen wird.
	- $\Box$ Näheres zu den Anpassungen und deren Übernahme in den Standard ergibt sich aus Anlaae Nr. \_\_\_\_\_\_.

### 4.3.3 Abweichende Lizenzbedingungen

Sofern abweichende Nutzungsrechte gemäß den Nutzungsrechtsmatrizen vereinbart werden, gelten bezüglich der Nutzungsrechte an der jeweiligen Standardsoftware\* folgende Regelungen in der folgenden Rangfolge:

- Nutzungsrechtsmatrizen gemäß Muster 4 (s.a. Nummer 4.3.1, Spalte 7),
- Ziffer 2.3 EVB-IT System-AGB,
- die Nutzungsrechtsregelungen aus den jeweiligen Lizenzbedingungen in Anlage Nr. bzw. im Falle der Überlassung neuer Programmstände\* im Rahmen des Systemservices – aus den gemäß Nummer 5.1.3 bekanntgegebenen Nutzungsrechtsregelungen neuer Programmstände. Die jeweiligen Nutzungsrechtsregelungen gelten aber nur, soweit sie den sonstigen vertraglichen Regelungen weder entgegenstehen noch diese beschränken.

### 4.3.4 Bereits tellung der Stand ards oftware\*

Der Auftragnehmer stellt dem Auftraggeber die Standardsoftware\* wie folgt zur Verfügung:

- gemäß Nummer 4.3.1 lfd. Nr. \_\_\_\_\_ auf Datenträger: Typ: \_\_\_\_\_, Kennzeichnung: \_\_\_\_\_,  $\Box$
- $\overline{\phantom{a}}$ gemäß Nummer 4.3.1 lfd. Nr. in folgender Form:
- gemäß Nummer 4.3.1 lfd. Nr. , wie in Anlage Nr. beschrieben.  $\Box$

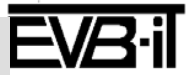

**Vertragsnummer/Kennung Auftraggeber \_\_\_\_\_\_\_ Vertragsnummer/Kennung Auftragnehmer \_\_\_\_\_\_\_**

### 4.4.1 Leis tungs umfang und Vergütung

Der Auftragnehmer vermietet an den Auftraggeber die nachstehend aufgeführte Standardsoftware\*:

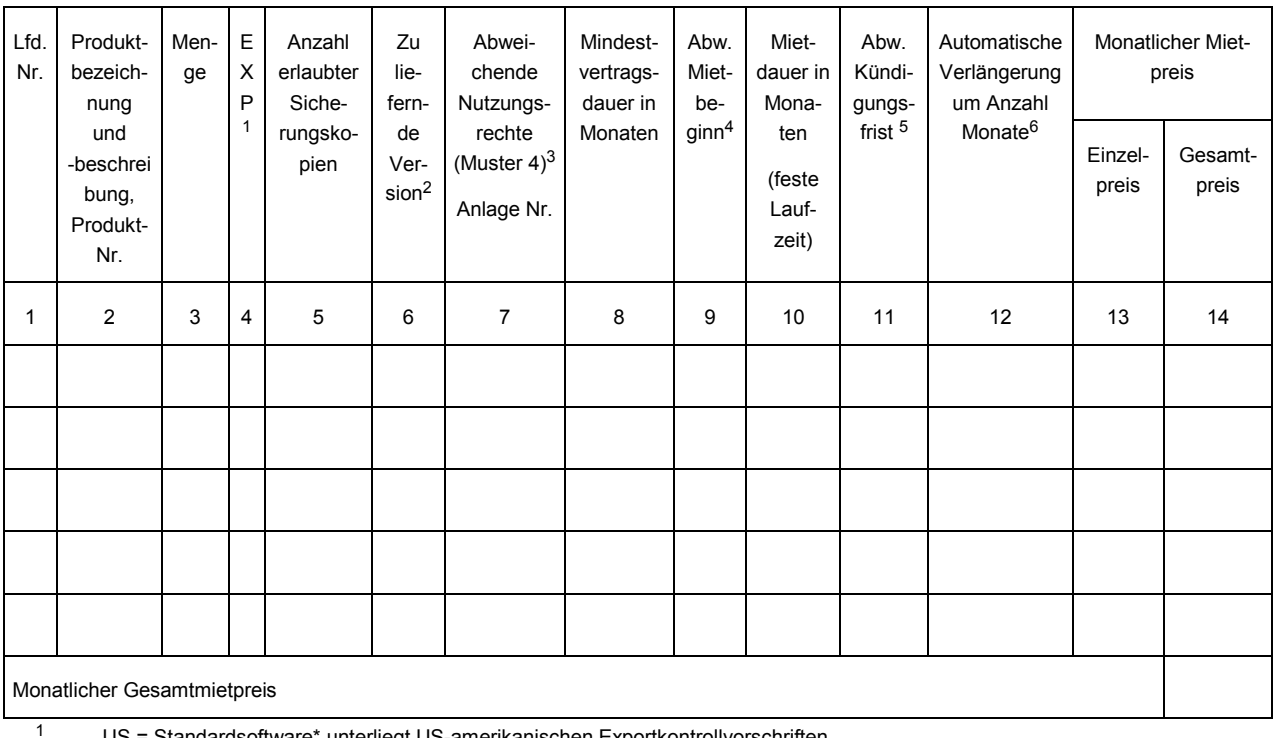

US = Standardsoftware\* unterliegt US-amerikanischen Exportkontrollvorschriften

EU = Standardsoftware\* unterliegt EU-Exportkontrollvorschriften

DT = Standardsoftware\* unterliegt deutschen Exportkontrollvorschriften

S = Standardsoftware\* unterliegt \_\_\_\_\_\_ Exportkontrollvorschriften

 $2$  A = Überlassung der bei Abnahme aktuellen Version, anderenfalls Versionsnummer eintragen

<sup>3</sup> In der hier bezeichneten Anlage erhält der Auftragnehmer im Rahmen der Vorgaben des Auftraggebers die Möglichkeit, von Ziffer 2.3 EVB-IT System-AGB abweichende Nutzungsrechte an der Standardsoftware\* einzuräumen. Die Nutzungsrechtsregelungen der Lizenzbedingungen für die jeweilige Standardsoftware\* gelten dann nachrangig (siehe Nummer 4.4.3).

<sup>4</sup> Wenn abweichend von Ziffer 16.1 EVB-IT System-AGB.

<sup>5</sup> Wenn abweichend von Ziffer 16.1.1 EVB-IT System-AGB.

<sup>6</sup> Das Mietverhältnis verlängert sich um die vereinbarten Monate, wenn es nicht mit einer Frist von drei Monaten zum Ende der Mietdauer gekündigt wird.

 $\Box$ Die Vergütung für die gesamte Standardsoftware\* gemäß Nummer 4.4.1 ist nicht im Pauschalfestpreis\* enthalten.

Die Vergütung für die Standardsoftware\* gemäß Nummer 4.4.1 lfd. Nr. \_\_\_\_ bis \_\_\_\_ ist nicht im  $\Box$ Pauschalfestpreis\* enthalten.

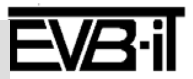
- 4.4.2 Mitteilung über Anpassungen der Standards oftware\* auf Quellcodeebene
- $\Box$ Die Standardsoftware\* aus Nummer 4.4.1 lfd. Nr. wird im Sinne von Ziffer 2.3.1.3 EVB-IT System-AGB auf Quellcodeebene angepasst.
	- $\Box$ Der Auftragnehmer erklärt, dass er die Anpassungen nicht in den Standard aufnehmen wird.
	- $\Box$ Der Auftragnehmer erklärt, dass er
		- $\Box$ sämtliche Anpassungen in die Standardsoftware\* aufnehmen wird

 $\Box$ die Anpassungen gemäß Anlage Nr. in die Standardsoftware\* aufnehmen wird.

- $\Box$ Der Auftragnehmer erklärt, dass dies abweichend von Ziffer 2.3.1.3 EVB-IT System-AGB nicht mit dem auf die Erklärung der Betriebsbereitschaft\* folgenden Programmstand\*, sondern
	- $\Box$ bis zur Abnahme des Gesamtsystems\*
	- bis zu dem in Anlage Nr. \_\_\_\_\_ genannten Termin  $\Box$
	- erfolgen wird.
- $\Box$ Näheres zu den Anpassungen und deren Übernahme in den Standard ergibt sich aus Anlage Nr. .

#### 4.4.3 Abweichende Lizenzbedingungen

Sofern abweichende Nutzungsrechte gemäß den Nutzungsrechtsmatrizen vereinbart werden, gelten bezüglich der Nutzungsrechte an der jeweiligen Standardsoftware\* folgende Regelungen in der folgenden Rangfolge:

- Nutzungsrechtsmatrizen gemäß Muster 4 (s.a. Nummer 4.4.1 Spalte 7),
- Ziffer 2.3 EVB-IT System-AGB,
- die Nutzungsrechtsregelungen aus den jeweiligen Lizenzbedingungen in Anlage Nr. \_\_\_\_\_ bzw. im Falle der Überlassung neuer Programmstände\* im Rahmen des Systemservices – aus den gemäß Nummer 5.1.3 bekanntgegebenen Nutzungsrechtsregelungen neuer Programmstände. Die jeweiligen Nutzungsrechtsregelungen gelten aber nur, soweit sie den sonstigen vertraglichen Regelungen weder entgegenstehen noch diese beschränken.

#### 4.4.4 Bereits tellung der Stand ards oftware\*

 $\Box$ 

Der Auftragnehmer stellt dem Auftraggeber die Standardsoftware\* wie folgt zur Verfügung:

- gemäß Nummer 4.4.1 lfd. Nr. \_\_\_\_\_ auf Datenträger: Typ: \_\_\_\_\_, Kennzeichnung: \_\_\_\_\_,  $\Box$
- gemäß Nummer 4.4.1 lfd. Nr. in folgender Form: \_\_\_  $\Box$ 
	- gemäß Nummer 4.4.1 lfd. Nr. wie in Anlage Nr. beschrieben.

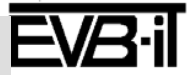

#### 4.5.1 **Leistungsumfang**

 $\boxtimes$ Der Auftragnehmer erstellt folgende Individualsoftware\*:

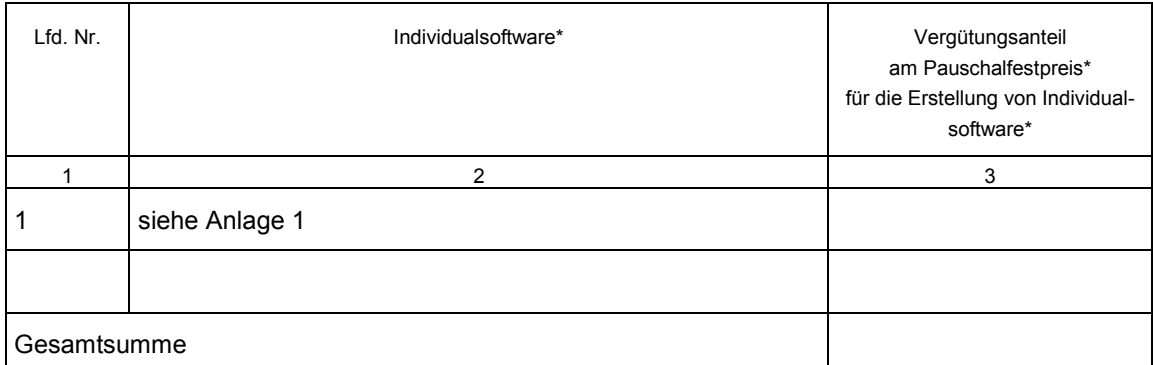

 $\Box$ Die Individualsoftware\* enthält folgende vorbestehende Teile\*:

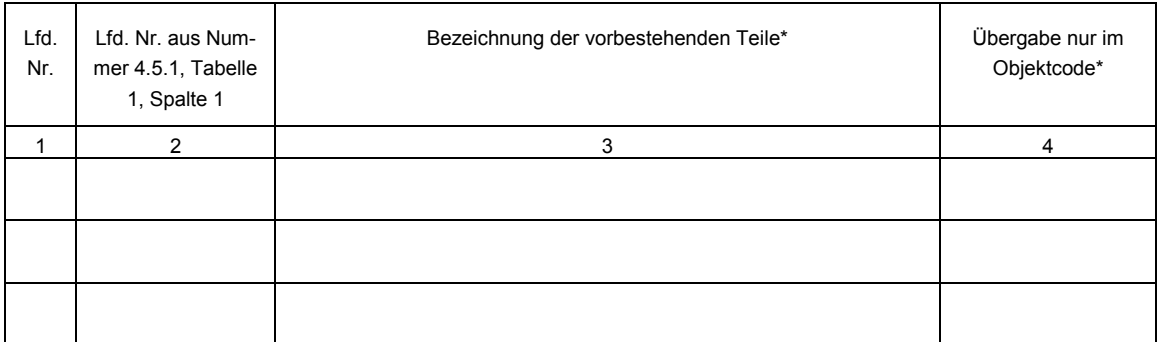

Der Auftragnehmer wird den Auftraggeber über Änderungen im Zusammenhang mit den verwendeten vorbestehenden Teilen\* im Projektverlauf rechtzeitig vorher schriftlich informieren. Sollte der Auftragnehmer nach Zuschlagserteilung zusätzliche oder andere vorbestehende Teile\* in die Individualsoftware\* einsetzen, so bestehen für diese vorbestehenden Teile\* die Rechte gemäß Ziffer 2.3.2.1 EVB-IT System-AGB, jedoch werden keinesfalls ausschließliche Nutzungsrechte eingeräumt. Die ggf. für eine Verbreitung und Unterlizenzierung sämtlicher vorbestehenden Teile\* zu zahlende Vergütung erhöht sich hierdurch nicht. Setzt der Auftragnehmer hingegen keine vorbestehenden Teile\* ein, entfällt die Vergütung.

#### 4.5.2 **Vergütung**

- $\Box$ Die gesonderte Vergütung für Erstellung der Individualsoftware\* beträgt pauschal Euro.
- $\Box$ Die Vergütung für Erstellung der Individualsoftware\* erfolgt gesondert nach Aufwand gemäß Nummer 7
	- $\Box$ mit einer Obergrenze in Höhe von Euro.
	- Dabei ist Personal der Kategorie(n) \_\_\_\_ einzusetzen.  $\Box$
- ⊠ Die Erstellung der Individualsoftware\* ist mit dem Pauschalfestpreis\* abgegolten.
- $\Box$ Abweichend von Ziffer 8.1 EVB-IT System-AGB wird die gemäß Ziffer 2.3.2.4 EVB-IT System-AGB geschuldete Überlassung am Markt nicht erhältlicher, jedoch für die Bearbeitung der Individualsoftware\* nötiger Werkzeuge\* zusätzlich gemäß Anlage vergütet.

Die mit \* gekennzeichneten Begriffe sind am Ende der EVB-IT System-AGB definiert. Version 2.01 vom 09.01.2013

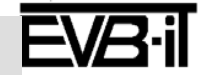

Bei Verwendung vorbestehender Teile\* durch den Auftragnehmer gem. Nummer 4.5.1. gilt Folgendes:

- $\Box$ Die Vergütung für das Recht zur Verbreitung und Unterlizenzierung der vorbestehenden Teile\* insgesamt an beliebige Dritte beträgt insgesamt \_\_\_\_\_ Euro.
- Die Verbreitung und Unterlizenzierung der vorbestehenden Teile\* ist mit der Vergütung für die Indi- $\Box$ vidualsoftware\* abgegolten.

#### 4.5.3 **Abweichende Nutzungsrechte an der Individualsoftware\***

Folgende abweichende Nutzungsrechte werden vereinbart für:

#### 4.5.3.1 **Gesamte Individualsoftware\***

- Für die Individualsoftware\* insgesamt gilt Ziffer 2.3.2.1 EVB-IT System-AGB mit der Maßgabe, dass  $\Box$ statt des dort aufgeführten nicht ausschließlichen Nutzungsrechts ein ausschließliches Nutzungsrecht gewährt wird.
- $\Box$ Für die Individualsoftware\* insgesamt gilt Ziffer 2.3.2.1 EVB-IT System-AGB mit der Maßgabe, dass die gewerbliche Verwertung, also insbesondere auch eine Unterlizenzierung, Vervielfältigung und Verbreitung zu gewerblichen Zwecken zulässig ist.

#### 4.5.3.2 **Bestimmte Individualsoftware\***

Für folgende Individualsoftware\* werden von Ziffer 2.3.2.1 EVB-IT System-AGB abweichende Nutzungsrechte vereinbart:

- $\Box$ Für die Individualsoftware\* gemäß Nummer 4.5.1 lfd. Nr. gilt Ziffer 2.3.2.1 EVB-IT System-AGB mit der Maßgabe, dass statt des dort aufgeführten nicht ausschließlichen Nutzungsrechts ein ausschließliches Nutzungsrecht gewährt wird.
- Für die Individualsoftware\* gemäß Nummer 4.5.1 lfd. Nr. gilt Ziffer 2.3.2.1 EVB-IT System- $\Box$ AGB mit der Maßgabe, dass die gewerbliche Verwertung, also insbesondere auch eine Unterlizenzierung, Vervielfältigung und Verbreitung zu gewerblichen Zwecken zulässig ist.
- Bezüglich der Nutzungsrechte an der Individualsoftware\* gemäß Nummer 4.5.1 lfd. Nr. gelten  $\Box$ vorrangig vor den Regelungen in Ziffer 2.3.2.1 EVB-IT System-AGB die Regelungen zu den Nutzungsrechten aus Anlage Nr.

#### 4.5.3.3 **Verbreitung und Unterlizenzierung von vorbestehenden Teilen\* der Individualsoftware\***

- Das Recht zur Verbreitung und Unterlizenzierung der vorbestehenden Teile\* ist ausgeschlossen.
- Abweichend von Ziffer 2.3.2.1 EVB-IT System-AGB ist der Auftraggeber auch zur gewerblichen Ver-П breitung und Unterlizenzierung vorbestehender Teile\* der Individualsoftware\* in Verbindung mit der Individualsoftware\* selbst berechtigt.
- $\Box$ Die Verbreitung und Unterlizenzierung von vorbestehenden Teilen\* der Individualsoftware\* ist in Anlage Nr. \_\_\_\_\_\_ geregelt.

#### 4.5.3.4 **Werkzeuge\***

 $\Box$ 

- $\Box$ Abweichend von Ziffer 2.3.2.4 EVB-IT System-AGB wird dem Auftraggeber das Recht eingeräumt, statt nur eines weiteren Vervielfältigungsstücks \_\_\_\_\_ Vervielfältigungsstücke herzustellen, diese gemeinsam mit der Individualsoftware\* zu verbreiten und dem Dritten daran die Rechte aus Ziffer 2.3.2.4 EVB-IT System-AGB mit Ausnahme des Verbreitungs- und Vervielfältigungsrechts einzuräumen.
- $\Box$ Abweichend von Ziffer 2.3.2.4 EVB-IT System-AGB werden dem Auftraggeber folgende Rechte gemäß Anlage Nr. eingeräumt.

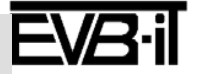

### **EVB-IT Systemvertrag Seite 15 von 39**

**Vertragsnummer/Kennung Auftraggeber \_\_\_\_\_\_\_ Vertragsnummer/Kennung Auftragnehmer \_\_\_\_\_\_\_**

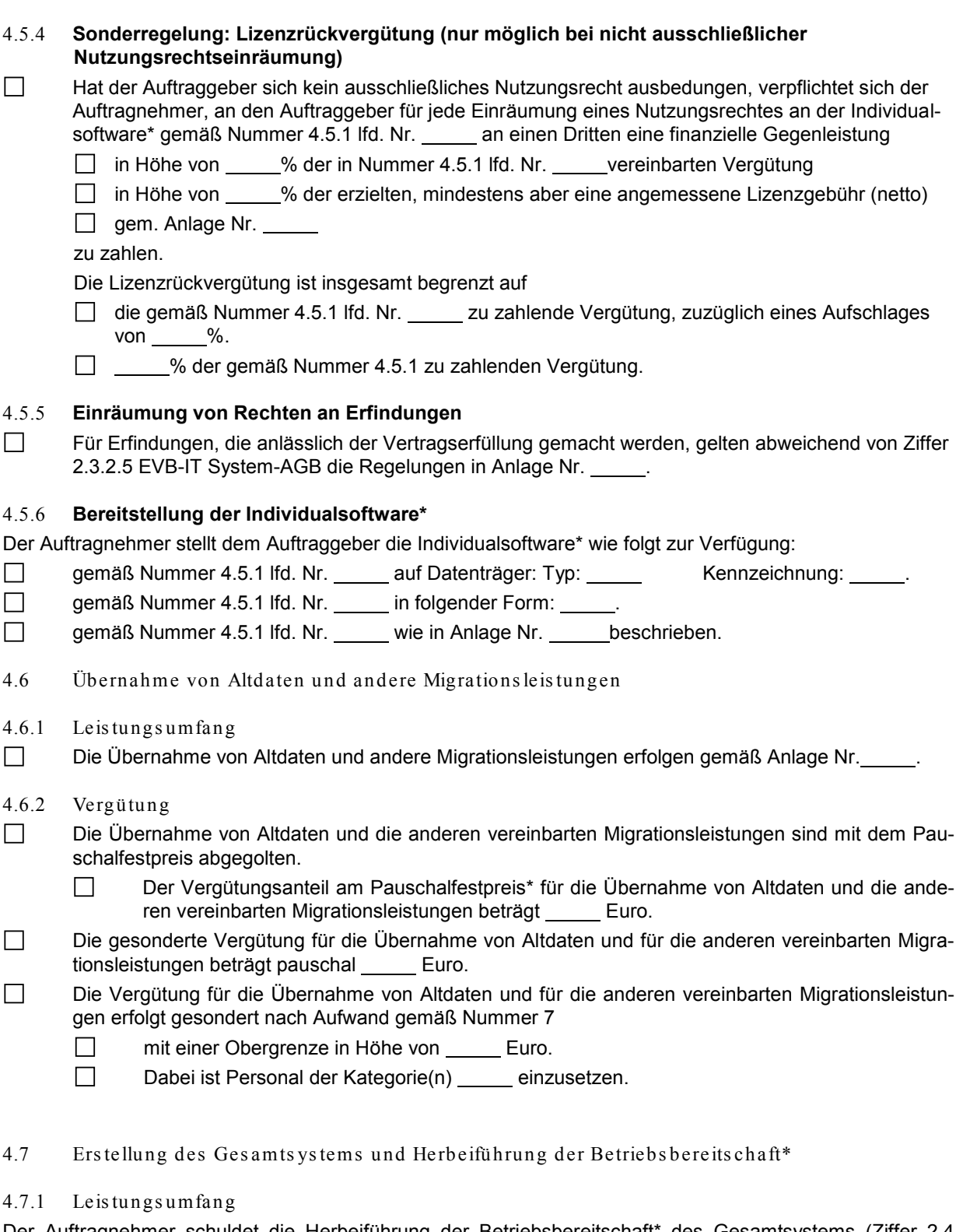

Der Auftragnehmer schuldet die Herbeiführung der Betriebsbereitschaft\* des Gesamtsystems (Ziffer 2.4 EVB-IT System-AGB).

 $\Box$ Der Auftragnehmer schuldet die Herbeiführung der Betriebsbereitschaft\* wie in Anlage Nr. \_\_\_\_ beschrieben.

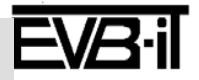

### **EVB-IT Systemvertrag Seite 16 von 39**

**Vertragsnummer/Kennung Auftraggeber \_\_\_\_\_\_\_ Vertragsnummer/Kennung Auftragnehmer \_\_\_\_\_\_\_**

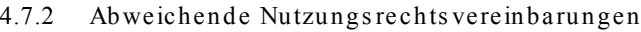

- $\Box$ Abweichend von Ziffer 2.4 EVB-IT System-AGB werden gem. Anlage Nr. für die dort genannten Arbeitsergebnisse die dort aufgeführten Nutzungsrechte vereinbart.
- $\Box$ Abweichend von Ziffer 2.4 EVB-IT System-AGB werden dem Auftraggeber auch für die vorbestehenden Materialien Bearbeitungsrechte eingeräumt.

4.7.3 Vergütung

 $\boxtimes$ Die Herbeiführung der Betriebsbereitschaft\* ist mit dem Pauschalfestpreis\* abgegolten.

- Der Vergütungsanteil am Pauschalfestpreis\* für die Herbeiführung der Betriebsbereitschaft\*  $\Box$ beträgt Euro.
- $\Box$ Die gesonderte Vergütung für die Herbeiführung der Betriebsbereitschaft\* beträgt pauschal Euro.

 $\Box$ Die Vergütung für die Leistungen zur Herbeiführung der Betriebsbereitschaft\* erfolgt gesondert nach Aufwand gemäß Nummer 7

- $\Box$ mit einer Obergrenze in Höhe von \_\_\_\_\_\_ Euro.
- $\Box$ Dabei ist Personal der Kategorie(n) einzusetzen.
- 4.8 Schulung

4.8.1 Art und Umfang der Schulungen

 $\Box$ Es sind Schulungen gemäß nachfolgender Tabelle vereinbart:

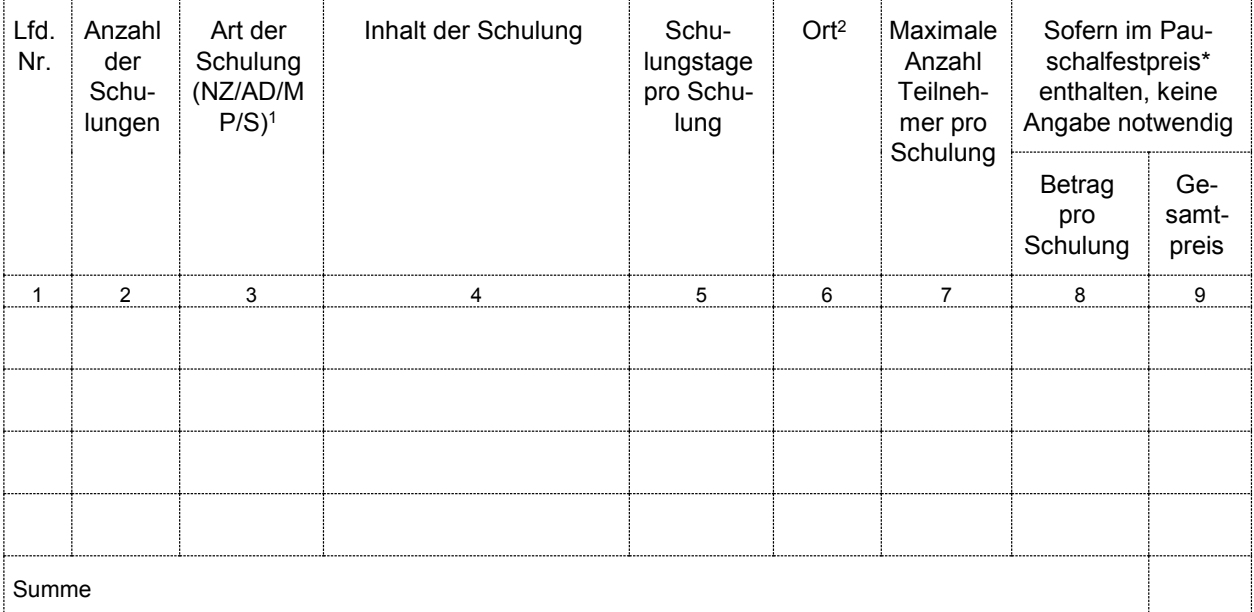

1 NZ = Nutzerschulung

AD = Administratorenschulung

MP = Multiplikatorenschulung

S = sonstige Schulung

<sup>2</sup> Von Ziffer 2.5 EVB-IT System-AGB abweichender Ort der Schulung

 $\boxtimes$ Vorbereitung und Durchführung von Schulungen erfolgen gemäß Anlage Nr. 1 und 3.

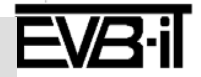

### **EVB-IT Systemvertrag Seite 17** *von* 39

**Vertragsnummer/Kennung Auftraggeber \_\_\_\_\_\_\_ Vertragsnummer/Kennung Auftragnehmer \_\_\_\_\_\_\_**

#### 4.8.2 Schulungs unterlagen

#### $\Box$ Es werden folgende Schulungsunterlagen geschuldet:

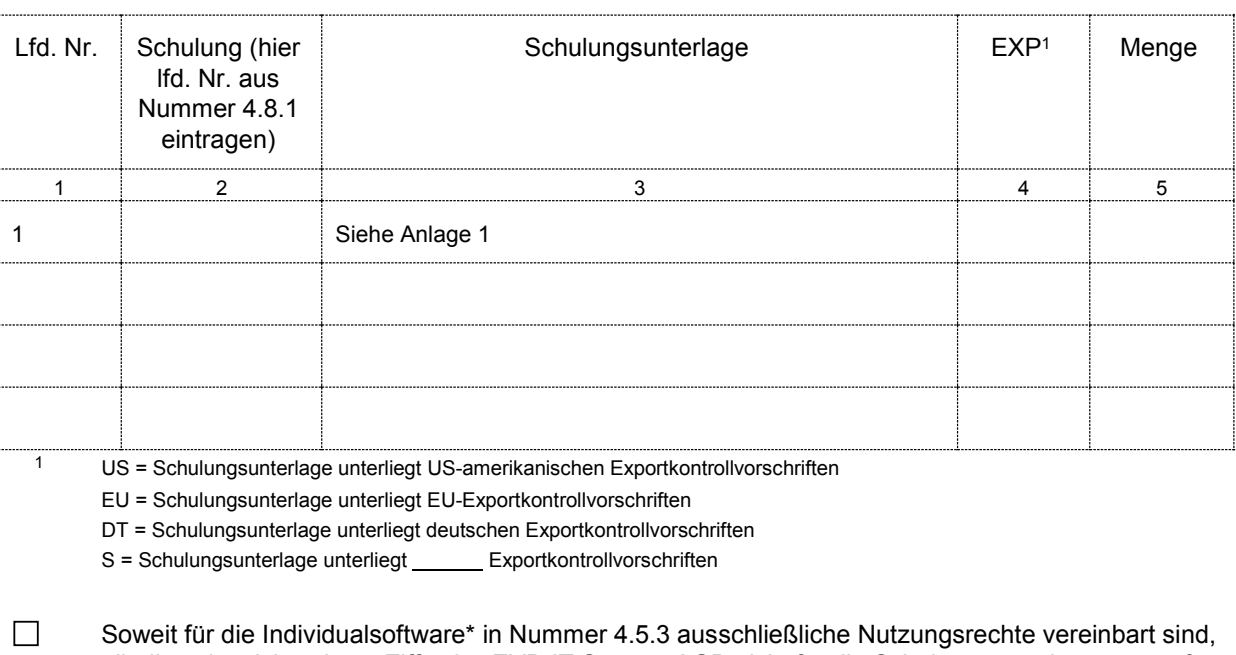

gilt dies abweichend von Ziffer 2.5 EVB-IT System-AGB nicht für die Schulungsunterlagen gemäß Nummer 4.8.2 lfd. Nr. \_\_\_\_\_, die für den Auftraggeber individuell erstellt wurden. An diesen Schulungsunterlagen werden lediglich nicht ausschließliche Nutzungsrechte \* gemäß Ziffer 2.3.2.1 EVB-IT System-AGB eingeräumt.

 $\Box$ 

Für folgende Schulungsunterlagen werden von Ziffer 2.5 EVB-IT System-AGB abweichende weitergehende Nutzungsrechte vereinbart:

- Für die Schulungsunterlagen gemäß Nummer 4.8.2 lfd. Nr. wird statt des nicht ausschließlichen Nutzungsrechts ein ausschließliches Nutzungsrecht gewährt.
- Für die Schulungsunterlagen gemäß Nummer 4.8.2 lfd. Nr. wird zusätzlich das Recht zur Vervielfältigung und Verbreitung gewährt.
- Für die Schulungsunterlagen gemäß Nummer 4.8.2 lfd. Nr. wird zusätzlich das Recht zur Bearbeitung sowie Vervielfältigung und Verbreitung der Bearbeitungen gewährt.
- $\Box$ Nutzungsrechte an den Schulungsunterlagen ergeben sich aus Anlage Nr. .
- 4.8.3 Vergütung für Schulungen inkl. Schulungs unterlagen
- $\Box$ Die in Nummer 4.8.1 vereinbarte Vergütung für die Schulungen inkl. der Schulungsunterlagen ist nicht im Pauschalfestpreis\* enthalten.
- $\Box$ Die Vergütung für die Schulungen inkl. der Schulungsunterlagen gemäß Nummer 4.8.1 lfd. Nr. bis \_\_\_\_\_ ist nicht im Pauschalfestpreis\* enthalten.
- 4.9 Dokumentation
- $\Box$ Ergänzend/abweichend von Ziffer 5.3 EVB-IT System-AGB ist die Dokumentation in folgender Sprache / in folgender Form zu erstellen:
- Ergänzend/abweichend von Ziffer 5.3 EVB-IT System-AGB sind folgende Teile der Dokumentation:  $\Box$ bis zum zu liefern.

Die mit \* gekennzeichneten Begriffe sind am Ende der EVB-IT System-AGB definiert. Version 2.01 vom 09.01.2013

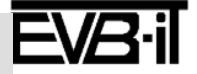

- $\Box$ Abweichend von Ziffern 4.5 und 5.5 EVB-IT System-AGB sind Anpassungen und Änderungen, die aufgrund von Maßnahmen zum Systemservice oder im Rahmen der Mängelbeseitigung an den Dokumentationen erforderlich sind, **nicht** in die Dokumentation einzuarbeiten, sondern als separate Dokumente zu liefern.
- Abweichend von Ziffer 5.4 EVB-IT System-AGB ist der Auftragnehmer nicht über das gesetzliche  $\Box$ Maß hinaus verpflichtet, die im Rahmen der Mängelhaftung gemäß Ziffer 13 EVB-IT System-AGB durchgeführten Maßnahmen zu dokumentieren.
- $\Box$ Abweichend von Ziffer 5.6 EVB-IT System-AGB wird an den für den Auftraggeber erstellten Dokumentationen statt des nicht ausschließlichen Nutzungsrechts ein ausschließliches Nutzungsrecht gewährt.
- $\Box$ Die Dokumentation ist gemäß dem in Nummer 2.3 vereinbarten Vorgehensmodell zu erstellen.
- $\Box$ Die Anwenderdokumentation ist zusätzlich als kontextsensitive "Online-Hilfe" im Gesamtsystem abzulegen.
- $\Box$ Weitere Vereinbarungen zur Dokumentation gemäß Anlage Nr. .
- 4.10 Sonstige Leistungen zur Systemers tellung
- 4.10.1 Leis tungs umfang
- $\boxtimes$ Der Umfang der sonstigen Leistungen zur Systemerstellung ergibt sich aus Anlage Nr. 1,2,3.
- 4.10.2 Vergütung

 $\Box$ 

- $\boxtimes$ Sonstige Leistungen sind mit dem Pauschalfestpreis\* abgegolten.
	- Der Vergütungsanteil am Pauschalfestpreis\* für die sonstigen Leistungen beträgt \_\_\_\_\_\_Euro.
- $\Box$ Die gesonderte Vergütung für sonstige Leistungen beträgt pauschal Euro.
- Die Vergütung erfolgt gesondert nach Aufwand gemäß Nummer 7  $\Box$ 
	- $\Box$ mit einer Obergrenze in Höhe von Euro.
	- $\Box$ Dabei ist Personal der Kategorie(n) \_\_\_\_ einzusetzen.
- 5 Sys tem s ervice

Der Auftragnehmer verpflichtet sich im Rahmen des Systemservices zur Wiederherstellung und/oder zur Aufrechterhaltung der Betriebsbereitschaft\* des Gesamtsystems und/oder zur Lieferung neuer Programmstände\* nach folgenden Regelungen:

- 5.1 Arten von Sys tems erviceleis tungen
- 5.1.1 Wiederhers tellung der Betriebs bereits chaft\* des Ges amts ys tems (Störungs bes eitigung)

Der Auftragnehmer verpflichtet sich bei Störungen die Betriebsbereitschaft\*

- ⊠ des Gesamtsystems gemäß Ziffer 4.1 EVB-IT System-AGB wiederherzustellen.
- des Gesamtsystems gemäß Ziffer 4.1 EVB-IT System-AGB mit Ausnahme folgender gelieferter,  $\Box$ erstellter oder beizustellender Systemkomponenten\* aus Nummer \_\_\_\_\_ lfd. Nr. \_\_\_\_\_ wiederherzustellen.
- $\Box$ folgender Systemkomponenten\* aus Nummer \_\_\_\_\_ Ifd. Nr. \_\_\_\_\_ gemäß Ziffer 4.1 EVB-IT System-AGB wiederherzustellen.
- $\Box$ gemäß Anlage Nr. wiederherzustellen.

Die mit \* gekennzeichneten Begriffe sind am Ende der EVB-IT System-AGB definiert. Version 2.01 vom 09.01.2013

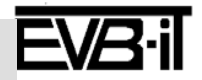

### **EVB-IT Systemvertrag Seite 19 von** 39

**Vertragsnummer/Kennung Auftraggeber \_\_\_\_\_\_\_ Vertragsnummer/Kennung Auftragnehmer \_\_\_\_\_\_\_**

#### 5.1.1.1 Störungs meldung

- 5.1.1.1.1 Form der Störungs meldung
- $\Box$ Die Störungsmeldung erfolgt abweichend von Ziffer 11.3 EVB-IT System-AGB in der Regel gemäß Anlage Nr. \_

#### 5.1.1.1.2 Adresse für Störungsmeldungen

Die Störungsmeldung erfolgt

an folgende Adresse:  $\boxtimes$ 

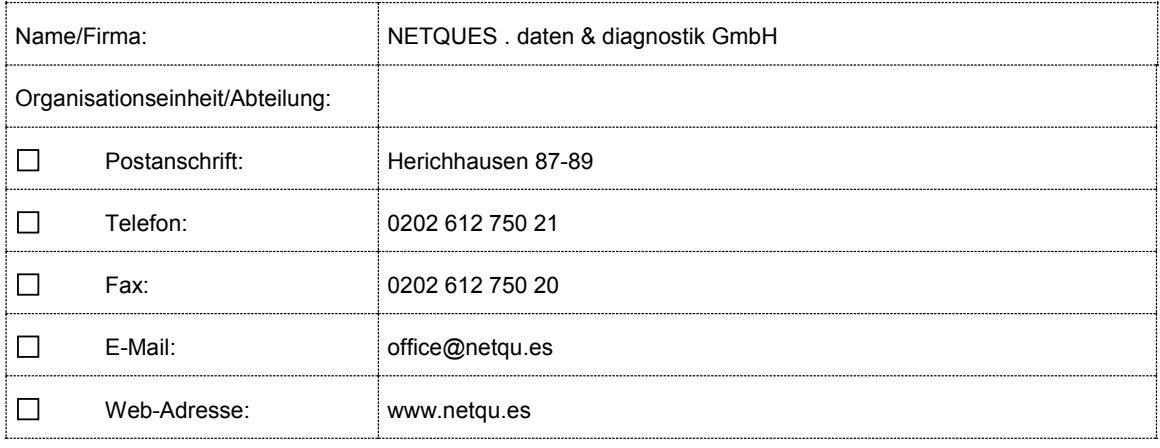

- $\Box$ 
	- gemäß Anlage Nr. .

#### 5.1.1.2 Reaktions-\* und Wiederh ers tellungs zeiten\*,Mängelklas s en

 $\boxtimes$ Es werden folgende Reaktions-\* und Wiederherstellungszeiten\* (Ziffer 4.1.2 EVB-IT System-AGB) vereinbart:

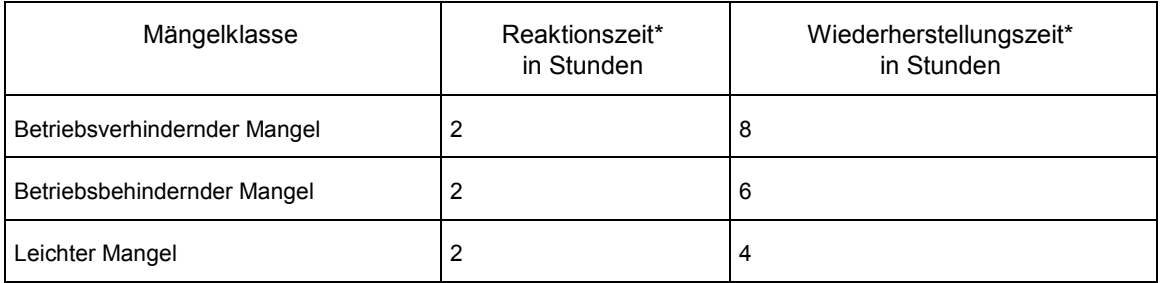

- Die Reaktions-\* und Wiederherstellungszeiten\* werden in Anlage Nr. \_\_\_\_\_ für die dort abweichend  $\Box$ von Ziffer 3 EVB-IT System-AGB definierten Mängelklassen festgelegt.
- $\Box$ Weitere Vereinbarungen (z.B. Reaktionszeiten\*, Wiederherstellungszeiten\*, Service Level Agreement) gemäß Anlage Nr. \_\_\_\_\_\_.

Reaktions-\* und Wiederherstellungszeiten\* beginnen ausschließlich mit dem Zugang der Störungsmeldung während der vereinbarten Servicezeiten und laufen ausschließlich während der vereinbarten Servicezeiten. Ergänzend können in Nummer 16.2 für die Nichteinhaltung der o.g. Zeiten Vertragsstrafen vereinbart wer-

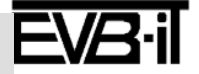

den.

#### 5.1.1.3 Servicezeiten

 $\boxtimes$ Es werden folgende Servicezeiten vereinbart:

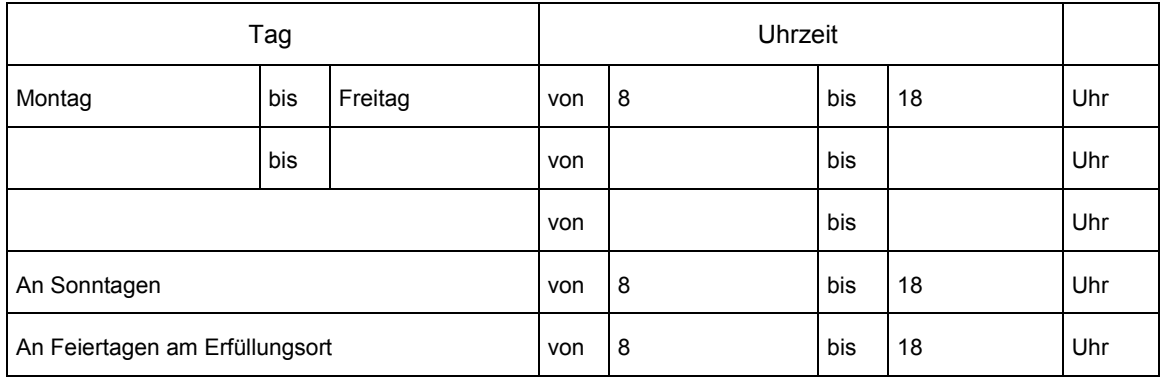

#### 5.1.1.4 Hotline

 $\boxtimes$ Der Auftragnehmer gewährt eine telefonische deutschsprachige Unterstützung (Hotline) zu folgenden Zeiten:

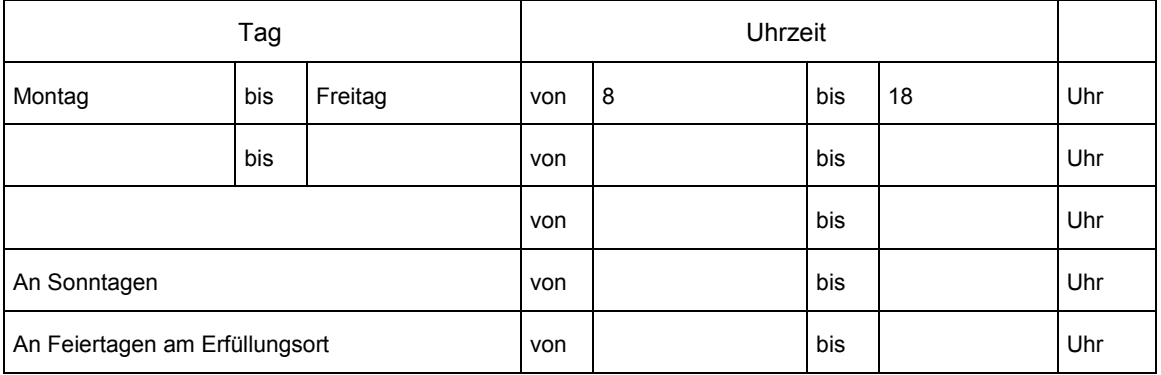

 $\Box$ Weitere Vereinbarungen zur Hotline (z.B. Kreis der Berechtigten, Leistungsumfang) gemäß Anlage  $Nr.$   $\qquad$ .

5.1.2 Au frechterh altung der Betriebs bereits chaft\* (vorbeugende Maßnahmen)

Der Auftragnehmer verpflichtet sich

 $\boxtimes$ angemessene Maßnahmen mit dem Ziel zu ergreifen, das Auftreten zukünftiger Störungen

 $\boxtimes$ des Gesamtsystems

 $\Box$ des Gesamtsystems mit Ausnahme folgender gelieferter, erstellter oder beizustellenden Systemkomponenten\* aus Nummer \_\_\_\_\_ lfd. Nr.

folgender Systemkomponenten\* aus Nummer lfd. Nr.  $\Box$ zu vermeiden.

 $\Box$ zu vorbeugenden Maßnahmen gemäß Anlage Nr.

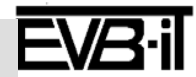

5.1.3 Überlas sung von verfügbaren Programms tänden\* (Standards oftware\*)

Der Auftragnehmer verpflichtet sich, folgende Programmstände\* für die aufgeführte Standardsoft- $\Box$ ware\* zu überlassen, sobald sie am Markt verfügbar sind:

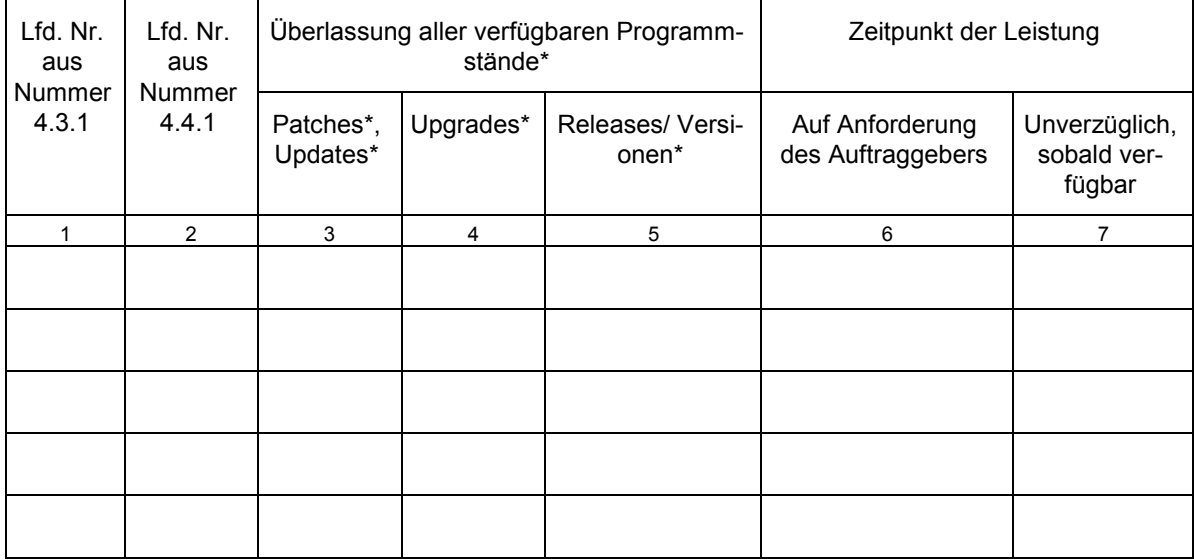

 $\Box$ Besondere Vereinbarung zur Herbeiführung der Betriebsbereitschaft\* durch den Auftragnehmer gemäß Anlage Nr. .

 $\Box$ Besondere Vereinbarung zu Installation\* und Customizing\* der Programmstände\* gemäß Anlage Nr. .

Soweit bezüglich der Nutzungsrechte der Standardsoftware\* Nutzungsrechtsregelungen aus den Lizenzbedingungen in Nummer 4.3.3 bzw. 4.4.3 einbezogen sind, werden diese bei Überlassung neuer Programmstände\* der jeweiligen Standardsoftware\* durch die für den neuen Programmstand\* geltenden Nutzungsrechtsregelungen ersetzt, wobei die in Nummer 4.3.3 bzw. 4.4.3 getroffenen Vereinbarungen auch für diese gelten. Diese neuen Nutzungsrechtsregelungen gelten aber nur, soweit die neuen Lizenzbedingungen dem Auftraggeber bei Überlassung mit Hinweis auf diese Regelung schriftlich bekannt gegeben werden.

5.2 Beginn / Dauer der Systemserviceleistungen

Der Auftragnehmer verpflichtet sich, die vereinbarten Systemserviceleistungen beginnend mit

- $\Box$ dem Tag nach Ablauf der Verjährungsfrist für Sachmängelansprüche (Gewährleistungsfrist) des Gesamtsystems
- $\boxtimes$ dem Tag nach der Abnahme des Gesamtsystems
- $\Box$ folgendem Datum

#### jeweils

- $\Box$ für die Dauer von Monaten
- $\boxtimes$ für die Dauer von mindestens 30.11.2020 (Mindestvertragsdauer)
- für die in Anlage Nr. vereinbarte Dauer  $\Box$

#### zu erbringen.

- 5.3 Kündigung von Sys tems erviceleis tungen
- $\Box$ Abweichend von Ziffer 16.1.1 EVB-IT System-AGB beträgt die Kündigungsfrist Monat(e) zum Ablauf eines \_\_\_\_\_ (z.B. Kalendermonat/Kalendervierteljahr/Kalenderjahr).
- $\Box$ Ergänzend zu Ziffer 16.1.1 EVB-IT System-AGB wird bei vereinbarter fester Laufzeit ein Sonderkündigungsrecht des Auftraggebers gem. Anlage Nr. \_\_\_\_\_ vereinbart.

Die mit \* gekennzeichneten Begriffe sind am Ende der EVB-IT System-AGB definiert. Version 2.01 vom 09.01.2013

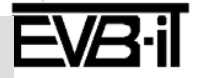

### **EVB-IT Systemvertrag Seite 22** von 39

**Vertragsnummer/Kennung Auftraggeber \_\_\_\_\_\_\_ Vertragsnummer/Kennung Auftragnehmer \_\_\_\_\_\_\_**

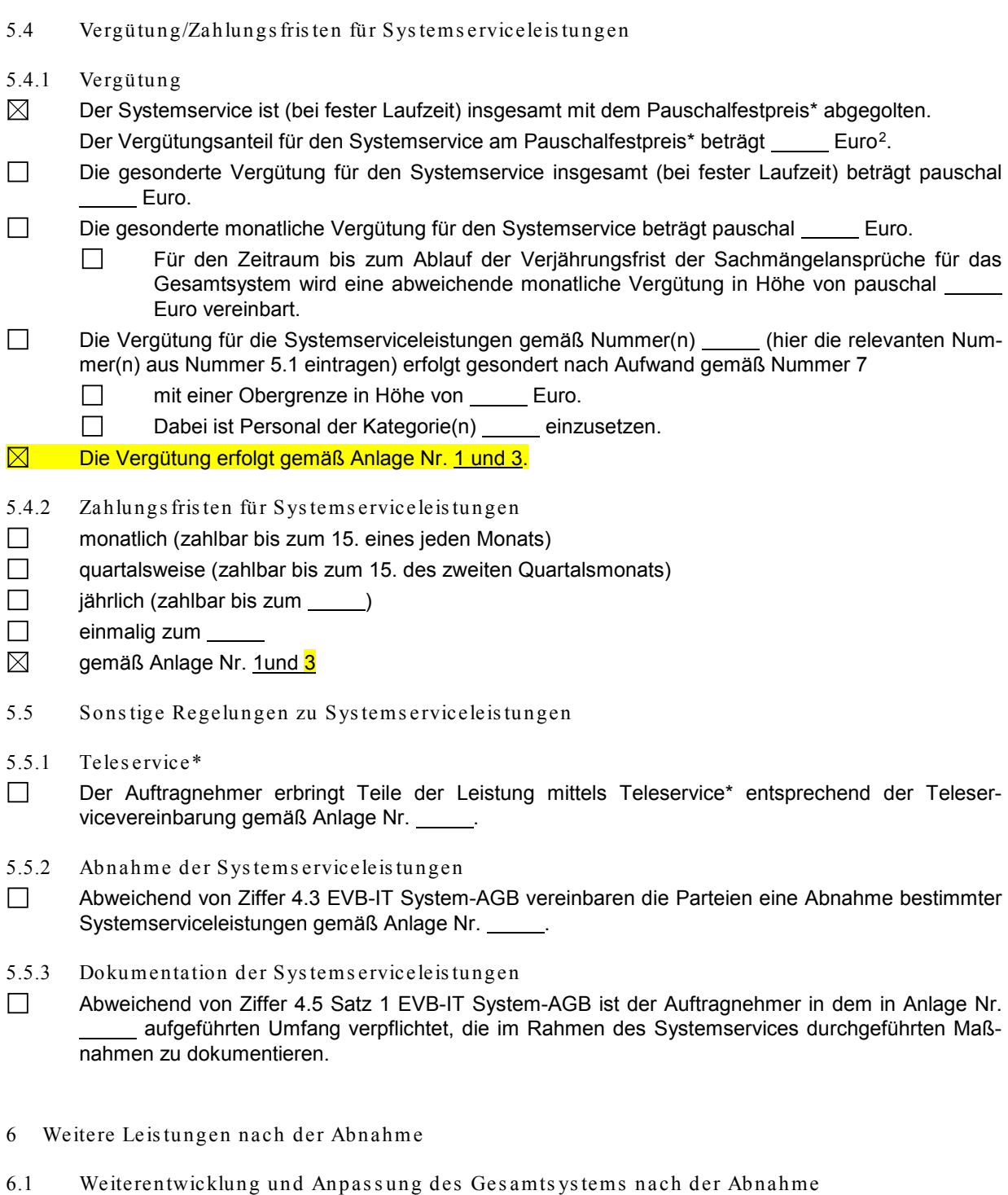

 $\boxtimes$ Der Auftragnehmer verpflichtet sich, das Gesamtsystem jeweils nach den Vereinbarungen in Anlage Nr. 1 weiterzuentwickeln, zu optimieren und an die sich ändernden Bedürfnisse des Auftraggebers anzupassen. Soweit in der Anlage nichts anderes geregelt ist, erfolgt die Beauftragung entsprechend den Konditionen dieses Vertrages und der einbezogenen EVB-IT System-AGB.

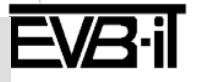

<sup>&</sup>lt;sup>2</sup> Der Auftragnehmer hat den Anteil des Systemservices an dem Pauschalfestpreis\* anzugeben, selbst wenn in Nummer 1.2 keine gesonderte Ausweisung von Preisanteilen vorgesehen ist. Dies allein, um die Berechnung der Haftungsobergrenze gemäß Ziffer 15.2 EVB-IT System-AGB und - bei Vereinbarung einer gesonderten Ausweisung - eine Bewertung des Pauschalfestpreises\* zu ermöglichen.

Die mit \* gekennzeichneten Begriffe sind am Ende der EVB-IT System-AGB definiert. Version 2.01 vom 09.01.2013

### **EVB-IT Systemvertrag Seite 23** *von* 39

**Vertragsnummer/Kennung Auftraggeber \_\_\_\_\_\_\_ Vertragsnummer/Kennung Auftragnehmer \_\_\_\_\_\_\_**

- 6.2 Sons tige Leis tungen nach der Abnahm e
- 6.2.1 Leistungs umfang
- $\boxtimes$ Der Umfang der sonstigen Leistungen nach der Abnahme ergibt sich aus Anlage Nr.1 und 2.
- 6.2.2 Vergütung

 $\Box$ 

- $\boxtimes$ Die sonstigen Leistungen nach der Abnahme sind mit dem Pauschalfestpreis\* abgegolten.
	- Der Vergütungsanteil am Pauschalfestpreis\* für sonstige Leistungen nach der Abnahme be- $\Box$ trägt Euro.
- $\Box$ Die sonstigen Leistungen nach der Abnahme sind mit der pauschalen Vergütung für Systemserviceleistungen gemäß Nummer 5.4.1 abgegolten.
- $\Box$ Die gesonderte Vergütung für sonstige Leistungen nach der Abnahme beträgt pauschal \_\_\_\_\_ Euro.
	- Die Vergütung erfolgt gesondert nach Aufwand gemäß Nummer 7
	- $\Box$ mit einer Obergrenze in Höhe von \_\_\_\_\_\_ Euro.
	- $\Box$ Dabei ist Personal der Kategorie(n) \_\_\_\_ einzusetzen.
- 7 Ergänzende Vereinb arun gen bei Vergütung nach Au fwand

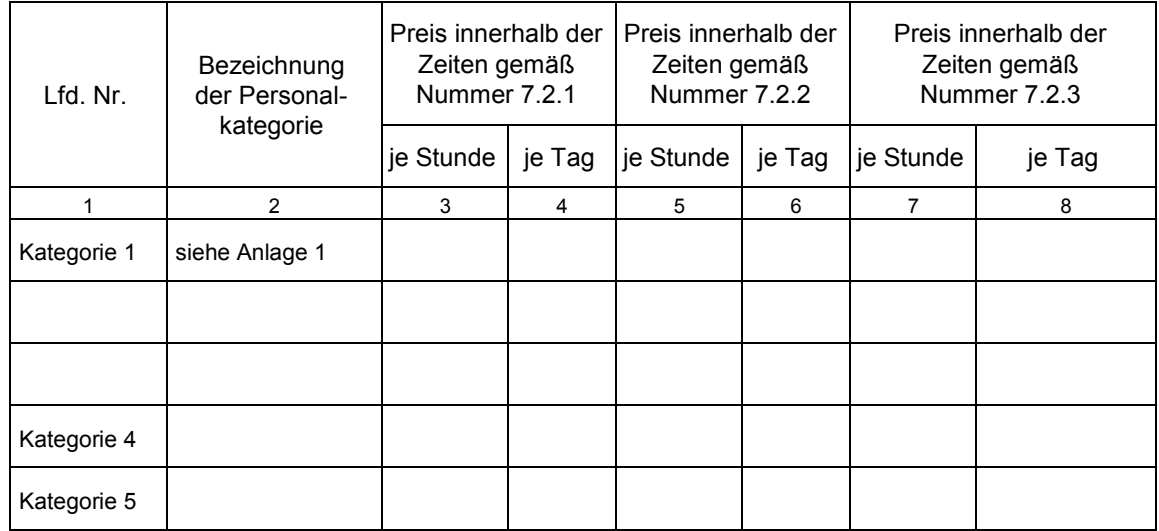

7.1 Vereinbarung der Preiskategorien bei Vergütung nach Aufwand

- 7.2 Zeiten der Leis tungs erbringung bei Vergütung nach Aufwand Die Leistungen des Auftragnehmers werden erbracht:
- 7.2.1 Während der Geschäftszeiten an Werktagen (außer an Samstagen und Feiertagen am Erfüllungs ort)

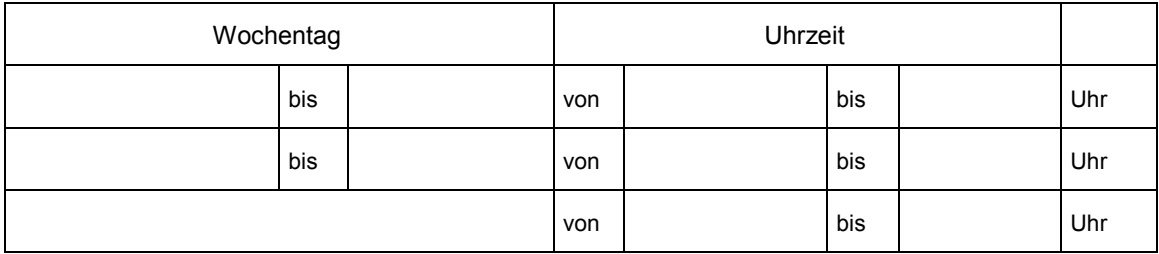

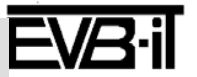

### **EVB-IT Systemvertrag Seite 24** *von* 39

**Vertragsnummer/Kennung Auftraggeber \_\_\_\_\_\_\_ Vertragsnummer/Kennung Auftragnehmer \_\_\_\_\_\_\_**

#### 7.2.2 Außerhalb der Geschäftszeiten an Werktagen (außer an Samstagen und Feiertagen am Erfüllungs ort)

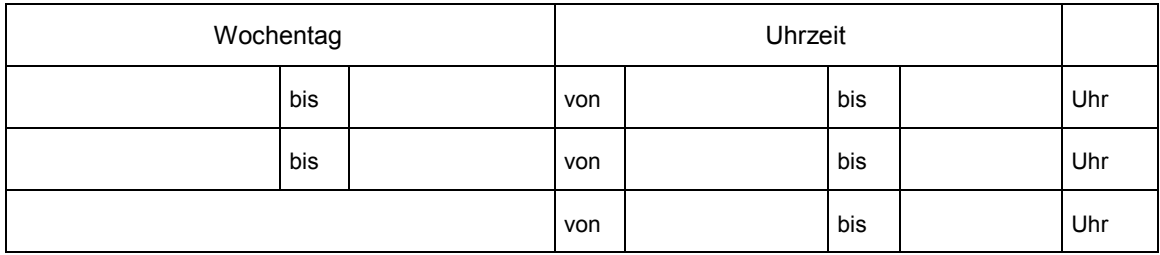

#### 7.2.3 Während s ons tiger Zeiten

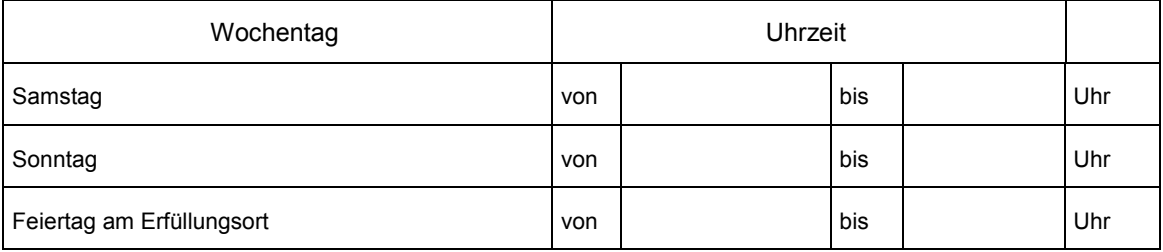

- $\boxtimes$ Weitere Vereinbarungen gemäß Anlage Nr. 1.
- 7.3 Abweichende Regelungen für die Bestimmung und Vergütung von Personentagessätzen
- $\Box$ Abweichend von Ziffer 8.5 Satz 1 EVB-IT System-AGB können bei entsprechendem Nachweis für einen Personentag bis zu 10 Stunden abgerechnet werden.
- $\Box$ Abweichend von Ziffer 8.5 Satz 2 und Satz 3 EVB-IT System-AGB wird Folgendes vereinbart: Ein voller Tagessatz kann nur in Rechnung gestellt werden, wenn mindestens 10 Zeitstunden geleistet wurden. Werden weniger als 10 Zeitstunden pro Tag geleistet, sind diese anteilig in Rechnung zu stellen.
- $\Box$ Weitere Vereinbarungen gemäß Anlage Nr. ...........
- 7.4 Reis ekos ten, Nebenko s ten\*, Materialkos ten und Reis ezeiten
- 7.4.1 Reis ekos ten, Nebenko s ten\* und Materialkos ten
- $\boxtimes$ Reisekosten werden nicht gesondert vergütet.
- $\Box$ Reisekosten werden vergütet gemäß Anlage Nr. \_\_\_\_\_.
- $\boxtimes$ Nebenkosten\* werden nicht gesondert vergütet.
- $\Box$ Nebenkosten\* werden vergütet gemäß Anlage Nr. .
- $\boxtimes$ Materialkosten werden nicht gesondert vergütet.
- $\Box$ Materialkosten werden vergütet gemäß Anlage Nr. \_\_\_\_\_.
- 7.4.2 Reis ezeiten
- $\boxtimes$ Reisezeiten werden nicht gesondert vergütet.
- $\Box$ Reisezeiten werden zu 50 % als Arbeitszeiten vergütet.
- $\Box$ Reisezeiten werden vergütet gemäß Anlage Nr. \_\_\_\_\_.

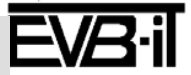

- 7.5 Bes ondere Bes timmungen zur Vergütung nach Aufwand
- Besondere Bestimmungen zur Vergütung nach Aufwand sind in Anlage Nr. vereinbart.  $\Box$
- 7.6 Preis anpas s ung für Sys tems erviceleis tungen, die nicht im Paus chalfes tpreis \* enthalten s ind
- $\Box$ Gemäß Ziffer 8.6 EVB-IT System-AGB wird eine Preisanpassung vereinbart für Systemserviceleistungen gemäß Nummer(n) \_\_\_\_\_ (hier entsprechende Nummer(n) eintragen: 5.1.1, 5.1.2 oder/und 5.1.3).
- $\overline{\phantom{a}}$ Abweichend von Ziffer 8.6 EVB-IT System-AGB wird eine Preisanpassung für Systemserviceleistungen nach Maßgabe der Anlage Nr. \_\_\_\_\_ vereinbart.

#### 8 **Termin- und Leistungsplan**

 $\boxtimes$ Der Termin- und Leistungsplan ergibt sich aus folgender Tabelle:

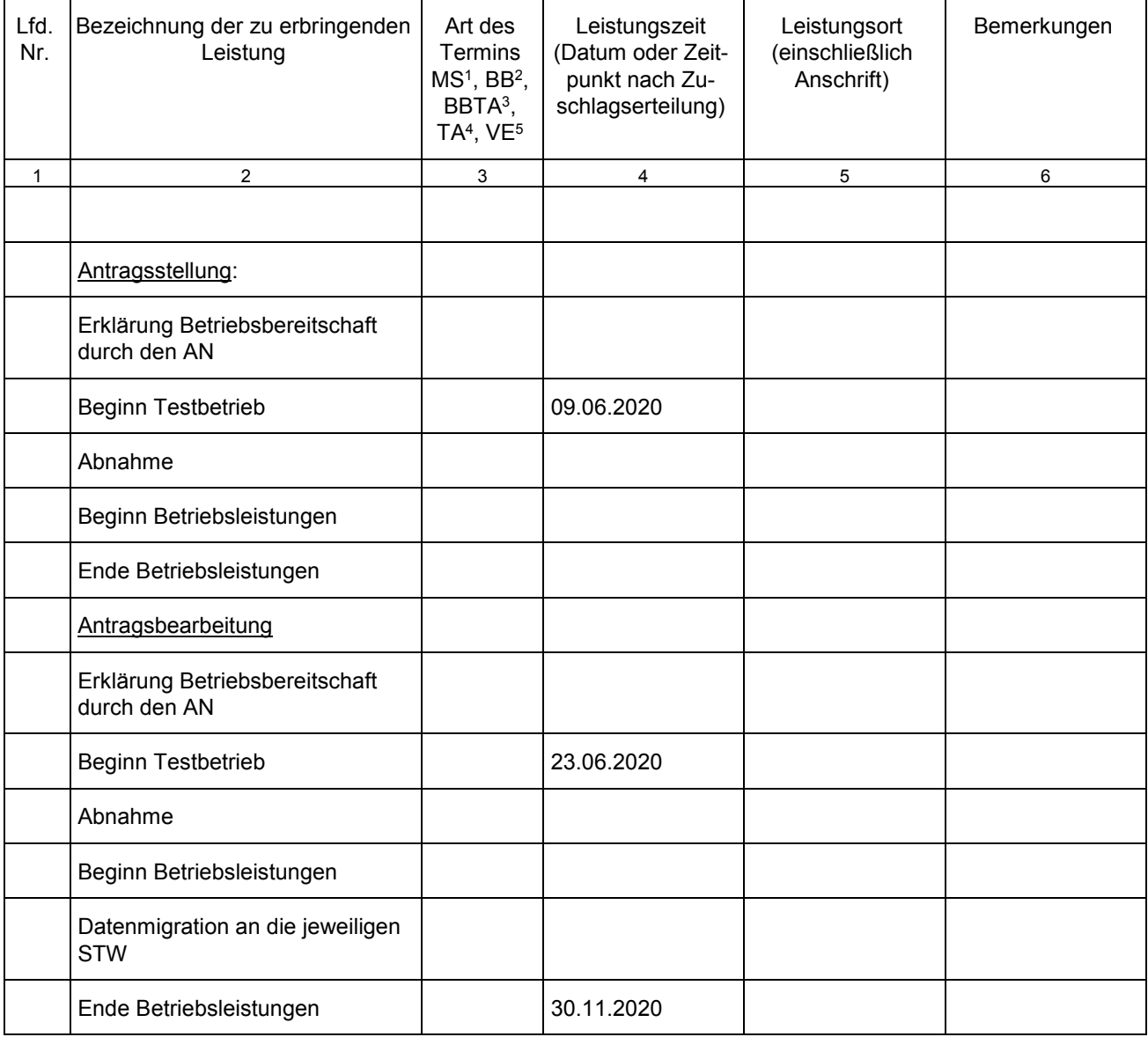

 $1$  MS = Meilenstein<br>  $2$  BB = Termin der E

<sup>2</sup> BB = Termin der Betriebsbereitschaftserklärung<br><sup>3</sup> BBTA = Termin der Betriebsbereitschaftserkläru

3 BBTA = Termin der Betriebsbereitschaftserklärung zur Teilabnahme

Die mit \* gekennzeichneten Begriffe sind am Ende der EVB-IT System-AGB definiert. Version 2.01 vom 09.01.2013

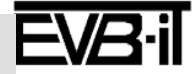

- 4 TA = Teilabnahmetermin
- VE = Vertragserfüllungstermin\*
- $\Box$ Gemäß dem in Nummer 2.3 vereinbarten Vorgehensmodell V-Modell XT\* bzw. dem vereinbarten organisationsspezifischen V-Modell XT\* ergibt sich der Termin- und Leistungsplan aus dem Lastenheft gemäß Anlage Nr. \_\_\_\_\_ und den Teilen des Projekthandbuchs (AN), die der Auftraggeber in Umsetzung seiner Vorgaben in der Ausschreibung mindestens gefordert hat gemäß Anlage Nr. \_\_\_\_\_.

 $\Box$ Der Termin- und Leistungsplan ergibt sich aus Anlage Nr. \_\_\_\_\_.

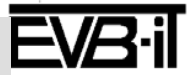

### **EVB-IT Systemvertrag Seite 27** *von* 39

**Vertragsnummer/Kennung Auftraggeber \_\_\_\_\_\_\_ Vertragsnummer/Kennung Auftragnehmer \_\_\_\_\_\_\_**

#### 9 **Zahlungsplan**

- $\Box$ Der Auftraggeber leistet zum (Datum) eine Vorauszahlung in Höhe von Euro Zug um Zug gegen Übergabe einer Vorauszahlungsbürgschaft in gleicher Höhe gemäß Ziffer 20.1.1 EVB-IT System-AGB.
- $\boxtimes$ Der Zahlungsplan ergibt sich aus folgender Tabelle:

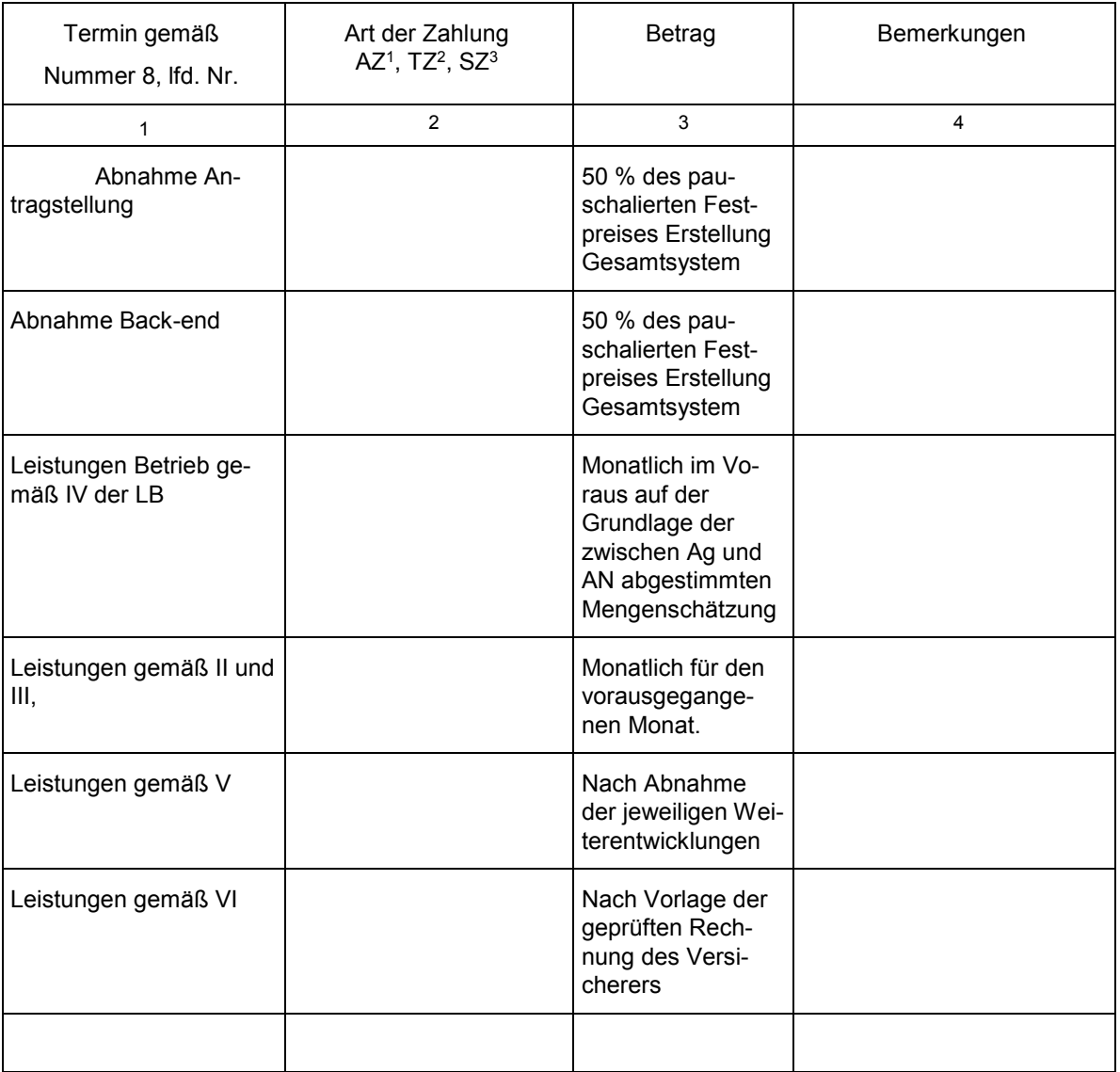

1 AZ = Abschlagszahlung\*<br><sup>2</sup> TZ = Teilzahlung. Diese setzt eine erfolgreiche Teilabnahme voraus, gilt anderenfalls als AZ.<br><sup>3</sup> SZ = Schlusszahlung

SZ = Schlusszahlung

 $\Box$ Der Zahlungsplan ergibt sich aus Anlage Nr. .

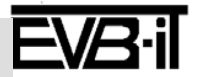

#### 10 **Projektmanagement**

#### 10.1 **Projektmanager/Projektleiter**

des Auftragnehm ers (Sch lüs s elpos itionen):

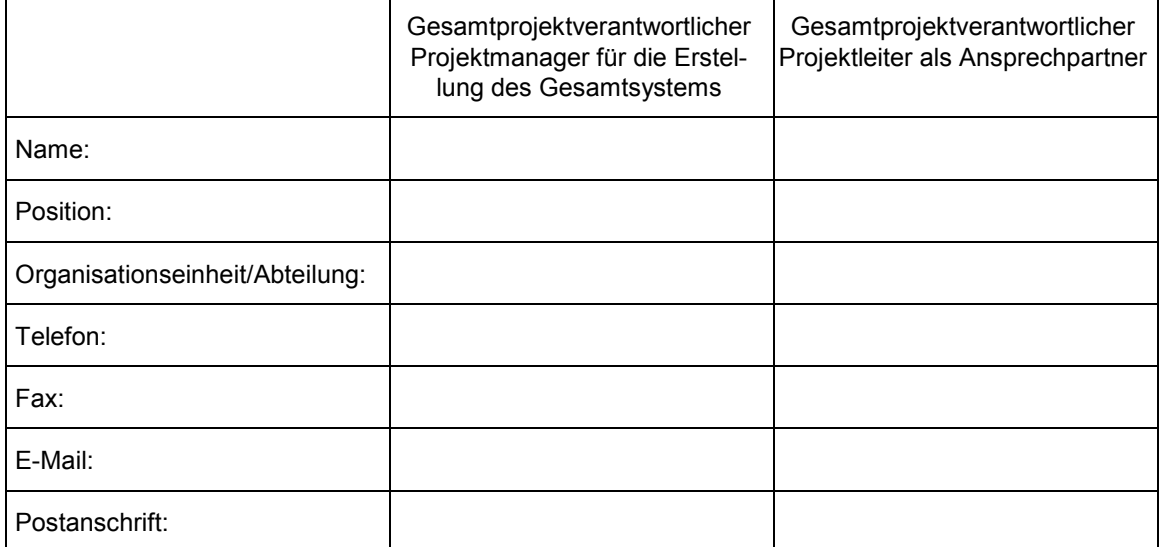

#### **des Auftraggebers:**

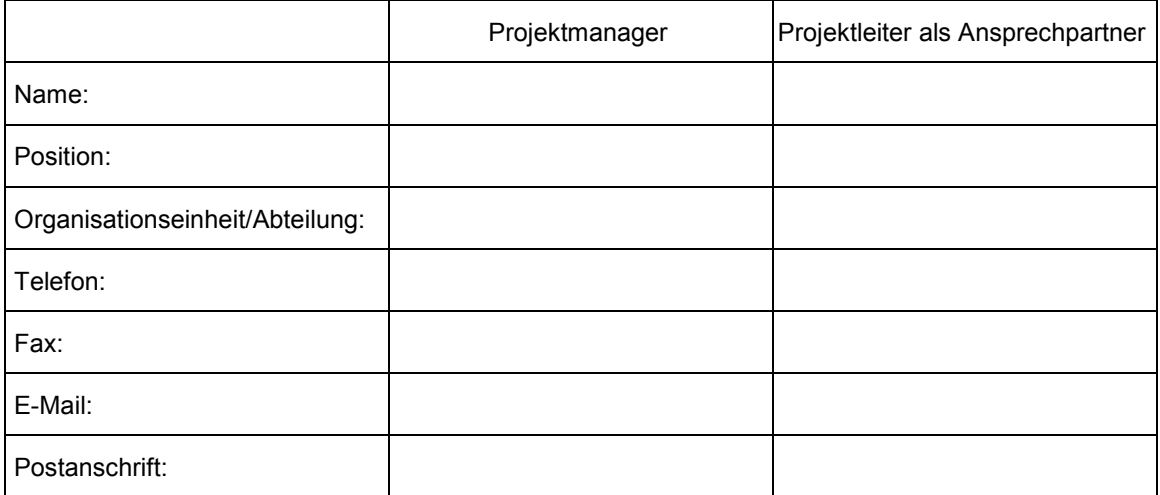

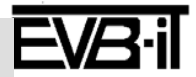

### **EVB-IT Systemvertrag Seite 29** *von* 39

**Vertragsnummer/Kennung Auftraggeber \_\_\_\_\_\_\_ Vertragsnummer/Kennung Auftragnehmer \_\_\_\_\_\_\_**

#### 10.2 **Weitere Schlüsselpositionen des Auftragnehmers**

Die Parteien definieren gemäß Ziffer 7.4 EVB-IT System-AGB folgende weitere Schlüsselpositionen auf Seiten des Auftragnehmers und deren Besetzung:

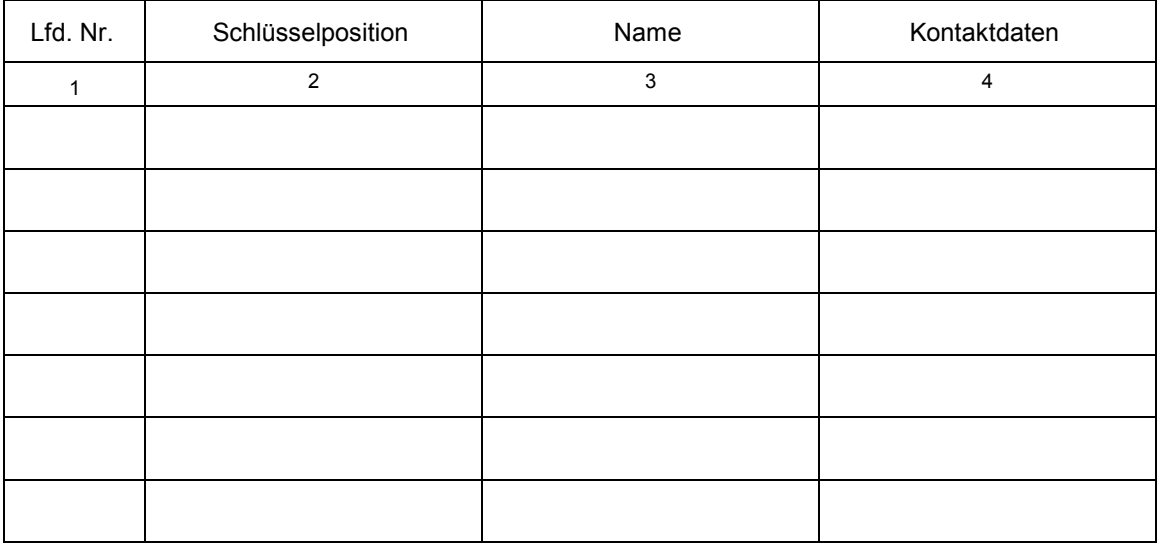

#### 10.3 **Projektsteuerung/Projektkoordinierung**

Die Regeln zur Projektsteuerung und Projektkoordinierung ergeben sich aus

- dem vereinbarten Vorgehensmodell gemäß Nummer 2.3.  $\Box$ 
	- folgenden Vereinbarungen gemäß Anlage Nr. .

#### 10.4 **Behandlung von Änderungsverlangen (Change Requests)**

Ergänzend/abweichend zu Ziffer 17 EVB-IT System-AGB sind die Vereinbarungen über die Behandlung von Änderungsverlangen (Change Requests), die während der Vertragsdauer vom Auftraggeber vorgebracht werden, festgelegt:

- $\Box$ in dem vereinbarten Vorgehensmodell gemäß Nummer 2.3.
- $\Box$ in Anlage Nr.

 $\Box$ 

11 Weitere Pflichten des Auftragnehmers

Der Auftragnehmer hat folgende weitere Pflichten:

#### 11.1 Bes ondere Anforderungen an Mitarbeiter des Auftragnehmers

#### Mindestanforderungen an das einzusetzende Personal des Auftragnehmers:  $\mathcal{L}(\mathcal{A})$

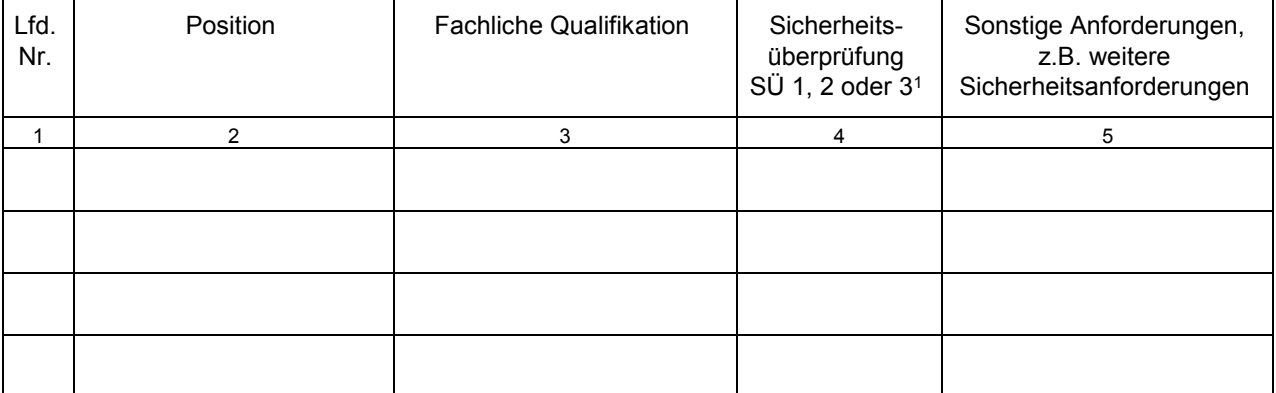

<sup>1</sup> Stufen der Sicherheitsüberprüfung gemäß Sicherheitsüberprüfungsgesetz

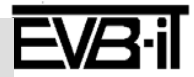

### **EVB-IT Systemvertrag Seite 30** *von* 39

**Vertragsnummer/Kennung Auftraggeber \_\_\_\_\_\_\_ Vertragsnummer/Kennung Auftragnehmer \_\_\_\_\_\_\_**

- $\Box$ Mindestanforderungen an das einzusetzende Personal des Auftragnehmers ergeben sich aus Anlage Nr. .
- 11.2 Allgemeine Sicherheits an forderungen
- Der Auftragnehmer verpflichtet sich, für die Laufzeit des Vertrages:
- $\boxtimes$ bei der Erbringung der vertraglichen Leistungen die Regelungen zur IT-Sicherheit gemäß Anlage Nr. 1 zu beachten;
- $\Box$ sich der Geheimschutzbetreuung gemäß Anlage Nr. \_\_\_\_ zu unterstellen;
- die Regelungen des Auftraggebers zur Sicherheit am Einsatzort gemäß Anlage Nr. zu beach- $\Box$ ten;
- $\Box$ folgende weitere Regelungen einzuhalten: .

#### 11.3 **Kopier- oder Nutzungssperre\***

- $\Box$ Die vom Auftragnehmer gelieferten oder erstellten Systemkomponenten\* weisen keine Kopier- oder Nutzungssperren\* auf.
- $\Box$ Die vom Auftragnehmer gelieferten oder erstellten Systemkomponenten\* weisen folgende Kopieroder Nutzungssperren\* auf: . Näheres siehe Anlage Nr. .

#### 11.4 **Mitteilungspflicht bezüglich der zur Vertragserfüllung eingesetzten Werkzeuge\***

 $\Box$ Der Auftragnehmer teilt dem Auftraggeber mit, dass er folgende Werkzeuge\* für die Erstellung der Individualsoftware\*, die für die Bearbeitung und Umgestaltung der Individualsoftware\* notwendig sind,

 $\Box$  verwenden wird: . Näheres siehe Anlage Nr.

- $\Box$  entwickeln wird: . Näheres siehe Anlage Nr.  $\Box$ .
- $\Box$ In Ergänzung zu Ziffer 6.4 der EVB-IT System-AGB erstreckt sich die Mitteilungspflicht des Auftragnehmers auch auf die für die Erstellung des Gesamtsystems insgesamt eingesetzten Werkzeuge\*.

#### 11.5 **Entsorgung der Hardware (ergänzend zu Ziffer 2.1 EVB-IT System-AGB)**

- $\Box$ Ergänzend zu Ziffer 2.1 EVB-IT System-AGB und den entsprechenden gesetzlichen Regelungen gelten die in Anlage Nr. \_\_\_\_\_ aufgeführten zusätzlichen Vereinbarungen über die Entsorgung von in Nummer 4.1 genannter Hardware.
- $\Box$ Der Auftragnehmer übernimmt die Entsorgung auch von nicht in Nummer 4.1. genannter Hardware (Altgeräte) aufgrund gesonderter Vereinbarung gemäß Anlage Nr. .

#### 11.6 **Entsorgung der Verpackung**

- $\Box$ Ergänzende Vereinbarung zur Entsorgung der Verpackung durch den Auftragnehmer gemäß Anlage Nr. .
- $\Box$ Die Entsorgung der Verpackung erfolgt durch den Auftraggeber (abweichend von Ziffern 2.1 und 2.2 EVB-IT System-AGB).

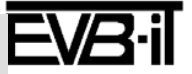

#### 12 **Mitwirkung des Auftraggebers**

 $\Box$ Dem Auftraggeber obliegt folgende Mitwirkung (z.B. Infrastruktur, Organisation, Personal, Technik, Dokumente):

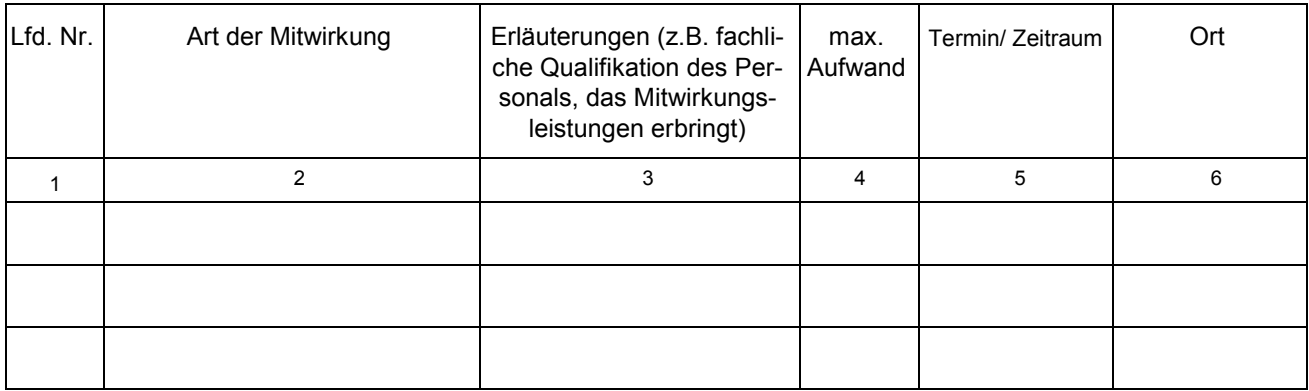

 $\Box$ Gemäß dem in Nummer 2.3 vereinbarten Vorgehensmodell V-Modell XT\* bzw. dem vereinbarten organisationsspezifischen V-Modell XT\* ergibt sich die Mitwirkung des Auftraggebers aus dem Lastenheft gemäß Anlage Nr. und dem Teil "Mitwirkung und Beistellungen des Auftraggebers" des Projekthandbuchs (AN) gemäß Anlage Nr. .

 $\Box$ Die Mitwirkung des Auftraggebers ergibt sich aus Anlage Nr. \_\_\_\_\_.

#### 13 **Abnahme**

#### 13.1 **Gegenstand der Abnahme**

Der Abnahmegegenstand ist das Gesamtsystem im Sinne dieses Vertrages und, soweit in Nummer 8 vereinbart, die einer Teilabnahme unterliegenden, in sich abgeschlossenen und funktional nutzbaren Teile des Gesamtsystems.

- $\Box$ Ergänzende Vereinbarungen zum Gegenstand der Abnahme gemäß Anlage Nr. .
- $\Box$ Das Gesamtsystem beinhaltet jeweils die aktuellste Version der vereinbarten Software\* zum Zeitpunkt des Beginns der Erklärung der Betriebsbereitschaft\*.

#### 13.2 **Testdaten**

- $\Box$ Die Testdaten erstellt der Auftraggeber. Einzelheiten gemäß Anlage Nr. \_\_\_\_\_.
- $\Box$ Die Testdaten erstellt der Auftragnehmer. Einzelheiten gemäß Anlage Nr. .

#### 13.3 **Dauer, Ort und Systemumgebung\* der Funktionsprüfung**

- Dauer der Funktionsprüfungszeit (abweichend von der 30tägigen Frist in Ziffer 12.3 Satz 1 EVB-IT  $\Box$ System-AGB):
- $\Box$ Dauer der Funktionsprüfungszeit für teilabzunehmende Leistungen (abweichend von der 14tägigen Frist in Ziffer 12.3 Satz 2 EVB-IT System-AGB):
- $\Box$ Ort der Funktionsprüfung (abweichend von Ziffer 12.4 EVB-IT System-AGB): .
- $\Box$ Ort der Funktionsprüfung für teilabzunehmende Leistungen (abweichend von Ziffer 12.4 EVB-IT System-AGB):
- $\Box$ Ort und Dauer der Funktionsprüfung(en) ergeben sich aus Anlage Nr. (abweichend von Ziffern 12.3 und 12.4 EVB-IT System-AGB).
- $\Box$ Abweichend von Ziffer 12.6 EVB-IT System-AGB beträgt der Zeitrahmen für erneute Funktionsprüfungen statt 14 Tagen jeweils \_\_\_\_\_.

Die mit \* gekennzeichneten Begriffe sind am Ende der EVB-IT System-AGB definiert. Version 2.01 vom 09.01.2013

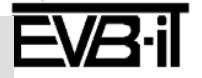

### **EVB-IT Systemvertrag Seite 32** *von* 39

**Vertragsnummer/Kennung Auftraggeber \_\_\_\_\_\_\_ Vertragsnummer/Kennung Auftragnehmer \_\_\_\_\_\_\_**

- $\Box$ Die Durchführung der Funktionsprüfung erfolgt abweichend von Ziffer 12.4 EVB-IT System-AGB nicht in der in Nummer 3 genannten, sondern in folgender Systemumgebung\*: .
- 13.4 **Vereinbarungen zur Durchführung der Funktionsprüfung und zur Erklärung der Abnahme**
- $\Box$ Gemäß dem in Nummer 2.3 vereinbarten Vorgehensmodell V-Modell XT\* ergeben sich die Regelungen zur Durchführung der Funktionsprüfung und der Abnahme aus dem Lastenheft gemäß Anlage Nr. und den Teilen des Projektplans (AN), die der Auftraggeber in Umsetzung seiner Vorgaben in der Ausschreibung mindestens gefordert hat gemäß Anlage Nr. .
- Die Regelungen zur Durchführung der Funktionsprüfung und der Abnahme ergeben sich aus Anlage  $\Box$ Nr. \_\_\_\_\_\_ (abweichend von Ziffer 12 EVB-IT System-AGB).

#### 13.5 **Vereinbarungen zu Mängelklassen im Rahmen der Funktionsprüfung**

- $\Box$ Abweichend von Ziffer 3 EVB-IT System-AGB werden in Anlage Nr. die dort genannten Mängelklassen vereinbart.
- $\Box$ Abweichend von Ziffer 12 EVB-IT System-AGB werden die Auswirkungen der bei der Funktionsprüfung gefundenen Mängel in Anlage Nr. \_\_\_\_\_ vereinbart.

#### 14 Mängelhaftung (Gewährleistung)

- 14.1 Verjährungs fris t (Gewährleis tungs fris t) für Mängel des Ges amts ys tems
- $\Box$ Es gilt Ziffer 13.3 EVB-IT System-AGB mit der Maßgabe, dass für Sachmängel und Rechtsmängel, die nicht Rechtsmängel der Individualsoftware\* sind, die Verjährungsfrist statt 24 Monate Monate beträgt.
- $\Box$ Es gilt Ziffer 13.3 EVB-IT System-AGB mit der Maßgabe, dass für Rechtsmängel der Individualsoftware\* die Verjährungsfrist statt 36 Monate Monate beträgt.
- $\Box$ Anstelle der in Ziffer 13.3 EVB-IT System-AGB geregelten zwölfmonatigen Frist für den Rücktritt bezogen auf die Standardsoftware\* tritt eine monatige Frist.
- $\Box$ Es gilt Ziffer 13.3 EVB-IT System-AGB mit der Maßgabe, dass die für Rechtsmängel an Individualsoftware\* vereinbarte Verjährungsfrist für Rechtsmängel an folgenden vereinbarten Systemkomponenten\* gilt.
- Die Verjährungsfristen für Sach- und Rechtsmängel ergeben sich aus Anlage Nr. .  $\Box$
- 14.2 Verjährungs fris t (Gewährleis tungs fris t) für Mängel an Teilleis tungen
- $\Box$ Abweichend von Ziffer 13.4 EVB-IT System-AGB endet die Verjährungsfrist für Mängel an Teilleistungen nicht zwei Jahre nach der Teilabnahme und frühestens neun Monate nach der Gesamtabnahme, sondern gemäß Anlage Nr. .
- 14.3 Mängelmeldungen

14.3.1 Form der Mängelmeldung

Abweichend von Ziffer 11.3 EVB-IT System-AGB erfolgt die Mängelmeldung gemäß Anlage Nr. \_\_\_\_\_.

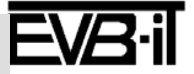

### **EVB-IT Systemvertrag Seite 33** *von* 39

**Vertragsnummer/Kennung Auftraggeber \_\_\_\_\_\_\_ Vertragsnummer/Kennung Auftragnehmer \_\_\_\_\_\_\_**

#### 14.3.2 Adresse für Mängelmeldungen

Die Mängelmeldung erfolgt:

⊠ an folgende Adresse:

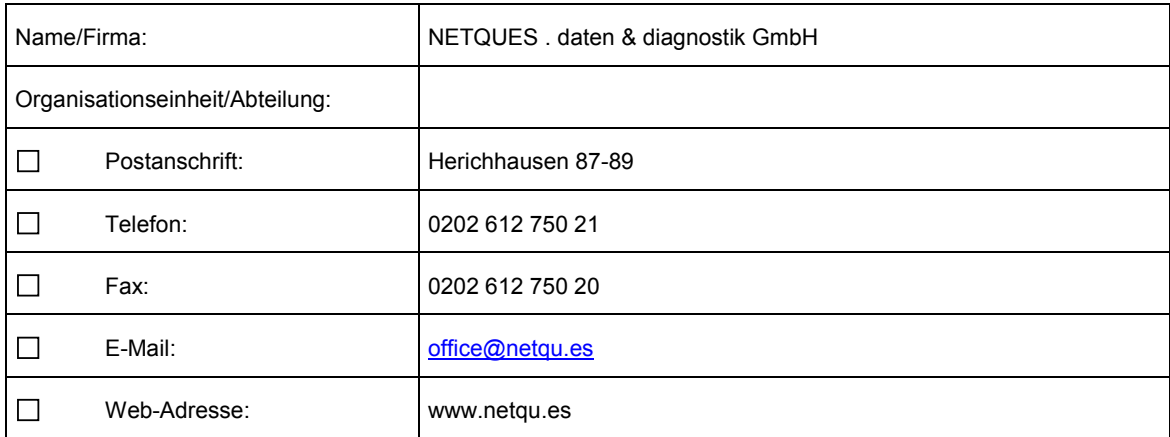

- $\Box$ gemäß Anlage Nr. .
- 14.4 Reaktions-\* und Wiederhers tellungs zeiten\*, Servicezeiten, Hotline
- 14.4.1 Reaktions-\* und Wiederh ers tellungs zeiten\*, Mängelklas s en
- $\boxtimes$ Für die Zeit bis zur Verjährung der Mängelansprüche (Gewährleistungsfrist) werden folgende Reaktions-\* und Wiederherstellungszeiten\* vereinbart:

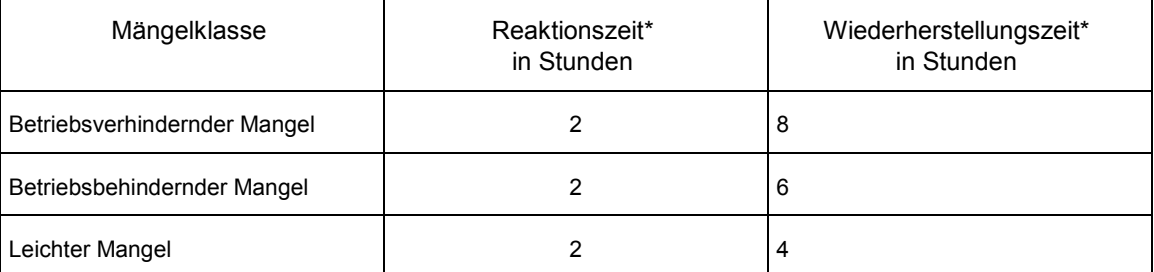

Reaktions-\* und Wiederherstellungszeiten\* beginnen ausschließlich mit dem Zugang der Mängelmeldung während der Servicezeiten und laufen ausschließlich während der vereinbarten Servicezeiten.

Ergänzend können in Nummer 16.2 für die Nichteinhaltung der o.g. Zeiten Vertragsstrafen vereinbart werden.

 $\Box$ Die Reaktions-\* und Wiederherstellungszeiten\* werden in Anlage Nr. \_\_\_\_\_ für die dort abweichend von Ziffer 3 EVB-IT System-AGB definierten Mängelklassen festgelegt.

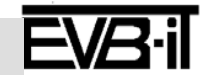

### **EVB-IT Systemvertrag Seite 34** *von* 39

**Vertragsnummer/Kennung Auftraggeber \_\_\_\_\_\_\_ Vertragsnummer/Kennung Auftragnehmer \_\_\_\_\_\_\_**

#### 14.4.2 Servicezeiten

 $\Box$ Es werden folgende Servicezeiten vereinbart:

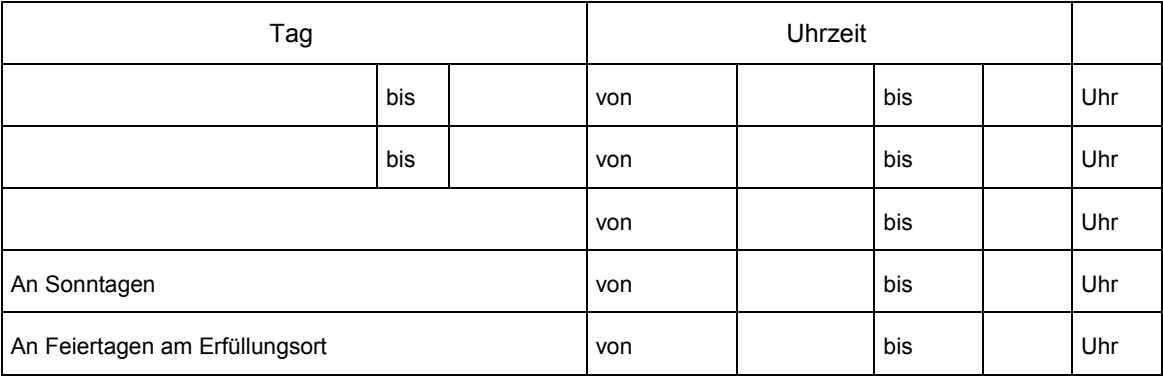

#### 14.4.3 Hotline

 $\Box$ Der Auftragnehmer gewährt eine telefonische deutschsprachige Unterstützung (Hotline) zu folgenden Zeiten:

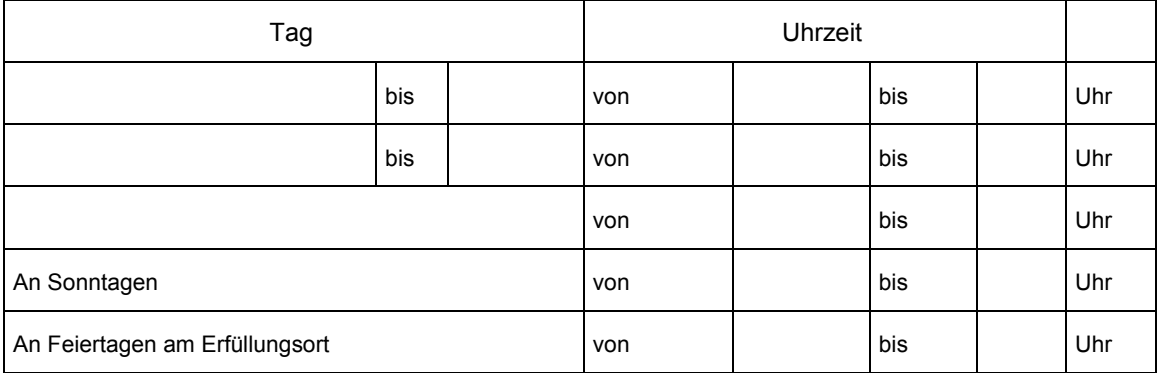

 $\Box$ Weitere Vereinbarungen zur Hotline (Leistungsumfang) gemäß Anlage Nr. \_\_

14.5 Teles ervice\*

Der Auftragnehmer erbringt Teile der Leistung mittels Teleservice\* entsprechend der Teleser- $\Box$ vicevereinbarung gemäß Anlage Nr. \_\_\_\_\_.

- 14.6 Weitere Vereinbarungen zur Mängelhaftung
- $\Box$ Der Ausschluss der Rechtsmängelhaftung wegen Patentverletzungen, die Dritte gegen den Auftraggeber wegen einer Nutzung außerhalb von EU und EFTA geltend machen (Ziffer 13.6 EVB-IT System-AGB), gilt nicht.
- $\Box$ Weitere Vereinbarungen gemäß Anlage Nr. \_\_\_\_\_.

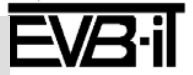

#### 15 Haftungs regelungen

- 15.1 Haftungs obergrenze bei leicht fahrlässiger Pflichtverletzung
- $\Box$ Abweichend von Ziffer 15.1 EVB-IT System-AGB beträgt die Haftungsobergrenze für leicht fahrlässige Pflichtverletzungen insgesamt für diesen Vertrag Euro.
- $\Box$ Abweichend von Ziffer 15.1 EVB-IT System-AGB gelten für die Haftung bei leicht fahrlässigen Pflichtverletzungen die Regelungen gemäß Anlage Nr.
- 15.2 Haftung bei Verzug
- Abweichend von Ziffer 15.1 EVB-IT System-AGB beträgt die Haftungsobergrenze für Verzug bei  $\Box$ leichter Fahrlässigkeit insgesamt für diesen Vertrag 50 % des Auftragswertes\*.
- Abweichend von Ziffer 15.1 EVB-IT System-AGB gelten für die Haftung für Verzug bei leichter Fahr- $\Box$ lässigkeit die Regelungen gemäß Anlage Nr. .
- 15.3 Haftung für den Sys tems ervice
- Abweichend von Ziffer 15.2 EVB-IT System-AGB beträgt die Haftungsobergrenze für leicht fahrlässi- $\Box$ ge Pflichtverletzungen beim Systemservice insgesamt \_\_\_\_\_ Euro pro Vertragsjahr.
- $\Box$ Abweichend von Ziffer 15.2 EVB-IT System-AGB beträgt die Haftungsobergrenze für leicht fahrlässige Pflichtverletzungen beim Systemservice insgesamt für diesen Vertrag Euro.
- $\Box$ Abweichend von Ziffer 15.2 EVB-IT System-AGB beträgt die Haftungsobergrenze für leicht fahrlässige Pflichtverletzungen beim Systemservice
	- $\Box$ minimal das \_\_\_\_\_\_fache (statt des Doppelten)
	- $\Box$ maximal das fache (statt des Vierfachen)

der Vergütung, die für das erste Vertragsjahr des Systemservices zu zahlen ist. Ziffer 15.2 letzter Satz EVB-IT System-AGB bleibt unberührt.

- 15.4 Haftung für entgangenen Gewinn
- $\Box$ Abweichend von Ziffer 15.5 EVB-IT System-AGB haftet der Auftragnehmer auch für entgangenen Gewinn.
- 16 Vertrags s trafen bei Verzu g
- 16.1 Verzug bei Erstellung des Gesamts ystems
- $\Box$ Abweichend von Ziffer 9.3 EVB-IT System-AGB gilt die dort aufgeführte Vertragsstrafe auch bei Überschreitung der für die einzelnen Meilensteine im Termin- und Leistungsplan gemäß Nummer 8 festgelegten Termine.

Die Summe der vorstehenden Vertragsstrafen ist auf den in Ziffer 9.3 EVB-IT System-AGB festgelegten Höchstbetrag anzurechnen.

- $\Box$ Abweichend von Ziffer 9.3 EVB-IT System-AGB gilt die dort aufgeführte Vertragsstrafe nicht bei Überschreitung der für die Teilabnahmen gemäß Nummer 8 festgelegten Termine.
- $\Box$ Abweichend von Ziffer 9.3 EVB-IT System-AGB wird bei Verzug der Leistung die Vertragsstrafenregelung gemäß Anlage Nr. vereinbart.

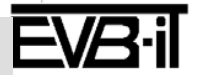

## **EVB-IT Systemvertrag Seite 36 von 39**

**Vertragsnummer/Kennung Auftraggeber \_\_\_\_\_\_\_ Vertragsnummer/Kennung Auftragnehmer \_\_\_\_\_\_\_**

- 16.2 Verzug bei Reaktions-\* u nd Wiederhers tellungs zeiten\*
- $\Box$ Zusätzlich zur Vertragsstrafe gemäß Ziffer 9.3 EVB-IT System-AGB werden in Anlage Nr. Vertragsstrafen für die Nichteinhaltung der in Nummer 5.1.1.2 geregelten Reaktions-\* und Wiederherstellungszeiten\* zur Wiederherstellung der Betriebsbereitschaft\* nach der Abnahme des Gesamtsystems vereinbart.
- $\Box$ Zusätzlich zur Vertragsstrafe gemäß Ziffer 9.3 EVB-IT System-AGB werden in Anlage Nr. Vertragsstrafen für die Nichteinhaltung der in Nummer 14.4.1 geregelten Reaktions-\* und Wiederherstellungszeiten\* im Rahmen der Mängelhaftung (Gewährleistung) vereinbart.
- 17 Weitere Vereinbarungen
- 17.1 Garantien
- 17.1.1 Au ftragn ehmerg arantien
- $\Box$ Der Auftragnehmer übernimmt zusätzlich zu der in diesem Vertrag (Nummer 14 und Ziffer 13 EVB-IT System-AGB) vereinbarten Mängelhaftung eine Haltbarkeitsgarantie, deren Konkretisierung und/oder Begrenzung, z.B. des Inhalts oder der Rechtsfolgen in der Anlage Nr. erfolgt.
- Der Auftragnehmer übernimmt zusätzlich zu der in diesem Vertrag vereinbarten Mängelhaftung  $\Box$ (Nummer 14 und Ziffern 13, 14 EVB-IT System-AGB) eine Beschaffenheitsgarantie, deren Konkretisierung und/oder Begrenzung, z.B. des Inhalts oder der Rechtsfolgen in Anlage Nr. \_\_\_\_\_ erfolgt.

#### 17.1.2 Hers tellerg arantien

Der Auftragnehmer erklärt, dass die Hersteller der folgenden Systemkomponenten\* folgende Halt- $\Box$ barkeitsgarantien übernehmen:

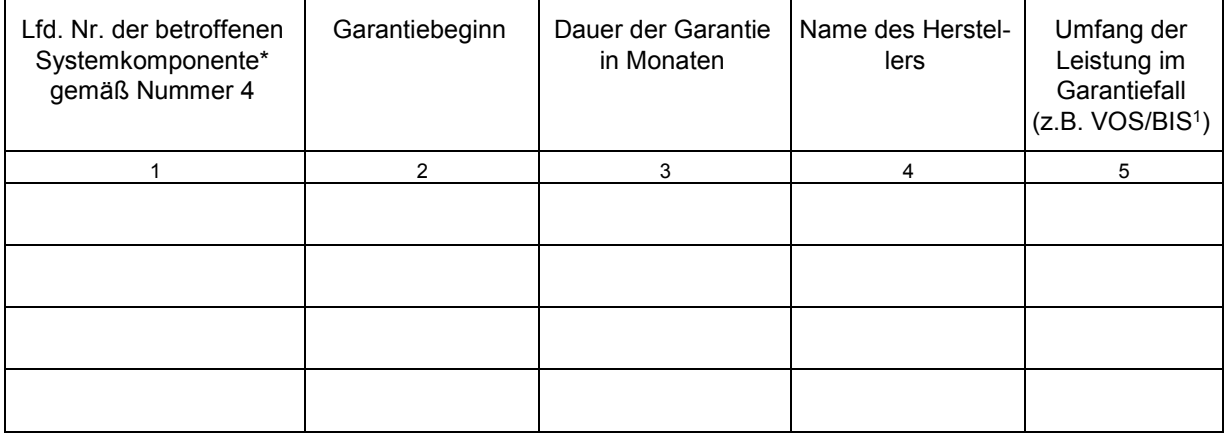

<sup>1</sup> VOS = Vorortservice (am Erfüllungsort)

BIS = Bring-In-Service (zum Auftragnehmer auf dessen Kosten)

- $\Box$ Weitere Vereinbarungen (Konkretisierung und/oder Begrenzung z.B. des Inhalts oder der Rechtsfolgen) zur Haltbarkeitsgarantie und/oder Beschaffenheitsgarantie des Herstellers gemäß Anlage Nr. .
- 17.2 Übergabe bzw. Hinterlegung des Quellcodes \*
- 17.2.1 Übergabe des Quellcodes \*
- $\Box$ Abweichend von Ziffer 18.1 EVB-IT System-AGB wird der Quellcode\* der Individualsoftware\* gemäß Anlage Nr. \_\_\_\_\_ übergeben.
- Abweichend von Ziffer 18.1 EVB-IT System-AGB wird die Individualsoftware\* gemäß Nummer 4.5.1 $\Box$

Die mit \* gekennzeichneten Begriffe sind am Ende der EVB-IT System-AGB definiert. Version 2.01 vom 09.01.2013

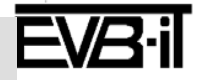

### **EVB-IT Systemvertrag Seite 37** *von* 39

**Vertragsnummer/Kennung Auftraggeber \_\_\_\_\_\_\_ Vertragsnummer/Kennung Auftragnehmer \_\_\_\_\_\_\_**

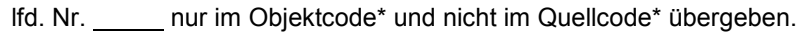

- $\Box$ Abweichend von Ziffer 18.1 EVB-IT System-AGB wird der Quellcode\* der Anpassungen der Standardsoftware\*, die nicht in den Standard übernommen werden, gemäß Ziffer 2.3.1.3 EVB-IT System-AGB gemäß Anlage Nr. übergeben.
- Abweichend von Ziffer 18.1 EVB-IT System-AGB wird der Quellcode\* der Individualsoftware\* am  $\Box$ Ende jedes Erstellungstages in dem Software-Depository des Auftraggebers gespeichert.
	- $\Box$ Näheres ergibt sich aus Anlage Nr. .
- $\Box$ Abweichend von Ziffer 18.1 EVB-IT System-AGB wird der Quellcode\* der Anpassungen der Standardsoftware\* gemäß Ziffer 2.3.1.3 EVB-IT System-AGB am Ende jedes Erstellungstages in dem Software-Depository des Auftraggebers gespeichert.
	- $\Box$ Näheres ergibt sich aus Anlage Nr.  $\qquad \qquad$ .
- 17.2.2 Hinterlegung des Quellcodes
- $\Box$ Es wird gemäß Ziffer 18.2 EVB-IT System-AGB die Hinterlegung des Quellcodes\* folgender Standardsoftware\* oder Individualsoftware\* (abweichend von Ziffer 18.1 EVB-IT System-AGB) vereinbart.

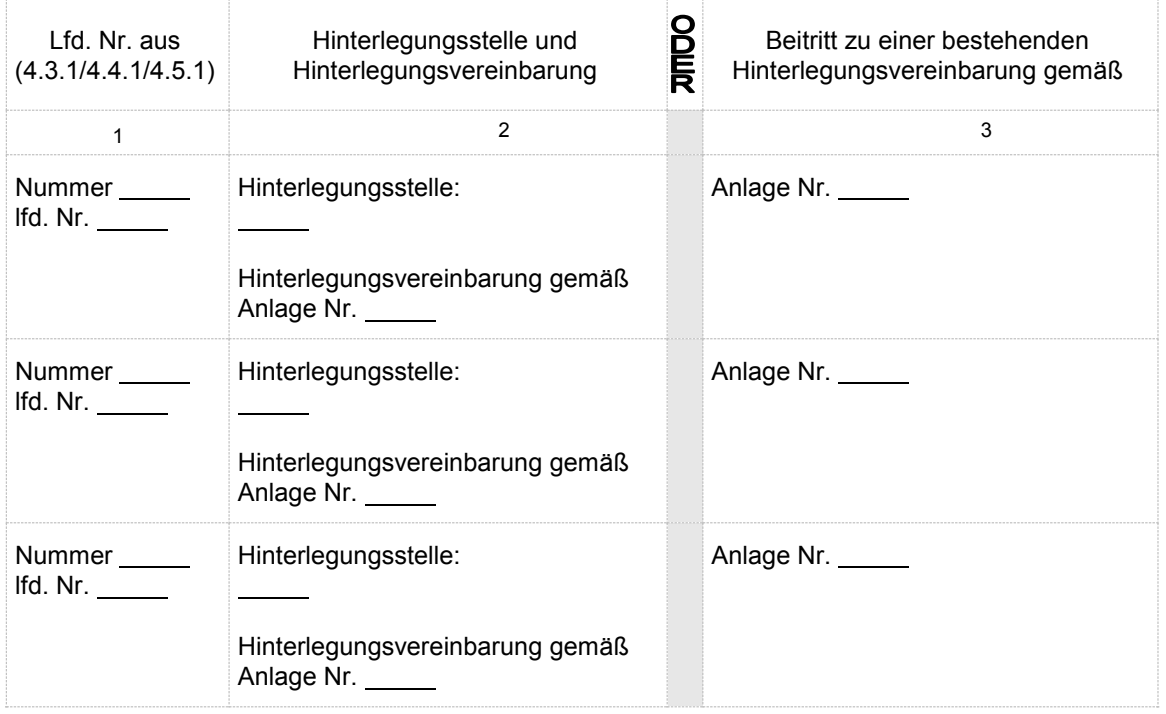

- 17.3 Haftpflichtvers icherung
- $\Box$ Der Nachweis einer Haftpflichtversicherung gemäß Ziffer 19.1 EVB-IT System-AGB wird vereinbart.

#### 17.4 Sicherheiten

#### 17.4.1 **Vorauszahlungsbürgschaft**

- $\Box$ Die Übergabe einer Vorauszahlungsbürgschaft gemäß Ziffer 20.1.1 EVB-IT System-AGB wird vereinbart.
- $\Box$ Abweichend von Ziffer 20.1.1 EVB-IT System-AGB beträgt die Höhe der Vorauszahlungsbürgschaft statt 100% der Vorauszahlung Euro (Hinweis: wenn niedriger als 100% der Vorauszahlung, haushaltsrechtlich i.d.R. nicht zulässig).

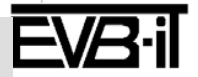

### **EVB-IT Systemvertrag Seite 38 von <sup>39</sup>**

**Vertragsnummer/Kennung Auftraggeber \_\_\_\_\_\_\_ Vertragsnummer/Kennung Auftragnehmer \_\_\_\_\_\_\_**

#### 17.4.2 **Vertragserfüllungs- oder Mängelhaftungssicherheit**

Es werden für die Vertragserfüllung folgende Vertragserfüllungs- oder Mängelhaftungssicherheiten vereinbart:

- $\Box$
- Vertragserfüllung

Es wird die Leistung einer Sicherheit für die Vertragserfüllung durch Hinterlegung von Geld auf einem Sperrkonto oder Übergabe einer Vertragserfüllungsbürgschaft gemäß Ziffer 20.1.2 EVB-IT System-AGB vereinbart.

Höhe der Sicherheit:

- Abweichend von Ziffer 20.1.2 EVB-IT System-AGB beträgt die Höhe der Sicherheit % des Erstellungspreises\*.
- Abweichend von Ziffer 20.1.2 EVB-IT System-AGB wird die teilweise Rückgabe der Sicherheit nach Teilabnahmen gemäß Anlage Nr. \_\_\_\_\_ geregelt.

Der Auftraggeber kann eine Anpassung der Sicherheit gemäß Ziffer 20.1.2 EVB-IT System-AGB verlangen.

#### $\Box$ Mängelhaftung (Gewährleistung)

Es wird die Leistung einer Sicherheit für die Mängelhaftung durch Hinterlegung von Geld auf einem Sperrkonto oder Übergabe einer Mängelhaftungsbürgschaft gemäß Ziffer 20.1.3 EVB-IT System-AGB vereinbart.

Höhe der Sicherheit:

Abweichend von Ziffer 20.1.3 EVB-IT System-AGB beträgt die Höhe der Sicherheit % des Auftragswertes\*.

#### **ODER**

#### 17.4.3 **Kombinierte Vertragserfüllungs- oder Mängelhaftungssicherheit**

Es wird die Leistung einer Sicherheit für die Vertragserfüllung und Mängelhaftung durch Hinterlegung von Geld auf einem Sperrkonto oder Übergabe einer Vertragserfüllungs- und Mängelhaftungsbürgschaft gemäß Ziffer 20.1.4 EVB-IT System-AGB vereinbart.

 $\Box$ kombinierte Vertragserfüllungs- und Mängelhaftungssicherheit

Höhe der Sicherheit:

Abweichend von Ziffer 20.1.4 EVB-IT System-AGB beträgt die Höhe der Sicherheit für die Vertragserfüllung % des Erstellungspreises\* und für die Mängelhaftung % des Erstellungspreises\*.

Der Auftraggeber kann eine Anpassung der Sicherheit gemäß Ziffer 20.1.4 EVB-IT System-AGB verlangen.

- 17.5 Datens chutz, Geheimh altung und Sicherheit
- $\Box$ Ergänzend zu bzw. abweichend von Ziffer 21 EVB-IT System-AGB ergeben sich Regelungen zur Geheimhaltung bzw. zur Sicherheit aus Anlage Nr. .
- $\overline{\phantom{a}}$ Da durch den Auftragnehmer personenbezogene Daten im Auftrag des Auftraggebers verarbeitet werden sollen (Auftragsdatenverarbeitung), treffen die Parteien in Anlage Nr. eine schriftliche Vereinbarung, die zumindest die gesetzlichen Mindestanforderungen beinhaltet (z.B. gemäß § 11 Absatz 2 BDSG).
- $\boxtimes$ Die Parteien treffen sonstige Vereinbarungen zum Datenschutz gemäß Anlage Nr. 1.

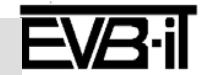

### **EVB-IT Systemvertrag Seite 39** *von* 39

**Vertragsnummer/Kennung Auftraggeber \_\_\_\_\_\_\_ Vertragsnummer/Kennung Auftragnehmer \_\_\_\_\_\_\_**

Der Auftragnehmer verpflichtet sich für die Laufzeit des Vertrages

- die in Anlage Nr. aufgeführten Vorschriften zur Korruptionsprävention in der öffentlichen Ver- $\Box$ waltung zu beachten.
- $\Box$ folgende weitere Regelungen einzuhalten:

#### 17.7 **Kündigungsrecht des Auftraggebers**

 $\Box$ Abweichend von den gesetzlichen Regelungen und Ziffer 16.2 EVB-IT System-AGB ergeben sich die Ansprüche des Auftragnehmers bei einer Kündigung des Auftraggebers gemäß § 649 BGB aus Anlage Nr. .

, ,

- 17.8 Sons tige Vereinbarungen
- $\Box$ Sonstige Vereinbarungen:

 $\boxtimes$ Die sonstigen Vereinbarungen ergeben sich aus Anlage Nr. 1.

Ort Datum Ort Datum

Auftragnehmer **Auftraggeber** Auftraggeber

Unterschrift Auftragnehmer (Name in Druckschrift) Unterschrift Auftraggeber (Name in Druckschrift)

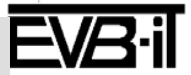

### **11. Zu Dokument 4 S.28, Mail vom 04.06 um 18:48 Uhr**

"Antragsunterlagen fehlen"

Der Antrag auf Zuwendung auf Ausgabenbasis (AZA) ist bereits in den übersandten Unterlagen enthalten, Dokument 4 S. 9 zu finden.

### **12. zu Dokument 4 S. 31, Mail vom 09.06. um 8:08 Uhr**

"Angehängte Dokumente (außer Bescheid)"

Die für das Projekt zum Teil individualisierten Standardformulare liegen bei.

## G E S A M T F I N A N Z I E R U N G S P L A N

für die Zeit vom 15.05.2020 bis 15.12.2020

Thema des Vorhabens UEBHDSW:

Unterstützung und projektkoordinierende Maßnahmen im Rahmen der "Überbrückungshilfe für Studierende in pandemiebedingten Notlagen"

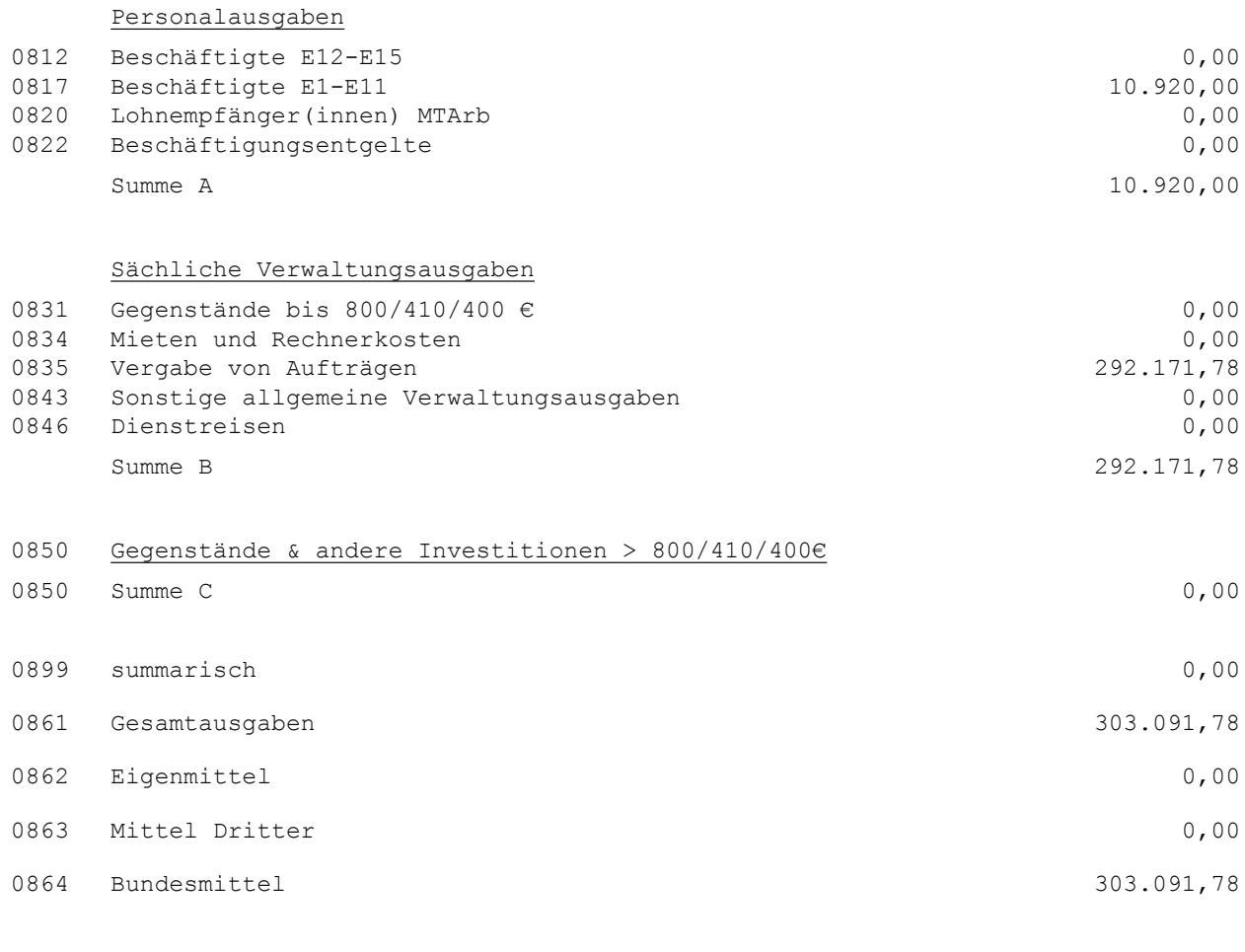

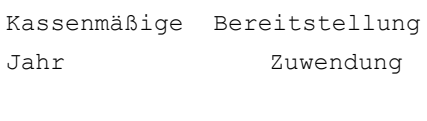

2020 303.091,78

#### **Graue Felder bitte nicht ausfüllen (gelten nur für interne Zwecke)**

Deutsches Studentenwerk e.V. (DSW)

GZ:

Ansprechpartner:

Tel:

Deutsches Studentenwerk e.V. (DSW) Monbijouplatz 11, 10178 Berlin

Bundesministerium für Bildung und Forschung

53170 Bonn

Hier Schwärzungsgrund ganze Seite: Personenbezogene Daten gem. §5 IFG

#### **Zahlungsanforderung für Zuwendungen auf Ausgabenbasis**

#### **FKZ: UEBHDSW**

zuständig: 415, Sascha Wagner

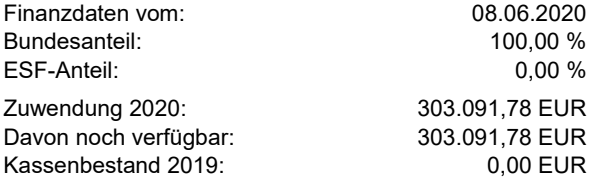

Vorläufiger Kassenbestand: Gewünschter Zahlungstermin:

**Hinweis auf Überw.-Träger:** UEBHDSW 730

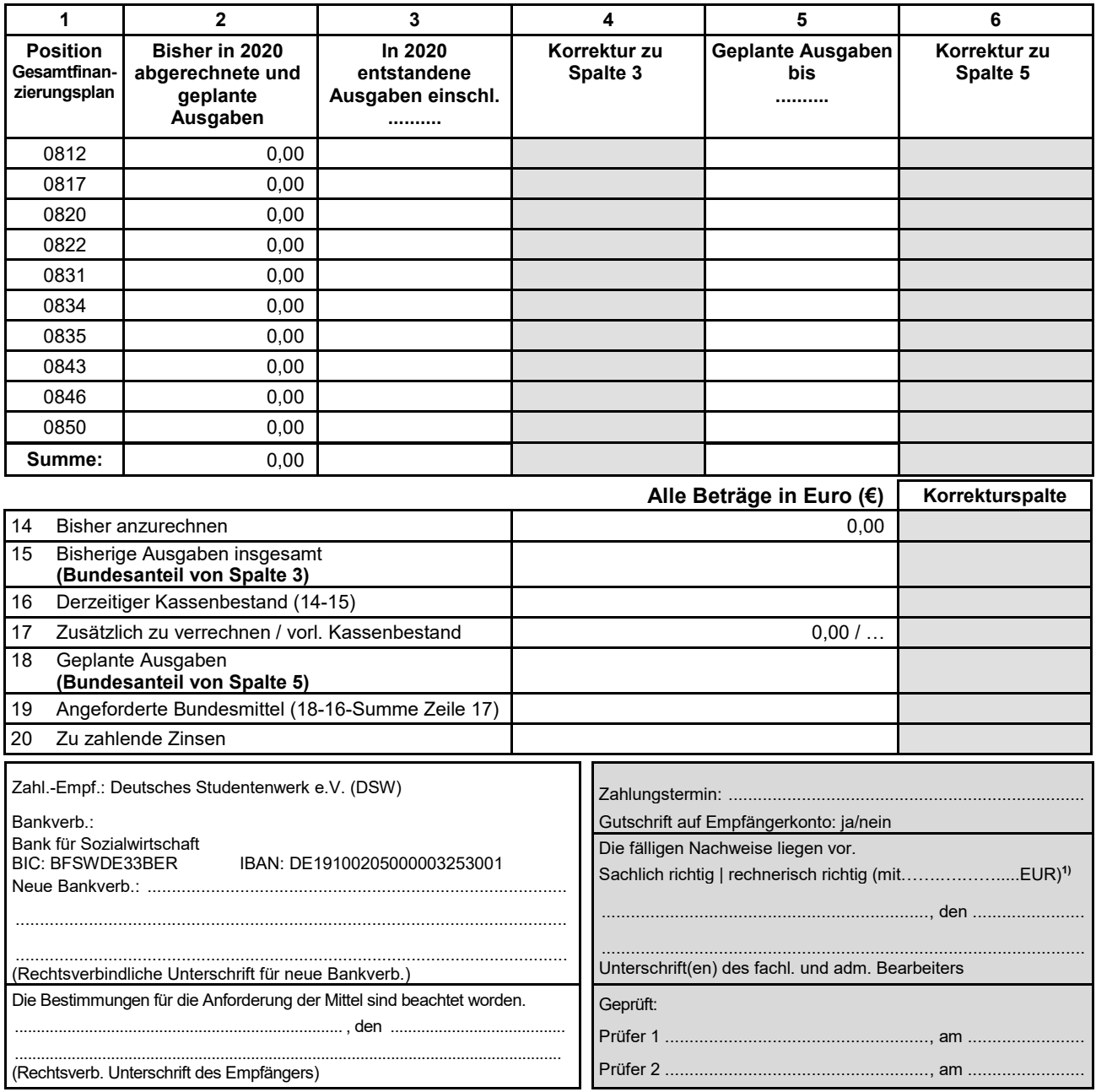

**1) Ergänzung in Klammern gilt nur für die rechnerische Feststellung eines geänderten Betrages in Zeile 19.** *profi-Ausdruck 3250/05.19* Deutsches Studentenwerk e.V. (DSW) (Name des Zuwendungsempfängers)

Monbijouplatz 11, 10178 Berlin (Anschrift des Zuwendungsempfängers)

Bundesministerium für Bildung und Forschung Referat 415

11055 Berlin

*Bitte zurücksenden unter Angabe des Referates, da ansonsten eine Bearbeitung der Empfangsbestätigung nicht möglich ist.*

# **Empfangsbestätigung**

Hiermit bestätige ich, dass ich den Bescheid vom 05.06.2020, Förderkennzeichen: UEBHDSW, am ……………………………. erhalten habe.

Berlin, den

(Rechtsverbindliche Unterschrift)

Deutsches Studentenwerk e.V. (DSW) (Name des Zuwendungsempfängers)

Monbijouplatz 11, 10178 Berlin (Anschrift des Zuwendungsempfängers)

Bundesministerium für Bildung und Forschung Referat 415

11055 Berlin

*Bitte zurücksenden unter Angabe des Referates, da ansonsten eine Bearbeitung des Rechtsbehelfsverzichts nicht möglich ist.*

## **Rechtsbehelfsverzicht**

Hiermit erkläre ich, dass ich auf die Einlegung eines Rechtsbehelfs gegen den Bescheid vom 05.06.2020, Förderkennzeichen: UEBHDSW, verzichte.

Diese Erklärung wurde abgegeben, damit der Bescheid mit sofortiger Wirkung bestandskräftig wird und die bewilligten Mittel auf Antrag ausgezahlt werden können.

Berlin, den

(Rechtsverbindliche Unterschrift)

Hinweis: Wenn Sie die Erklärung nicht abgeben, wird der Bescheid erst nach Ablauf einer einmonatigen Frist bestandskräftig.

Hier Schwärzungsgrund ganze Seite: Betriebs- und Geschäftsgeheimnis gem. §6 Satz 2 IFG Personenbezogene Daten gem. §5 IFG

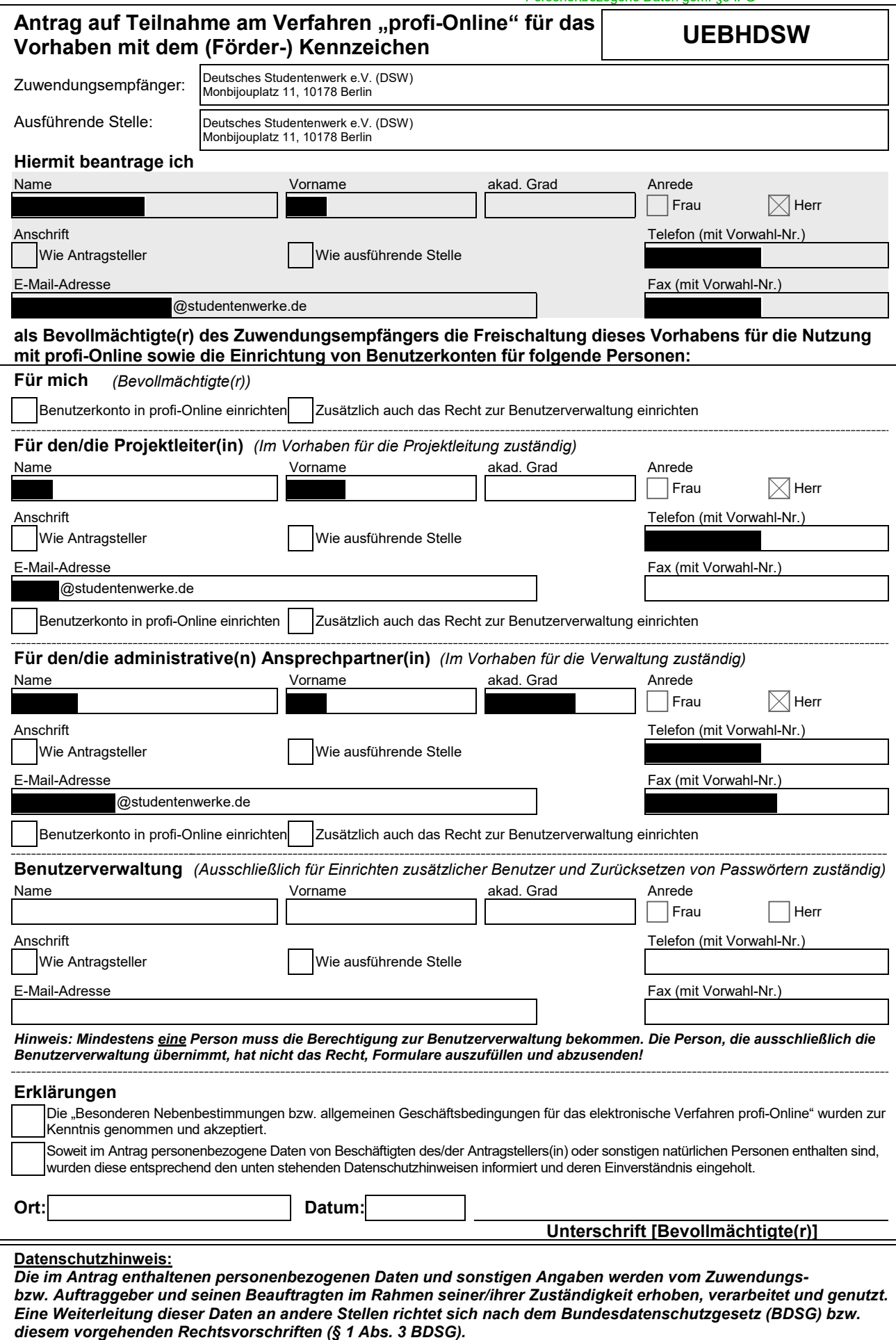

## **Rücksendeformular**

, den

Deutsches Studentenwerk e.V. (DSW) Monbijouplatz 11, 10178 Berlin

Bundesministerium für Bildung und Forschung

(Sascha Wagner)

53170 Bonn

BETREFF Antrag auf Teilnahme am Verfahren "profi-Online" FKZ: UEBHDSW

ANLAGE Antrag auf Teilnahme am Verfahren "profi-Online"

Sehr geehrte Damen und Herren,

beigefügt sende ich Ihnen den ausgefüllten Antrag auf Teilnahme am Verfahren "profi-Online" zurück.

Mit freundlichen Grüßen

..............................................................

**Unterschrift**
# **Nebenbestimmungen bzw**. **allgemeine Geschäftsbedingunge**n **für das elektronische Verfahren "profi-Online**"

Stand: Oktober 2012

#### **Inhalt** Seite

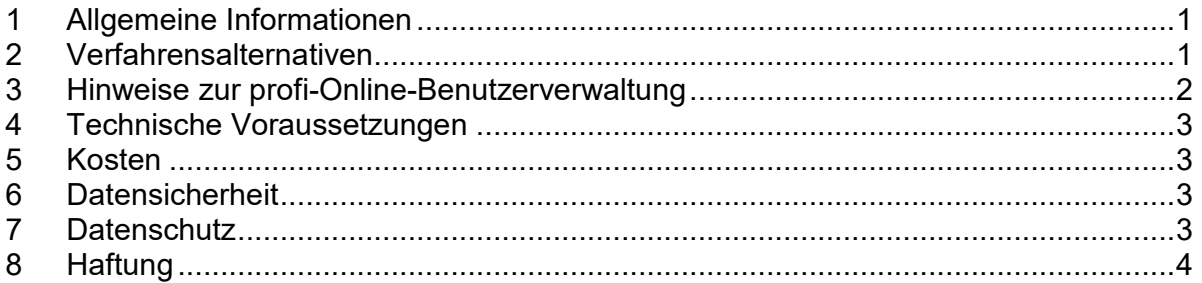

# **1 Allgemeine Informationen**

Aus Vereinfachungsgründen wird in den folgenden Texten immer von "Antrag" bzw. "Zuwendung" gesprochen, obwohl es folgende spezifische Verfahren bzw. Formular-Varianten (Antrag und Angebot) gibt:

**Bundeszuwendung auf Ausgabenbasis**, z.B. für Hochschulen oder überwiegend öffentlich finanzierte Einrichtungen (AZA)

**Bundeszuwendung auf Kostenbasis** an Unternehmen der gewerblichen Wirtschaft sowie Helmholtz-Zentren und Fraunhofer Gesellschaft (AZK)

**Auftrag auf Kostenbasis** an Unternehmen der gewerblichen Wirtschaft (AAK)

**Auftrag auf Ausgabenbasis**, z.B. für Hochschulen oder überwiegend öffentlich finanzierte Einrichtungen (AAA)

**Zuweisung von Haushaltsmitteln und Verwaltungsvereinbarung** innerhalb der Bundesverwaltung (AZV)

Das Verfahren "profi-Online" unterstützt *nach* der Bewilligung die papier- und formgebundene Abwicklung von Vorhaben von der Zahlungsanforderung bis zum Verwendungsnachweis durch die Eröffnung eines Online-Zugangs zu den vorhabenspezifischen Daten. Dafür steht unter der Adresse https://foerderportal.bund.de/profionline ein Internet-Portal zur Verfügung. Für die Nutzung dieses Online-Dienstes muss zunächst ein Antrag zur Eröffnung des Zugangs gestellt werden. Nach der Freischaltung durch den Zuwendungsgeber werden die personengebundenen Zugangsdaten (Benutzername und Kennwort für die Erstanmeldung) per Briefpost und per E-Mail zugestellt. Daher sind die persönliche E-Mail-Adresse (wird als Benutzername verwendet) und die regelmäßige Abfrage des zugehörigen Postfaches wichtige Voraussetzungen für die Nutzung von profi-Online. Die wichtigsten Funktionen der Anwendung sind im profi-Online Handbuch beschrieben, das im o.g. Portal frei zur Verfügung steht.

# **2 Verfahrensalternativen**

# *2.1 Halbelektronisches Verfahren (=Hybridverfahren)*

Beim sog. "Hybrid-Verfahren" werden die Daten in den Online-Formularen eingegeben und direkt in der Datenbank der Verwaltung erfasst. Nach Abschluss der Bearbeitung wird das jeweilige Formular (mit einer Kennung versehen) vom profi-Online-Nutzer ausgedruckt und – wie bisher auch – von Hand unterzeichnet und per Post an den zuständigen Projektträger oder ggf. an das Ministerium verschickt. Gegenüber dem rein papiergebundenen Verfahren entstehen dadurch folgende Vorteile:

### **Besondere Nebenbestimmungen für das elektronische Verfahren "profi-Online"**

- ¾ Es wird immer mit dem aktuellen Datenbestand des Zuwendungsgebers gearbeitet.
- ¾ Die online eingegebenen Daten (z.B. Zahlungsanforderungen) werden gegenüber den aktuellen Daten der Verwaltung plausibilitätsgeprüft. Dadurch werden Fehler und Rückfragen vermieden.
- ¾ Die Daten befinden sich bereits in der Datenbank des Zuwendungsgebers und müssen nicht mehr manuell vom Papier übertragen werden.

# *2.2 Vollelektronisches Verfahren (optional)*

Im vollelektronischen Verfahren erfolgt die Kommunikation vollständig papierlos. Wie beim Hybridverfahren werden die Online-Formulare wie z.B. Zahlungsanforderungen online ausgefüllt und anschließend mittels einer Signaturkarte elektronisch signiert. Dieses signierte Formular wird dann per Internet als rechtlich bindendes elektronisches Dokument an den Zuwendungsgeber versendet.

Im Verfahren "profi-Online" werden solche elektronischen Dokumente, die mit einer qualifizierten elektronischen Signatur mit Anbieterakkreditierung nach Signaturgesetz versehen wurden, anerkannt und handschriftlich unterschriebenen Dokumenten rechtlich gleichgestellt. Nur diese Signaturen erfüllen alle verwaltungsrechtlichen Anforderungen an Vorgänge mit Schriftformerfordernis. Darüber hinaus garantieren die Zertifizierungsdienstleistungsanbieter eine nachgewiesene organisatorische und technische Sicherheit durch ein Gütesiegel. Die Signaturen dieser Stufe sind 30 Jahre lang überprüfbar.

# *2.3 Archivierung elektronischer Dokumente*

Die Archivierung elektronischer Dokumente richtet sich nach den im Einzelfall jeweils geltenden Zuwendungs- bzw. Vertragsbestimmungen. Zur Langzeitarchivierung ist ein Datenträger zu wählen, der nur einmal beschrieben, aber bei Bedarf zuverlässig ausgelesen werden kann. Elektronische Signaturen bleiben nur für einen bestimmten Zeitraum (aktuell maximal 35 Jahre) überprüfbar. Damit der Beweiswert qualifizierter elektronischer Signaturen erhalten bleibt, müssen diese rechtzeitig erneuert werden. Es ist möglich, den Inhalt elektronischer Archive zur Langzeitarchivierung mit einem sog. qualifizierten Zeitstempel zentralisiert zu signieren. Zeitstempeldienste gibt es bei allen Zertifizierungsdienstanbietern.

# **3 Hinweise zur profi-Online-Benutzerverwaltung**

Der/die profi-Online-Benutzerverwalter(in) hat folgende spezielle Rechte:

- Einrichtung von bis zu 5 zusätzlichen profi-Online-Benutzerkonten
- Sperren und entsperren aller profi-Online-Benutzerkonten
- Zurücksetzen von Passwörtern für alle profi-Online-Benutzerkonten

Für die dezentrale Verwaltung der profi-Online-Benutzerkonten ist mindestens eine Person im Antrag für die Nutzung von profi-Online zu benennen. Dabei gibt es zwei Möglichkeiten:

- 1. Eine der bereits benannten Personen [Bevollmächtigte(r), Projektleiter(in), administrative(r) Ansprechpartner(in)] bekommt zusätzlich das Recht zur Benutzerverwaltung.
- 2. Eine zusätzliche Person wird für die Benutzerverwaltung benannt.

Wenn eine Person ausschließlich die Funktion zur Benutzerverwaltung bekommen soll, ist dafür im Antrag ein eigenes Erfassungsfeld vorgesehen. Dabei ist zu beachten, dass diese Person dann ausschließlich die o.g. speziellen Rechte hat und daher keine Formulare bearbeiten kann (ausfüllen, speichern, abschicken).

#### **Besondere Nebenbestimmungen für das elektronische Verfahren "profi-Online"**

Grundsätzlich ist sicherzustellen, dass die bevollmächtigten Verwalter jeweils klar abgegrenzte Aufgaben und Rechte haben. Die Rechte werden immer vom Unterzeichner des Antrags bzw. Angebots (und ggf. dem weiteren Unterschriftsberechtigten wie z.B. Projektleiter) aus weitergegeben. Berechtigungen dürfen zur Wahrung der Transparenz der Administrations-Struktur an höchstens fünf Personen beim Zuwendungsempfänger bzw. Auftragnehmer weitergegeben werden. Die von diesen Personen vorgenommenen Rechtshandlungen werden dem Zuwendungsempfänger bzw. Auftragnehmer wie eigene Rechtshandlungen zugerechnet.

# **4 Technische Voraussetzungen**

Die konkreten technischen Anforderungen (z.B. unterstützte Betriebssysteme, Internetzugang, notwendige Software-Komponenten, Signaturkarte und Kartenleser) werden im "Handbuch profi-Online" beschrieben.

Zum Versand der elektronischen Dokumente sind nur die bereitgestellten und empfohlenen Infrastrukturkomponenten zu verwenden. Ist ein übermitteltes elektronisches Dokument zur Bearbeitung nicht geeignet, wird dies dem Antragsteller unter Angabe der geltenden technischen Rahmenbedingungen unverzüglich mitgeteilt.

# **5 Kosten**

Für die Nutzung des Online-Dienstes entstehen Ihnen neben den Internet-Verbindungskosten keine weiteren Kosten. Falls Sie die Vorteile der elektronischen Signatur nutzen wollen, entstehen Ihnen Kosten für die Signaturkarte und den zugehörigen Kartenleser (Details siehe gesondertes Dokument "Handbuch profi-Online").

# **6 Datensicherheit**

Daten sind als eine wichtige Ressource einer Organisation besonders zu schützen. Besonders wichtig sind also Maßnahmen wie die regelmäßige Datensicherung, Zugriffskontrollen und die Einrichtung fehlertoleranter Systeme. Ohne die Gewährleistung von Datensicherheit ist auch kein Datenschutz möglich. Nur durch geeignete Schutzmaßnahmen lässt sich erreichen, dass vertrauliche und personenbezogene Daten nicht durch Unbefugten abgerufen werden. Es wird empfohlen, ein möglichst effektives Sicherheitskonzept zu entwickeln, in dem technische wie organisatorische Maßnahmen zum Schutz der Daten zusammengestellt werden. Zum IT-Grundschutz als Basis für IT-Sicherheit sind insbesondere die entsprechenden Internetseiten des Bundesamtes für Sicherheit in der Informationstechnik (https://www.bsi.bund.de) zu empfehlen.

Signaturkarte und PIN sollten auf keinen Fall weitergegeben werden. Beide zusammen ermöglichen es, unterschriftsgleich elektronische Willenserklärungen mit Wirkung für den Karteninhaber abzugeben. Der profi-Online-Nutzer ist für eine ordnungsgemäße Archivierung elektronischer Dokumente selbst verantwortlich und muss für den Schutz vor Datenverlusten und –veränderungen Vorsorge treffen

# **7 Datenschutz**

Die im Zusammenhang mit dem profi-Online-Verfahren erhobenen personenbezogenen Daten werden vom Zuwendungsgeber und seinen Beauftragten für die Verwaltung des personenbezogenen Online-Zugangs zum Verfahren "profi-Online" verwendet. Die Daten werden ausschließlich zur Bearbeitung des Antrags bzw. des Vorhabens verwendet und gelöscht, sobald sie nicht mehr erforderlich sind.

#### **Besondere Nebenbestimmungen für das elektronische Verfahren "profi-Online"**

# **8 Haftung**

Die Haftung des Zuwendungsgebers bzw. Auftraggebers richtet sich nach den gesetzlichen Vorschriften.

Insbesondere in den folgenden Fällen ist die Haftung ausgeschlossen:

- ¾ Bei Schäden, die durch höhere Gewalt, Aufruhr, Kriegs- und Naturereignisse oder durch sonstige nicht zu vertretende Vorkommnisse (z.B. Angriffe von Hackern, Streik, Aussperrung, Verkehrsstörung) entstehen;
- ¾ Bei Schäden, die durch Systemausfälle oder Softwareprobleme entstehen;

¾ Der Zuwendungs- bzw. Auftraggeber haftet nicht für Schäden, die aufgrund von fehlerhaften Angaben des Bevollmächtigten bei der Ausführung von Transaktionen sowie dadurch entstandene Verzögerungen entstehen. Er übernimmt insbesondere auch keine Haftung für mögliche Schäden, die daraus entstanden sind, dass neben den Bevollmächtigten ein Dritter in den Besitz des Passwortes und Nutzernamens gelangt ist

Bundesministerium für Bildung und Forschung (BMBF)

# **Hinweise für Zahlungsempfänger**

**für** 

- **Zahlungsanforderung**
- **Ausgabennachweis**
- **Zwischennachweis**
- **Verwendungsnachweis**
- **Jahresabrechnung**

# **Inhalt**

# **Einführung**

# **I. Zahlungsanforderung Seite** Seite 1. Allgemeines 1 2. Aufbau und Hinweise zum Ausfüllen der Zahlungsanforderung 1 2.1 Kopf 1 2.2 Mittelteil (Einzelpositionen - Summenzeile SUMME Spalte 2-6) 1 2.2.1 Einzelpositionen 2 2.2.2 "Summarische" Anforderung 2 2.3 Unterer Teil (Errechnung des auszuzahlenden Betrages) 2

#### **II. Ausgabennachweis/Zwischennachweis (ggf. Kostennachweis)/Verwendungsnachweis/Jahresabrechnung**

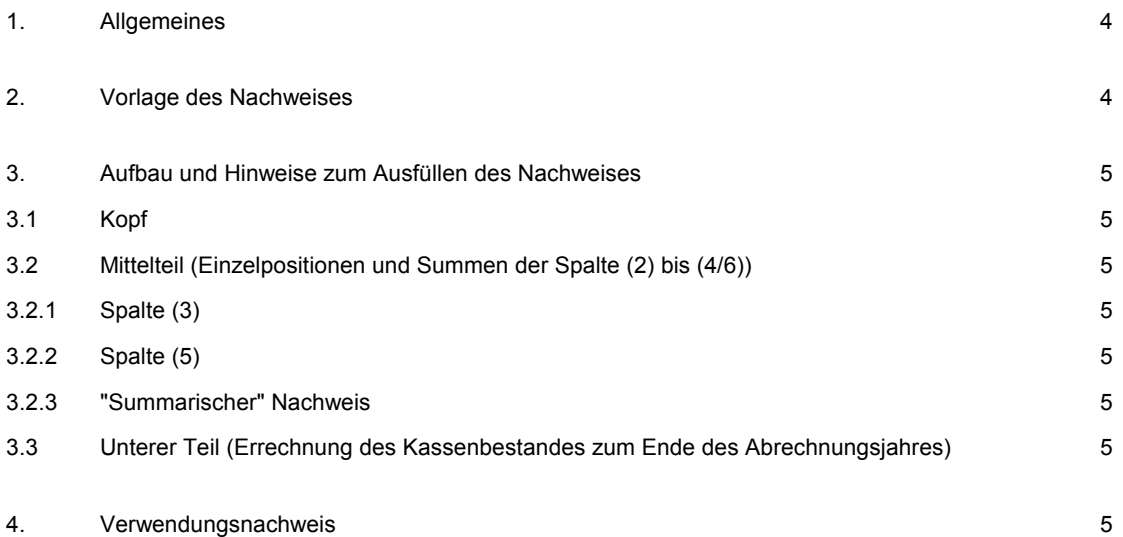

# **Vorbemerkung**

Das BMBF und die von ihm beliehenen Institutionen nutzen zur Abwicklung von Fördermaßnahmen und eigener Projekte das IT-gestützte Verfahren **profi (Projektförderungs-Informationssystem). In den Ausdrucken von profi dürfen Änderungen zu den vorgegebenen Angaben nur in den dafür vorgesehenen Leerfeldern eingetragen werden (vgl. die Muster Anhang 1-15).** 

#### **I. Zahlungsanforderung (Anhang 1 bis 6)**

#### **1. Allgemeines und Verfahren**

Die Zahlungen des BMBF werden durch eine Anforderung des jeweiligen Zahlungsempfängers ausgelöst, wobei dieser den von profi maschinell erstellten und ihm zugeleiteten DV-Ausdruck für eine Zahlungsanforderung ausfüllt und in einfacher Ausfertigung dem BMBF/PT zurücksendet.

Die Zahlungsanforderung wird nach Prüfung durch das zuständige Referat/den zuständigen PT bei profi gebucht. Sind alle Voraussetzungen für eine Zahlung erfüllt, wird eine Auszahlungsanordnung für die Bundeskasse veranlasst.

Die maschinelle Verarbeitung einer Zahlungsanforderung erfordert in sich schlüssige Eintragungen, für die nachstehend einige Hinweise gegeben werden, die unbedingt zu beachten sind.

**Eine Zahlungsanforderung ist für profi ein Buchungs- und grundsätzlich kein Erfassungsbeleg.** Deshalb sind zusätzliche Eintragungen unbedingt zu vermeiden. Angaben zur Bankverbindung sowie zur Verbuchungsstelle werden bei der Ersterfassung des Antrags/Angebots in profi gespeichert und stehen somit für jeden Zahlungsvorgang zur Verfügung. Notwendige Änderungen des Zahlungsweges können jedoch auf der Zahlungsanforderung vorgenommen werden und sind durch gesonderte Unterschrift zu bestätigen. Eine Änderung der Bankverbindung, die nicht auf der Zahlungsanforderung eingetragen wurde, ist dem BMBF bzw. seinem zuständigen PT durch besonderes Schreiben mitzuteilen.

#### **Hinweis:**

- Bei Anwendung der NKBF 98 gelten die nachstehenden Ausführungen zu "Geplante Kosten" (s. Spalten 2 und 5 sowie Zeile 18 der Zahlungsanforderung ZAZKFH – Anhang 4 –) nur für Helmholtz-Zentren und die FhG.
- Zur Abrechnung **des 4. Quartals eines Jahres ist zusätzlich zum Vordruck für die 1. Zahlungsanforderung** im neuen Jahr der Vordruck ZNZK (Muster s. Anhang 10) als "Kostennachweis" zu benutzen, wenn wegen erwarteter Korrekturen der erst später fällige Zwischennachweis (vgl. Ausführungen unter Abschnitt II) noch gesondert vorgelegt wird.

#### **2. Aufbau und Hinweise zum Ausfüllen der Zahlungsanforderung**

#### *2.1 Kopf*

Bei mehrjährigen Vorhaben wird unter dem für das laufende Haushaltsjahr noch kassenmäßig verfügbaren Betrag der am 31. Dezember des Vorjahres vorhandene Kassenbestand ausgedruckt (siehe auch II. Nr. 3). Er steht dem Zahlungsempfänger grundsätzlich zusätzlich zu dem für das laufende Haushaltsjahr bereitgestellten Betrag zur Verfügung. Sofern der Kassenbestand im laufenden Haushaltsjahr nicht zusätzlich verbraucht werden darf, wird der für das laufende Haushaltsjahr bereitgestellte Betrag entsprechend vermindert, was entweder zu einer Mittelverschiebung in Folgejahre oder zu einer Kürzung der Gesamtsumme führt (Änderungsbescheid, Kürzungsbescheid, Zusatzvertrag).

#### *2.2 Mittelteil (Einzelpositionen - Summenzeile SUMME Spalte 2-6)*

Sein Aufbau entspricht der Struktur des Gesamtfinanzierungsplans bzw. der Gesamtvorkalkulation aus dem zugehörigen Antrag/Angebot. Die Positionsnummern in der linken Spalte bilden einen direkten Querverweis zu den Positionen des Gesamtfinanzierungsplans/der Gesamtvorkalkulation.

Eine Zahlungsanforderung muss grundsätzlich Eintragungen in den Einzelpositionen (Spalten 3 und 5) aufweisen, damit der Verbrauch bei den einzelnen Positionen verfolgt werden kann (ausgenommen institutionelle Förderung).

#### *2.2.1 Einzelpositionen*

Alle Angaben im mittleren Teil der Zahlungsanforderung beziehen sich auf die Ausgaben/Kosten des Vorhabens im **laufenden Haushaltsjahr**.

Die Positionen der Spalte 2 ("Abgerechnete und geplante Ausgaben/Kosten" bzw. "Abgerechnete und geplante Ausgaben/Kosten") werden von profi vorgegeben. Sie enthalten den jeder Einzelposition anzurechnenden und später nachzuweisenden Betrag. Zum Jahresanfang werden sie daher in dem ersten DV-Ausdruck der Zahlungsanforderung mit "0" ausgewiesen (Behandlung von Kassenbeständen siehe II. Nr. 3), bei allen folgenden Zahlungsanforderungen wird die Summe aus den Einzelpositionen der beiden Spalten 3 und 5 der jeweils vorangegangenen Zahlungsanforderung gebildet und in Spalte 2ausgedruckt.

In Spalte 3 ("entstandene Ausgaben/Kosten") sind die im **laufenden Haushaltsjahr** für die einzelnen Positionen verbrauchten Mittel anzugeben. Hier können auch höhere Beträge als bei den Positionen von Spalte 2 eingesetzt werden, wenn der Zahlungsempfänger in Vorleistung getreten ist.

Die kumulierten Nachweise dürfen aber nur jeweils um den in den Nebenbestimmungen vorgegebenen Abrechnungszeitraum fortgeschrieben werden, um eine getrennte und lückenlose Bewertung des Mittelverbrauchs zu gewährleisten (vgl. hierzu z.B. Nr. 1.4 ANBest-P/Nr. 7.2.2 NKBF 98 / § 10 (2) BEBF 98). Die Summe der Einzelpositionen ist in der SUMME zu Spalte 3 zu bilden.

Unabhängig von den Angaben in den Spalten 2 und 3 gibt der Zahlungsempfänger - **soweit zulässig** - in den Positionen der Spalte 5 ("Geplante Ausgaben" bzw. "Geplante Kosten") den Mittelbedarf für den nächsten Abrechnungszeitraum an. Die Angabe des nächsten Zeitraums ist unbedingt erforderlich! Summe zu Spalte 5 ist zu bilden.

Profi prüft, ob die Zahlenangaben in den Spalten 3 und 5 bei den einzelnen Positionen in Bezug auf den Gesamtfinanzierungsplan/ die Gesamtvorkalkulation und die für das Jahr zur Verfügung stehende Zuwendung (Angabe im Kopfteil, s. Nr. 2.1) zulässig sind.

#### *2.2.2 "Summarische" Anforderung*

Für ein Vorhaben, bei dem eine Aufteilung der Mittel auf die Positionen nicht möglich ist (in der Regel nur bei institutioneller Förderung), werden in der Summenzeile nur die Felder zu Spalte 3 und 5 ausgefüllt. Es gelten dabei die Regeln von Nr. 2.2.1.

- SUMME Spalte 2: **wird von profi vorgegeben;** sie enthält die Addition der SUMMEN der Spalten 3 und 5 aus der jeweils vorangegangenen Zahlungsanforderung.
- SUMME Spalte 3: hier ist anzugeben, wie viel bisher von dem Betrag von SUMME der Spalte 2 für das Vorhaben verausgabt wurde. Bei Vorleistungen kann SUMME der Spalte 3 größer als SUMME der Spalte 2 sein.
- SUMME Spalte 5: enthält die Schätzung des Mittelbedarfs für den nächsten Abrechnungszeitraum.

#### *2.3 Unterer Teil (Errechnung des auszuzahlenden Betrages)*

Der untere Teil der Zahlungsanforderung (Zeilen 14-19 bzw. 20) dient der Errechnung des auszuzahlenden Betrages. Alle Eintragungen in diesen Zeilen sind im Unterschied zum mittleren Teil der Zahlungsanforderung auf den **Bundesanteil** zu beziehen.

#### *Zeile 14:* **(Bisher anzurechnender Betrag)**

**Der Betrag wird von profi vorgegeben.** Er zeigt an, in welcher Höhe dem Zahlungsempfänger im laufenden Haushaltsjahr Bundesmittel für sein Vorhaben anzurechnen sind.

Dabei wird folgendes berücksichtigt:

- − Geleistete Zahlungen,
- Zinsen (sie werden bei Zuwendungen auf Kostenbasis und Aufträgen von der Zahlung abgezogen),
- − Kassenbestand aus dem Vorjahr (siehe auch Nr. 2.1).

#### *Zeile 15*: **(Davon bisher verausgabt bzw. davon bisher abgerechnet)**

Hier ist anzugeben, in welcher Höhe Bundesmittel von dem in Zeile 14 genannten Betrag für das Vorhaben im laufenden Haushaltsjahr bisher verausgabt/abgerechnet wurden. Es muss in jedem Fall der Bundesanteil bezogen auf die SUMME der Spalte 3 sein.

#### *Zeile 16*: **(Derzeitiger Kassenbestand)**

Der sich rechnerisch ergebende Kassenbestand nach Subtraktion der Zeile 15 von Zeile 14 ist einzutragen.

#### *Zeile 17:* **(Zusätzlich zu verrechnen)**

**Hier handelt es sich um ein profi-internes Datenfeld.** (beachte "Wichtiger Hinweis" zu Nr. 2 in Teil II)**.** Es zeigt an, welcher Betrag zusätzlich zu den Angaben in den Zeilen 14 und 15 bei der nächsten Auszahlung zu berücksichtigen ist.

Bis zur jeweils nächsten Zahlung werden folgende Beträge in dieser Zeile aufgeführt:

- − Kassenbestand vom 31. Dezember des Vorjahres zum Anfang des laufenden Haushaltsjahres, der die nächste Auszahlung vermindert bzw. **bei negativem Wert erhöht**.
- − Im laufenden Haushaltsjahr zurückgezahlte Beträge, sofern sie beim Fördertitel vereinnahmt werden. Sie mindern grundsätzlich den auf das Vorhaben anzurechnenden Betrag (SUMME Spalte 2 bzw. Zeile 14). Die Rückzahlung führt bei profi aber nicht unmittelbar zu dieser Anrechnung, weil der Betrag nicht auf die Einzelpositionen in Spalte 2 verteilt werden kann. Stattdessen wird der Betrag zunächst unter negativem Vorzeichen in Zeile 17 ("Zusätzlich zu verrechnen") berücksichtigt und erhöht so bei der nächsten Anforderung den Zahlungsanspruch in Zeile 19. Mit dieser Zahlungsanforderung wird der vorübergehende "Fehler" in SUMME Spalte 2 bzw. Zeile 14 ("Bisher anzurechnen ") korrigiert. Um den Zahlungsempfänger über den aktuellen Stand der Zeile 17 zu unterrichten, wird **nach einer auf den Fördertitel geleisteten Rückzahlung eine neue Zahlungsanforderung erstellt** und dem Zahlungsempfänger übersandt.

Benötigt der Zahlungsempfänger den zurückgezahlten Betrag nicht zusätzlich für den nächsten Abrechnungszeitraum, hat er seinen Mittelbedarf (Spalte 5 und Zeile 18) entsprechend vermindert anzugeben.

#### *Zeile 18 in den Anhängen 1, 2 und 4-6:* **(Mittelbedarf bzw. geplante Ausgaben/Kosten)**

Entsprechend dem geplanten Mittelbedarf bzw. den geplanten Ausgaben/Kosten für den nächsten Abrechnungszeitraum ist hier der Bundesanteil bezogen auf SUMME Spalte 5 einzusetzen.

#### *Zeile 18 im Anhang 3*: **(Internes Rechenfeld)**

Dient der rechnerischen Ermittlung des Zahlungsbetrages in Zeile 19. Der ausgedruckte Betrag darf nicht verändert werden.

#### *Zeile 19:* **(Wir bitten um Zahlung von)**

Hier ist gemäß der rechnerischen Vorgabe (Zeile 18./16./17) der auszuzahlende Betrag zu ermitteln. **Abweichungen sind nicht zulässig, Centbeträge sind zu berücksichtigen.** 

#### *Zeile 20:* **(Zu zahlende Zinsen)**

Kassenbestände beim Zahlungsempfänger sind in der Regel zu verzinsen. Die ermittelten Zinsen sind in Zeile 20 einzutragen. Die Zinsberechnung ist stets der Zahlungsanforderung beizufügen.

Die Verzinsung durch Verrechnung mit einer Auszahlung führt bei profi zu 2 Zahlungen zu Lasten des Vorhabens:

- Der Zahlungsempfänger erhält den Betrag, der sich aus der Differenz der Zeilen 19 und 20 ergibt.
- Der Zinsbetrag (Zeile 20) wird nach Zahlung zu Lasten des Vorhabens durch die Bundeskasse dem Zinseinnahmetitel des BMBF gutgeschrieben.

#### **Ausnahme von der Eintragung der Zinsen in Zeile 20:**

Bei Aufträgen mit Zahlungsverfahren nach BEBF 98 werden die Zinsen grundsätzlich DV-gesteuert vom BMBF pauschal mit 1,5 % pro Quartal entsprechend den Angaben in den Zeilen 14 bis 17 berechnet, falls Zeile 20 keine Betragsangabe enthält. Eine Betragsangabe in Zeile 20 wegen einer ggf. erforderlichen abweichenden Zinsberechnung hat aber stets Vorrang vor der DV-gesteuerten pauschalen Verzinsung.

Der **Zahlungsempfänger bestätigt** mit seiner Unterschrift, dass die **Bestimmungen** für die Anforderung der Mittel **beachtet** worden sind (vgl. dazu die jeweiligen Bestimmungen).

# **II. Ausgabennachweis/Zwischennachweis (ggf. Kostennachweis)/Verwendungsnachweis/Jahresabrechnung/Schlussrechnung**

**- nachfolgend "Nachweis" genannt - (Anhang 7 bis 15)**

#### **1. Allgemeines**

Zu Beginn eines neuen Haushaltsjahres ist bei mehrjährigen Vorhaben vom Zuwendungs-/Zuweisungsempfänger/Auftragnehmer ein Nachweis über den Verbrauch der vom BMBF erhaltenen Bundesmittel für das abgelaufene Jahr und für den Zeitraum seit Beginn des Vorhabens zu erbringen.

Für jedes Vorhaben wird im Rahmen des Jahresabschlusses ein Ausdruck maschinell von profi erstellt und zusammen mit der 1. Zahlungsanforderung für das neue Haushaltsjahr über das Fachreferat/den PT dem Zuwendungs-/Zuweisungsempfänger/Auftragnehmer rechtzeitig übersandt.

Zur Verwendung des Vordrucks ZNZK (s. Anhang 10) als "Kostennachweis" vgl. die Hinweise unter Abschnitt I Nr. 1.

#### **2. Vorlage des Nachweises**

Der Zwischennachweis für eine Zuwendung auf Ausgabenbasis (AZA) ist entsprechend Nr. 6 ANBest-P bzw. Nr. 6 ANBest-GK bis zum 30. April eines Jahres dem BMBF/PT einzureichen; vorher eingehende Zahlungsanforderungen werden unabhängig vom Nachweis bedient.

Die Nachweise für Vorhaben der Typen AZK, AAK und AAA sind nach Möglichkeit gemeinsam mit der 1. Zahlungsanforderung des neuen Haushaltsjahres dem betreuenden Fachreferat im BMBF bzw. dem PT vorzulegen.

Nach Buchung des Nachweises wird von profi ein neuer Ausdruck für die nächste Zahlungsanforderung erstellt. Auf diesem wird in Zeile 17 ("Zusätzlich zu verrechnen") der durch den Nachweis ermittelte Kassenbestand zum 31. Dezember des Abrechnungsjahres ausgewiesen, der gemäß den Erläuterungen zu I. Nr. 2.3, Zeile 17, mit der nächsten Auszahlung verrechnet wird.

#### **Wichtiger Hinweis:**

Wird ein Nachweis gemeinsam mit einer Zahlungsanforderung dem BMBF/PT vorgelegt, ist der im Nachweis ermittelte Kassenbestand manuell nach Zeile 17 der Zahlungsanforderung zu übertragen (**Ausnahme!**) und bei der Errechnung des auszuzahlenden Betrages zu berücksichtigen.

#### **3. Aufbau und Hinweise zum Ausfüllen des Nachweises**

#### *3.1 Kopf*

Hier werden von profi Basisdaten für den Nachweis vorgegeben. Insbesondere wird unter dem für das Abrechnungsjahr bereitgestellten Betrag - nach dem Jahresabschluss entspricht dieser dem gezahlten Betrag der in das Abrechnungsjahr übernommene Kassenbestand ausgedruckt. Er stand dem Zahlungsempfänger zusätzlich für sein Vorhaben zur Verfügung und muss in den Nachweis mit einbezogen werden (siehe auch Zeile 19).

Liegt keine Voll- bzw. Anteilfinanzierung vor, wird hinter "Bundesanteil" in Kurzform die Finanzierungsart ausgedruckt.

#### *3.2 Mittelteil (Einzelpositionen und Summen der Spalten (2) bis (4/6))*

Sein Aufbau entspricht der Struktur des Gesamtfinanzierungsplans/Gesamtvorkalkulation. Die Positionsnummern in Spalte (1) bilden einen direkten Querverweis zu den Positionen des Gesamtfinanzierungsplans/der Gesamtvorkalkulation.

Die Spalten 2 (Anerkannte Ausgaben/Kosten bis [Vorjahr]) und 4/6 (Gesamtfinanzierungsplan/Gesamtvorkalkulation) werden von profi vorgegeben.

Einige Vorhaben werden in profi (vorübergehend) summarisch, d.h. ohne Beträge in den Einzelpositionen geführt, so dass in diesen Fällen nur die Summe vorgegeben werden kann. Ein Nachweis für ein solches Vorhaben sollte nach Möglichkeit trotzdem Eintragungen bei den Positionen der Spalten (3) und (5) (Anhänge 7, 10, 12 und 14) bzw. Spalte 2 (Anhänge 8, 9, 11, 13 und 15) aufweisen, um den Verbrauch der Mittel bei den einzelnen Positionen verfolgen zu können.

#### *3.2.1 Spalte (3) (Anhänge 7, 10,12, 14)*

Hier sind vom Zahlungsempfänger positionsweise die im Abrechnungsjahr für das Vorhaben geleisteten Ausgaben bzw. entstandenen Kosten einzusetzen, unabhängig davon, ob sie von den erhaltenden Bundesmitteln, etwaigen Eigenmitteln, Mitteln Dritter oder Einnahmen aus dem Vorhaben bestritten worden sind. Summe Spalte (3) ist zu bilden.

#### *3.2.2 Spalte (5) (Anhänge 7, 10,12, 14)*

Hier ist die Addition der Spalten (2) und (3) einzutragen. Die Angaben beziehen sich auf die Zeit seit Beginn des Vorhabens einschließlich des im Kopf der Spalte (5) angegebenen abgeschlossenen Haushaltsjahrs. Summe Spalte (5) ist zu bilden.

#### *3.2.3 "Summarischer" Nachweis*

Für ein Vorhaben, bei dem eine Aufteilung der verbrauchten Mittel auf die Positionen nicht möglich ist (z.B. institutionelle Förderung), werden nur die Summenfelder der Spalten (3) und (5) ausgefüllt. Es gelten dabei die Regeln der Nrn. 3.2.1 und 3.2.2 entsprechend.

#### *3.3 Unterer Teil (Errechnung des Kassenbestandes zum Ende des Abrechnungsjahres)*

In den Zeilen (14) bis (20) ist vom Zahlungsempfänger ein Überblick über die Finanzierung des Vorhabens im Abrechnungsjahr zu geben.

#### *Zeile (14)*

Hier sind als Ausgangswert für die Errechnung des Kassenbestandes die abgerechneten Ausgaben/Kosten = Summe Spalte (3) einzusetzen.

#### *Zeilen (15) bis (17)*

Die zur Deckung der geleisteten Ausgaben/entstandenen Kosten ggf. eingesetzten Eigenmittel, Mittel Dritter bzw. Einnahmen aus dem Vorhaben (soweit sie nicht als Kostengutschriften gem. zu behandeln sind) sind anzugeben.

Einnahmen aus dem Vorhaben sind zu erläutern.

#### *Anmerkung zu Zeile (17):*

Zahlungen des BMBF sind keine "Einnahmen aus dem Vorhaben"; sie finden in Zeile (19) Berücksichtigung.

#### *Zeile (18)*

Der verbleibende Anteil des BMBF bzw. Betrag für den Auftraggeber muss der Rechenvorschrift entsprechen und von der Gesamtsumme und der Finanzierungsart her zulässig sein.

**(Anhänge 7 – 11)Bei Vorhaben mit Anteilfinanzierung wird der Nachweis von profi zurückgewiesen, wenn der Bundesanteil in Zeile (18) höher ist, als der prozentual errechnete Anteil aus Summe Spalte (3).** 

#### *Zeile (19)*

Hier wird der Betrag, der dem Zahlungsempfänger zur Verfügung gestanden hat (Zahlung des BMBF im Abrechnungsjahr einschließlich Kassenbestand zum 31. Dezember des Vorjahres), von profi vorgegeben. Der Betrag kann durch Addition der entsprechenden Werte aus dem Kopf des Nachweises nachvollzogen werden.

#### *Zeile (20)*

Durch Gegenüberstellung des vom BMBF/Auftraggeber aufzubringenden Anteils zur Finanzierung des Vorhabens - Zeile (18) - und der tatsächlich geleisteten Zahlungen (unter Berücksichtigung des Kassenbestandes) ist der Kassenbestand bzw. die Vorleistung zum 31. Dezember des Abrechnungsjahres zu ermitteln.

Musterstadt, den 05.05.2008 Zuwendungsempfänger

Bundesministerium für Bildung und Forschung

53170 Bonn

GZ: XYZ 12345

**ZAZA**

# **Zahlungsanforderung für Zuwendungen auf Ausgabenbasis**

**FKZ:** 00XY1234 DLR Admin. Bearbeitung **GZ :** 123 – 12345 123456789

Adresse Zuwendungsempfänger Beispielstraße 123, 12345 Musterstadt

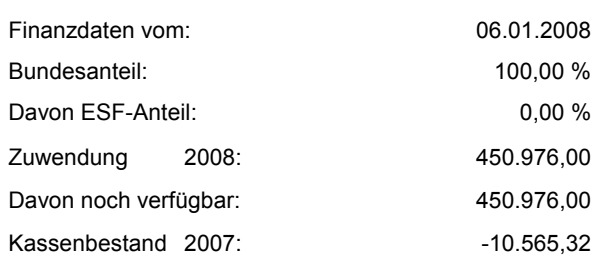

**Alle Beträge in Euro (€)**

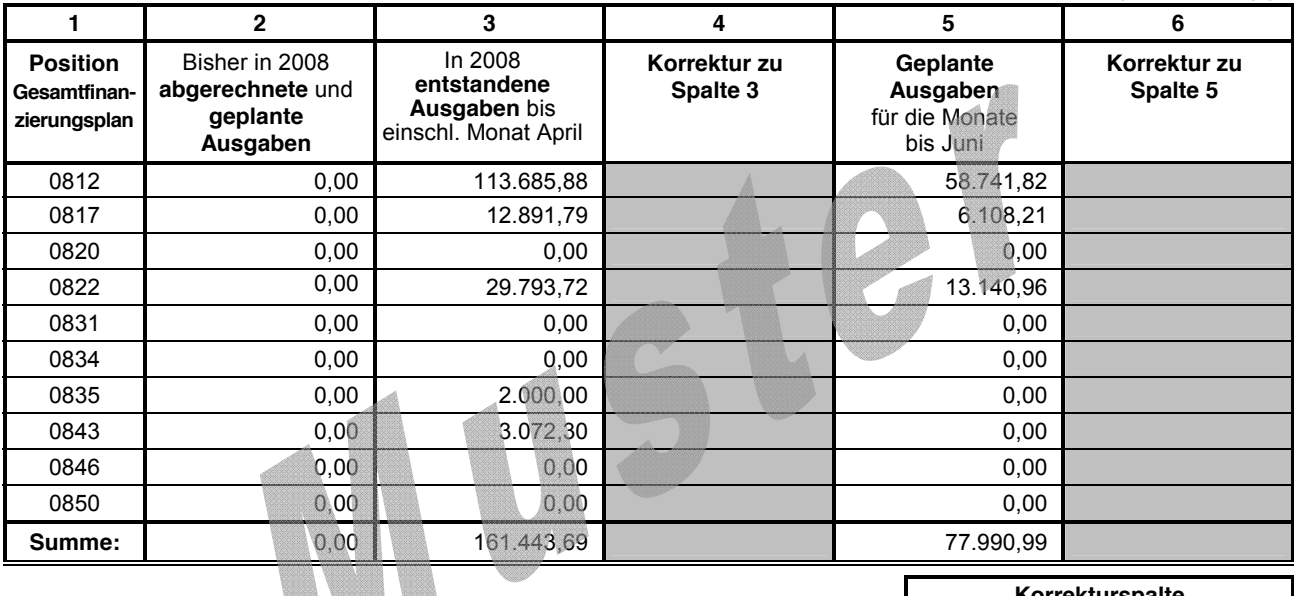

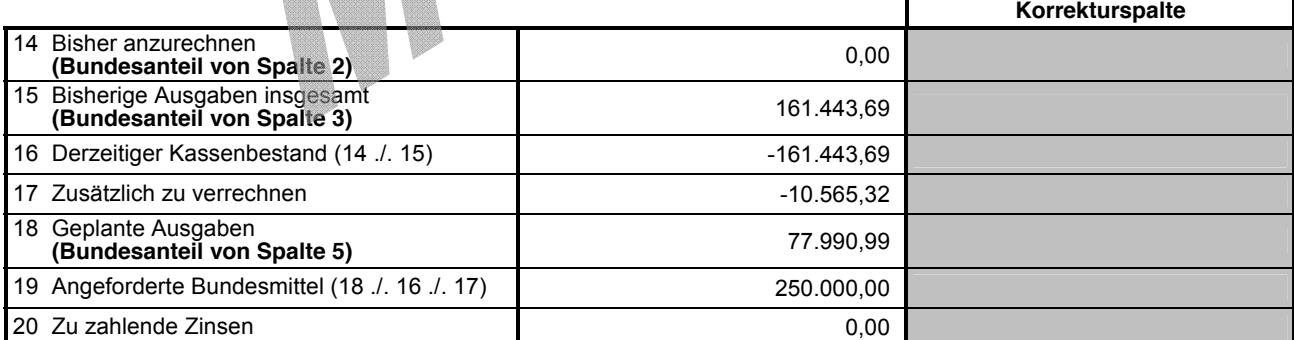

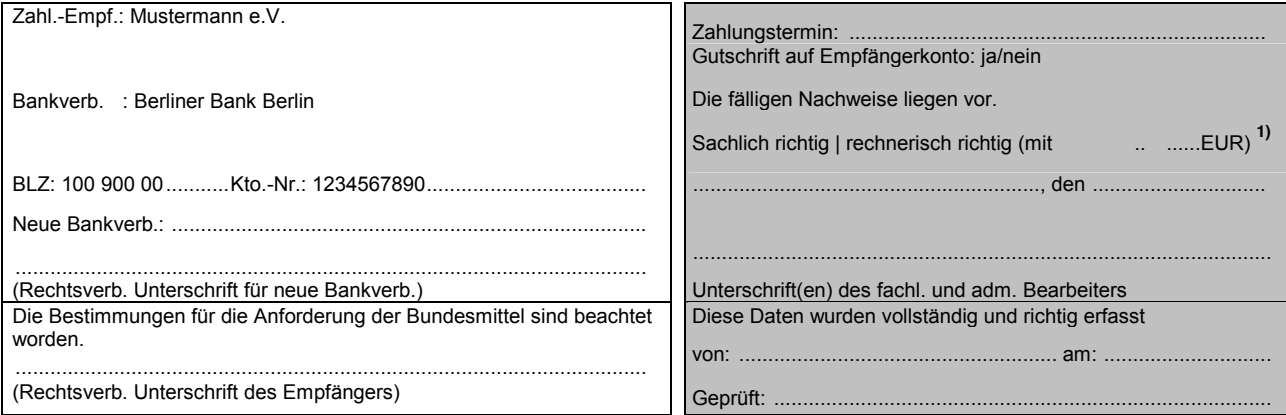

1) Ergänzung in Klammern gilt nur für die rechnerische Feststellung **and Ergänzung in Klammern gilt nur für die rechnerische Feststellung<br>eines geänderten Betrages in Zeile 19. eines geänderten Betrages in Zeile 19.** 

Musterstadt, den 05.08.2005 Zuwendungsempfänger GZ: XYZ 12345

Bildung und

**Position Gesamtfinanzierungsplan**

18 Geplante<br>(Summe

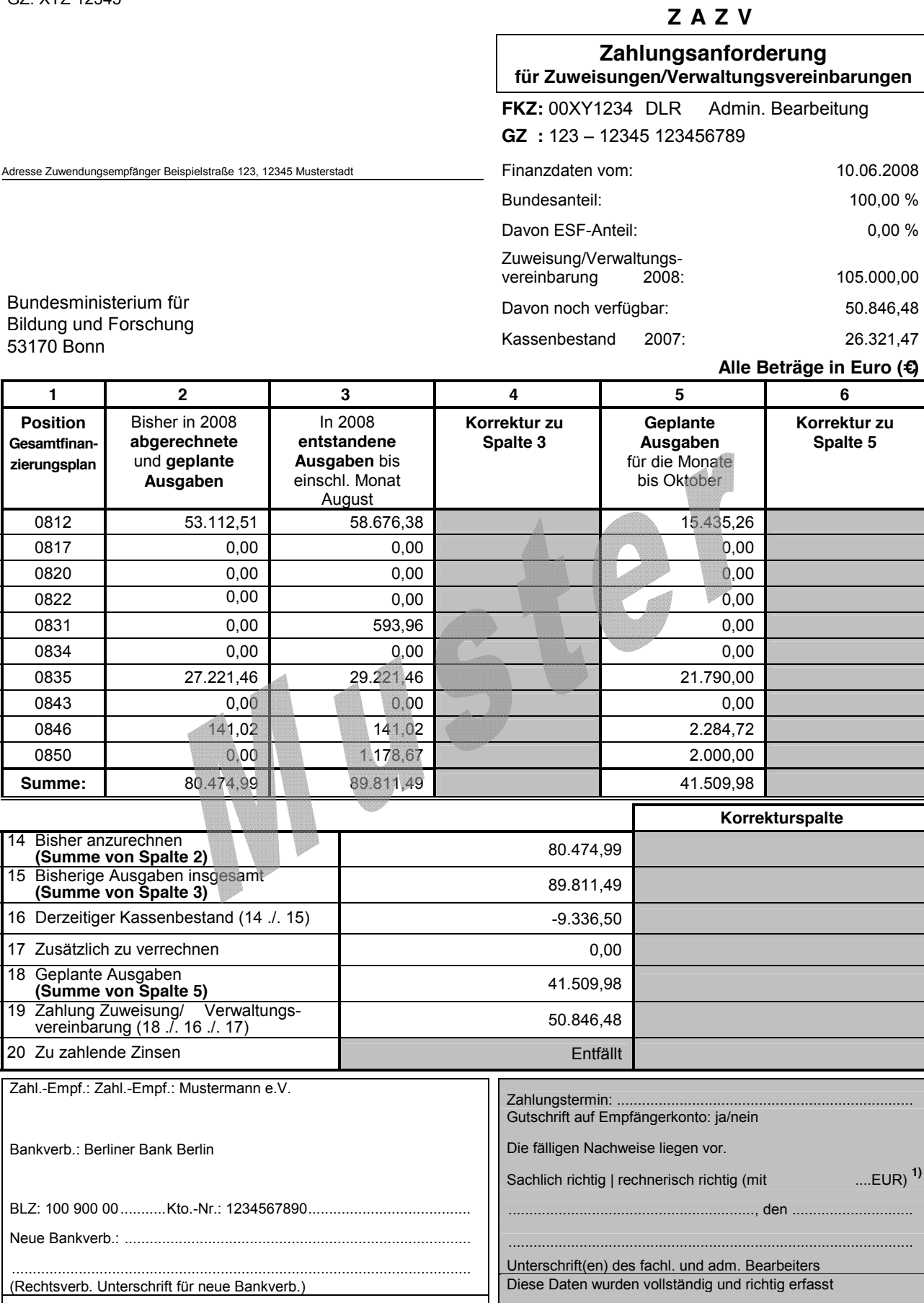

1) Ergänzung in Klammern gilt nur für die rechnerische Feststellung **an alle auch als als eines geänderten Betrages in Zeile 19.**<br>19. eines geänderten Betrages in Zeile 19. eines geänderten Betrages in Zeile 19. eines geän **eines geänderten Betrages in Zeile 19.** 

..............................................................................................................

(Rechtsverb. Unterschrift des Empfängers)

von: ................................................... am: ..............................

Geprüft:

Musterstadt, den 05.07.2008 Zuwendungsempfänger GZ: XYZ 12345

Bundesministerium für Bildung und Forschung

53170 Bonn

Adresse Zuwendungsempfänger Beispielstraße 123, 12345 Musterstadt

#### **ZAZK**

#### **Zahlungsanforderung für Zuwendungen auf Kostenbasis**

**FKZ:** 00XY1234 DLR Admin. Bearbeitung **GZ :** 123 – 12345 123456789

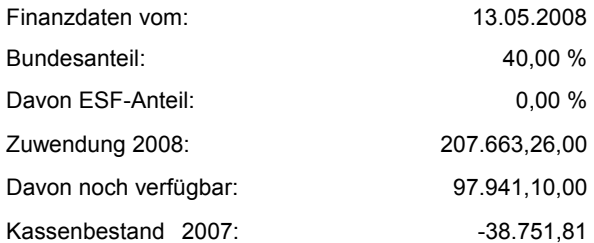

**Alle Beträge in Euro (€)**

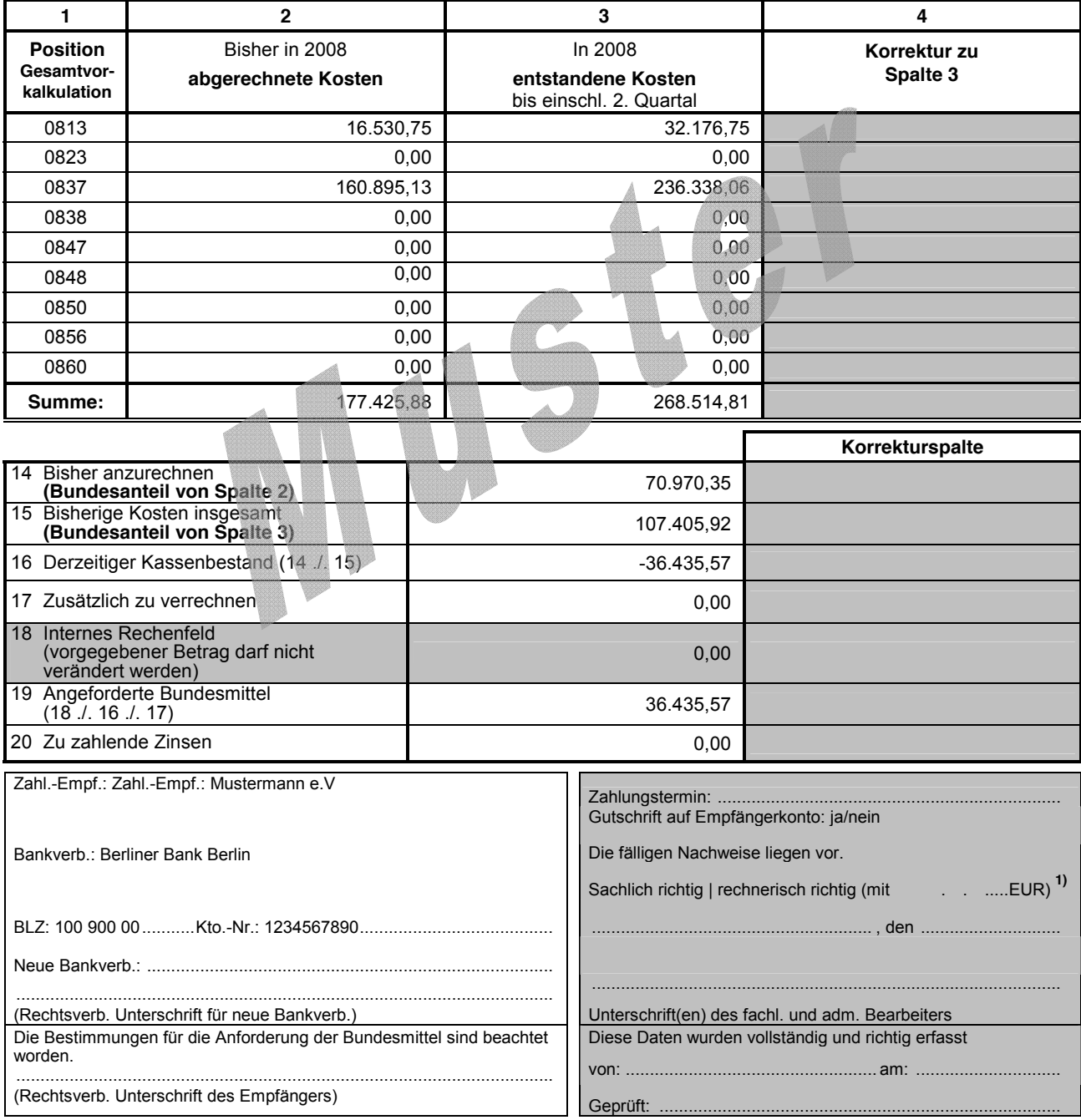

1) Ergänzung in Klammern gilt nur für die rechnerische Feststellung **auch als eines gestellung auch eines geänderten Betrages in Zeile 19. <b>Einer Feststellung** eines geänderten Betrages in Zeile 19. **eines geänderten Betrages in Zeile 19.** 

Musterstadt, den 05.07.2008 Zuwendungsempfänger

GZ: XYZ 12345

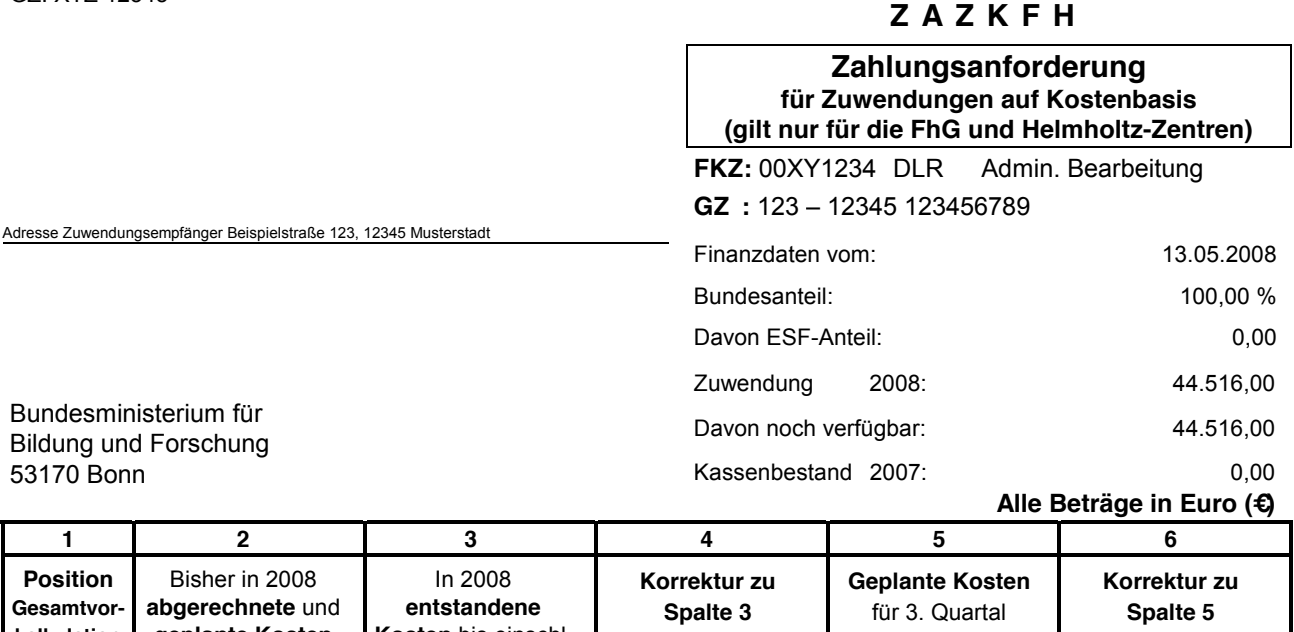

Bundesministerium für Bildung und Forschung 53170 Bonn

**Gesamtvor-abgerechnete** und

Bisher in 2008

**Position** 

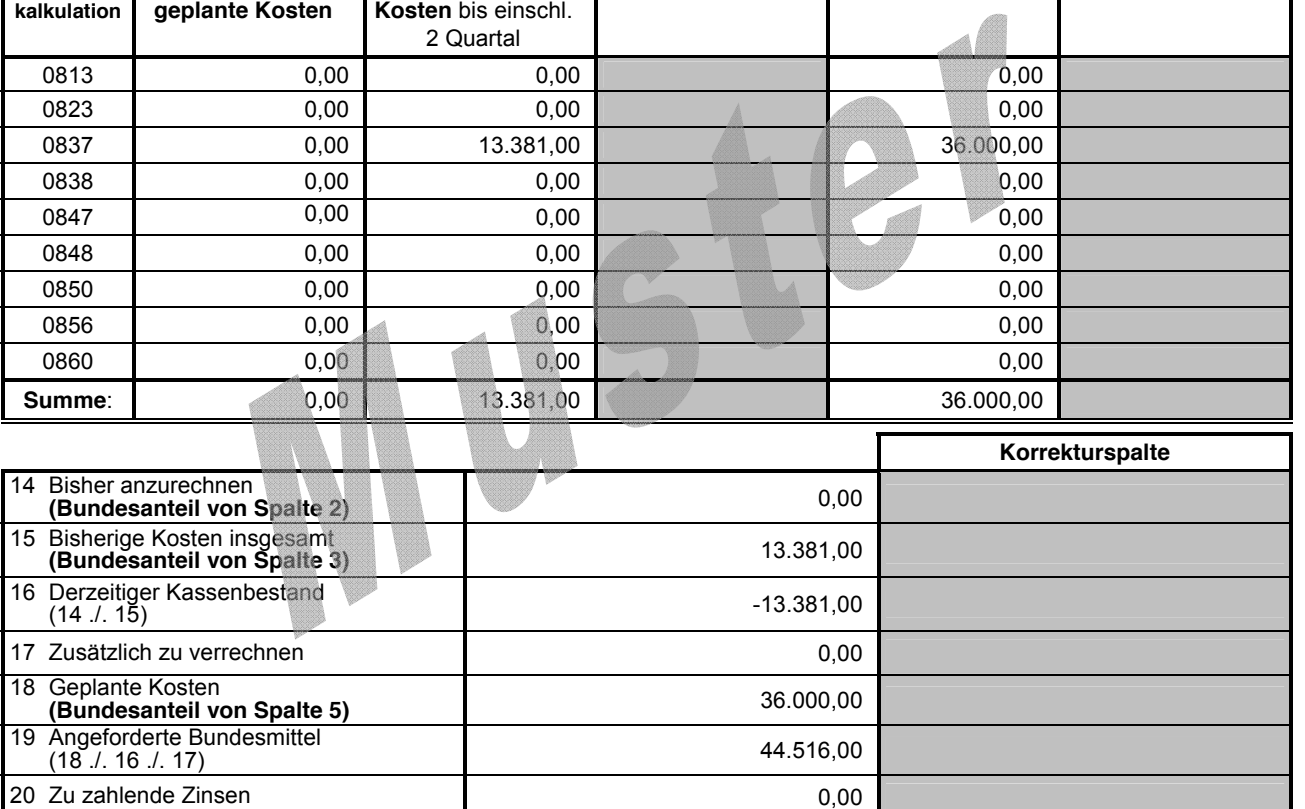

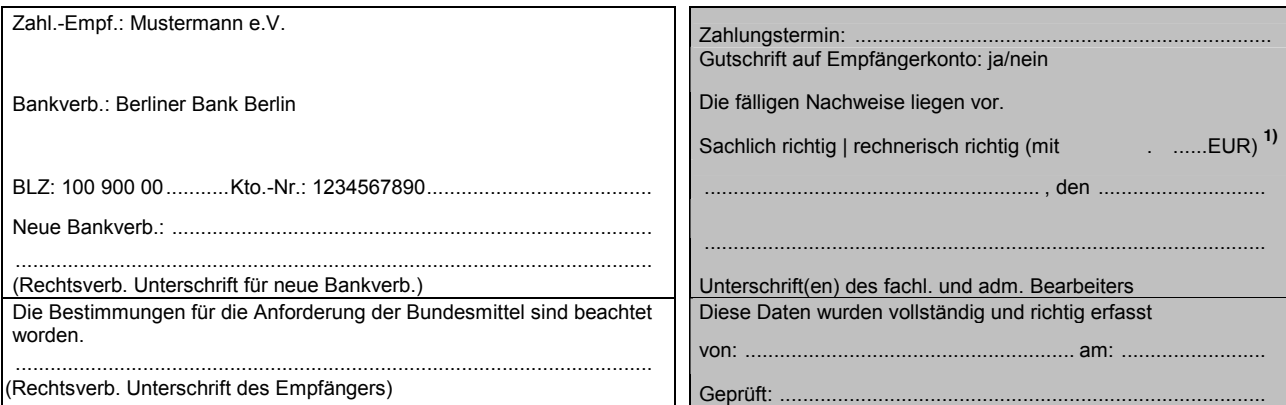

**1) Ergänzung in Klammern gilt nur für die rechnerische Feststellung** eines geänderten Betrages in Zeile 19. **profi-Ausdruck 3251a/01.04\_4** 

Musterstadt, den 05.06.2008 Zuwendungsempfänger

Bundesministerium für Bildung und Forschung

53170 Bonn

GZ: XYZ 12345

**ZAAK**

#### **Zahlungsanforderung für Aufträge auf Kostenbasis**

**Kennz:** 00XY1234 DLR Admin. Bearbeitung **GZ :** 123 – 12345 123456789

Adresse Zuwendungsempfänger Beispielstraße 123, 12345 Musterstadt

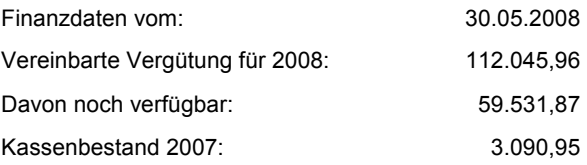

**Alle Beträge in Euro (€)**

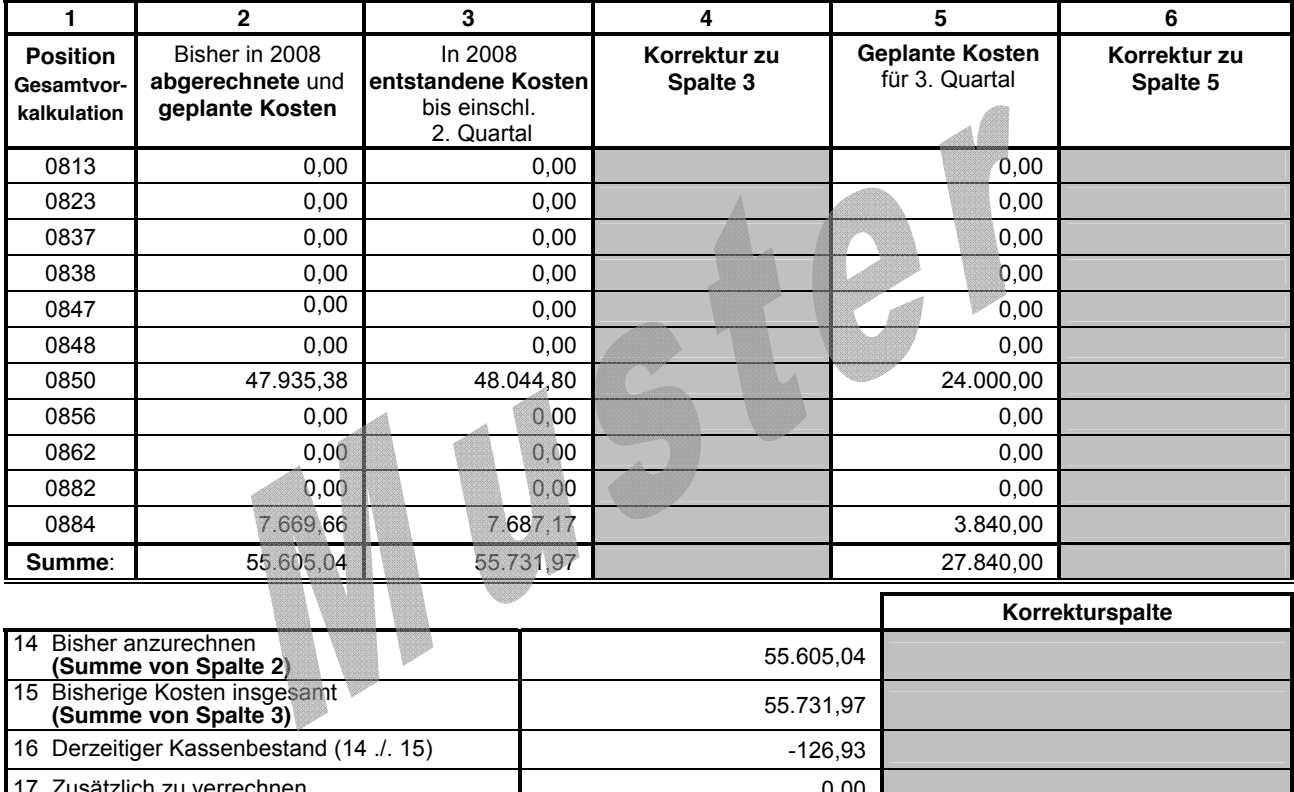

17 Zusätzlich zu verrechnen 0,00 18 Geplante Kosten **(Summe von Spalte 5)** 27.840,00 19 Angeforderte Zahlung (18 ./. 16 ./. 17) 27.966,93 20 Zu zahlende Zinsen **1988** O.00

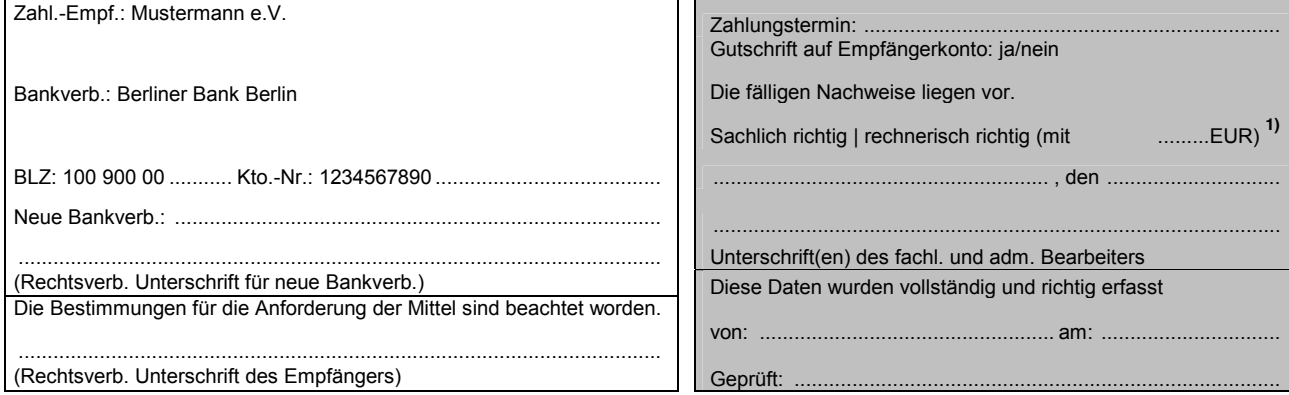

1) Ergänzung in Klammern gilt nur für die rechnerische Feststellung<br>
eines geänderten Betrages in Zeile 19. **Der australie in Seile 19.** Profi-Ausdruck 3252/01.04\_4 **eines geänderten Betrages in Zeile 19.** 

Musterstadt, den 05.07.2008 Zuwendungsempfänger GZ: XYZ 12345

Bundesministerium für Bildung und Forschung

53170 Bonn

**ZAAA**

#### **Zahlungsanforderung für Aufträge auf Ausgabenbasis**

**Kennz:** 00XY1234 DLR Admin. Bearbeitung **GZ :** 123 – 12345 123456789

Adresse Zuwendungsempfänger Beispielstraße 123, 12345 Musterstadt

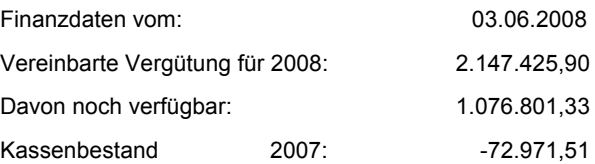

**Alle Beträge in Euro (€)**

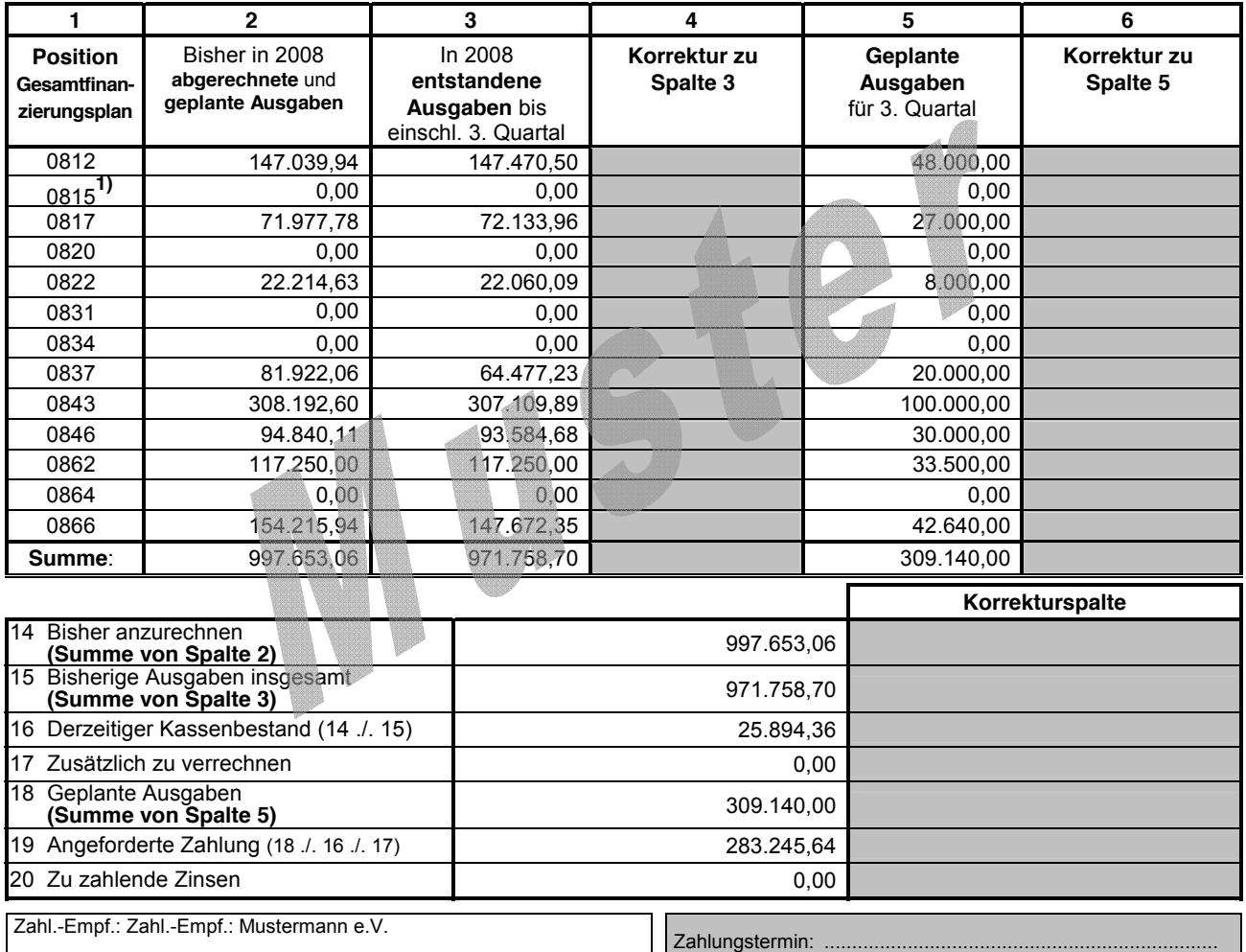

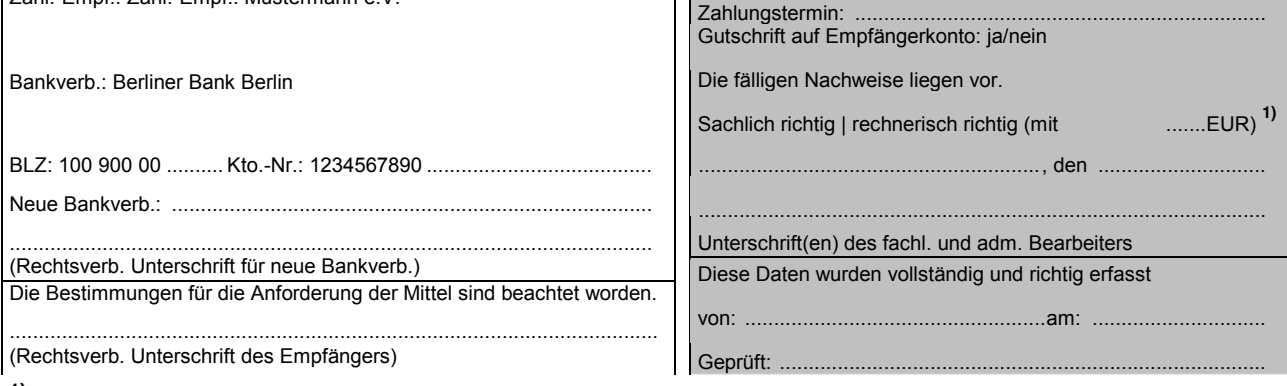

**1) Gilt nur für Altverträge mit BEFT 92. 2) Ergänzung in Klammern gilt nur für die rechnerische Feststellung** \_\_\_\_\_\_\_\_\_\_\_\_\_\_\_\_\_\_\_\_\_\_\_ eines geänderten Betrages in Zeile 19.

GZ: XYZ 12345

Musterstadt, den 01.06.2008 Zuwendungsempfänger

#### **ZNZA**

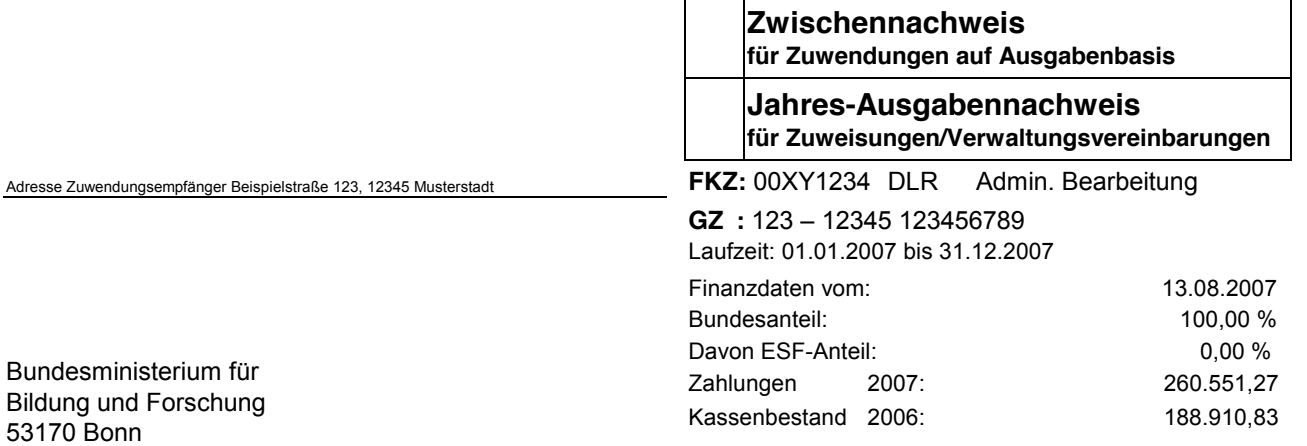

**Alle Beträge in Euro (€)**

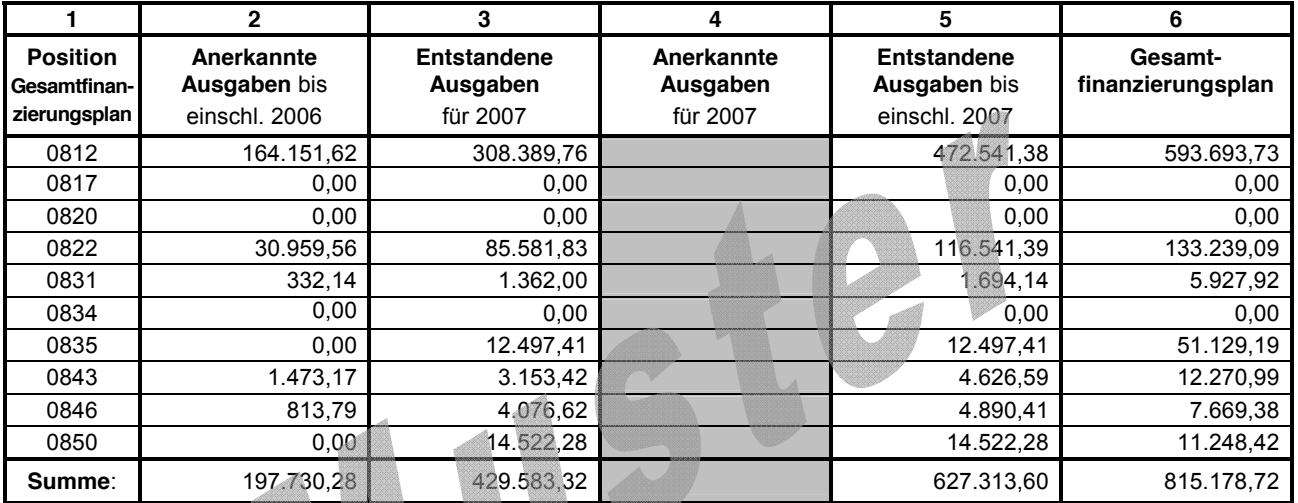

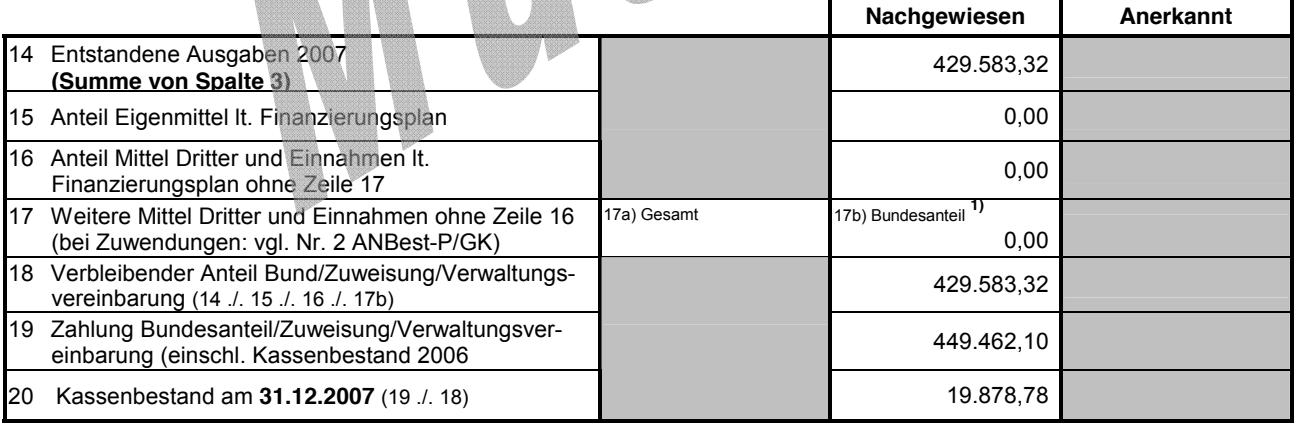

#### **Gilt nur für Zuwendungen:**

− Nur bei öffentlich-rechtlichen Zuwendungsempfängern: Die rechnerische Richtigkeit wird bestätigt.

− Die Bestimmungen des Zuwendungsbescheides sind beach worden. Die Ausgaben waren notwendig. Es ist wirtschaftlich und sparsam verfahren worden. Die vorstehenden Eintragungen sind richtig und vollständig und stimmen mit den Büchern und Belegen überein.

.....................................................................................................

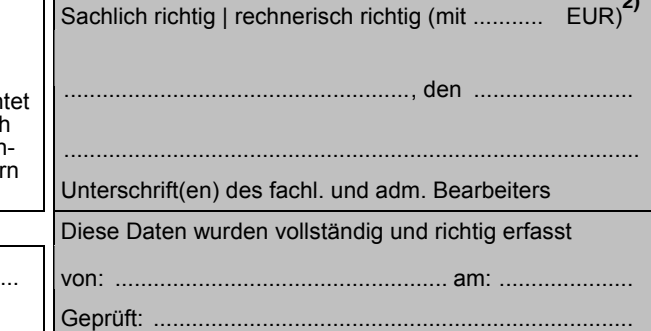

**1) Bei Anteil- oder Vollfinanzierung: Feld 17a multipliziert mit Förderquote.**

**Bei Fehlbedarfsfinanzierung: Summe Feld 17a. Bei Festbetragsfinanzierung: Bundesanteil entfällt.** <sup>2</sup>) Ergänzung in Klammern gilt nur für die rechnerische Feststellung<br>
eines geänderten Betrages in Zeile 20.<br>
profi-Ausdruck 3254/01.04\_5

**eines geänderten Betrages in Zeile 20.** 

Rechtsverb. Unterschrift des Empfängers

GZ: XYZ 12345

Musterstadt, den 01.06.2008 Zuwendungsempfänger

**VNZA**

#### **Verwendungsnachweis für Zuwendungen auf Ausgabenbasis**

**FKZ:** 00XY1234 DLR Admin. Bearbeitung **GZ :** 123 – 12345 123456789 Laufzeit: 01.06.2004 bis 31.12.2007

Finanzdaten vom: 03.09.2007 Bundesanteil: 100,00 % Davon ESF-Anteil: 0,00 %

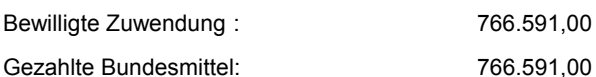

Bundesministerium für Bildung und Forschung 53170 Bonn

Adresse Zuwendungsempfänger Beispielstraße 123, 12345 Musterstadt

**Alle Beträge in Euro (€)**

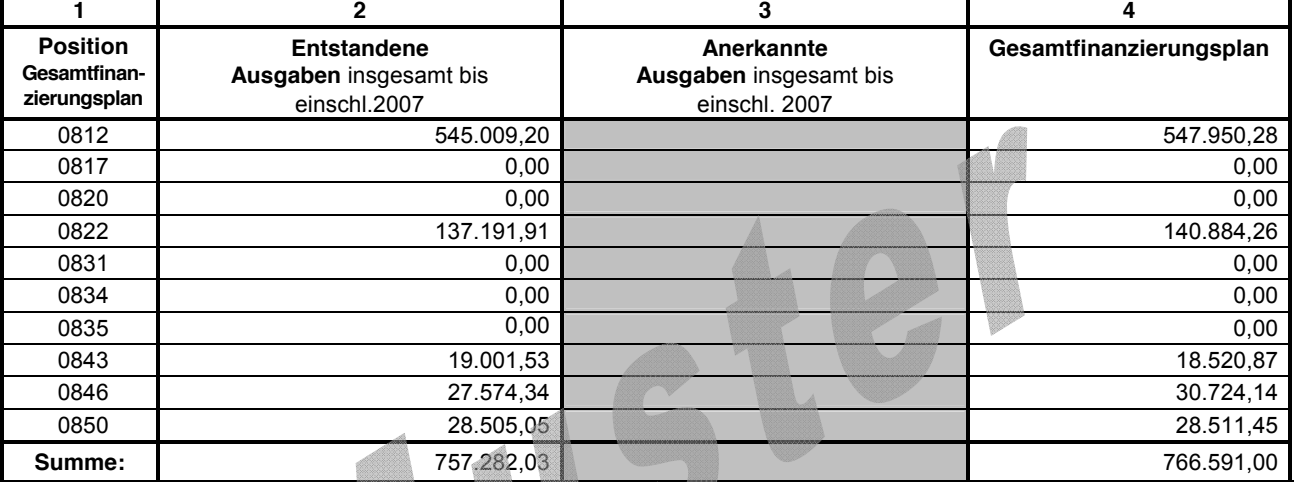

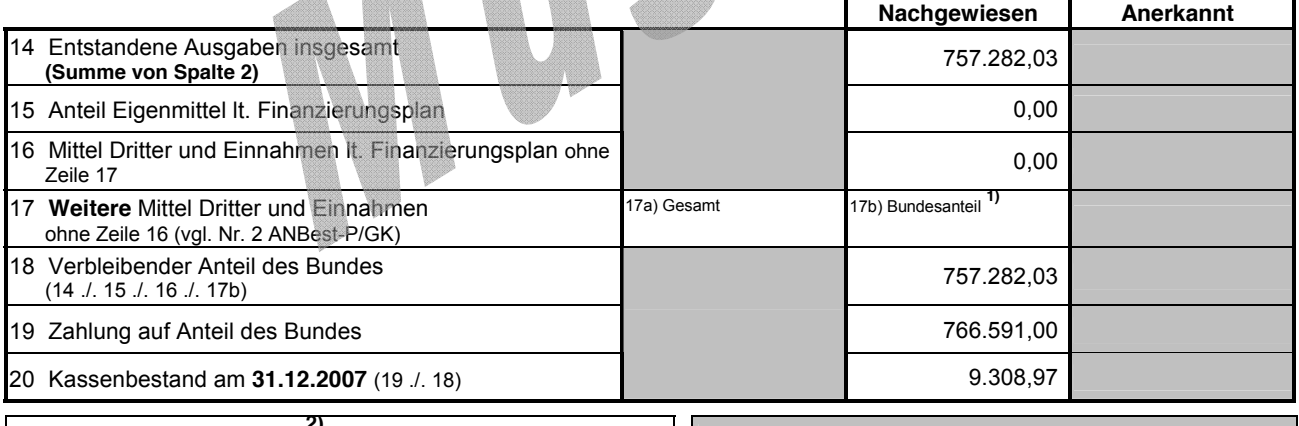

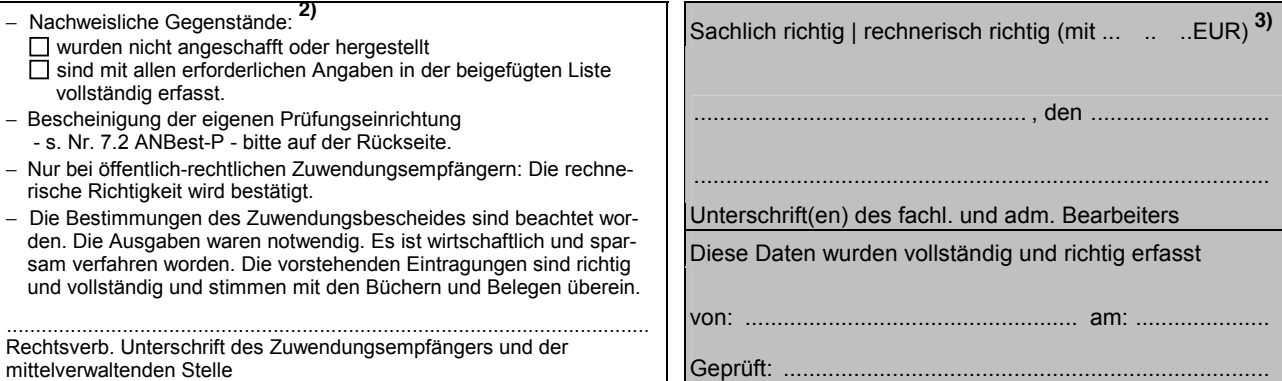

**1) Bei Anteil- oder Vollfinanzierung: Feld 17a multipliziert mit Förderquote. Bei Fehlbedarfsfinanzierung: Summe Feld 17a. Bei Festbetragsfinanzierung: Bundesanteil entfällt.**

**2) Zutreffendes bitte ankreuzen.** Ergänzung in Klammern gilt nur für die rechnerische Feststellung<br>
eines geänderten Betrages in Zeile 20. eines geänderten Betrages in Zeile 20.

Zuwendungsempfänger and andere andere andere andere and the method of the method of the Musterstadt, den 05.03.2008 Musterstadt, den 05.03.2008

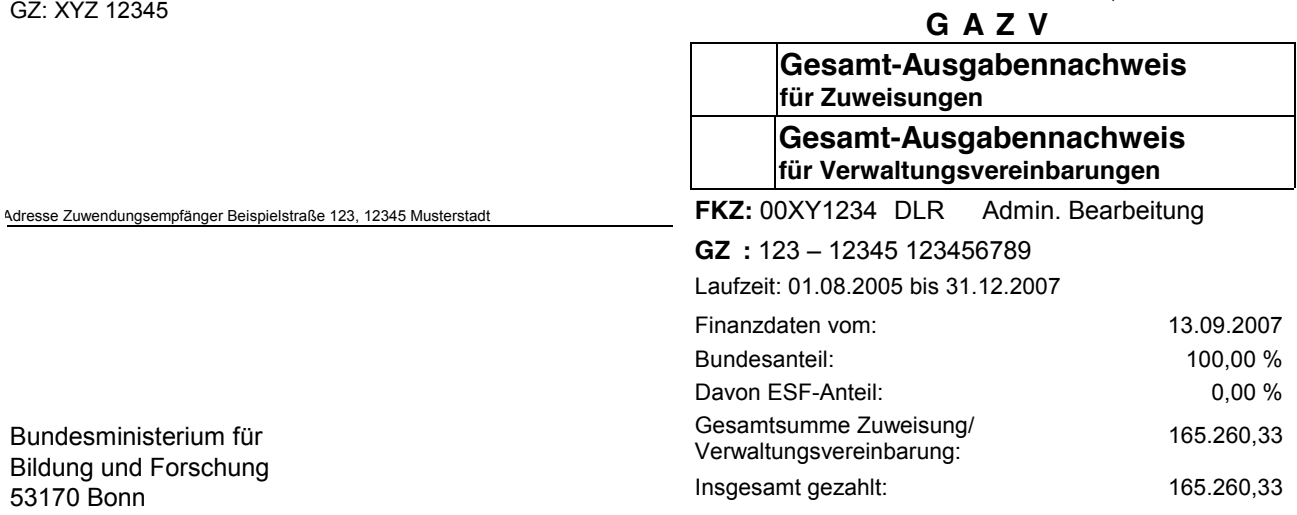

**Alle Beträge in Euro (€)**

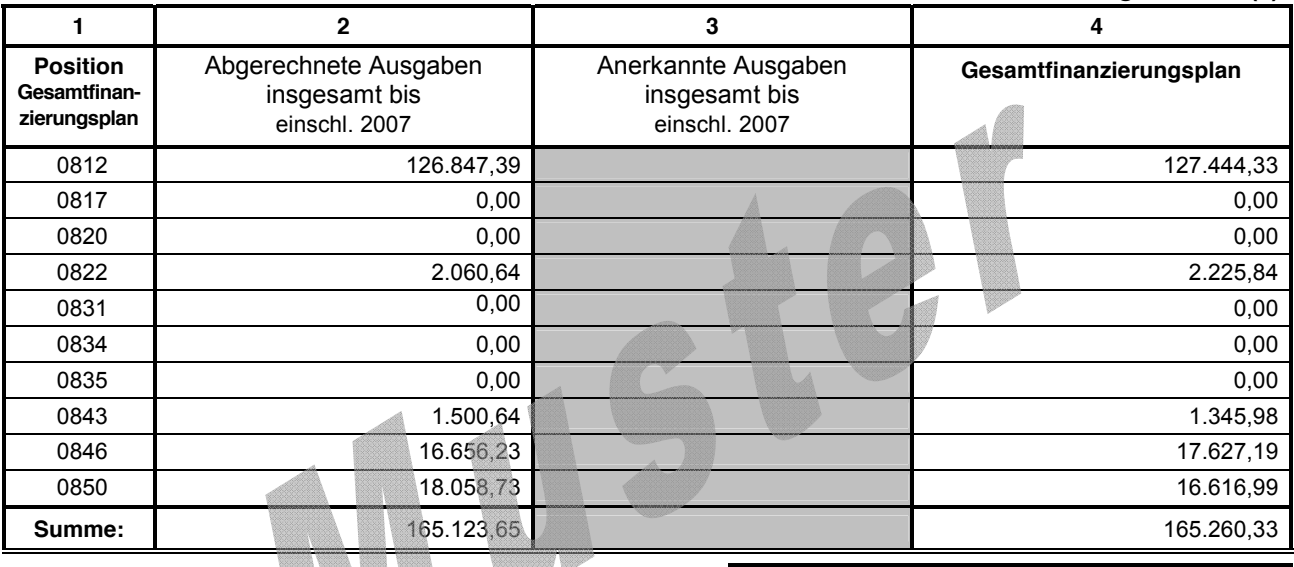

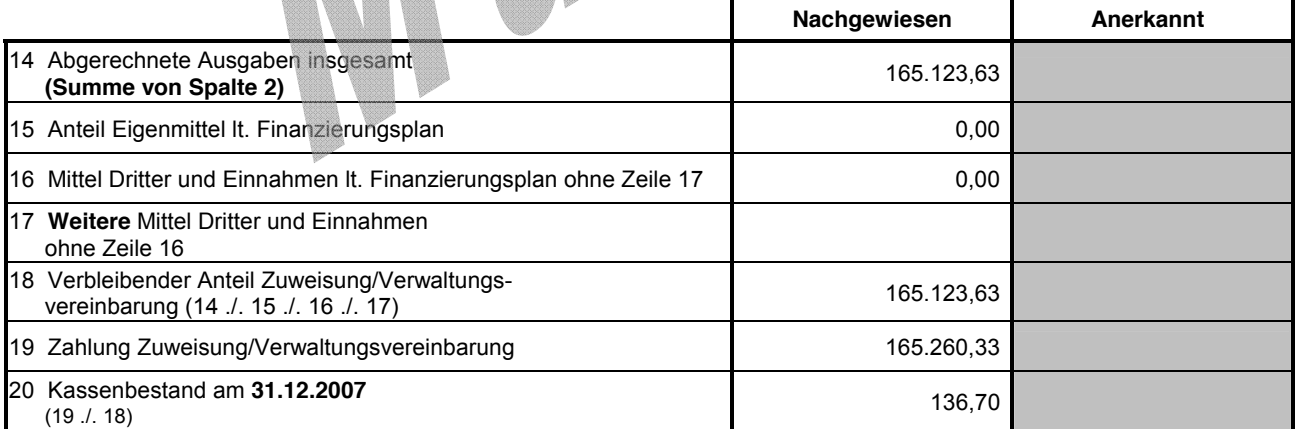

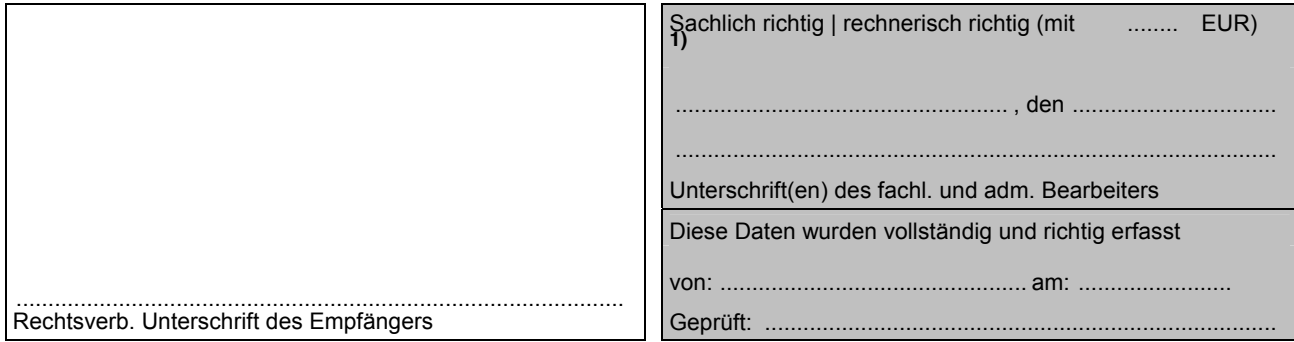

**1) Ergänzung in Klammern gilt nur für die rechnerische Feststellung \_**\_\_\_\_\_\_\_\_\_\_\_\_\_\_\_\_\_\_\_\_\_\_\_ **eines geänderten Betrages in Zeile 20. profi-Ausdruck 3254b/01.04\_5**

Zuwendungsempfän<br>GZ: XYZ 12345

53170 Bonn

**Position Gesamtvorkalkulation**

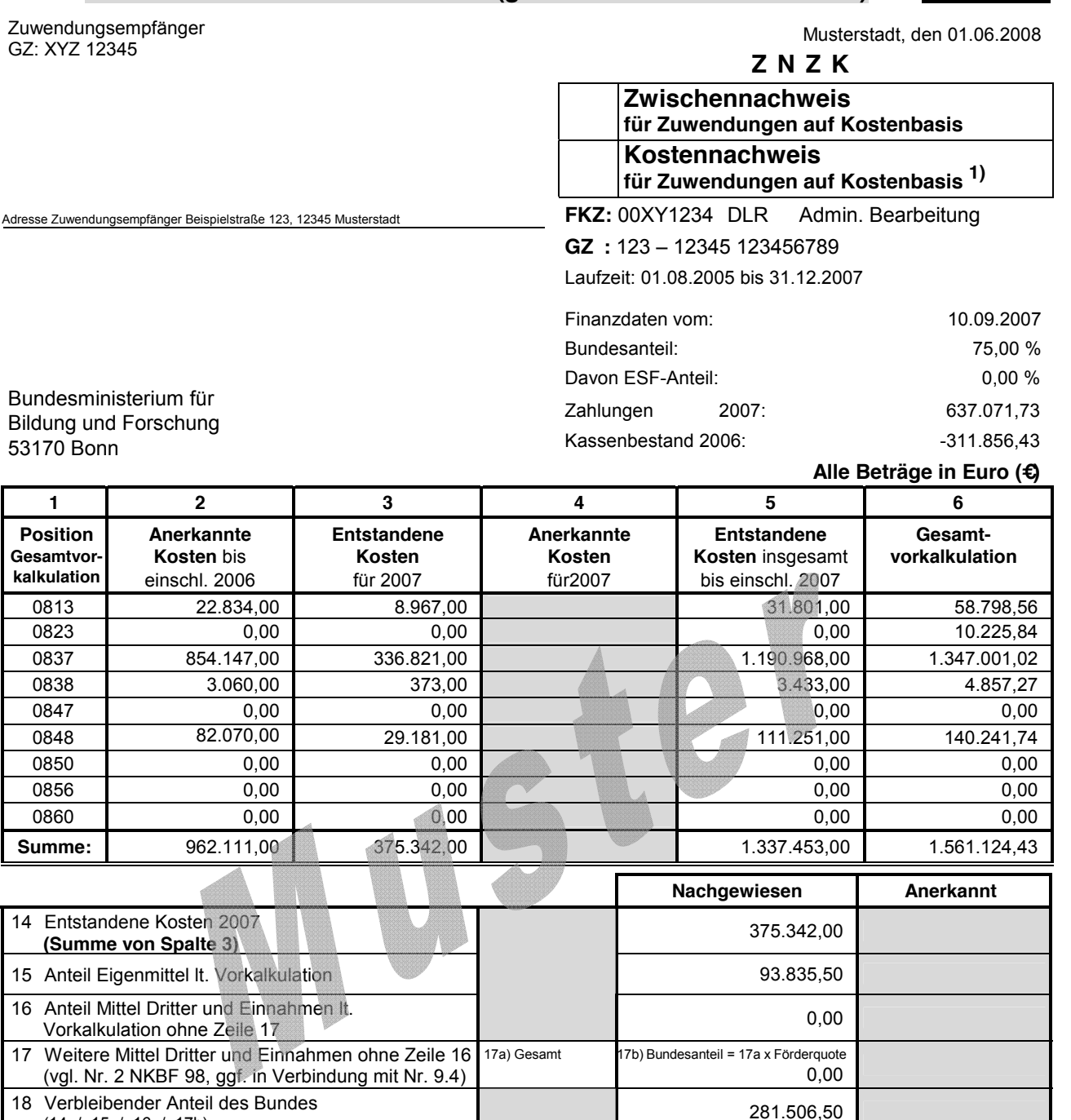

(vgl. Nr. 2 NKBF 18 Verbleibender A  $(14$  ./. 15 ./. 16 ./. 17b) 19 Zahlung auf Anteil des Bundes Anit Can all the Canada Can all the Canada Can all the Canada Canada Can all the Canada Canada Canada Canada C<br>Structure Canada Canada Canada Canada Canada Canada Canada Canada Canada Canada Canada Canada Canada Canada Ca 20 Kassenbestand am **31.12.2007** (19 ./. 18) 43.708,80

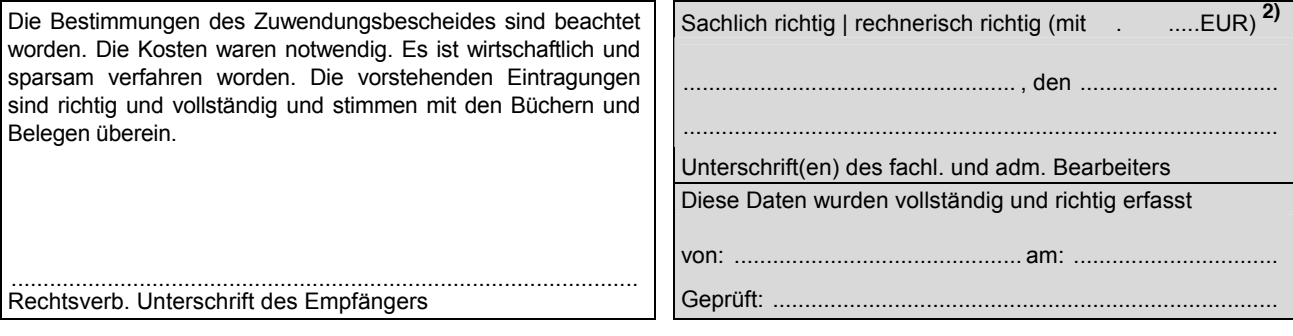

**<sup>1)</sup> Dieser Ausdruck ist zunächst als KOSTENNACHWEIS zur Abrechnung des 4. Quartals des Vorjahres zu verwenden, wenn der Zwischennachweis vor seiner Fälligkeit nicht bis zur 1. Zahlungsanforderung im neuen Jahr vorgelegt werden kann**

**<sup>(</sup>Zutreffendes bitte ankreuzen und Spalte 5 nicht ausfüllen; vgl. Hinweise für Zahlungsempfänger). 2) Ergänzung in Klammern gilt nur für die rechnerische Feststellung eines geänderten Betrages in Zeile 20. \_**\_\_\_\_\_\_\_\_\_\_\_\_\_\_\_\_\_\_\_\_\_ \_\_

Musterstadt, den 01.03.2008 Zuwendungsempfänger

GZ: XYZ 12345

#### **VNZKFH**

#### **Zahlenmäßiger Verwendungsnachweis (Einzelnachweis) für Zuwendungen auf Kostenbasis an FhG/HZ**

**FKZ:** 00XY1234 DLR Admin. Bearbeitung

Adresse Zuwendungsempfänger Beispielstraße 123, 12345 Musterstadt **GZ :** 123 – 12345 123456789 01.10.2004 bis 30.09.2007

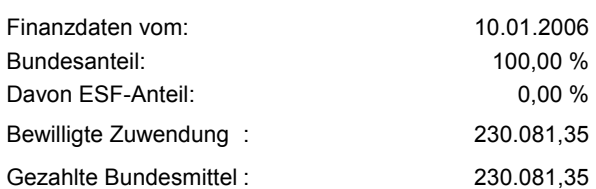

Bundesministerium für Bildung und Forschung 53170 Bonn

#### **Alle Beträge in Euro (€)**

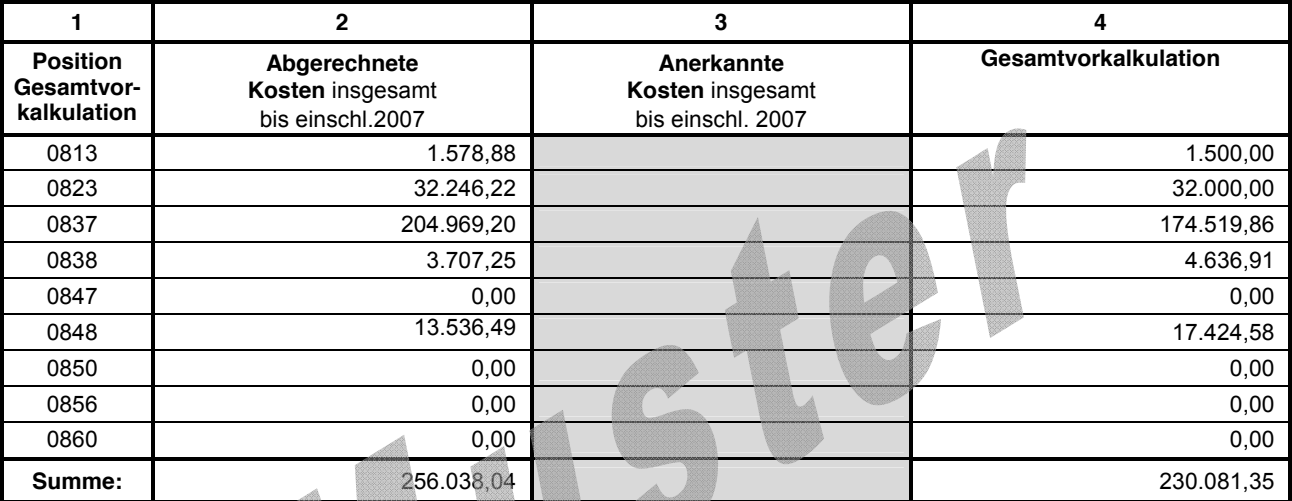

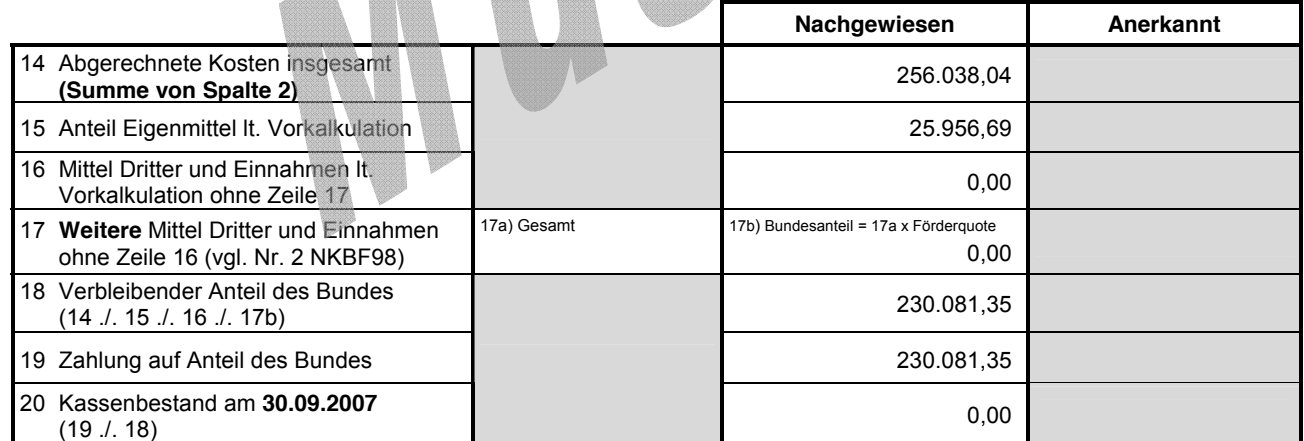

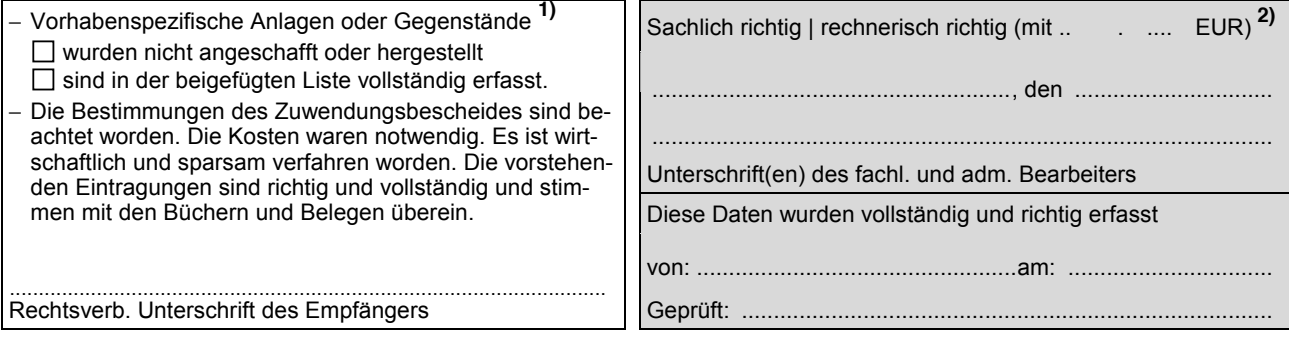

1) Zutreffendes bitte ankreuzen.<br>
2) Ergänzung in Klammern gilt nur für die rechnerische Feststellung<br>
eines geänderten Betrages in Zeile 20. **eines geänderten Betrages in Zeile 20.** 

GZ: XYZ 12345

Bundesministerium für Bildung und Forschung

53170 Bonn

Musterstadt, den 01.06.2008 Zuwendungsempfänger

#### **JAAK**

**Jahresabrechnung für Aufträge auf Kostenbasis (zugleich Jahres-Kostennachweis)**

**FKZ:** 00XY1234 DLR Admin. Bearbeitung

Adresse Zuwendungsempfänger Beispielstraße 123, 12345 Musterstadt **GZ :** 123 – 12345 123456789 Laufzeit: 01.01.2007 bis 31.12.2007

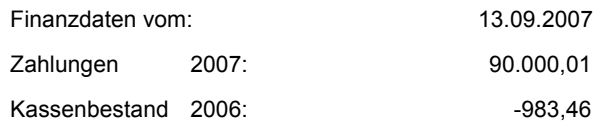

**Alle Beträge in Euro (€)**

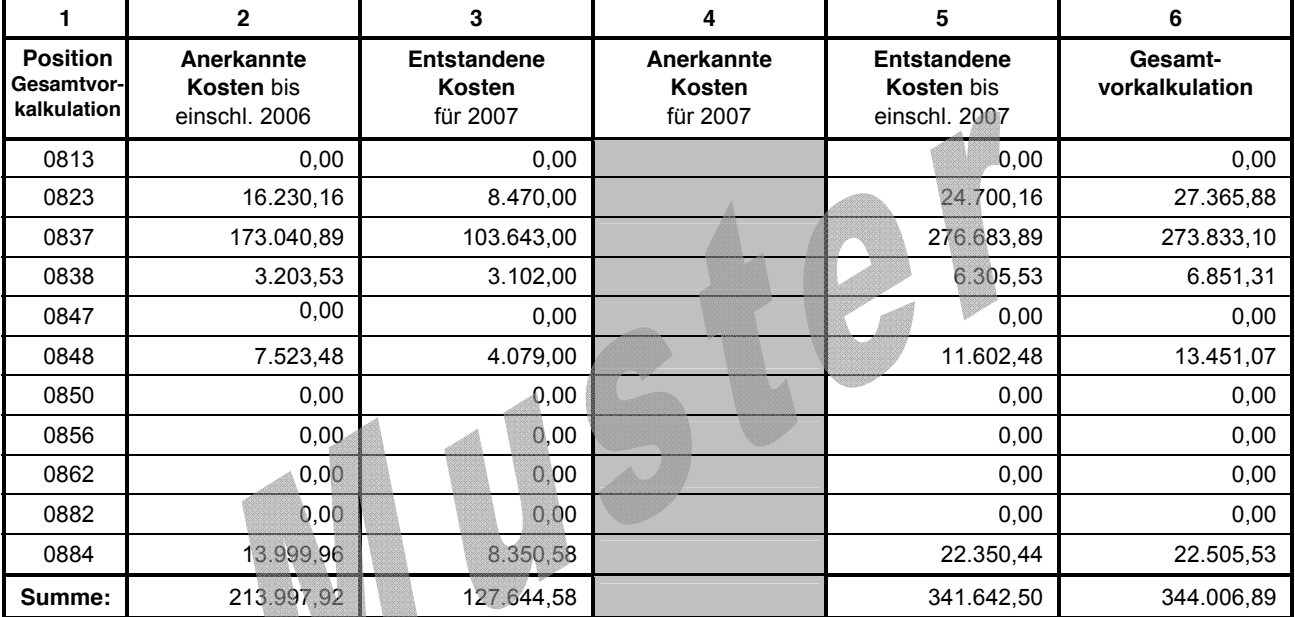

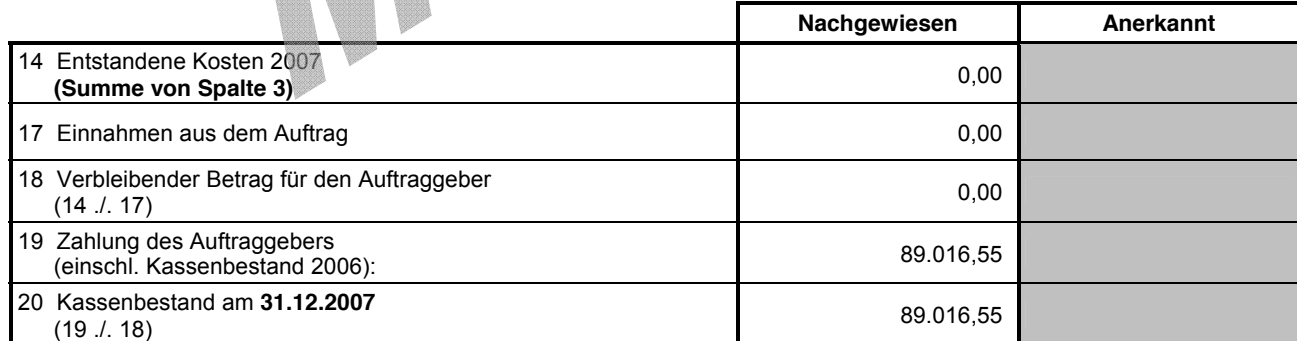

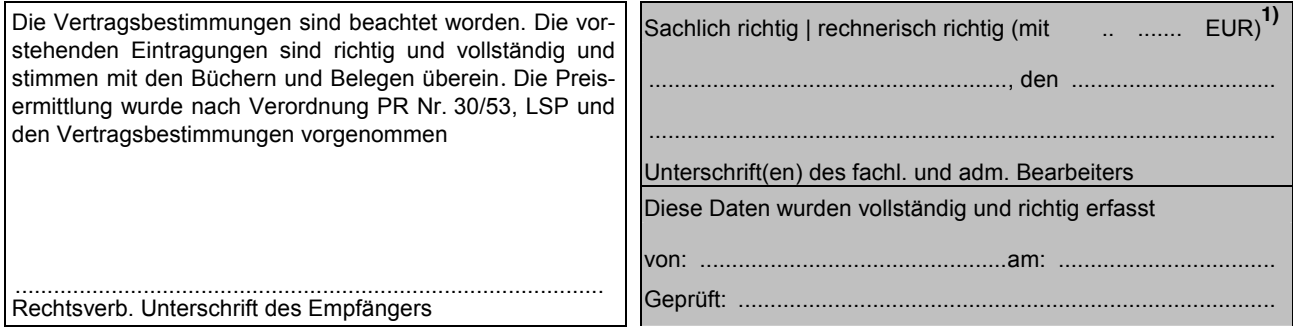

1)<br>**Ergänzung in Klammern gilt nur für die rechnerische Feststellung**<br>
eines geänderten Betrages in Zeile 20. **eines geänderten Betrages in Zeile 20.** 

Musterstadt, den 01.07.2008 Zuwendungsempfänger GZ: XYZ 12345

#### **SAAK**

#### **Schlussrechnung für Aufträge auf Kostenbasis (zugleich Kostennachweis)**

Adresse Zuwendungsempfänger Beispielstraße 123, 12345 Musterstadt **GZ :** 123 – 12345 123456789

# **Kennz.:** 00XY1234 DLR Admin. Bearbeitung

Laufzeit: 14.10.2006 bis 31.01.2007

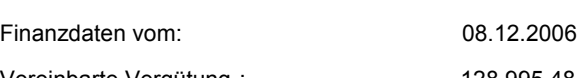

Bundesministerium für Bildung und Forschung 53170 Bonn

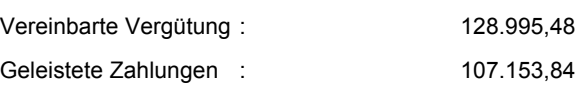

#### **Alle Beträge in Euro (€)**

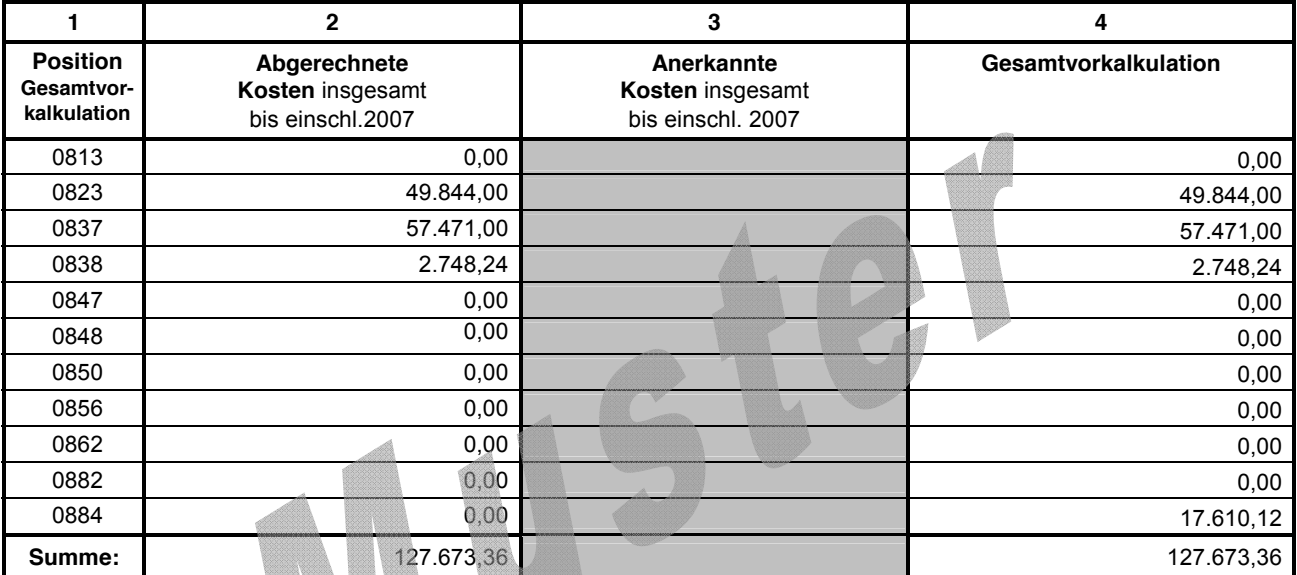

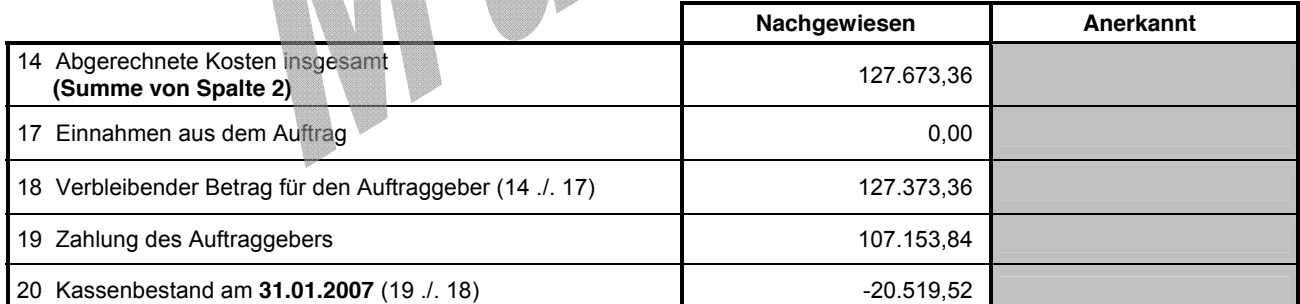

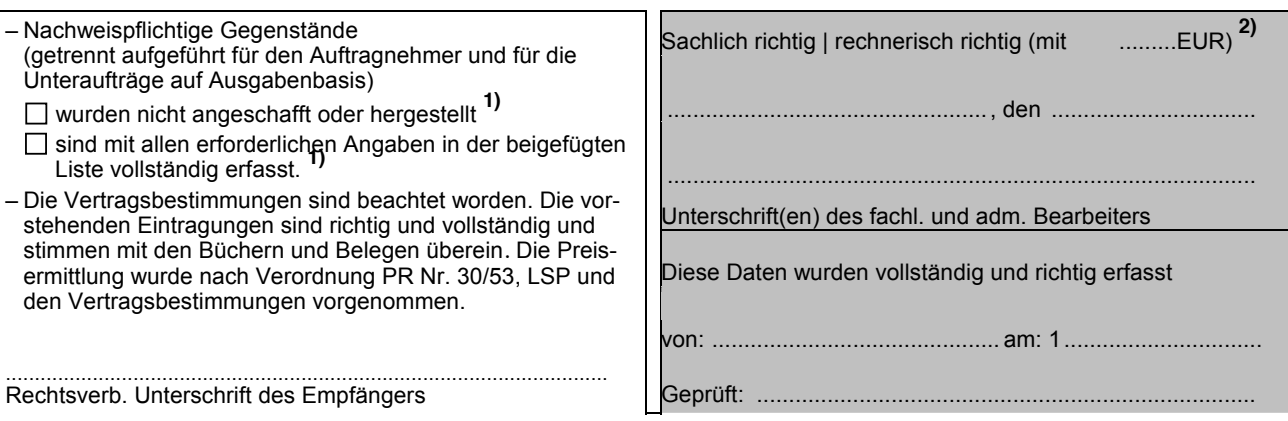

1) Zutreffendes bitte ankreuzen.<br>2) Ergänzung in Klammern gilt nur für die rechnerische Feststellung<br>eines geänderten Betrages in Zeile 20. **eines geänderten Betrages in Zeile 20.** 

GZ: XYZ 12345

Musterstadt, den 02.06.2008 Zuwendungsempfänger

#### **JAAA**

#### **Jahresabrechnung für Aufträge auf Ausgabenbasis (zugleich Jahres-Ausgabennachweis)**

**Kennz.:** 00XY1234 DLR Admin. Bearbeitung

Adresse Zuwendungsempfänger Beispielstraße 123, 12345 Musterstadt **GZ :** 123 – 12345 123456789

Laufzeit: 01.01.2007 bis 31.12.2007

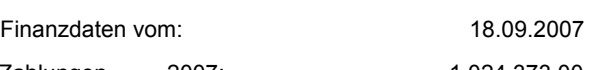

Bundesministerium für Bildung und Forschung 53170 Bonn

Zahlungen 2007: 1.024.373,00 Kassenbestand 2006: 92.235,82

**Alle Beträge in Euro (€)**

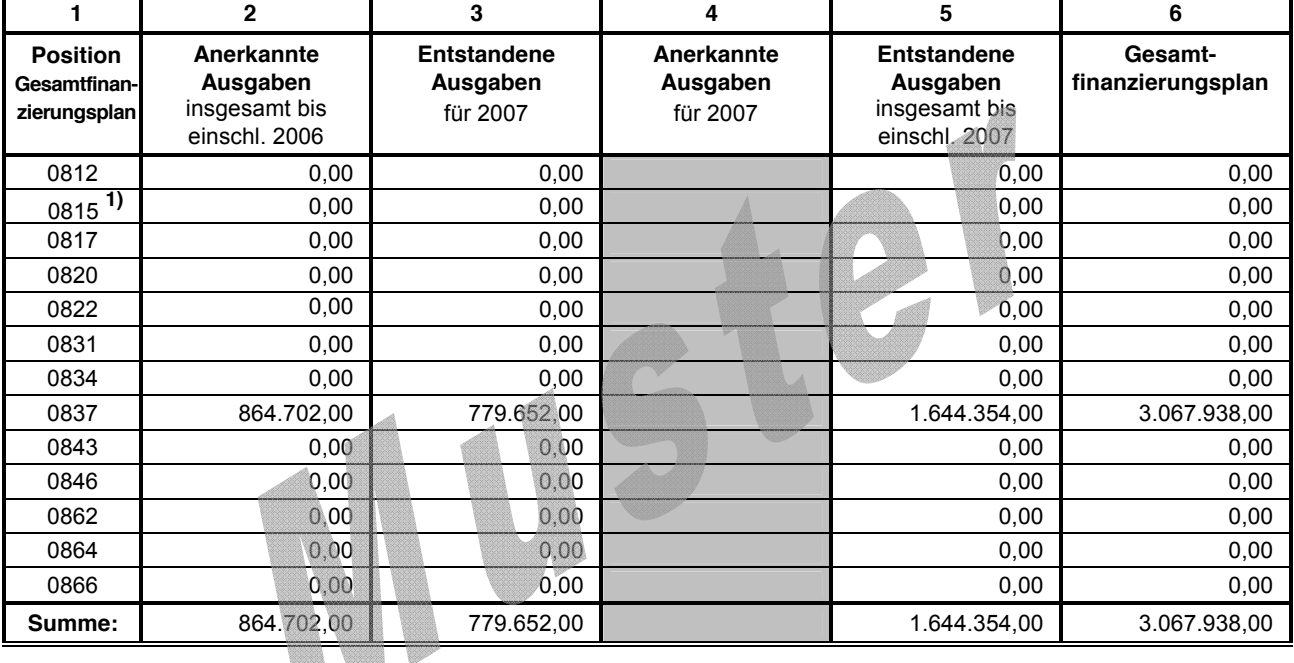

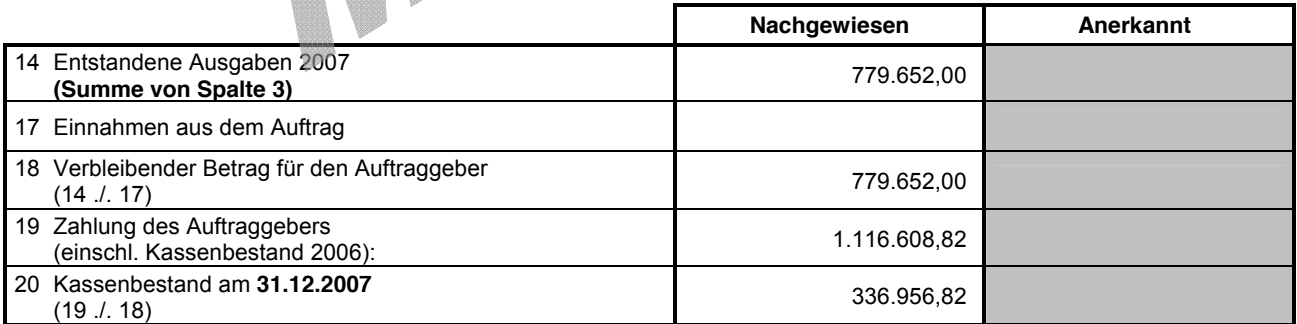

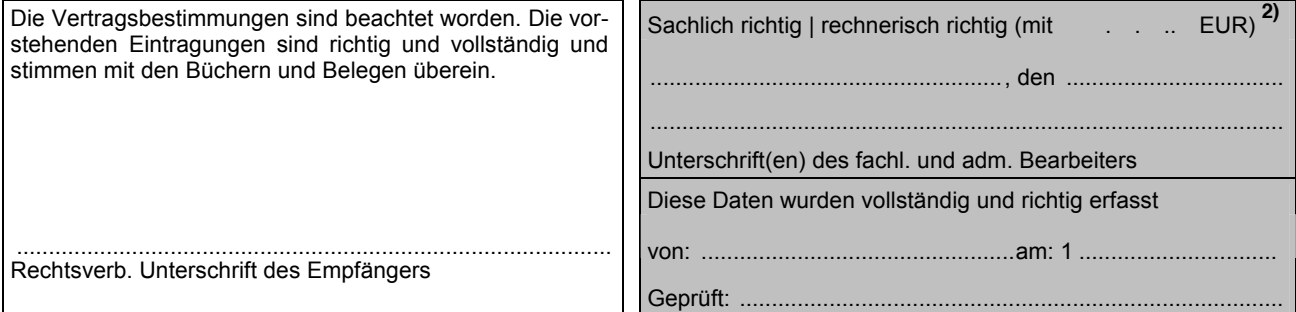

**1)** Position gilt nur für Altverträge mit BEFT 92.<br>
2) Ergänzung in Klammern gilt nur für die rechnerische Feststellung<br>
eines geänderten Betrages in Zeile 20. **eines geänderten Betrages in Zeile 20.** 

Musterstadt, den 01.08.2008 Zuwendungsempfänger GZ: XYZ 12345

#### **SAAA**

#### **Schlussrechnung für Aufträge auf Ausgabenbasis (zugleich Ausgabennachweis)**

**Kennz.:** 00XY1234 DLR Admin. Bearbeitung Adresse Zuwendungsempfänger Beispielstraße 123, 12345 Musterstadt **GZ :** 123 – 12345 123456789

Laufzeit: 01.10.2005 bis 28.02.2007

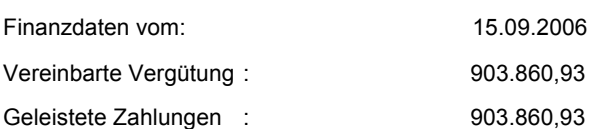

Bundesministerium für Bildung und Forschung 53170 Bonn

#### **Alle Beträge in Euro (€)**

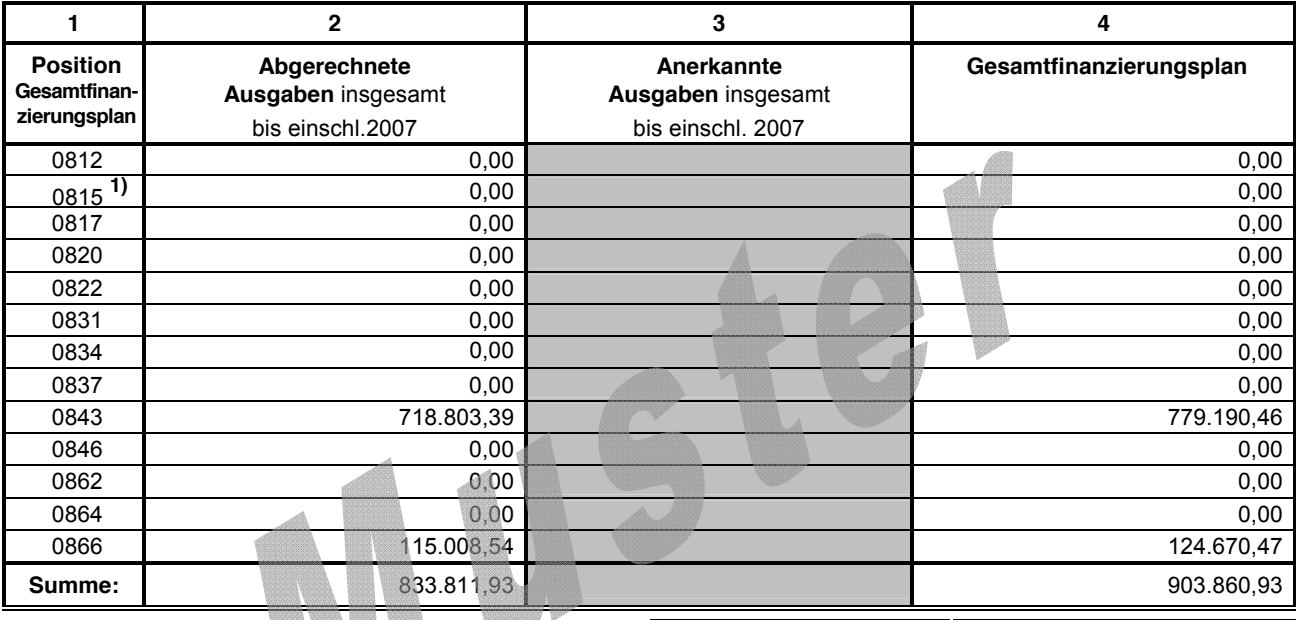

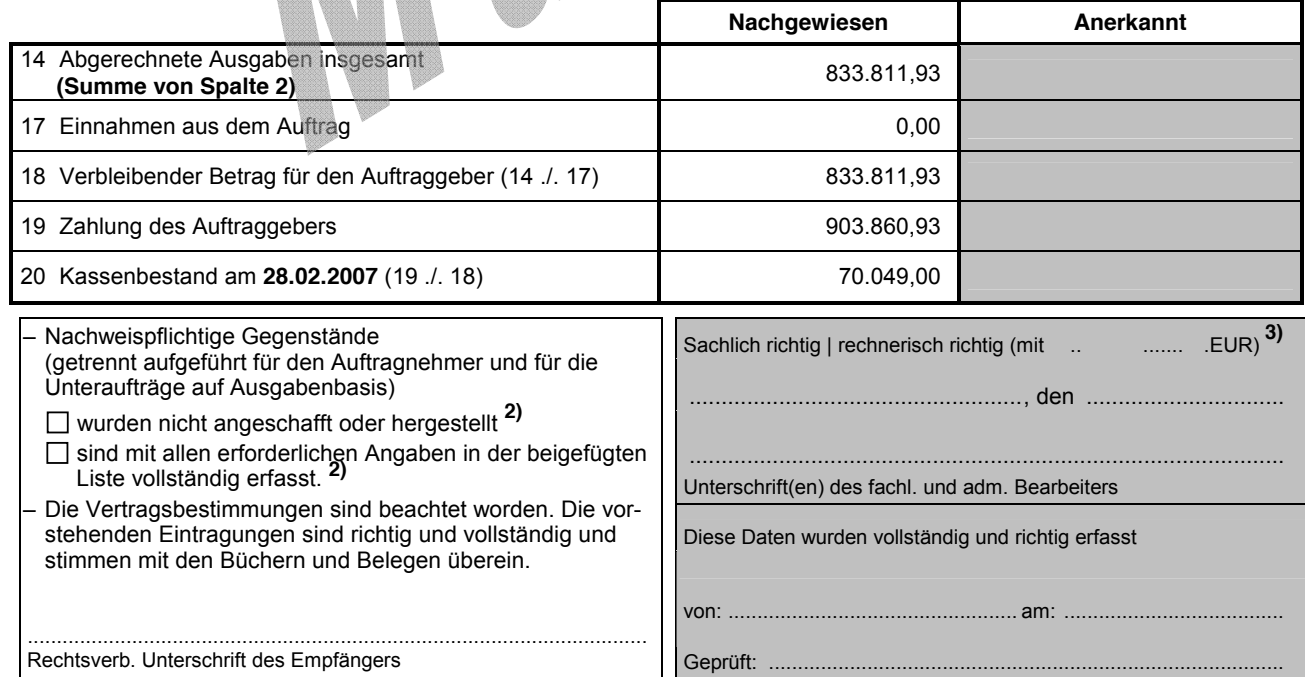

1) Position gilt nur für Altverträge mit BEFT 92.<br>
2) Zutreffendes bitte ankreuzen.<br>
3) Ergänzung in Klammern gilt nur für die rechnerische Feststellung<br>
eines geänderten Betrages in Zeile 20. **eines geänderten Betrages in Zeile 20.** 

# **Ausgabenart: 0812 (Beschäftigte E12-E15)**

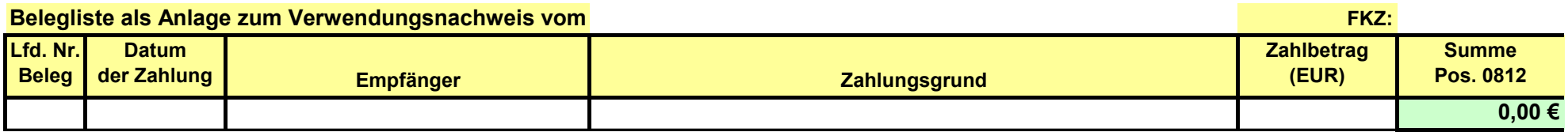

#### **13. zu Dokument 6 S. 15, Mail vom 10.06 um 13:01 Uhr**

"Schreiben des Bundesministerium für Bildung und Forschung an die Studentenwerke"

Entwurf der Pressemitteilung liegt bei.

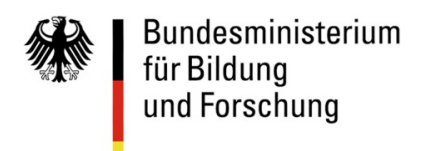

**Deutsches Studentenwerk** 

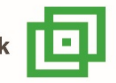

# 15.6.2020 / Pressemitteilung ../2020

# **Corona-Pandemie: 100 Millionen Euro Zuschuss für Studierende in akuter Notlage**

Online-Beantragung über neues Portal www.ueberbrueckungshilfe-studierende.de

**Als weitere Überbrückungshilfe für Studierende, die wegen der Corona-Pandemie in finanzielle Schwierigkeiten geraten sind, stellt das Bundesministerium für Bildung und Forschung über die Studentenund Studierendenwerke 100 Millionen Euro als Zuschuss zur Verfügung. Studierende in akuter Notlage können diese Hilfen ab heute online beantragen, die Bearbeitung und Auszahlung der Anträge beginnt am 25. Juni 2020.**

Mit den 100 Millionen Euro soll denjenigen Studierenden geholfen werden, die sich nachweislich in einer akuten, pandemiebedingten Notlage befinden und die unmittelbar Hilfe benötigen, etwa weil ihnen ihr Nebenjob weggebrochen ist oder sie keine familiäre Unterstützung mehr erhalten. Antragsberechtigt sind Studierende aus dem In- und aus dem Ausland, die an staatlichen und staatlich anerkannten Hochschulen in Deutschland immatrikuliert sind.

Je nach nachgewiesener Bedürftigkeit können zwischen 100 Euro und 500 Euro als nicht rückzahlbarer Zuschuss gezahlt werden, und das für die Monate Juni, Juli und August 2020. Entscheidend ist der Kontostand vom Vortag der Antragsstellung. Wer beispielsweise noch 200 Euro auf dem Konto hat, bekommt für den Monat der Antragsstellung 300 Euro Überbrückungshilfe.

Für diese Überbrückungshilfe wurde eigens das Online-Portal www.ueberbrueckungshilfe-studierende.de geschaffen; es ist ab heute online. Über das Portal werden die Anträge der Studierenden automatisch an das für sie zuständige Studenten- oder Studierendenwerk weitergeleitet. Die 57 im Deutschen Studentenwerk (DSW) organisierten Studenten- und Studierendenwerke bearbeiten und prüfen ab 25. Juni 2020 die Anträge, und sie überweisen danach den Studierenden das Geld.

Bundesbildungsministerin Anja Karliczek erklärt: "..."

Achim Meyer auf der Heyde, der Generalsekretär des Deutschen Studentenwerks, erläutert die Dimension des Vorhabens: "Wir sind uns mehr als bewusst, dass viele Studierende akut finanzielle Hilfe benötigen und diese eher erwartet haben. Aber es handelt sich um ein ambitioniertes Projekt. Wir mussten in wenigen Wochen ein völlig neues online-gestütztes Förderverfahren für die bundeseinheitliche Überbrückungshilfe entwickeln. Uns ist wichtig, dass die Studierenden nun erstmal für den Juni die Hilfe beantragen können. Da wir parallel noch das Online-Portal programmieren müssen, können die Mitarbeiterinnen und Mitarbeiter in den Studenten- und Studierendenwerken die Anträge erst ab 25. Juni 2020 bearbeiten."

Online-Antragstellung: www.ueberbrueckungshilfe-studierende.de

BMBF-Hotline zur Überbrückungshilfe: Telefon: 0800 26 23 003 E-Mail: ueberbrueckungshilfe-studierende@bmbf.bund.de

Antworten auf die wichtigsten Fragen: https://www.bmbf.de/de/wissenswertes-zur-ueberbrueckungshilfe-fuerstudierende-11509.html

#### **Hintergrund: Sozialauftrag der Studenten-/Studierendenwerke**

Die 57 im Deutschen Studentenwerk (DSW) organisierten Studenten- und Studierendenwerke sind, als hochschulunabhängige, gemeinnützige Organisationen, in Deutschland für die wirtschaftliche und soziale Förderung der Studierenden zuständig. Sie haben einen gesetzlichen sozialen Auftrag. Sie betreiben an den deutschen Hochschulen Studierendenwohnheime, die Mensen, außerdem Kinderbetreuungseinrichtungen sowie Sozialberatungsund psychologische Beratungsstellen. Die Studenten- und Studierendenwerke setzen außerdem im Auftrag von Bund und Ländern das BAföG um (Ausnahme Rheinland-Pfalz, dort tun dies die Hochschulen). 53 der 57 Studenten-/Studierendenwerke hatten bereits vor der Corona-Pandemie Notfall- oder Härtefonds für Studierende in Finanznot. https://www.studentenwerke.de/de/content/studentenwerke

#### **14. zu Dokument 1 S. 56, Mail vom 12.06 um 18:59 Uhr**

"Weitergeleitete E-Mail fehlt"

Die E-Mail findet sich unmittelbar im vorliegenden E-Mail-Verlauf (vom 12.06.2020, 18:59 Uhr) in Dokument S. 56 (selbe Seite).

#### **15. zu Dokument 6 S. 16, Mail vom 15.06 um 15:11 Uhr**

"Angehängte Dokumente fehlen"

Die weiteren Kommunikationsvorschläge liegen bei, es wurden jedoch nicht alle genutzt.

# **ZUSCHUSS FÜR STUDIERENDE IN NOTLAGEN**

www.ueberbrueckungshilfe-studierende.de

Bundesmine<br>für Bildung<br>und Forschun

# www.ueberbrueckungshilfe-studierende.de

Bundesministerium und Forschung

# **ZUSCHUSS FÜR STUDIERENDE IN NOTLAGEN**

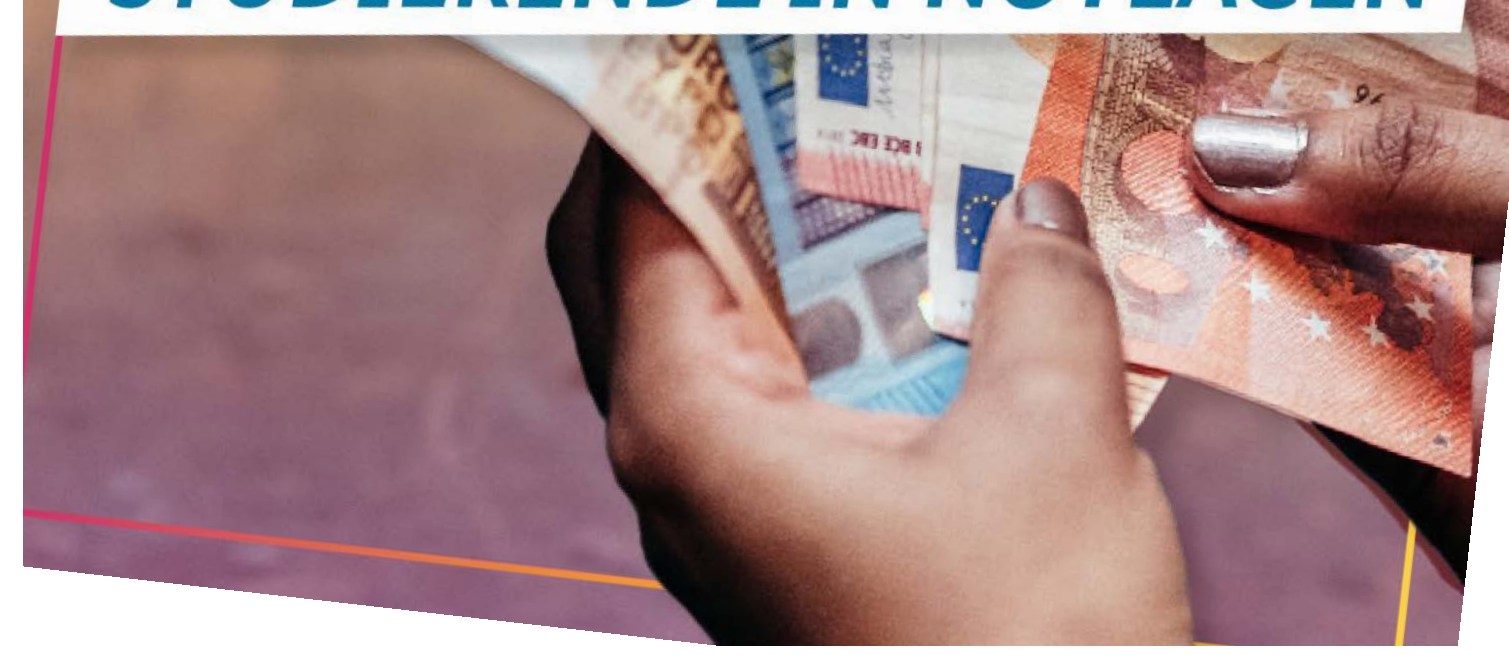

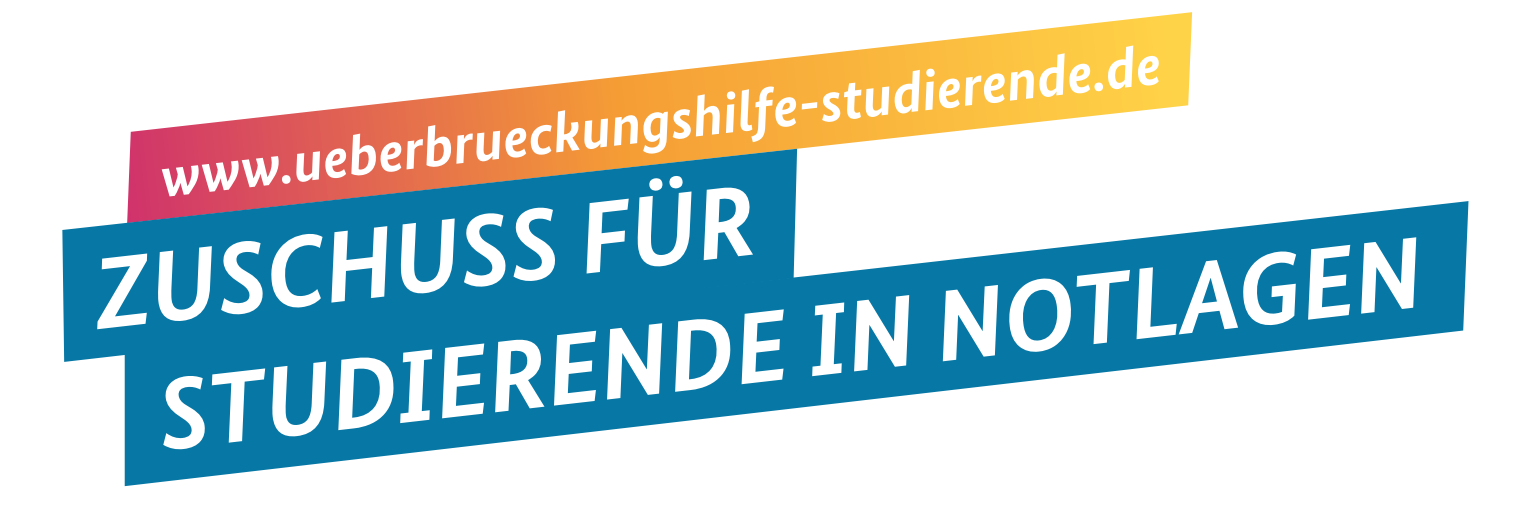

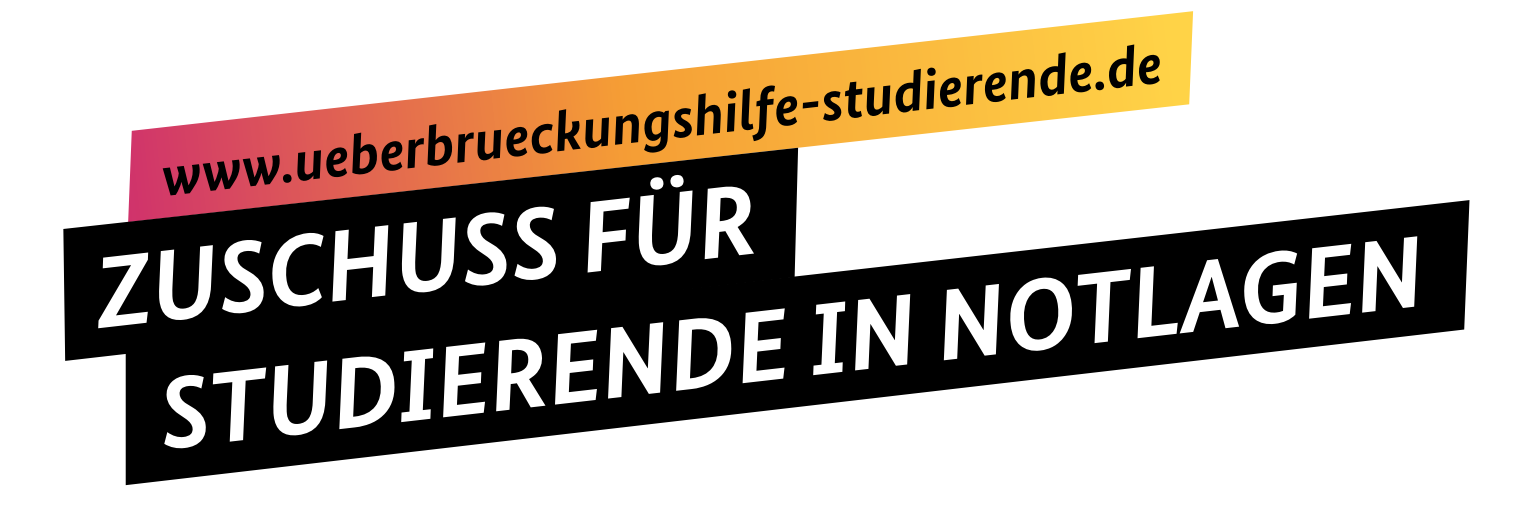
**Bundesministerium** für Bildung und Forschung

# **CORONA-PANDEMIE:**

Die Bundesregierung hilft **Studierenden in Not mit** 100 Millionen Euro, die über die **Studenten- und Studierenden**werke vergeben werden.

www.ueberbrueckungshilfe-studierende.de

**ZUSCHUSS FÜR** STUDIERENDE IN NOTLAGEN

#### **16. zu Dokument 6 S. 20, Dokument 5.2 S. 15, Mail vom 16.06 um 13:52 Uhr**

"Eingebundenes Bild fehlt"

#### Die E-Mail drehte sich um folgenden Tweet (Bild):

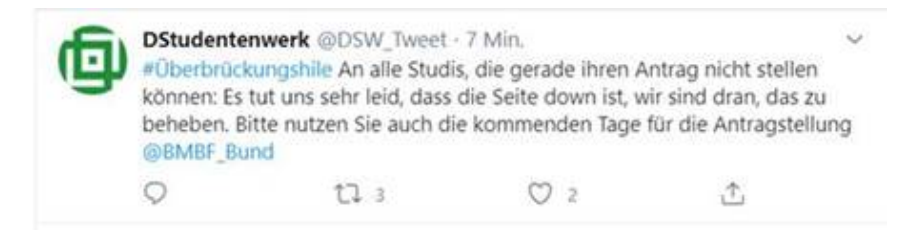

#### **17. zu Dokument 5.2 S. 20, Mail vom 17.06 um 11:51 Uhr**

"Weitergeleitete E-Mail"

Weitergeleitete E-Mail zwischen Bundesministerium für Bildung und Forschung und Netques liegt bei.

**Von:** Below von, Susanne /415 <Susanne.Below@bmbf.bund.de> **Gesendet:** Mittwoch, 17. Juni 2020 11:51 **An:** @netqu.es

**Cc: Cc: CC: CC: CC: CC: CC: CC: CC: CC: CC: CC: CC: CC: CC: CC: CC: CC: CC: CC: CC: CC: CC: CC: CC: CC: CC: CC: CC: CC: CC: CC: CC: CC: CC: CC: CC:** Bettina /415 <Bettina.Schwertfeger@bmbf.bund.de>; @Studentenwerke.de>

**Betreff:** Probleme mit dem Tool, die der Hotline gemeldet werden **Priorität:** Hoch

,

direkt nochmal eine Mail mit Rückmeldungen zu Problemen mit dem Tool, die bei der Hotline auflaufen:

• Es ist nicht möglich, pdf-Dokumente hochzuladen.

\_\_\_\_\_\_\_\_\_\_\_\_\_\_\_\_\_\_\_\_\_\_\_\_\_\_\_\_\_\_\_\_\_\_\_\_

• Die Antragstellenden warten erfolglos auf die Übermittlung des Tokens.

Können Sie sich bitte so schnell wie möglich darum kümmern? Danke! Susanne v. Below

Dr. Susanne von Below

Referat 415 - Hochschul- und Wissenschaftsforschung Bundesministerium für Bildung und Forschung

Kapelle-Ufer 1, 10117 Berlin | Postanschrift: 11055 Berlin Tel.: +49 30 18 57-5233 | Fax: +49 30 18 57-85233 | Susanne. Below@bmbf.bund.de www.bmbf.de | www.twitter.com/bmbf\_bund | www.facebook.com/bmbf.de | www.instagram.com/bmbf.bund

Der Schutz Ihrer Daten ist uns wichtig. Nähere Informationen zum Umgang mit personenbezogenen Daten im BMBF können Sie der Datenschutzerklärung auf www.bmbf.de entnehmen.

#### **18. Dokument 5.2 S.24, Mail vom 19.06 um 14:22 Uhr**

"Weitergeleitete E-Mail fehlt"

Es gibt keine weitergeleitete Mail. Der Text, der dem DSW übermittelt wurde ist vollständig enthalten.

#### **19. zu Dokument 6 S. 37, Mail vom 23.06 um 10:32 Uhr**

"Angehängte Dokumente fehlen"

Dokumente liegen bei.

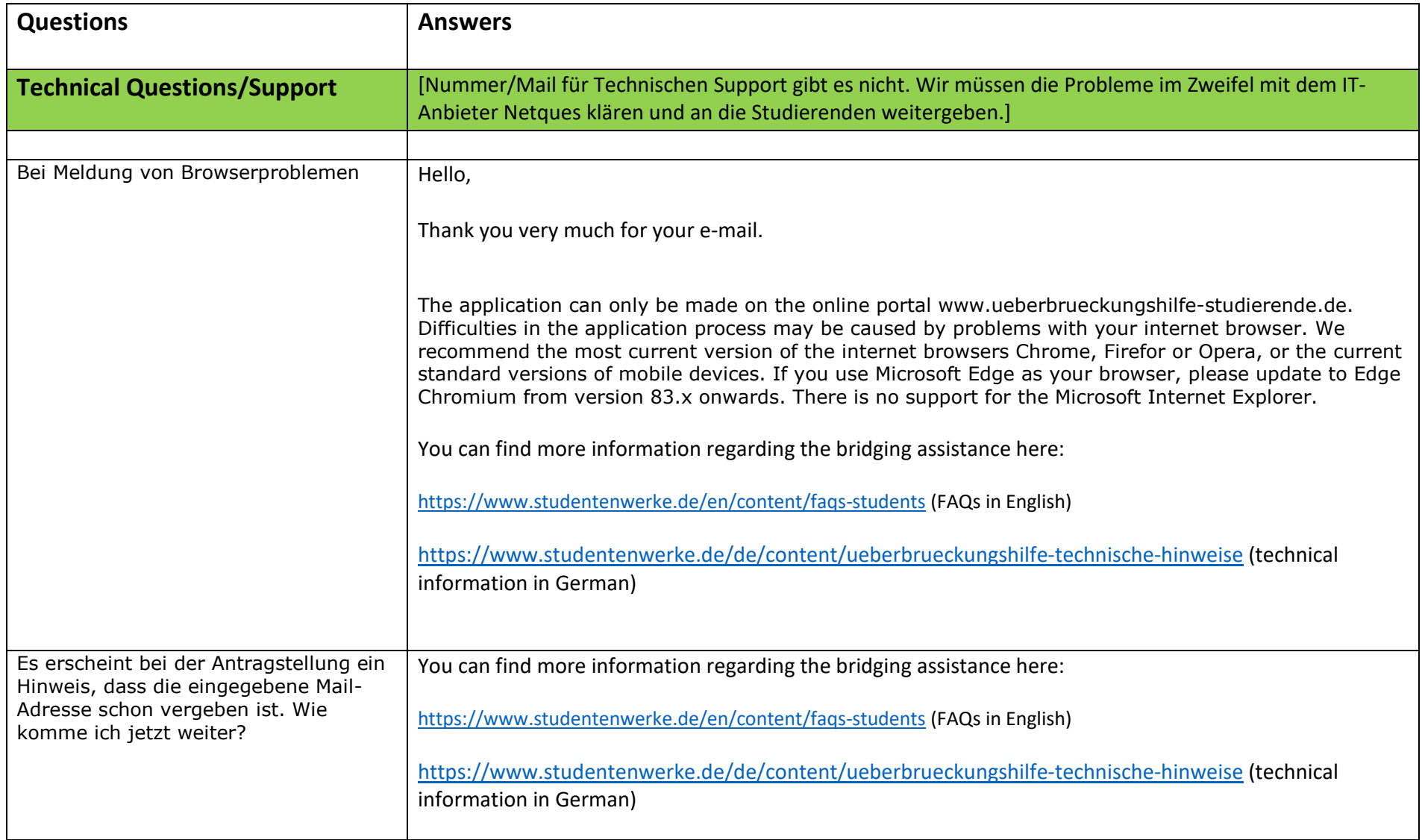

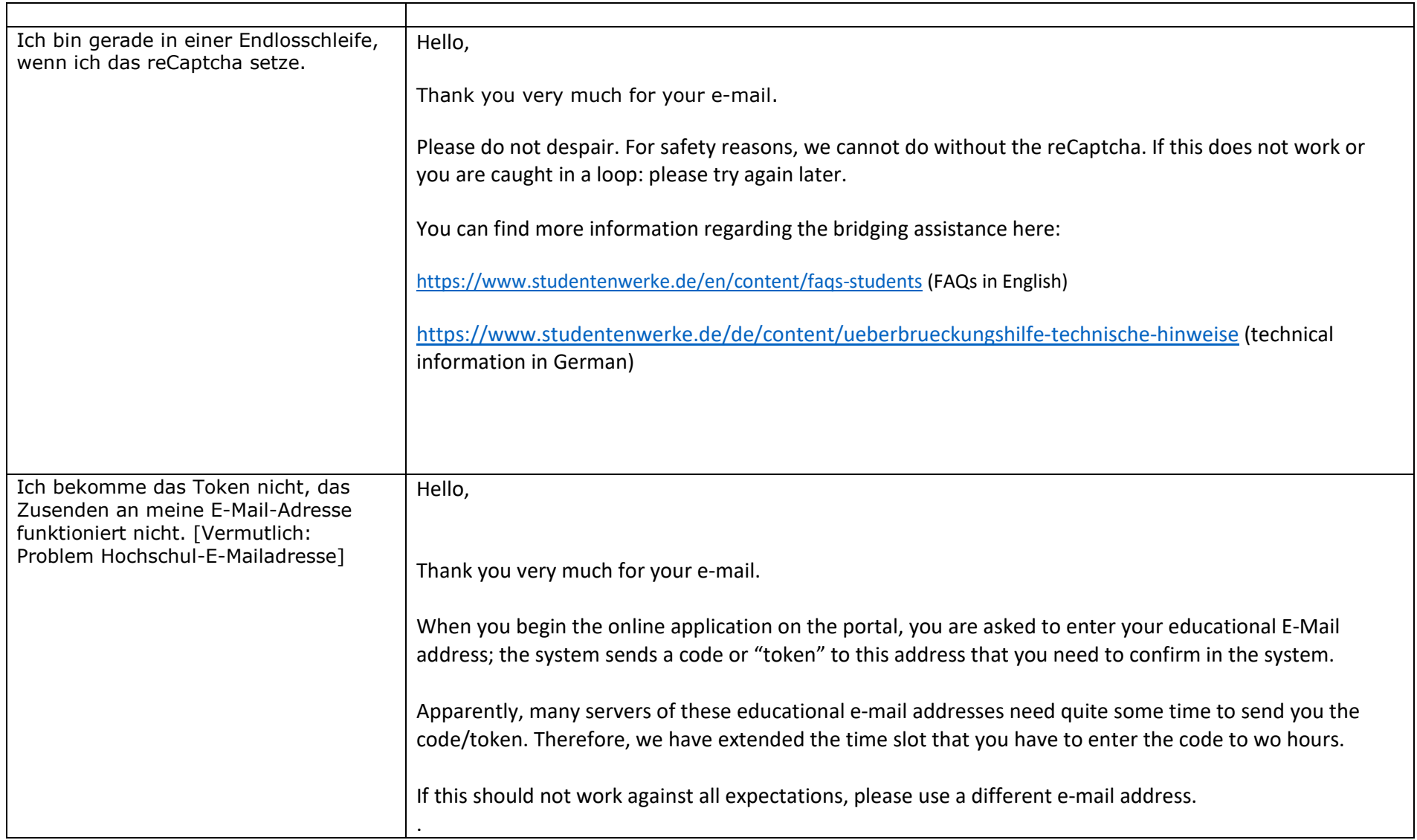

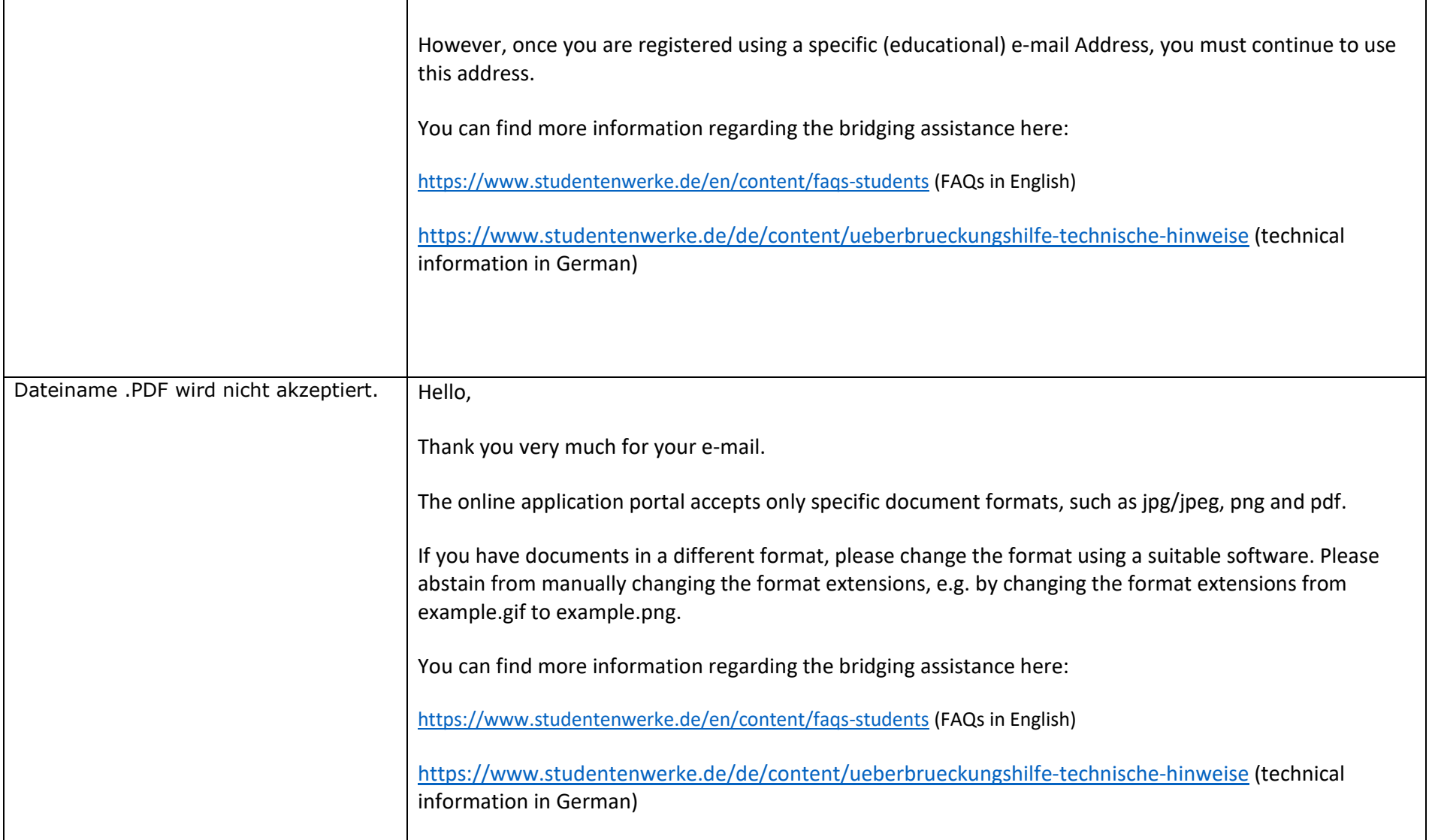

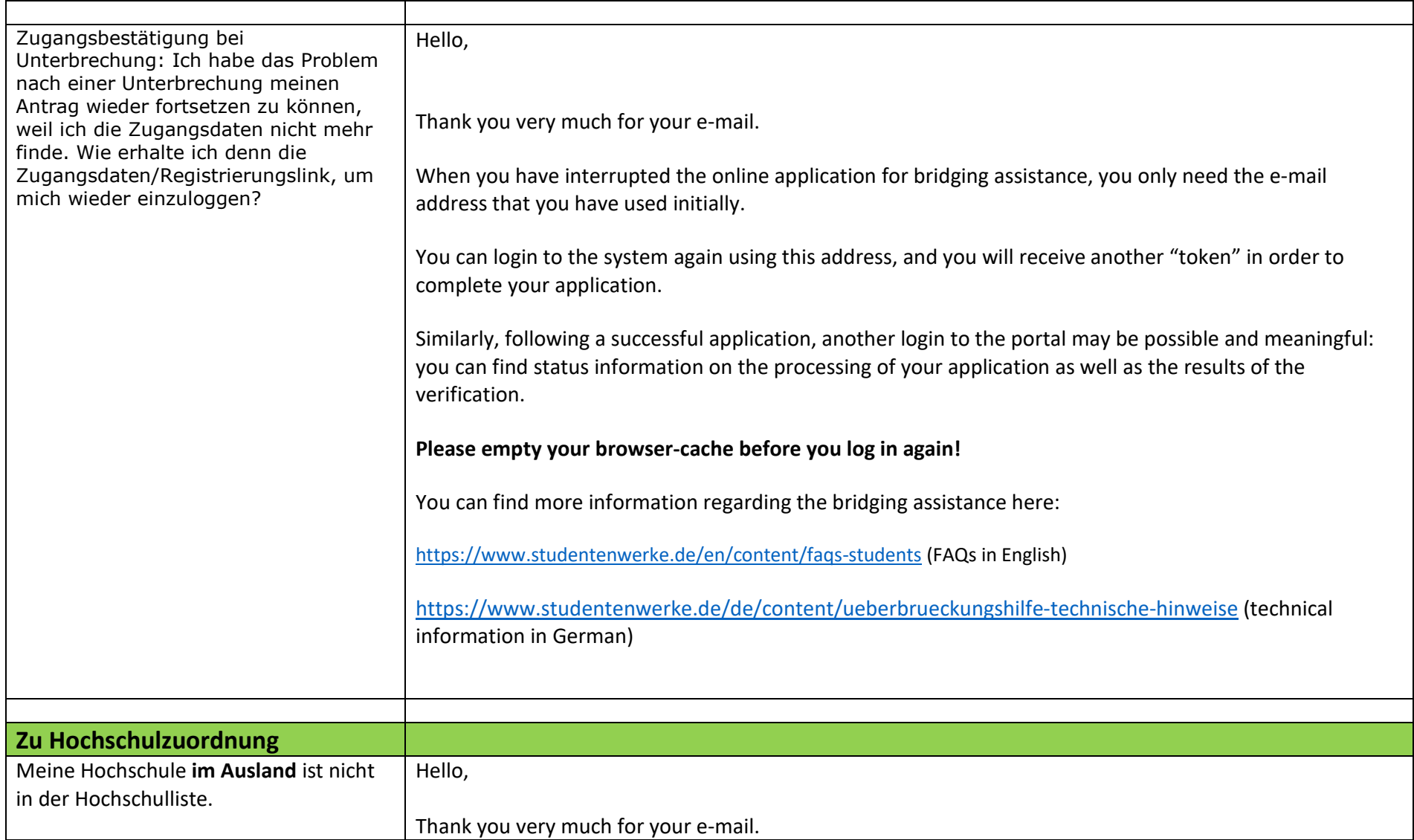

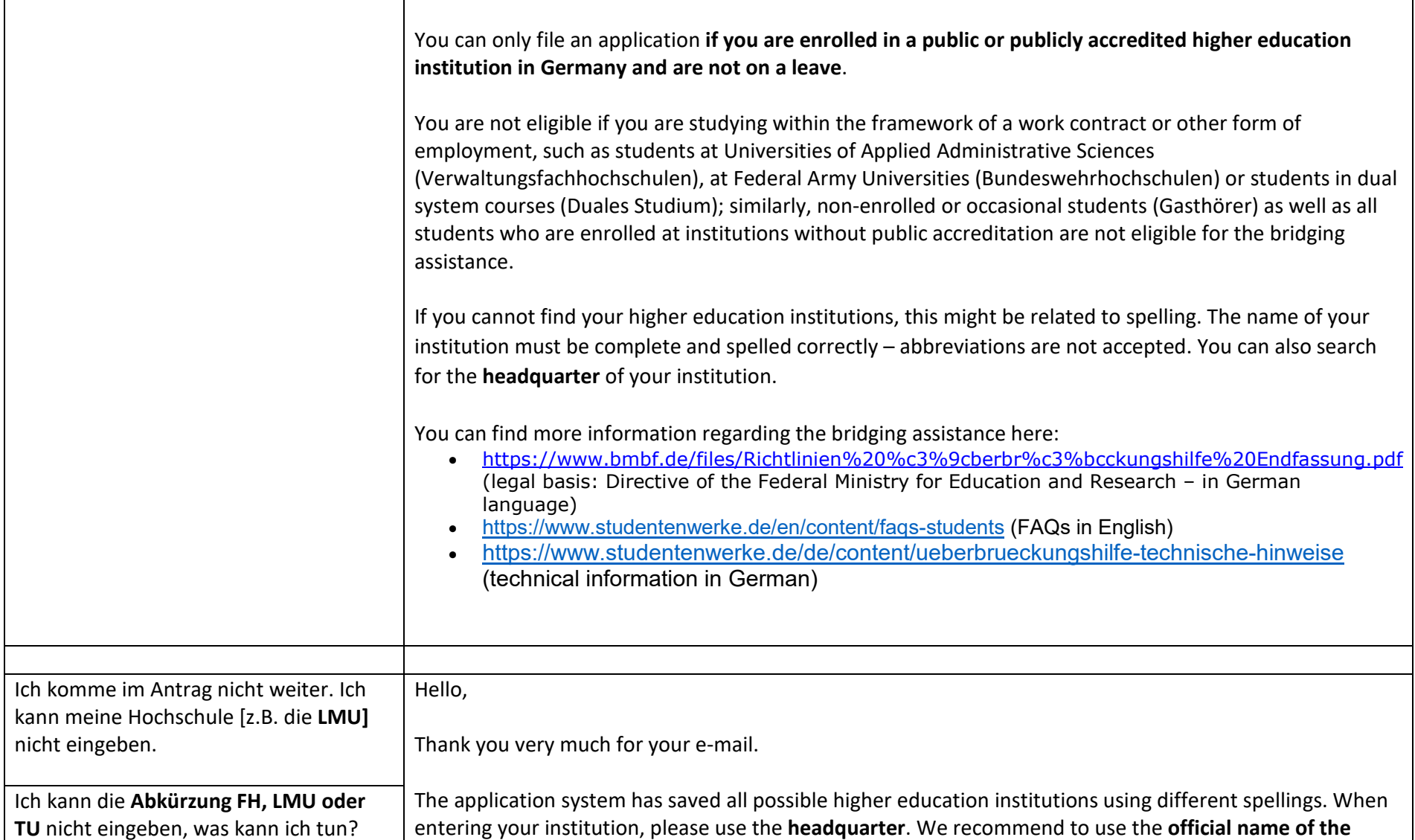

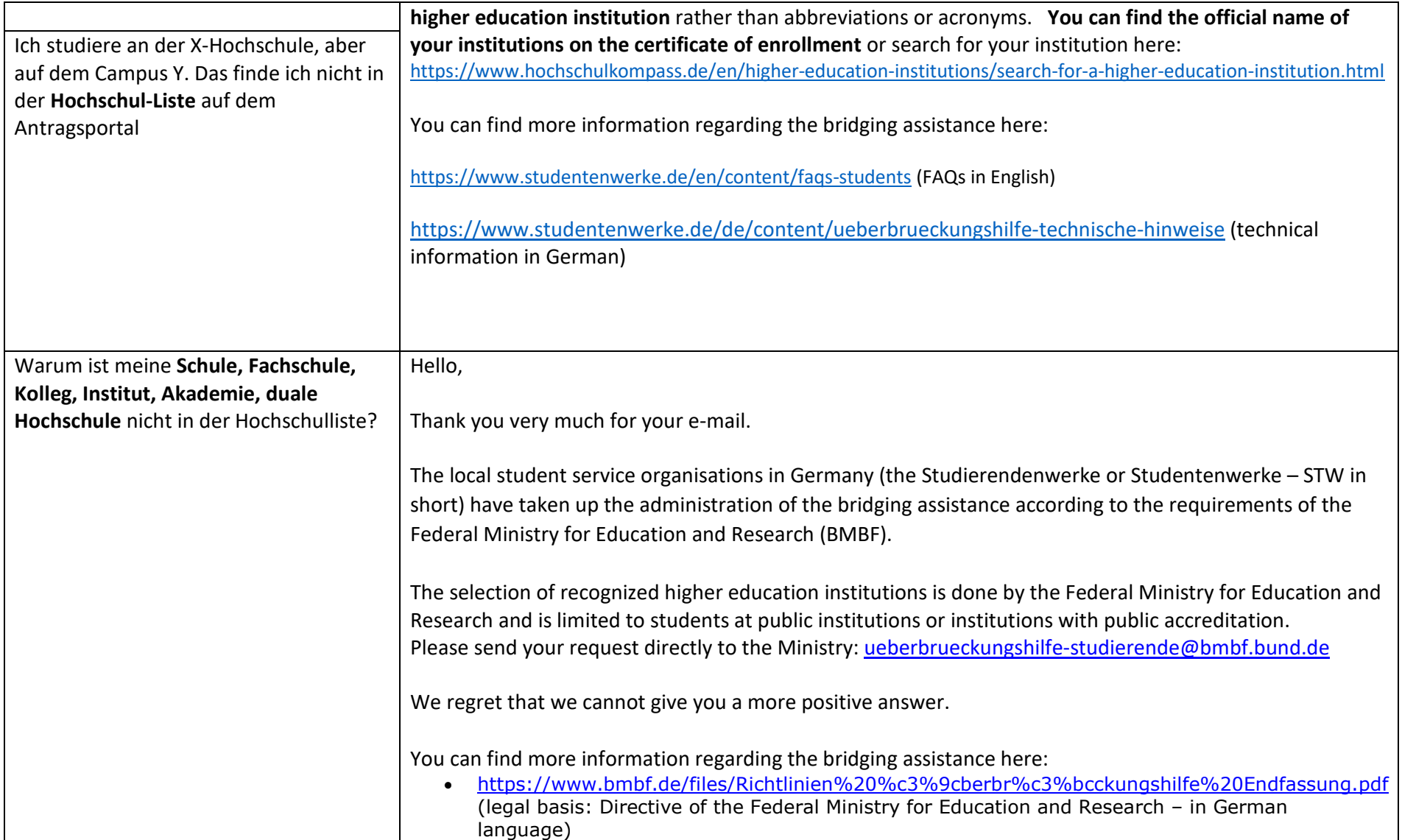

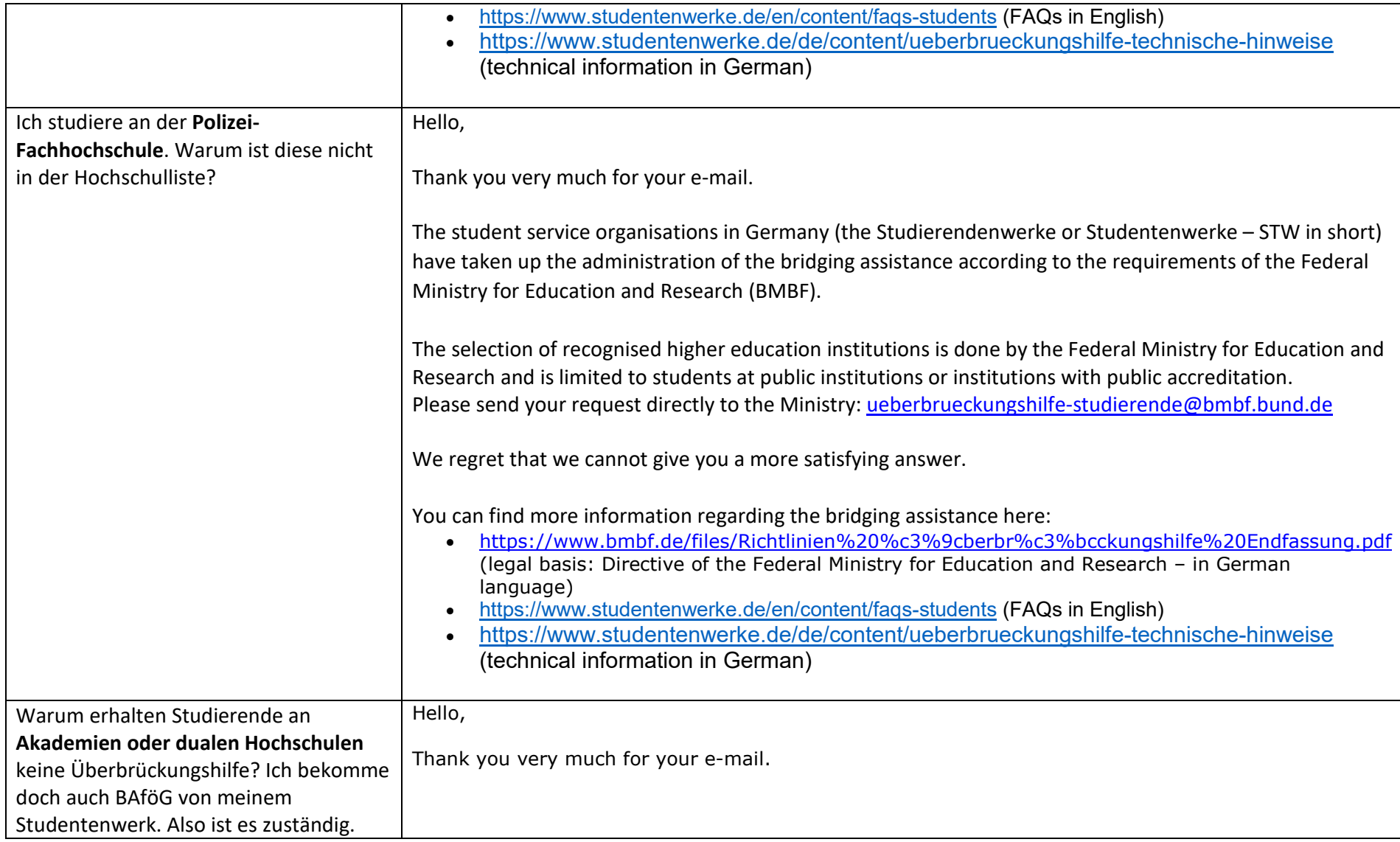

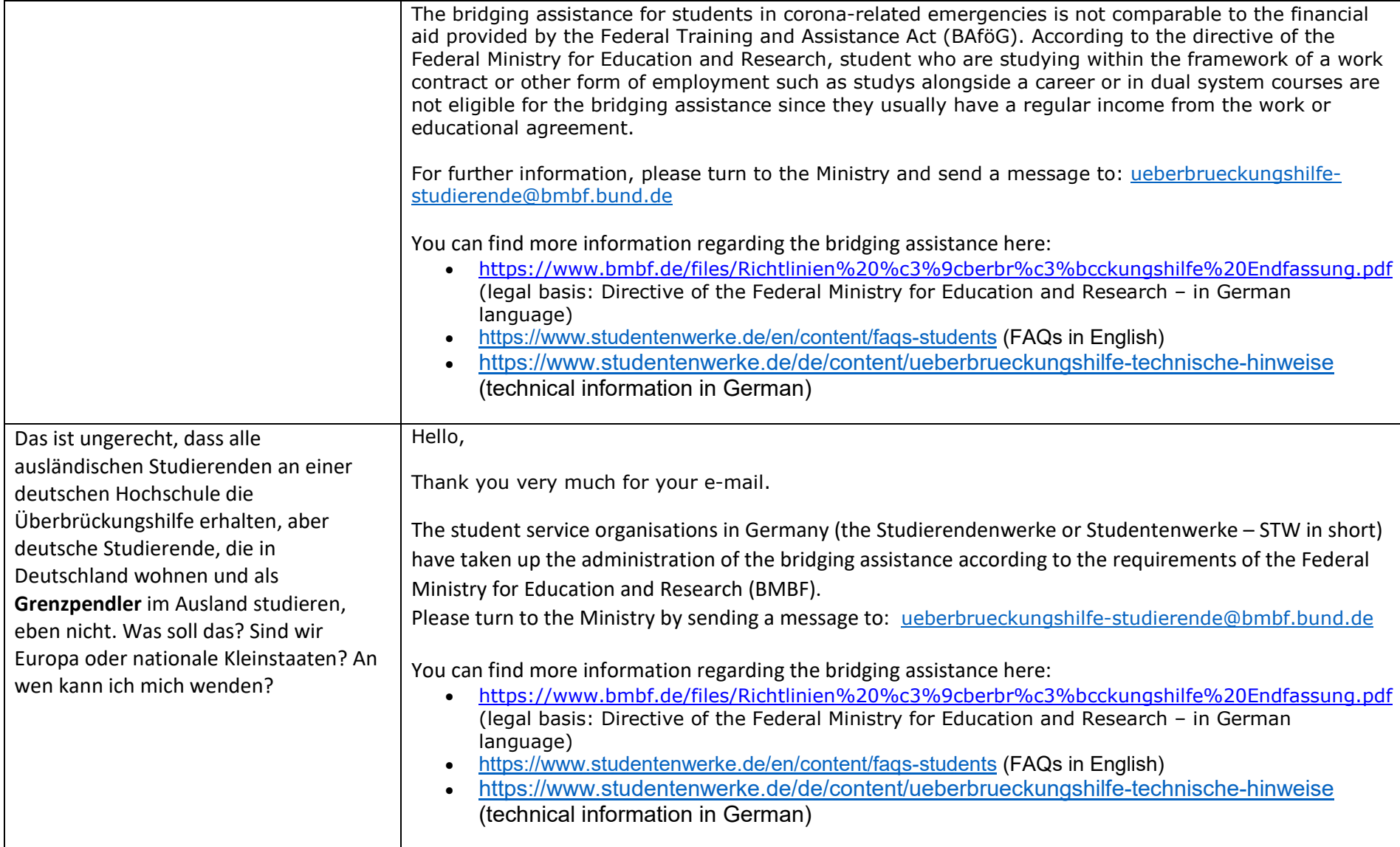

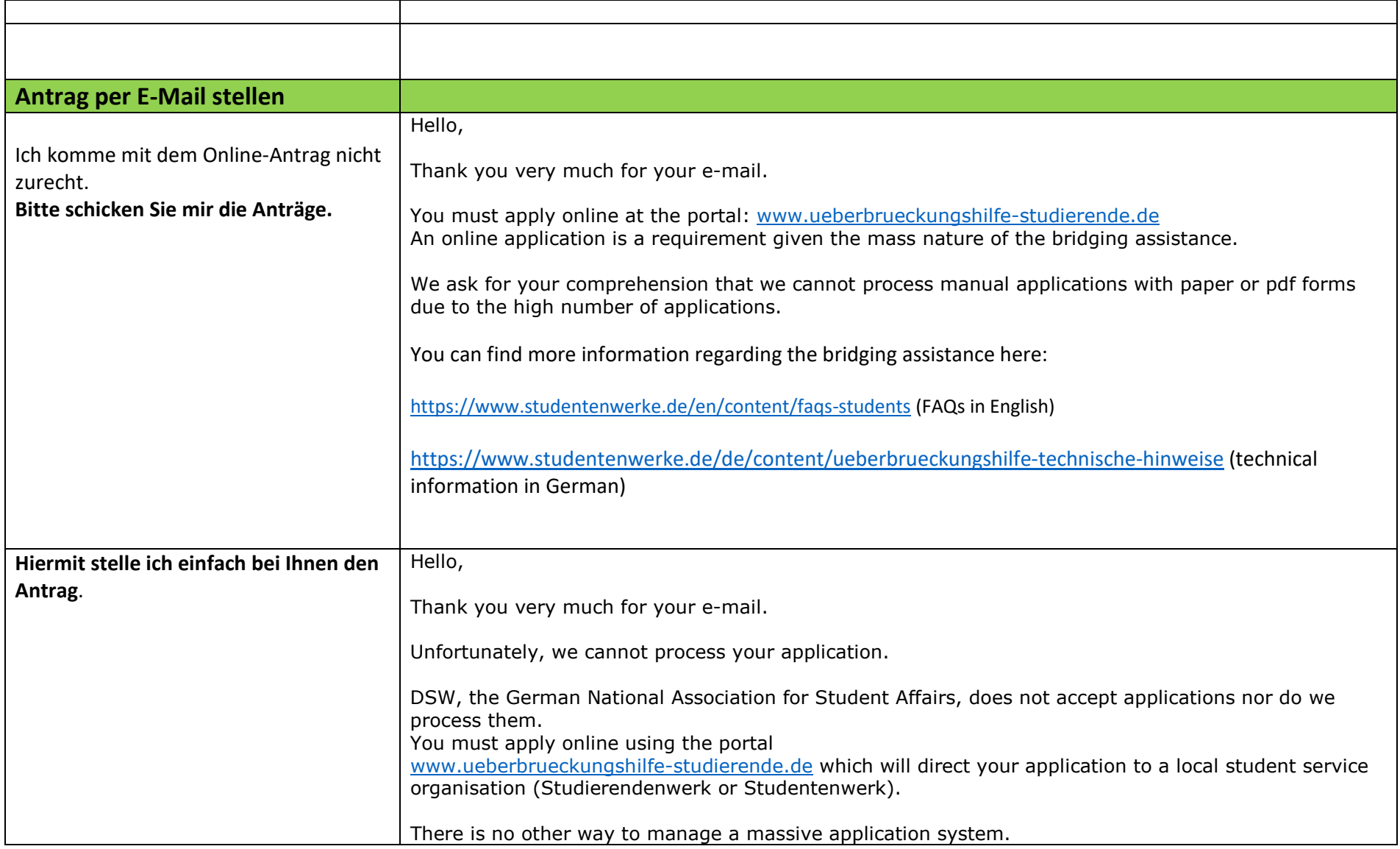

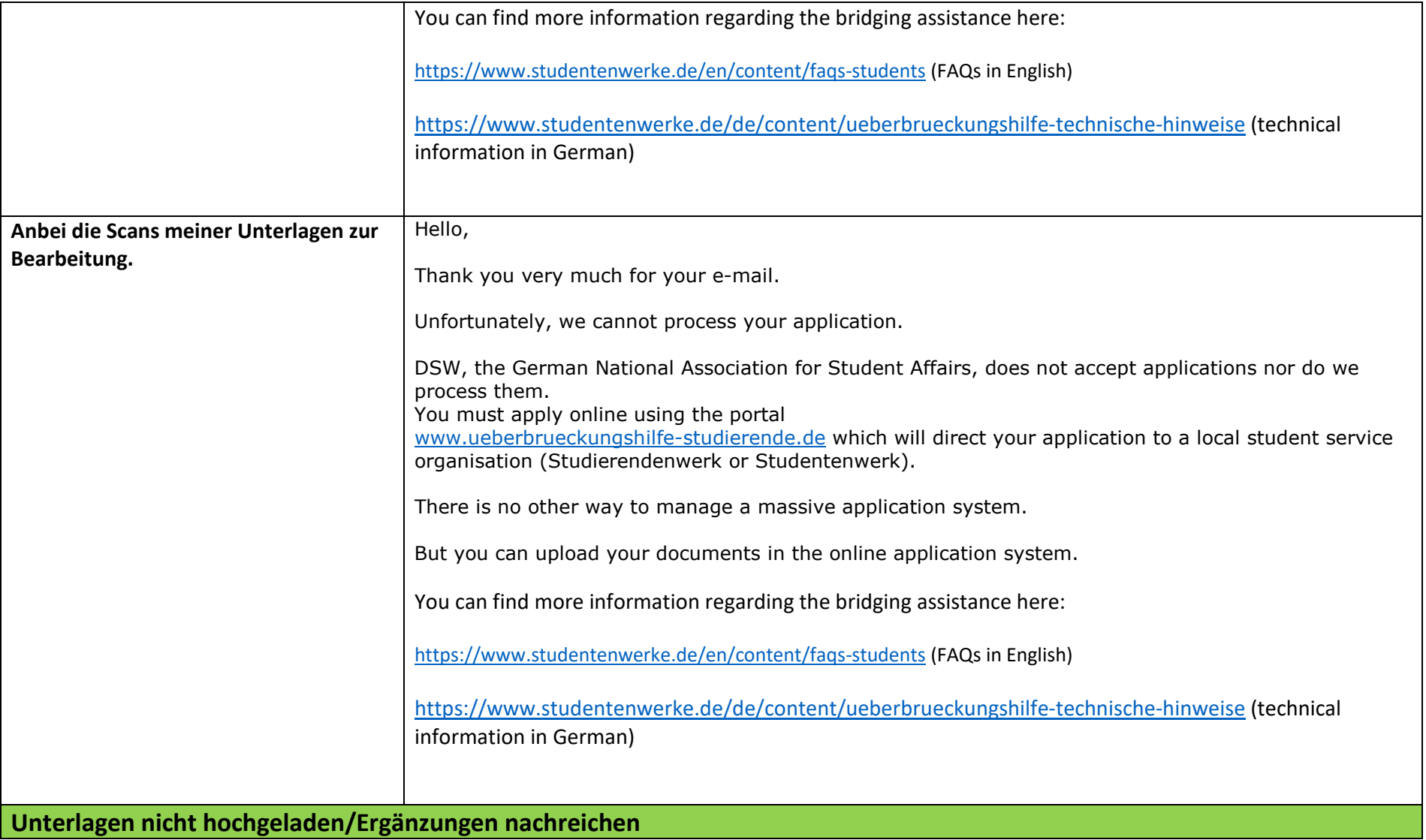

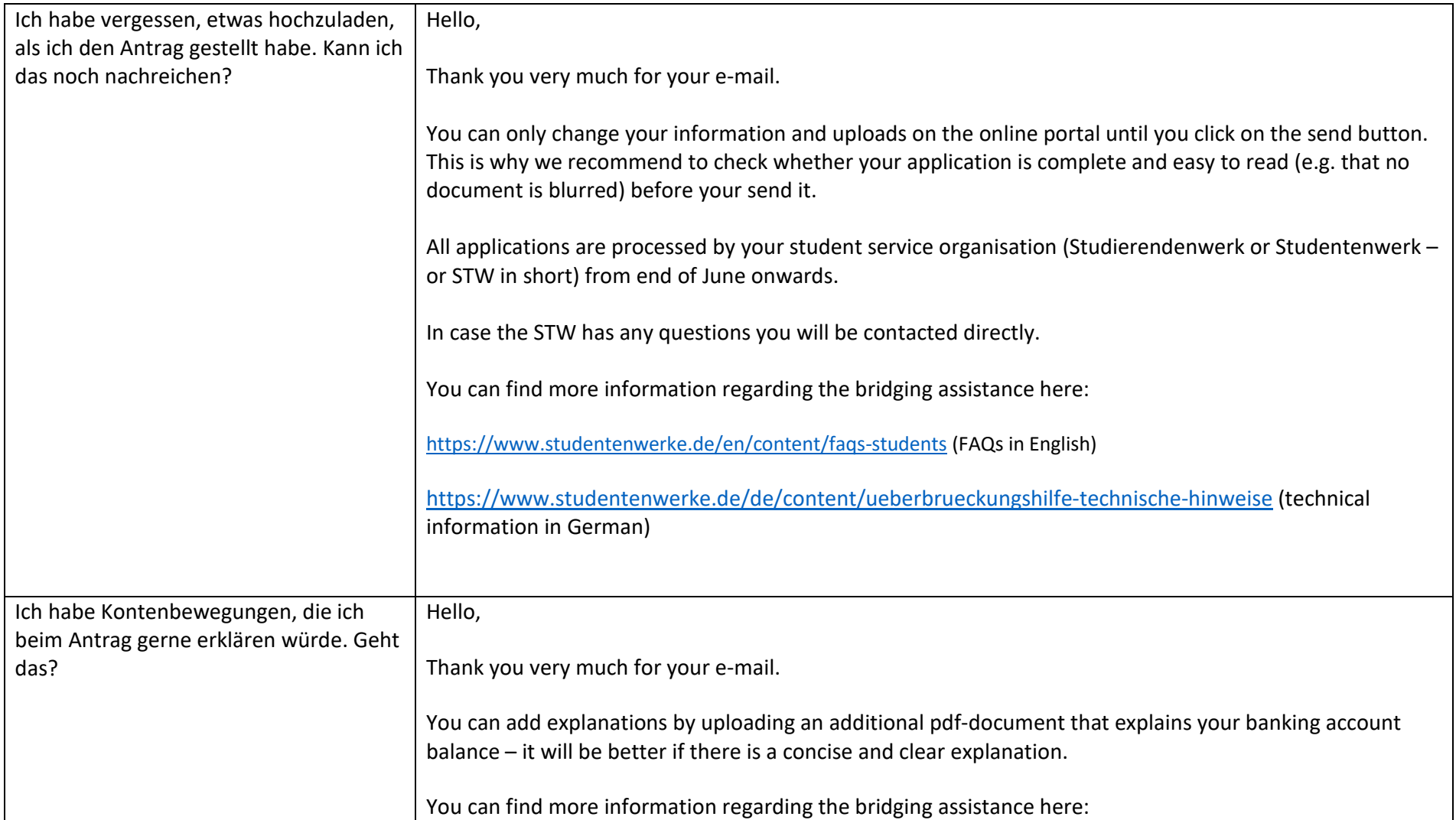

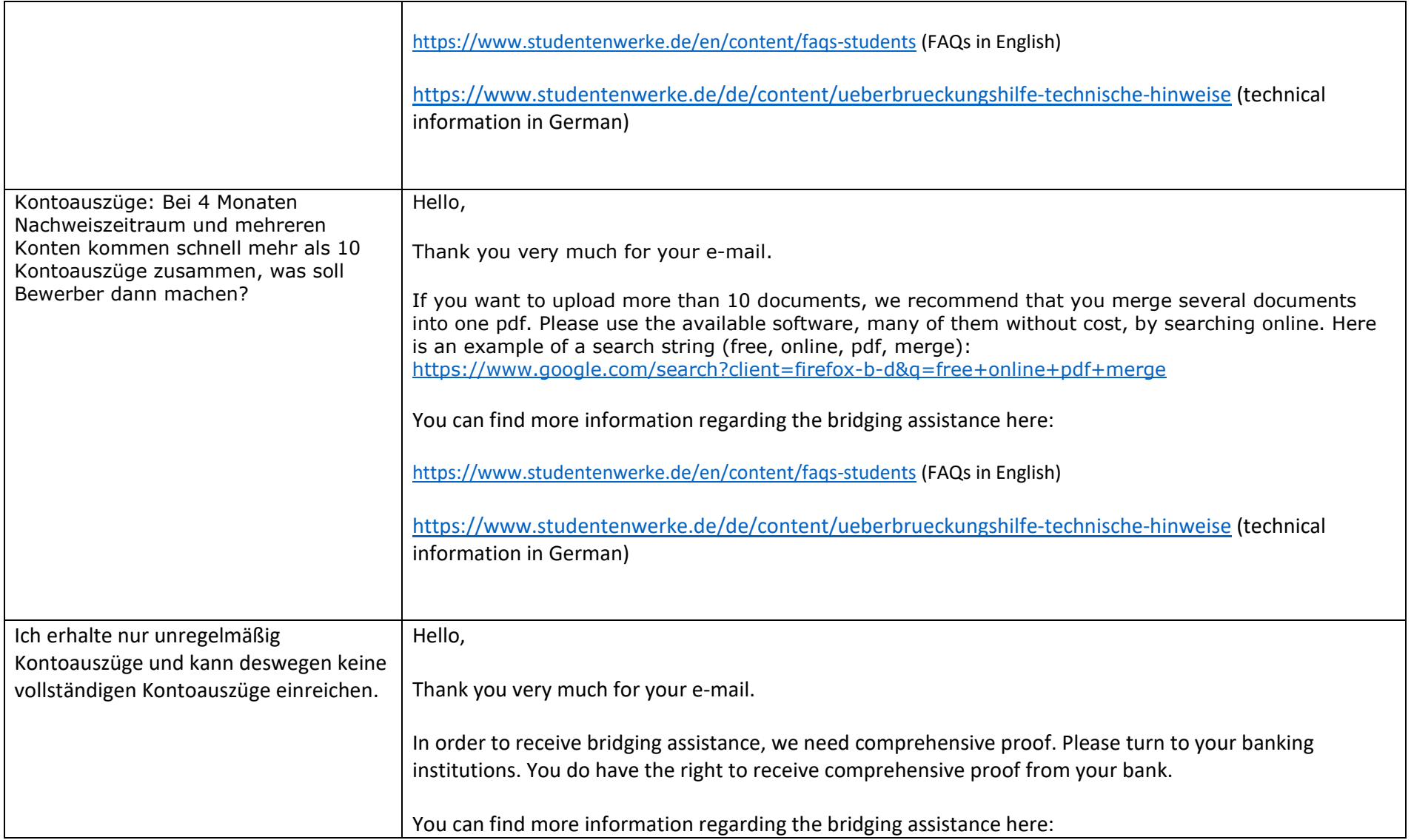

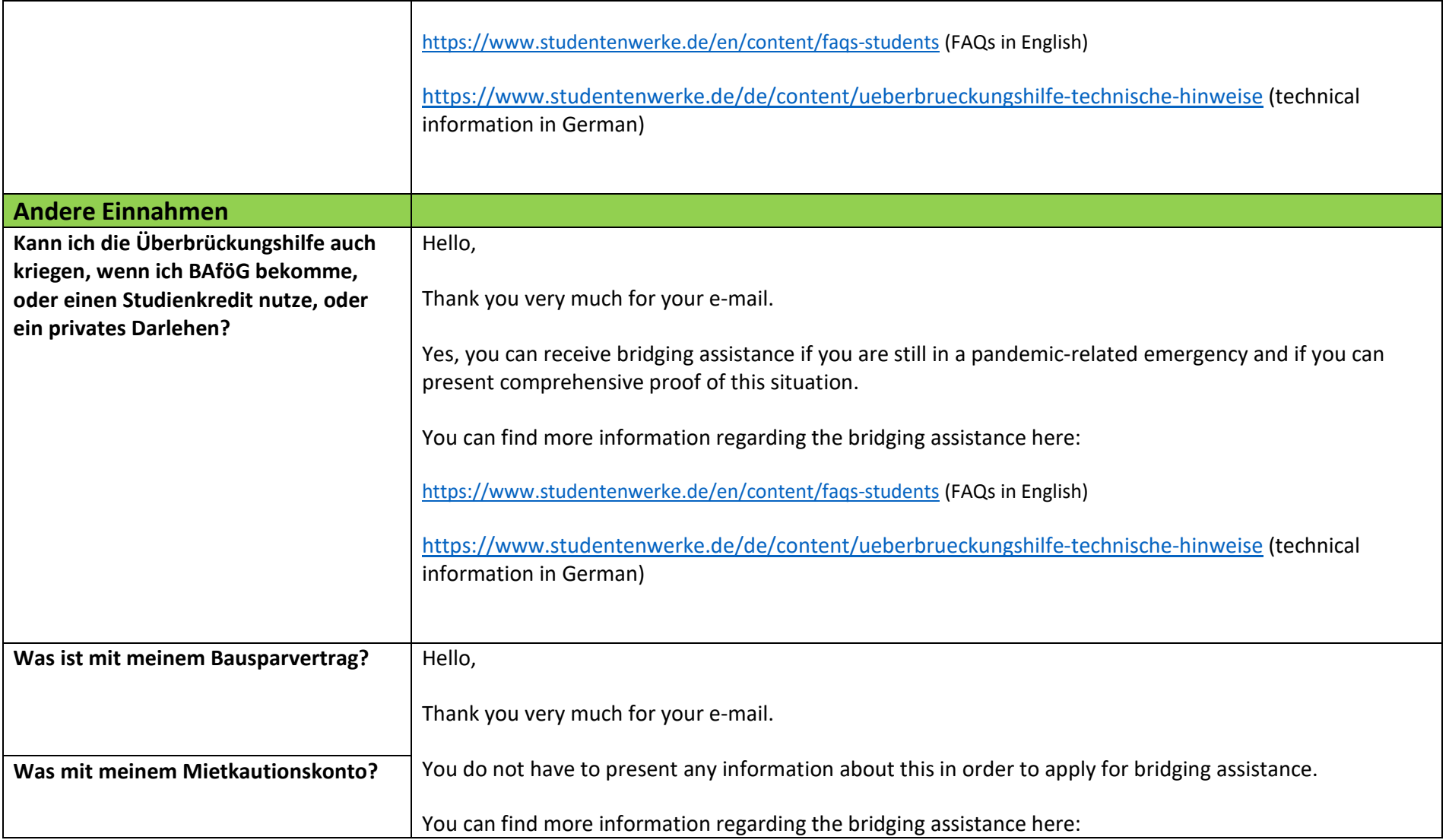

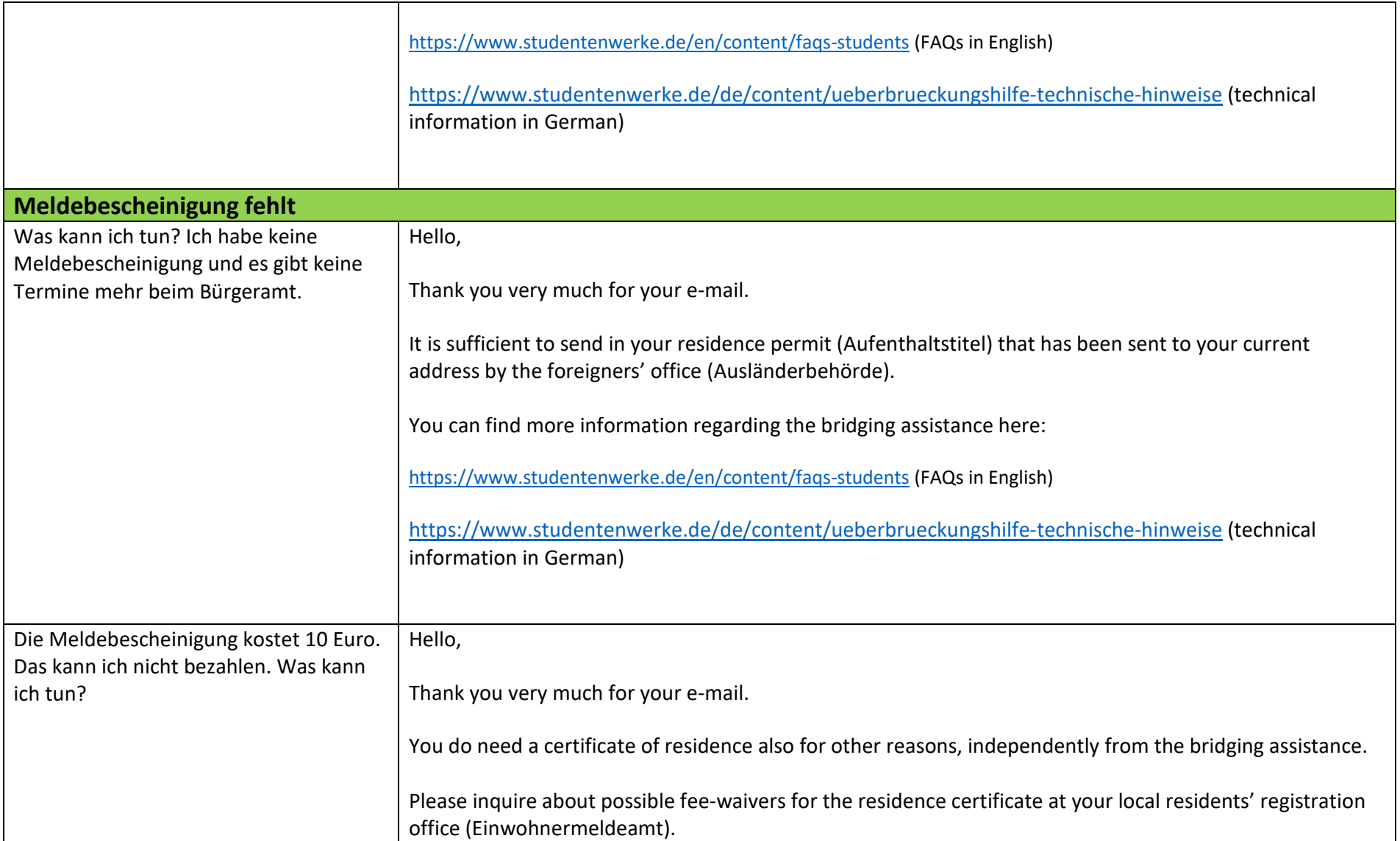

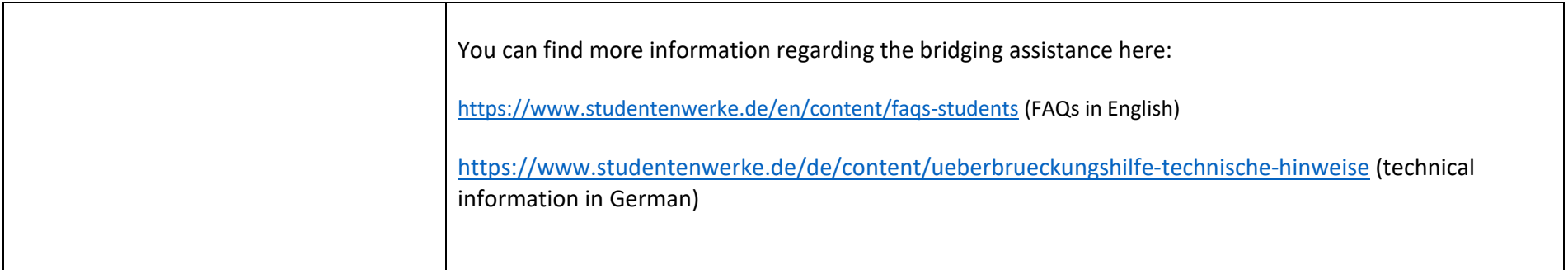

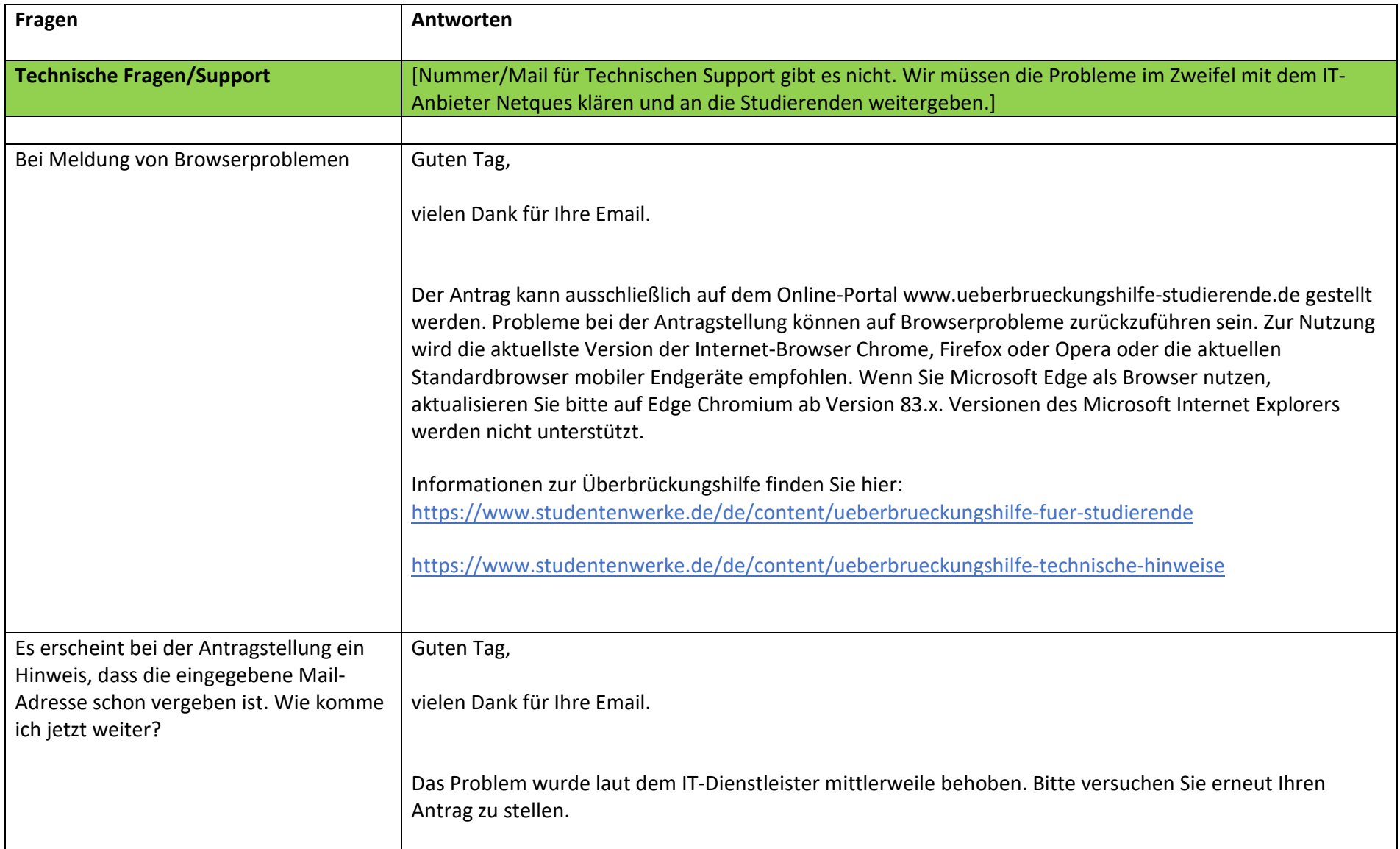

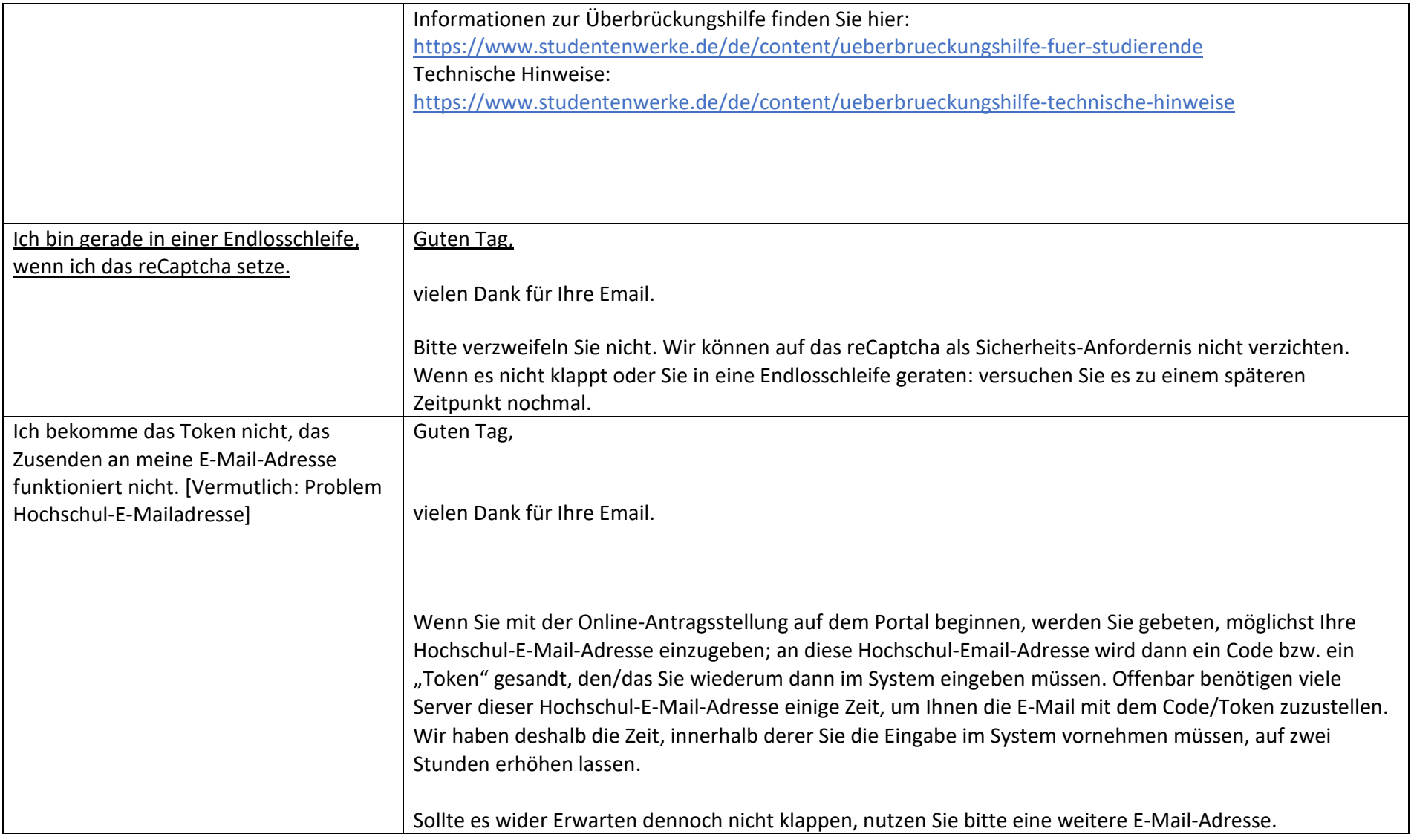

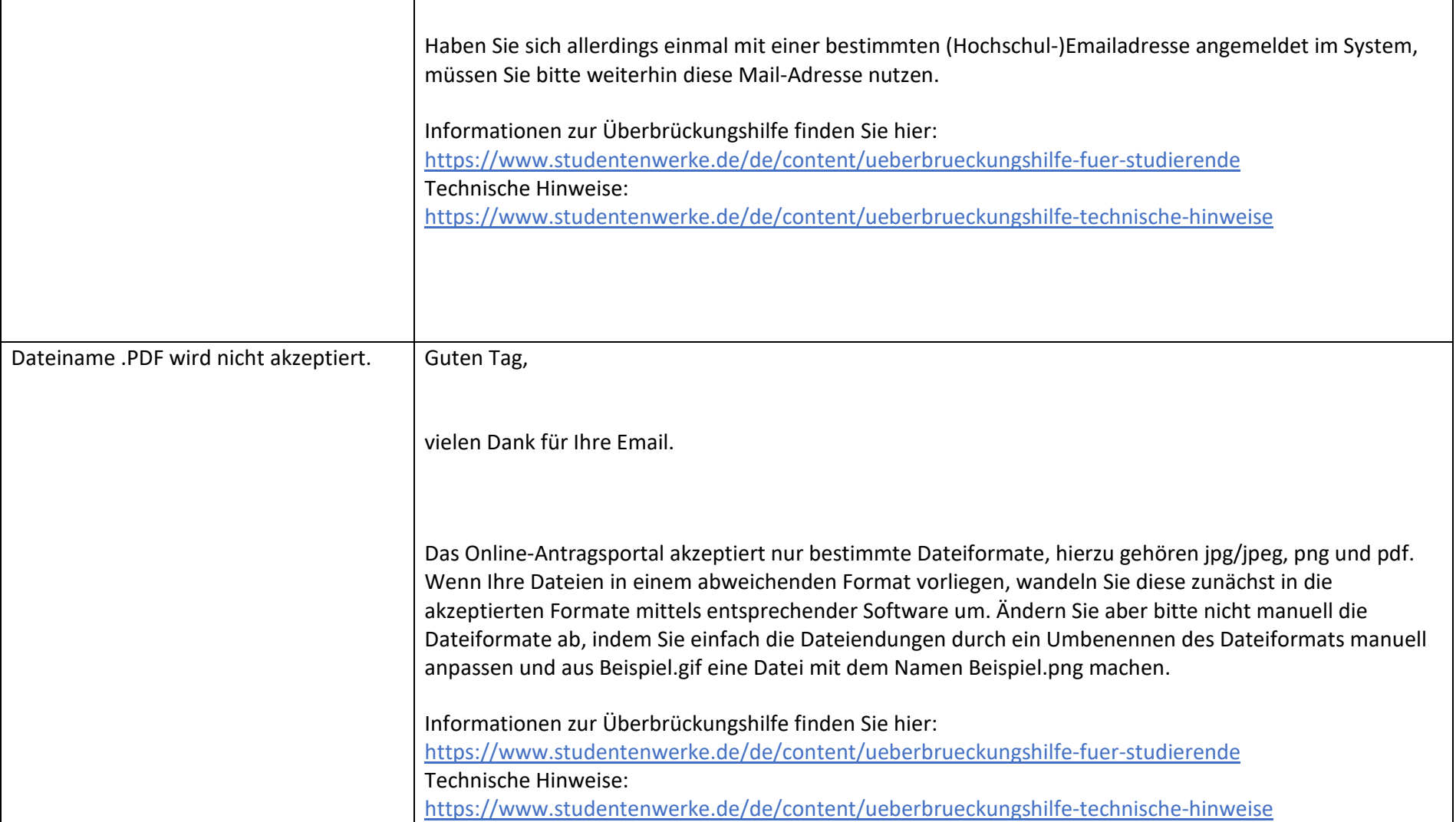

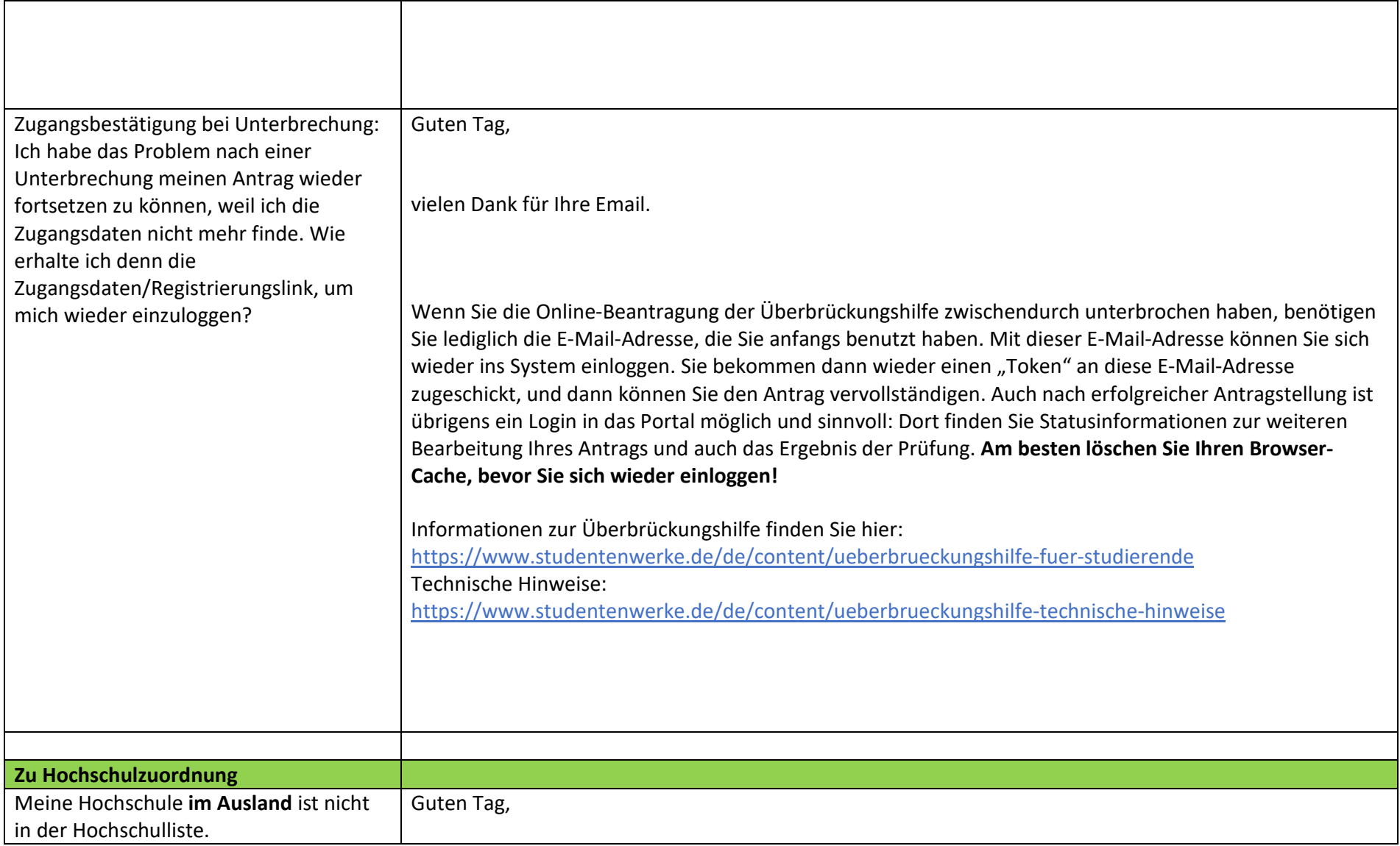

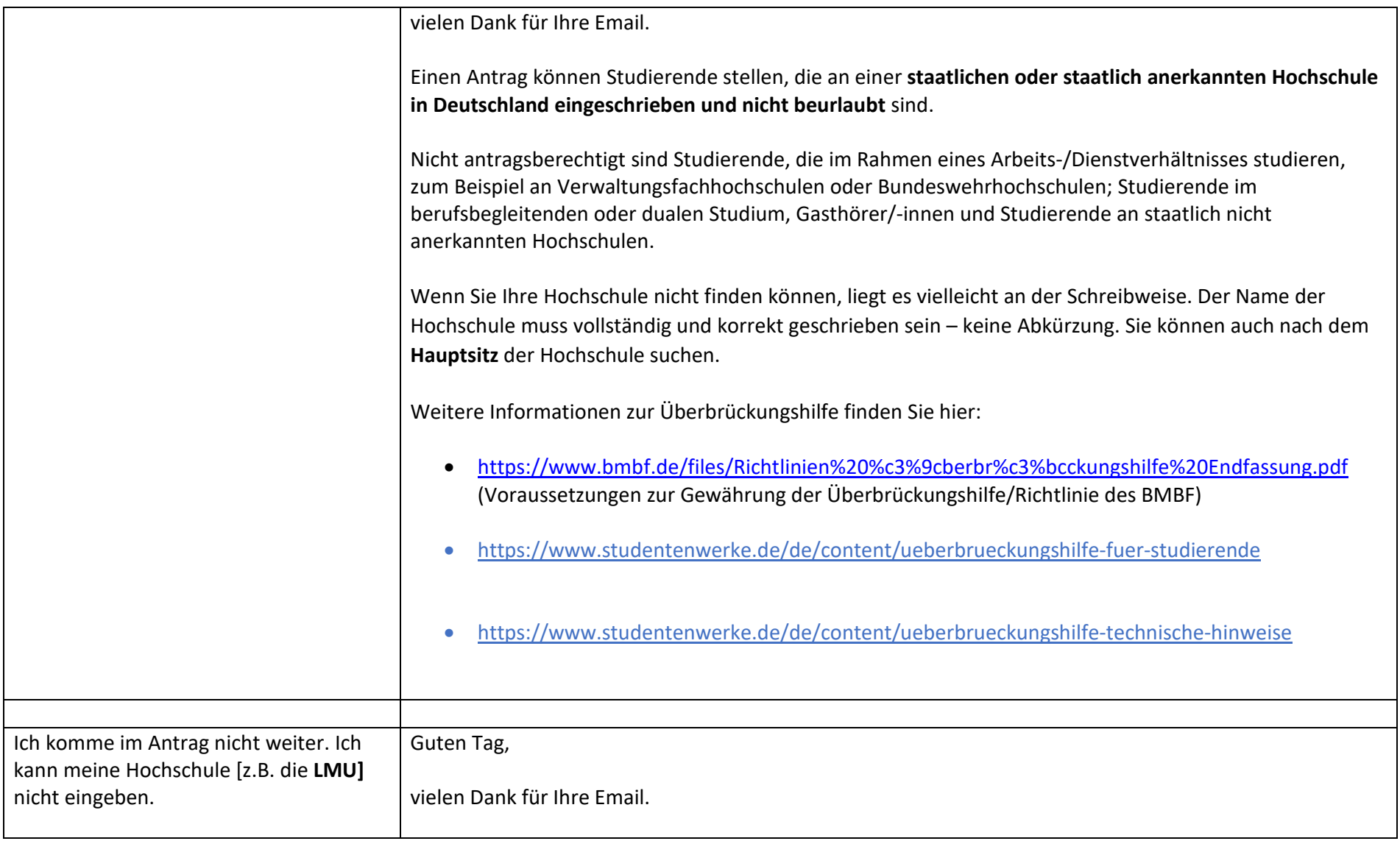

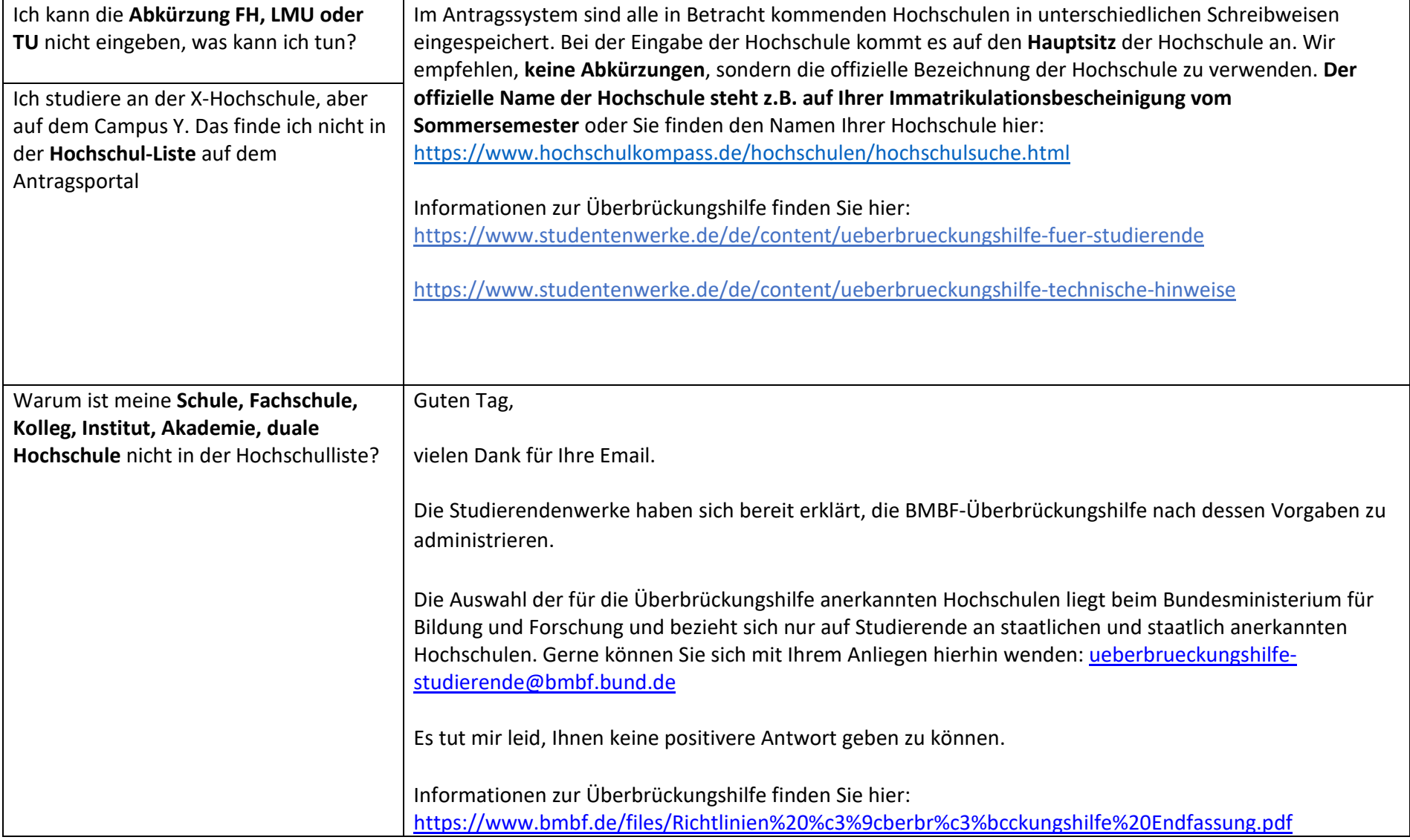

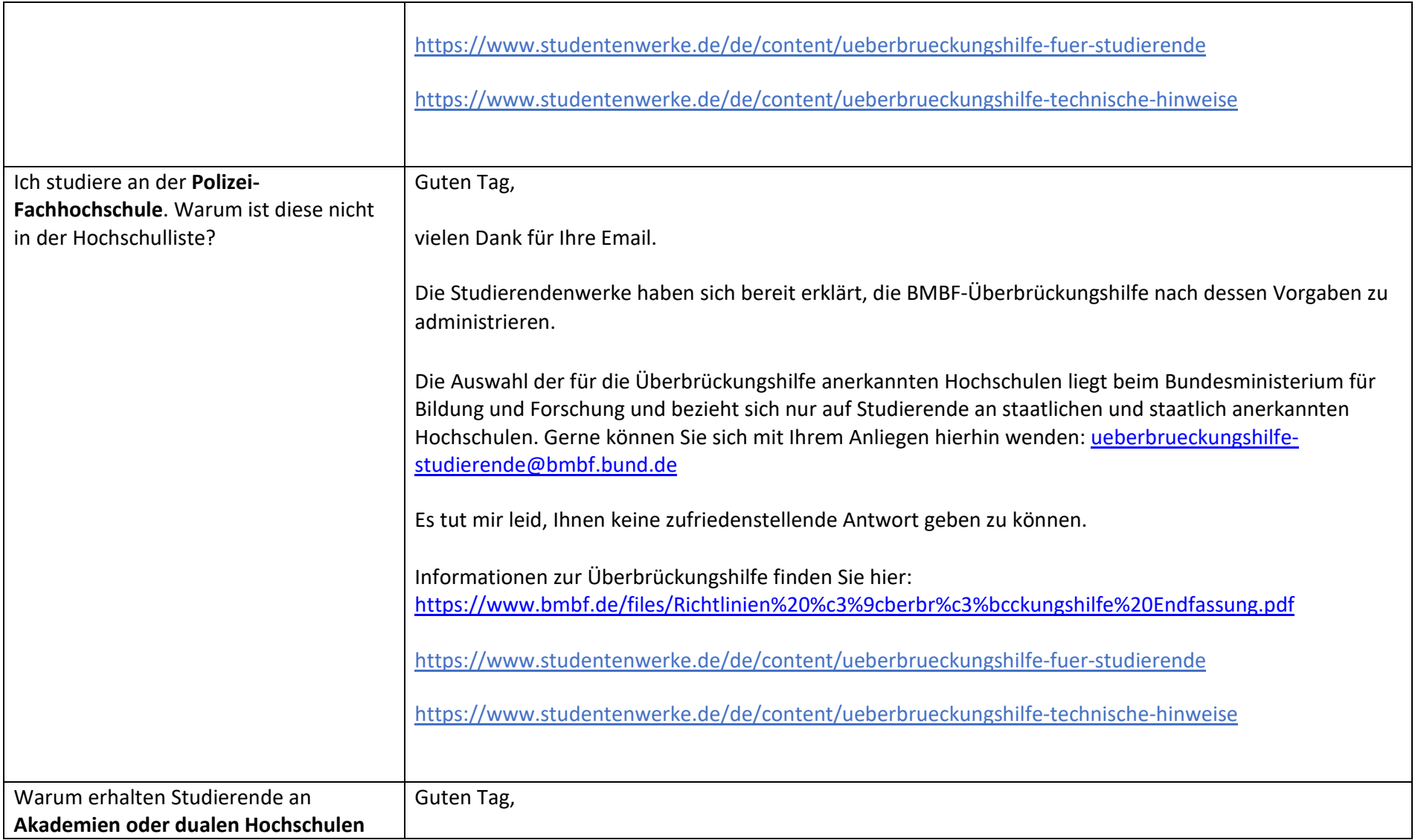

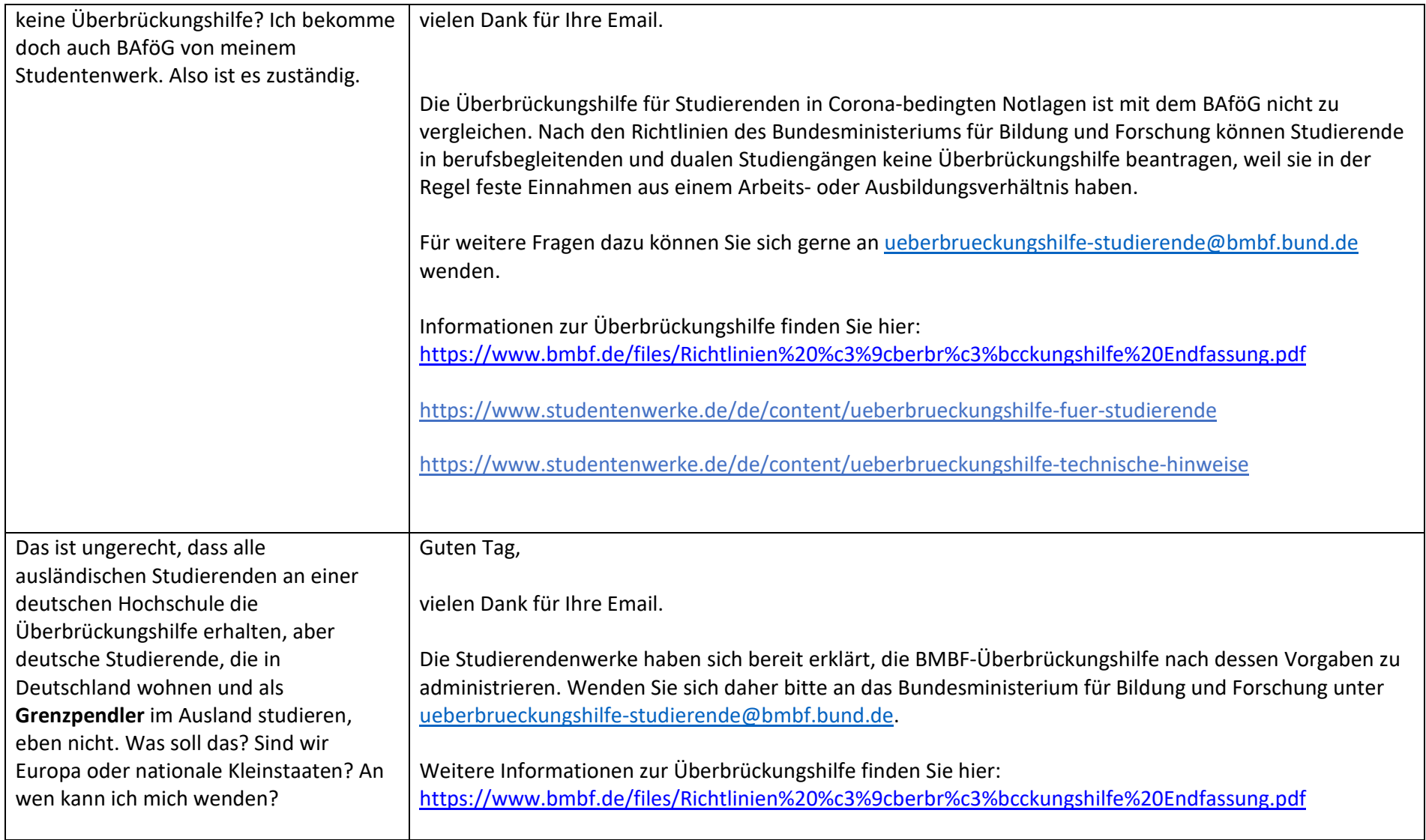

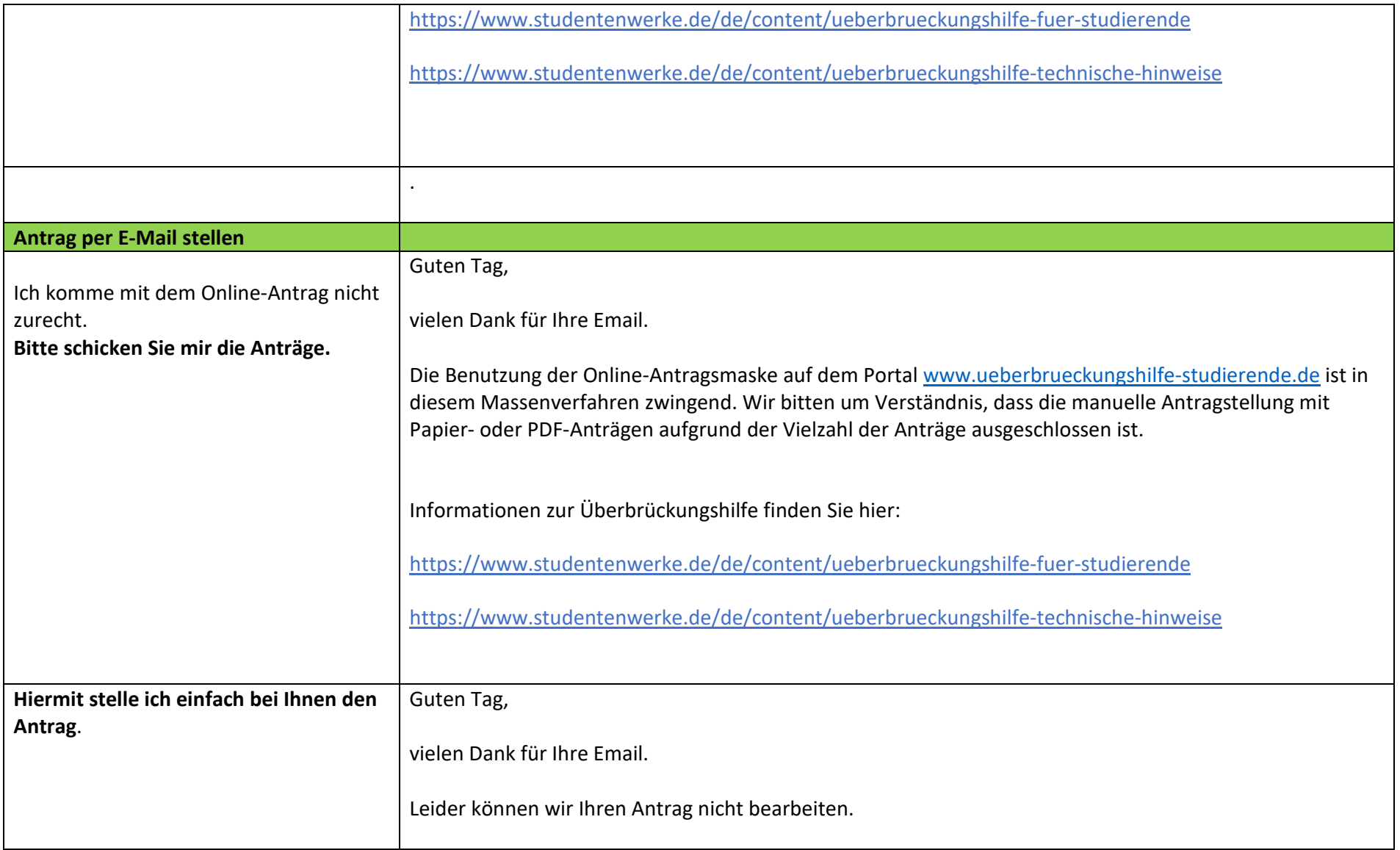

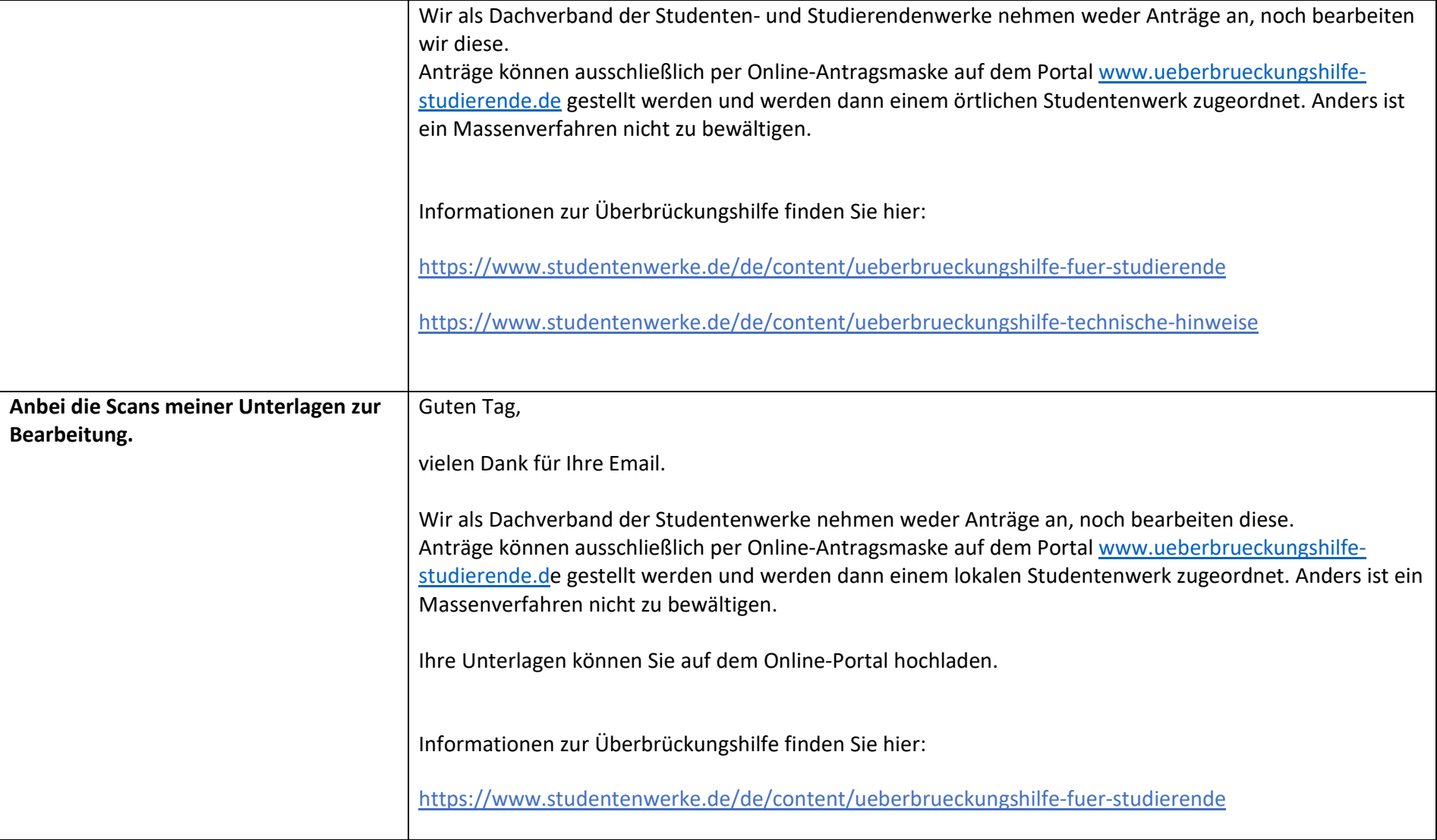

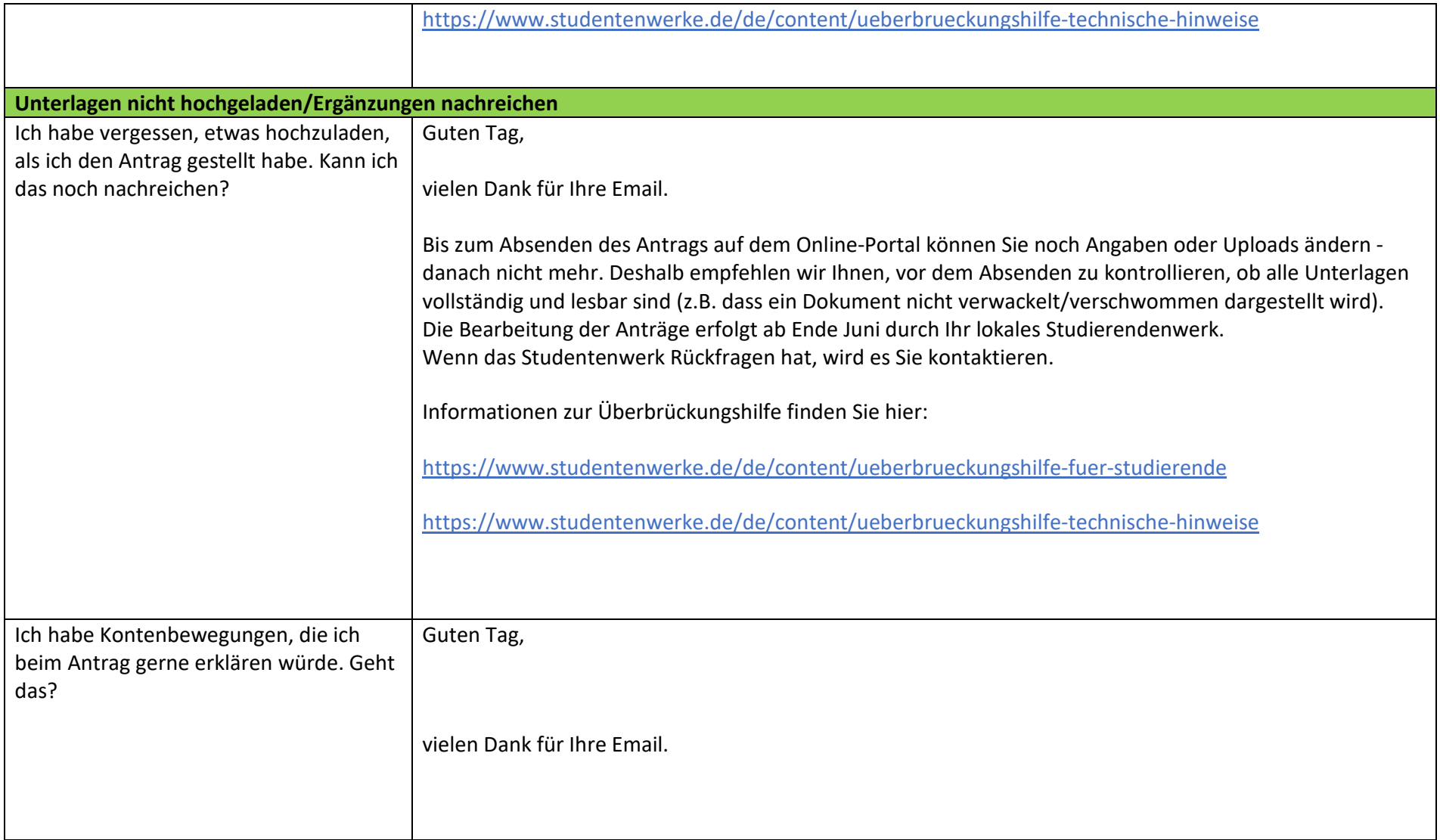

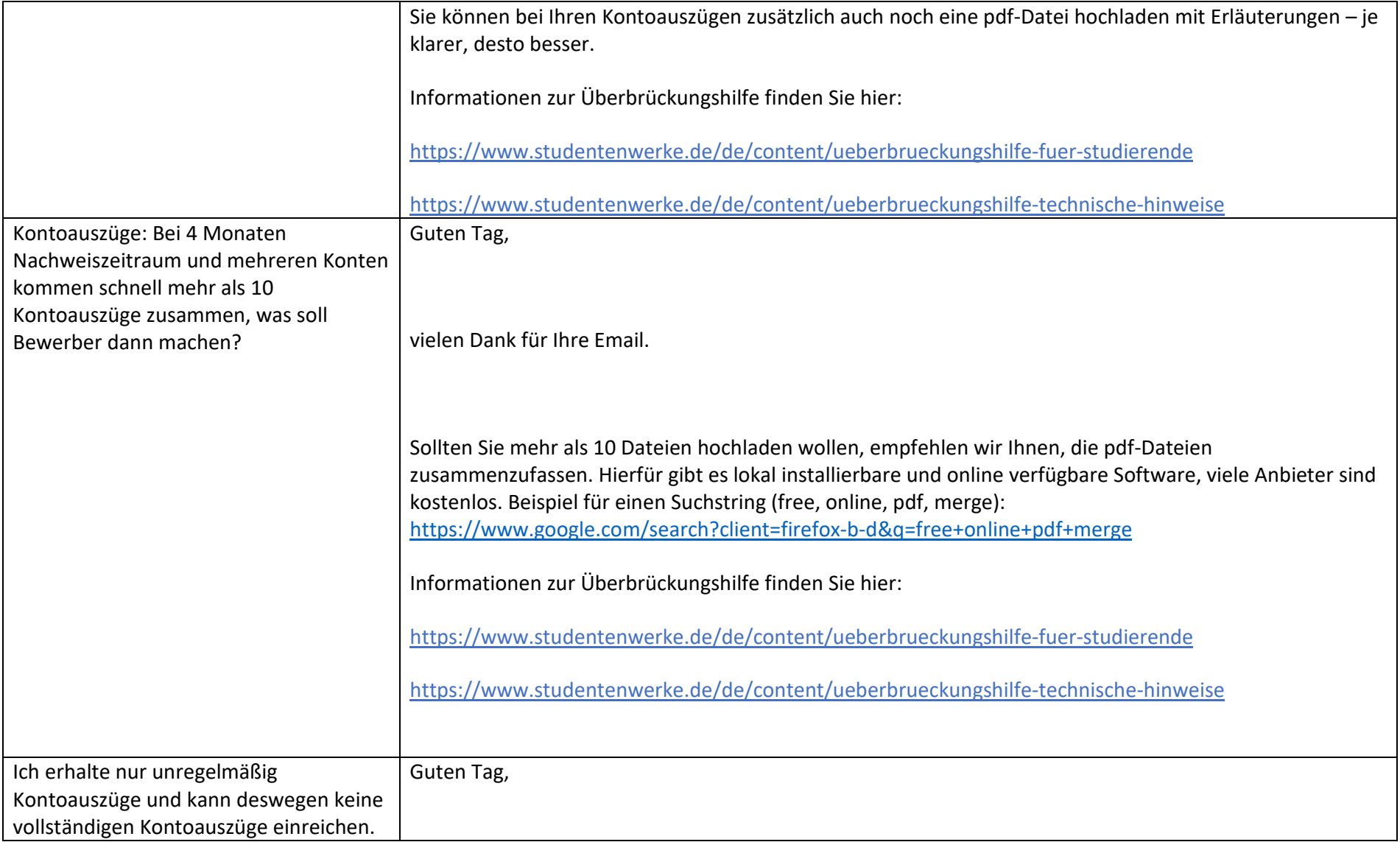

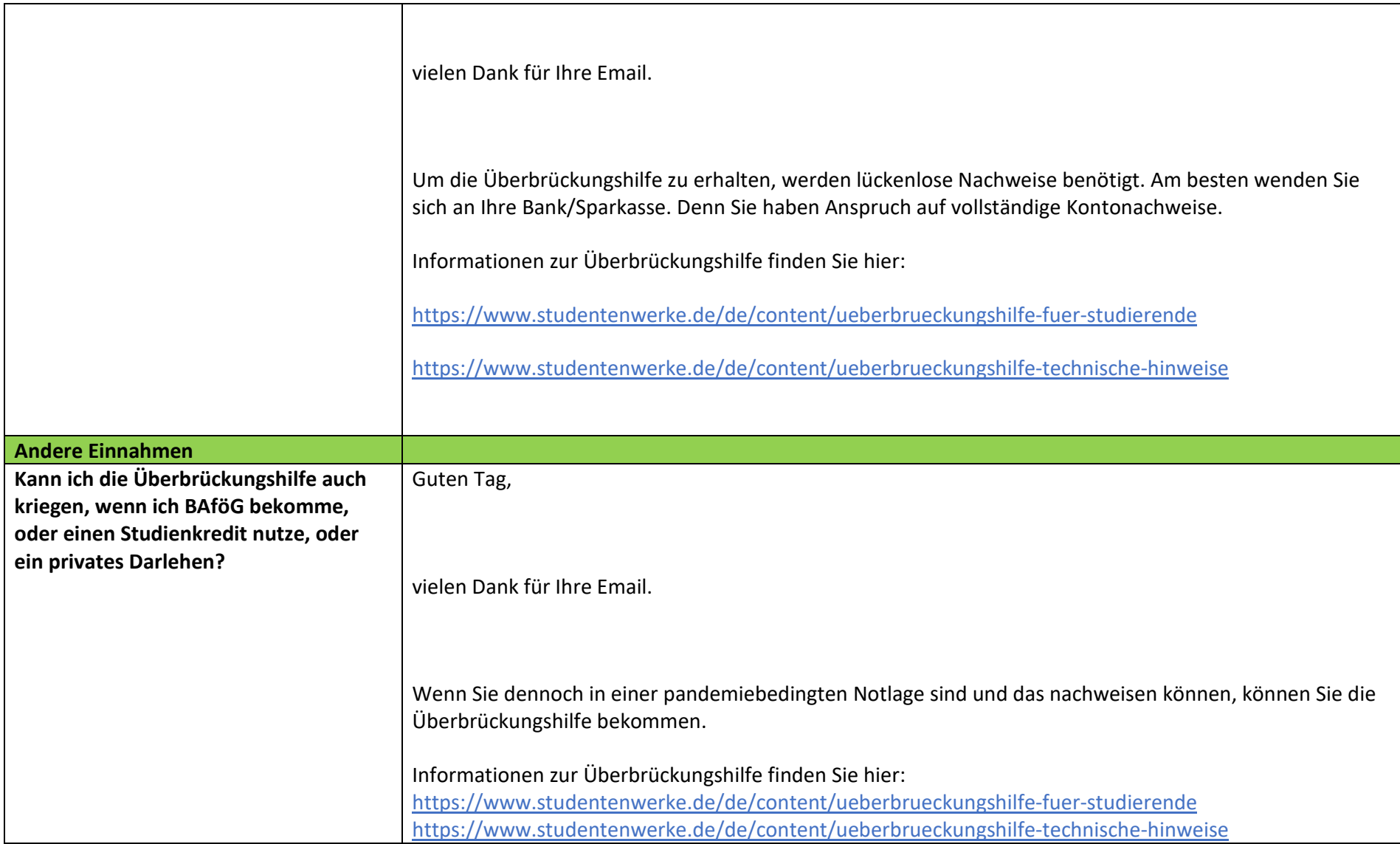

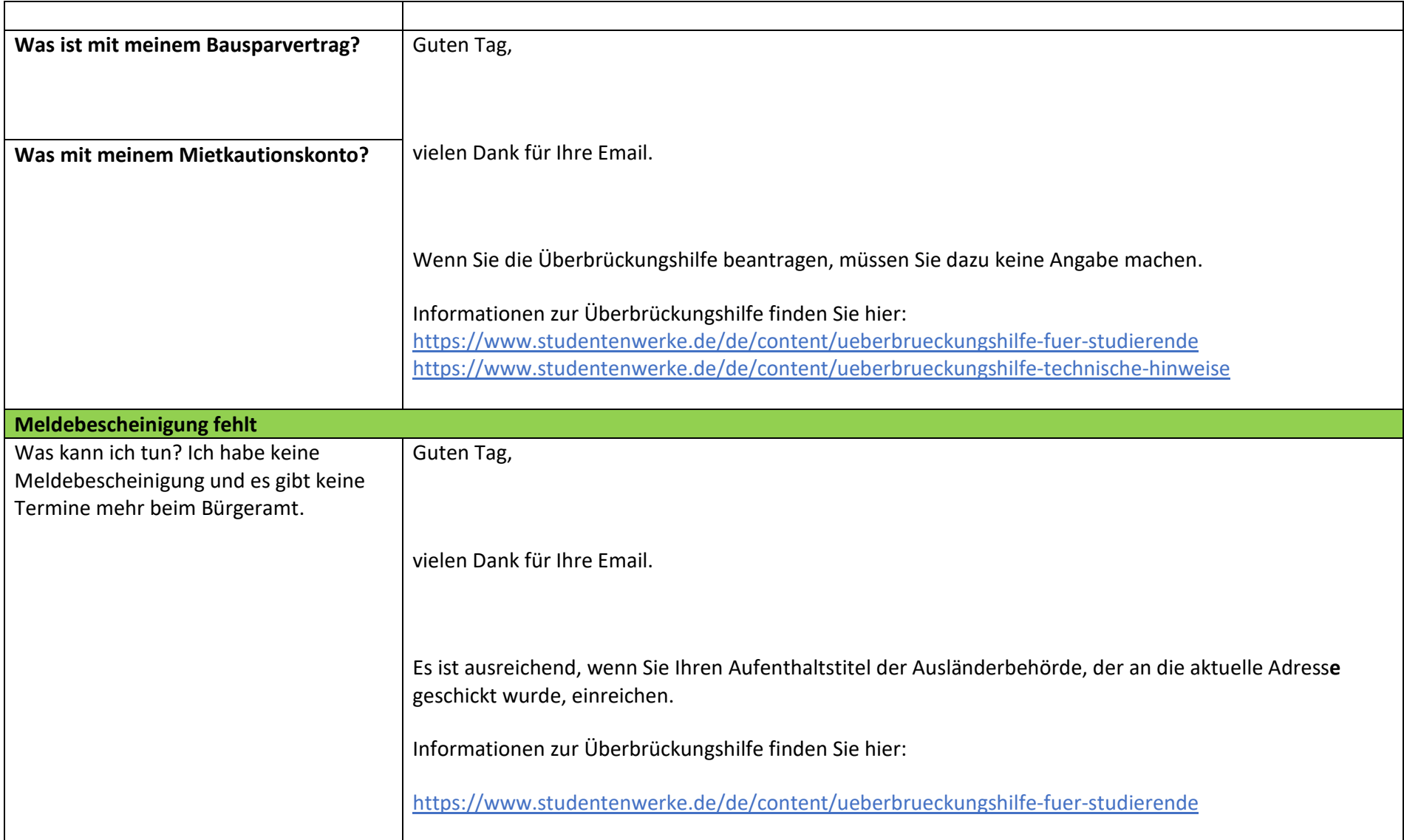

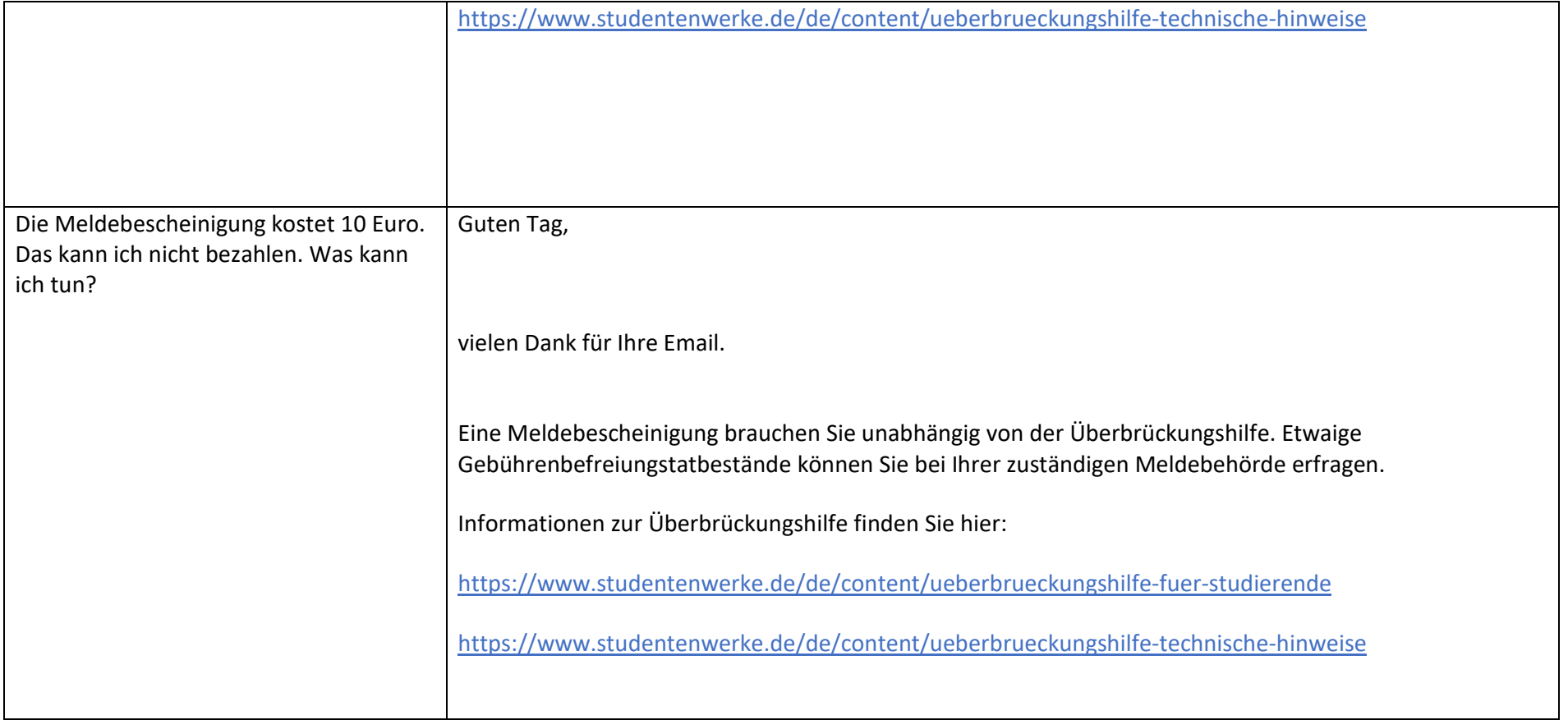
**Textmuster/Textbausteine Mailantworten**

## **20. zu Dokument 5.2 S. 27, Mail vom 24.06 um 11:21 Uhr**

"Kommunikation mit anderen Teilen des Bundesminsterium für Bildung und Forschung fehlen"

Der Hinweis in der E-Mail führte nicht zu einem direkten Kontakt mit dem Pressereferat.

## **21. zu Dokument 6 S. 39, Mail vom 25.06 um 17:34 Uhr**

"Angehängte Dokumente fehlen"

Die Anhänge finden sich in den übermittelten Unterlagen, Dokument 6 S. 25-36. Aus dem E-Mailwortlaut geht hervor, dass sich die Kommentierung der FAQ nicht verändert hatte.

## **22. zu Dokument 2 S. 1, Mail vom 01.07 um 17:01 Uhr**

"Weitergeleitete E-Mail"

Die weitergeleitete E-Mail liegt bei. Es geht um einen Einzelfall, Deanonymisierung ist nicht ausgeschlossen, daher kann die E-Mail nur mit weitreichender Schwärzung nach §5 IFG zur Verfügung gestellt werden (dies betrifft auch die Nennung des konkreten Studentenwerkes/Studienortes etc.).

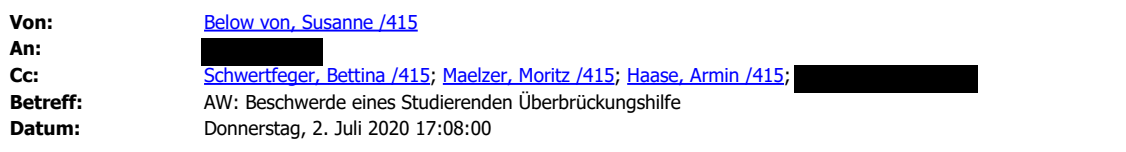

vielen Dank für die Übersendung des Einzelfalles aus dem Zuständigkeitsbereich des

. Dies ist ein wirklich bedauerlicher Fall.

,

Wie Sie bereits feststellen, sind die Richtlinien der Überbrückungshilfe sehr klar und der Studierende fällt leider nicht in die Gruppe der Anspruchsberechtigten.

Von anderen Studierenden- und Studentenwerken hören wir, dass es für vergleichbare Fälle einen Härtefallfonds gibt, mit dem Studierenden in solchen Fällen geholfen werden kann. Vielleicht gibt es so etwas ja auch beim – oder einen Förderverein an der Universität? Ggfs. gibt es auch Stiftungen oder andere Unterstützungsmöglichkeiten.

Wir wünschen dem **und dem Studierenden von ganzem Herzen**, dass vor Ort eine Lösung für ihn gefunden werden kann!

Mit besten Grüßen

Susanne v. Below

Dr. Susanne von Below

Referat 415 - Hochschul- und Wissenschaftsforschung

Bundesministerium für Bildung und Forschung

Kapelle-Ufer 1, 10117 Berlin | Postanschrift: 11055 Berlin

Tel.: +49 30 18 57-5233 | Fax: +49 30 18 57-85233 | Susanne. Below@bmbf.bund.de

www.bmbf.de | www.twitter.com/bmbf\_bund | www.facebook.com/bmbf.de | www.instagram.com/bmbf.bund

Der Schutz Ihrer Daten ist uns wichtig. Nähere Informationen zum Umgang mit personenbezogenen Daten im BMBF können Sie der Datenschutzerklärung auf www.bmbf.de entnehmen.

**Von:** @Studentenwerke.de>

**Gesendet:** Mittwoch, 1. Juli 2020 17:01

**An:** Below von, Susanne /415 <Susanne.Below@bmbf.bund.de> **Cc:** Schwertfeger, Bettina /415 <Bettina.Schwertfeger@bmbf.bund.de>; Maelzer, Moritz /415 <Moritz.Maelzer@bmbf.bund.de>; @stw-greifswald.de **Betreff:** WG: Beschwerde eines Studierenden Überbrückungshilfe

Liebe Frau von Below,

der berühmte Einzelfall… Ich will Ihnen nicht jeden nun vorlegen, aber vielleicht wäre es Ihnen möglich, der vom und mir zu diesem speziellen Fall eine Antwort des BMBF zukommen zu lassen, die dann an diesen Studenten weitergeleitet werden kann? Besten Dank schon jetzt und viele Grüße,

**Von:**

**Gesendet:** Mittwoch, 1. Juli 2020 15:18

,

**An:** BMBF Überbrückungshilfe <ueberbrueckungshilfe-studierende@studentenwerke.de>

**Cc:** @Studentenwerke.de>

**Betreff:** Beschwerde eines Studierenden Überbrückungshilfe

ich weiß, dass Einzelanfragen zu abgelehnten Fällen und Nachfragen von Studierenden mit Blick auf die aktuelle Sprachregelung nicht oder nur schwierig beantwortet werden können. Die Geschäftsführung hat mich dennoch gebeten, Ihnen von einem schwierigen Fall zu berichten, der bei uns zur Ablehnung durch eine Sachbearbeiterin geführt hat und prompt die Beschwerde des Studierenden einging.

**Der Fall:** Die Unterlagen des Studierenden weisen keinerlei Veränderung in seinen Einkünften durch die Corona-Pandemie auf. Daher wurde der Fall den Richtlinien entsprechend abgelehnt. Der Studierende war aber zum Zeitpunkt des Ausbruchs der Pandemie in einem Pflichtpraktikum (unbezahlt) in **Der Australian Aussiste zur Studier**. Dieses Praktikum musste aufgrund der Pandemie vorzeitig beendet we . Dieses Praktikum musste aufgrund der Pandemie vorzeitig beendet werden. war von der Rückholaktion ausgeschlossen, die Flüge, die verfügbar waren, waren sehr teuer. Der Studierende musste einen solchen teuren Flug (Kosten von über 1.000 €) buchen, da sein Visum aufgrund des beendeten Praktikums nicht weiter gültig war. Auch wenn seine Einnahmen also nicht coronabedingt verringert waren, traf die Pandemie den Studierenden auf der Ausgabenseite (nicht aufgrund privaten Vergnügens, sondern aufgrund von Studienleistungen). Der Studierende hat nun einen negativen Kontostand und keine zusätzlichen Einnahmen, die diese Kosten auffangen können.

Wenn wir es richtig sehen, lassen die Richtlinien hier keine positive Entscheidung zu. Wir würden den Studierenden ungern alleine lassen bzw. mit einer Sprachregelung abfertigen und können nachvollziehen, dass die Lage in der er sich befindet für ihn pandemiebedingt ist.

Eventuell gibt es ähnliche oder mehrere solcher Fälle, die auch in anderen STW zu Ablehnungen und Beschwerden führen, daher hoffe ich, dass Sie die richtige Adresse für diesen Fall sind. Haben Sie eine Empfehlung für uns, wie wir mit diesem Fall umgehen können? Vielleicht können Sie solche Problemlagen von Studierenden ans BMBF weitergeben und erfragen, ob hier auch positive Einzelfallentscheidungen möglich wären.

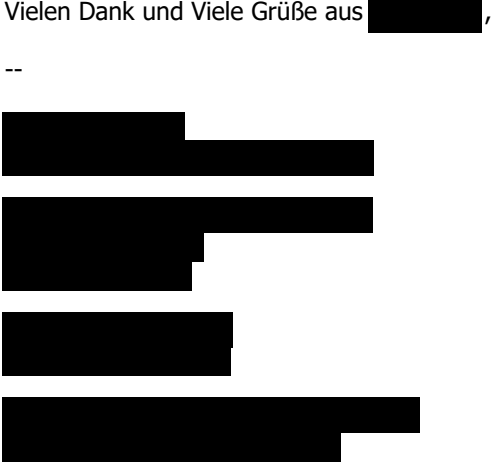

#### **23. zu Dokument 2 S. 8, Dokument 5.2 S. 36/S.45, Mail vom 03.07 um 03:13 Uhr**

Erwähnter Anhang (14 Seiten Hinweise des DSW)

Es handelt sich um Hinweise des DSW an die StW. Diese Hinweise wurden auf Nachfrage zum Umgang mit den Kontoauszügen veröffentlicht. Der hierzu vorhandene Schriftverkehr ist mit IFG-Anfrage 200926 bereits auf fragdenstaat.de veröffentlicht worden und unter folgendem Link zu finden: Umgang mit Kontoauszügen im Rahmen der "Überbrückungshilfe für Studierende in pandemiebedingten Notlagen" (fragdenstaat.de)

## **24. zu Dokument 2 S. 15, Mail vom 02.07 um 9:54 Uhr**

"Weitergeleitete E-Mail fehlt"

In der relativ knapp gehaltenen E-Mail beschreibt ein Grenzpendler die Unmöglichkeit des Antrags auf Überbrückungshilfe. Um eine Deanonymisierung auszuschließen, mussten nach § 5 IFG im E-Mailtext weitreichend Hinweise auf Wohnkontext und Person geschwärzt werden.

**Von:** @ .de> **Gesendet:** Donnerstag, 2. Juli 2020 09:54

An: BMBF - Posteingangstelle <posteingang@bmbf.bund.de>

**Betreff:** Antrag Überbrückungshilfe für Studierende mit ausländischer Meldeadresse

Sehr geehrte Damen und Herren,

nach jetzt wochenlangen hin und her über die Hotline / Email Adressen und dem Deutsche Studentenwerk e.V. in Berlin, sind wir gemeinsam noch zu keiner Lösung meines Problems gekommen. Kurz erklärt, ich wohne in **weiter aus alle auch der meinere an** der

und bin deutscher Staatsbürger aber anscheinend bleibt es mir verwehrt einen Antrag zu stellen weil ich 5 km weit weg von der deutschen Grenze wohne...

Somit Melde ich mich jetzt bei Ihnen um Kritik an der Eingabemaske (https://www.xn- berbrckungshilfe-studierende-06cf.de/s/about-you) zu stellen. Es wird außerdem nirgendwo deutlich beschrieben, dass eine deutsche Meldeadresse unbedingt notwendig ist. Falls es doch notwendig sein sollte, fühle ich mich durch meinen ausländische Meldeadresse diskriminiert und im Nachteil, obwohl ich in Deutschland immatrikuliert bin und sogar deutscher Staatsbürger bin.

Ich hoffe dass wir gemeinsam einen Weg finden dieses Problem zu lösen und für Gleichberechtigung zu sorgen.

Mit freundlichen Grüßen

## **25. zu Dokument 2 S. 11, Dokument 5.2 S. 53/S.58, Mail vom 06.07 um 11:55 Uhr**

Erwähnter Anhang (DSW Checkliste)

Es handelt sich um Hinweise des DSW an die StW. Diese Hinweise wurden auf Nachfrage zum Umgang mit den Kontoauszügen veröffentlicht. Der hierzu vorhandene Schriftverkehr ist mit IFG-Anfrage 200926 bereits auf fragdenstaat.de veröffentlicht worden und unter folgendem Link zu finden: Umgang mit Kontoauszügen im Rahmen der "Überbrückungshilfe für Studierende in pandemiebedingten Notlagen" (fragdenstaat.de)

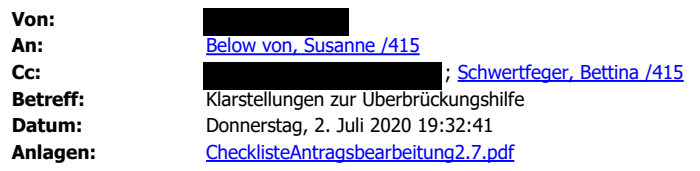

Sehr geehrte Frau Dr. von Below

wir haben hier anbei ein paar Fälle aus der Bearbeitungspraxis zusammengetragen, wo wir Sie möglichst zeitnah um Ihre Einschätzung bitten möchten, wie auf Grundlage der Richtlinien und der Ausfüllhilfe die Sachverhalte durch die STW beurteilt werden sollten:

- Anrechnung Überbrückungshilfe Juni auf Kontenstand für Juli Antrag ? Es kann Fälle geben, wo der Neuantrag erfolgt, bevor das Juni-Geld auf dem Konto ist und Fälle, wo dies erst nach Zahlungseingang erfolgt. Vglbar. bei gesetzlichen Sozialleistungen sollten wir hier den STW ermöglichen, diesen Zahlungseingang für den Vormonat grundsätzlich unberücksichtigt zu lassen.

- Es ist eine Wiederaufnahme der Tätigkeit, die im März wegfiel, im Juni erfolgt, trotzdem ist der Kontostand unter 500 € . Liegt eine pandemiebedingte Notlage vor ? Wie ist das im Juli /August dann zu beurteilen, wenn trotz Erwerbstätigkeit Kontostand bei Antragsstellung jeweils unter 500 € ?

- Verdächtige Kontobewegungen im Mai führen zur Ablehnung des Juni Antrags. Wie ist das bei Folgenanträgen für Juli/August zu berücksichtigen ?

- Es erfolgt ein Einkommenswegfall wegen Corona durch Eigenkündigung. Konkreter Fall: Studierender ist in der Risikogruppe und hat im Sicherheitsdienst gearbeitet. Musste psychisch bedingt (selbst) kündigen und findet nun keinen neuen Job ohne Kundenkontakt. Liegt pandemiebedingte Notlage vor ?

- Es sind Mehrausgaben wegen Corona entstanden: Studierende machte Pflichtpraktikum im Ausland, musste teuren Rück-Flug nach Deutschland (Kosten von über 1.000 €) buchen, da sein Visum aufgrund des beendeten Praktikums nicht weiter gültig war.

- Sind Studierende, die einen Sprachkurs aufsuchen und eine

Immatrikulationsbescheinigung haben, grundsätzlich antragsberechtigt für Überbrückungshilfen ?

- Ein Antragsteller bekommt seit Ende Mai Leistungen der Bundesagentur für Arbeit. Laut seinen Angaben handelt es sich dabei um die Corona-Hilfe des Arbeitsamtes. Ist er von der Überbrückungshilfe ausgeschlossen? Wie ist das bei Corona- Hilfetöpfen der Bundesländer für Selbständige ?

Anbei auch gerne zur internen Kenntnis die Checkliste zur Antragsbearbeitung für die STW.

Mit freundlichen Grüßen i.A.

Deutsches Studentenwerk Monbijouplatz 11 10178 Berlin Tel.

**Hier Schwärzungsgrund ganze Seite: Personenbezogene Daten gem. §5 IFG**

E-Mail: mailto: @studentenwerke.de

## **26. zu Dokument 5.2 S. 64, Mail vom 10.07 um 14:26**

"Erwähnter Anhang fehlt"

Der Entwurf des Schreibens und die Tabelle liegen bei.

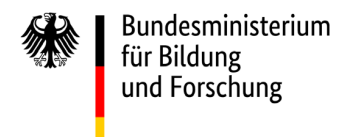

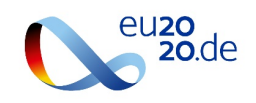

POSTANSCHRIFT Bundesministerium für Bildung und Forschung, 53170 Bonn Christian Leiter der Abteilung 4

An die Geschäftsführungen der Studierenden- und Studentenwerke (per E-Mail)

**Ulrich Schüller** Hochschul- und Wissenschaftssystem HAUSANSCHRIFT Heinemannstraße 2, 53175 Bonn POSTANSCHRIFT 53170 Bonn TEL +49 (0)228 99 57-3345 FAX +49 (0)228 99 57-83345 E-MAIL 415@bmbf.bund.de HOMEPAGE www.bmbf.de DATUM Bonn, 13.07.2020

## BETREFF **Überbrückungshilfe für Studierende in pandemiebedingten Notlagen**

Sehr geehrte Damen und Herren,

Sie arbeiten seit Juni mit Hochdruck an der Umsetzung der Überbrückungshilfe des Bundesministeriums für Bildung und Forschung (BMBF), um jenen Studierenden zu helfen, die sich nachweislich in einer akuten, pandemiedingten Notlage befinden und die unmittelbar Hilfe benötigen. Unter der Federführung des Deutschen Studentenwerks (DSW) ist in kurzer Zeit die Neuentwicklung eines IT-Tools für Antragstellung und Antragsbearbeitung der Zuschüsse gelungen, ebenso konnten Schulungen geplant und Handreichungen zur Bearbeitung der Anträge auf den Weg gebracht werden. Sie haben für die Überbrückungshilfe eigene Teams aufgebaut und geschult. Vielfältige Informationsbedarfe richten die Antragstellenden auch konkret an Sie vor Ort.

Nur so konnte es gelingen, dass bereits mehr als die Hälfte der im Juni vollständig gestellten Anträge bearbeitet werden konnten. Dafür danke ich Ihnen – auch im Namen von Frau Bundesministerin Karliczek – herzlich, sowohl für Ihre grundsätzliche Bereitschaft, die Überbrückungshilfe zu organisieren, als auch für Ihr großes Engagement bei der konkreten Umsetzung.

Erwartungsgemäß ist die Nachfrage der Studierenden nach der Überbrückungshilfe regional unterschiedlich stark ausgeprägt. Einige Studierenden- und Studentenwerke werden voraussichtlich weniger Mittel benötigen als zunächst kalkuliert, einige aber auch deutlich mehr. Der aktuelle Stand der Zahlen zu Anträgen und Bescheiden macht es nun erforderlich, dass wir eine erste behutsame Umverteilung der Mittel vorbereiten. Hierzu werden wir mit dem DSW und dieses dann mit Ihnen in den nächsten Tagen in Kontakt treten.

SEITE 2 Viele positive Reaktionen zeigen, dass wir unverschuldete Notlagen mit der Überbrückungshilfe abmildern können. Nochmals herzlichen Dank für Ihre Unterstützung. Bitte geben Sie diesen Dank auch an Ihre Mitarbeiterinnen und Mitarbeiter weiter.

Mit freundlichen Grüßen

Schwärzung personenbezogener Daten nach §5 IFG.

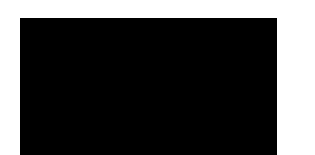

Hier Schwärzungsgrund ganze Seite: Personenbezogene Daten gem. §5 IFG

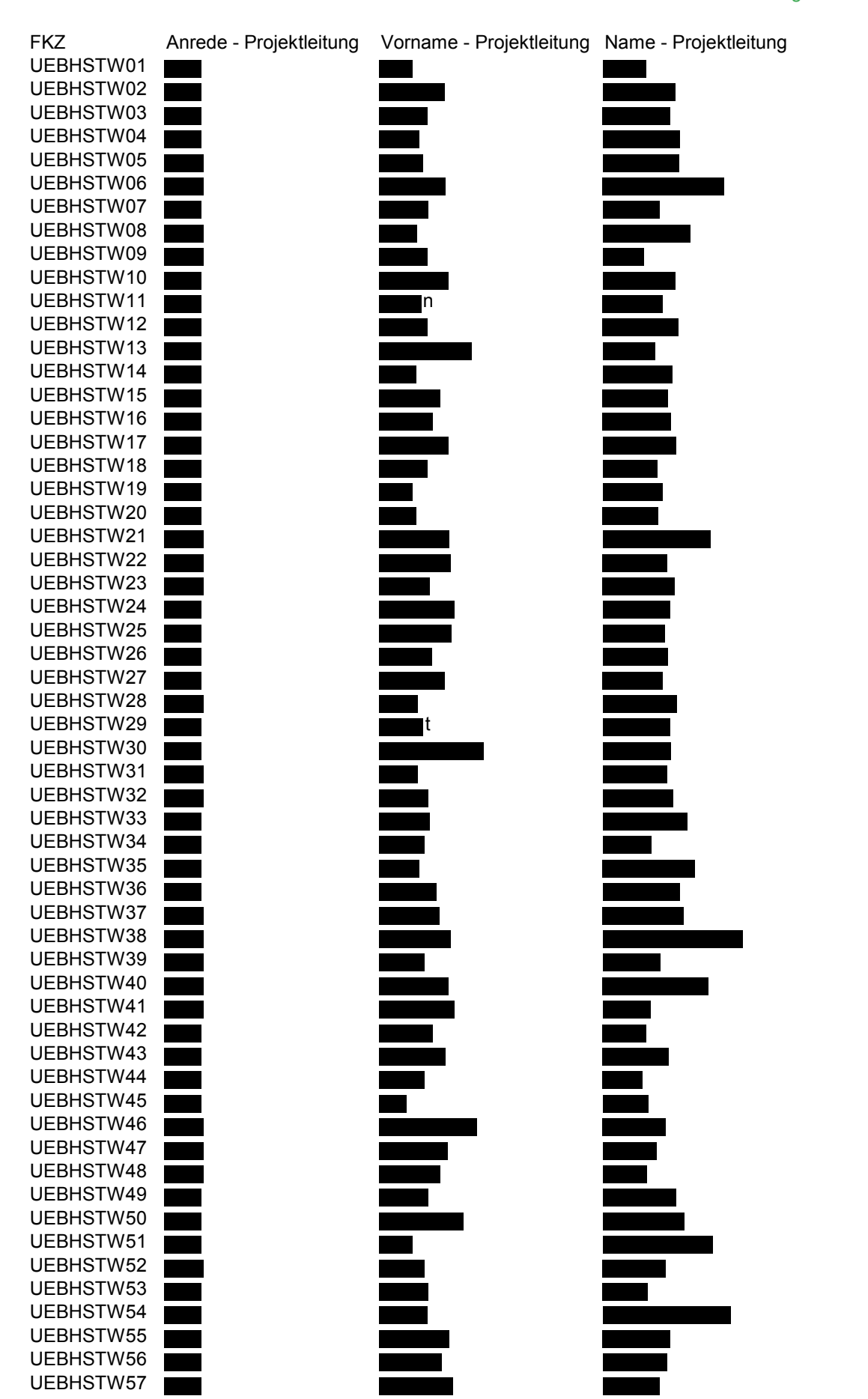

 $\blacksquare$ 

**The Co** 

 $+49$ 

+49<br>+49

+49<br>+49

 $+49$ <br> $+49$ 

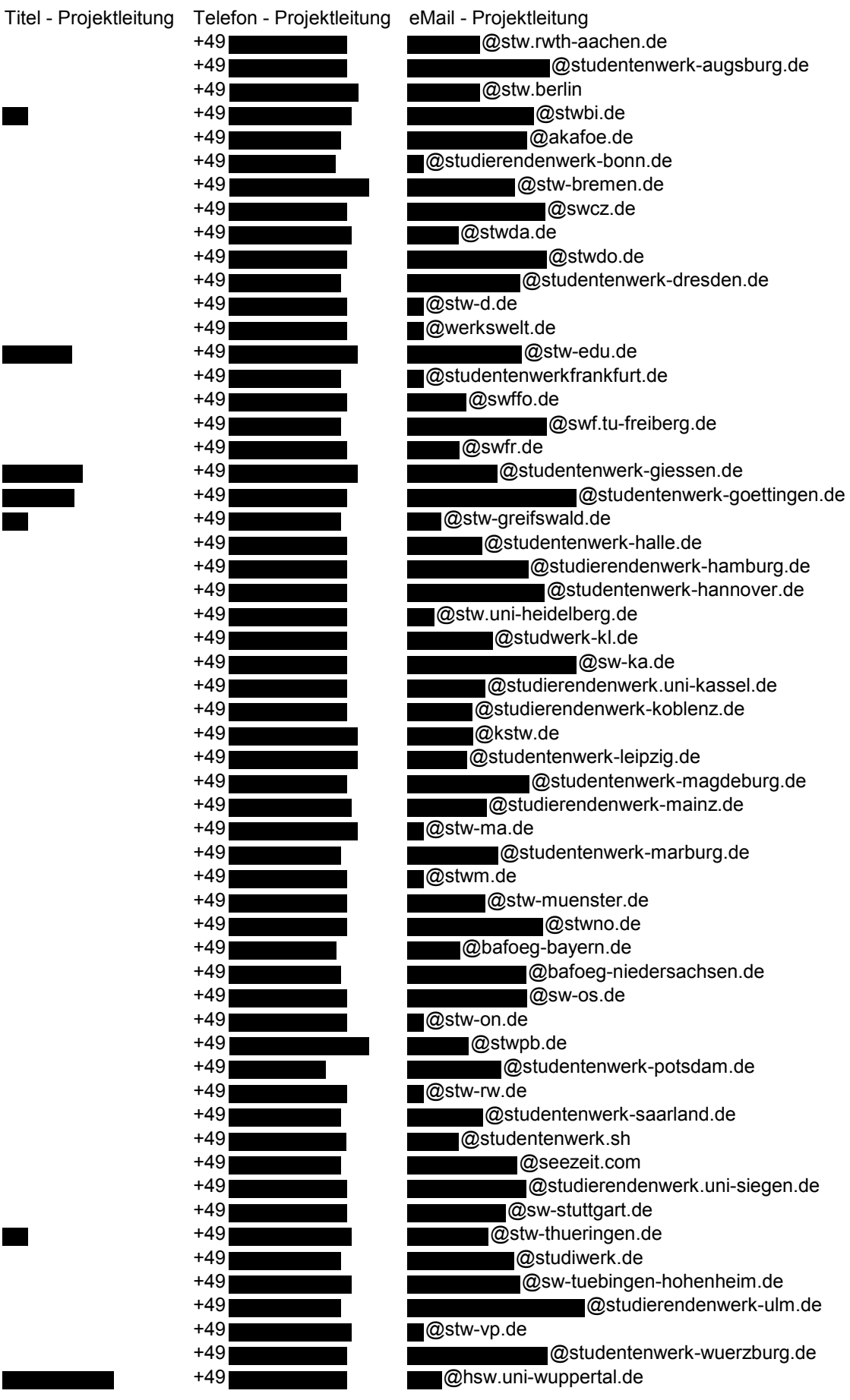

## **27. Dokument 7 S. 90, Dokument 5.2 S. 71, Mail vom 14.07 um 11:40 Uhr**

Erwähnte Anlage fehlt

In der Mail ist kein Hinweis auf eine Anlage enthalten.

# **28. zu Dokument 7, S. 67, angehängte Bilder** "angehängte Bilder fehlen"

Bei den Bildern handelt es sich ausschließlich um die eingebundenen Icon-Links, die sich in Dokument 7 auf S. 69 befinden (facebook, twitter etc.).

## **29. zu Dokument 5.2 S. 87 f., Mail vom 21.07 um 16:34 Uhr**

"Erwähnte Pressemitteilung fehlt"

Die erwähnte Pressemitteilung ist hier öffentlich zugänglich: https://www.jensbrandenburg.de/studierende-not-brauchen-schnelle-unterstutzung

# **30. zu Dokument 7, S. 79, Excel-Tabelle**

"Excel-Tabelle fehlt"

Excel Tabelle liegt bei.

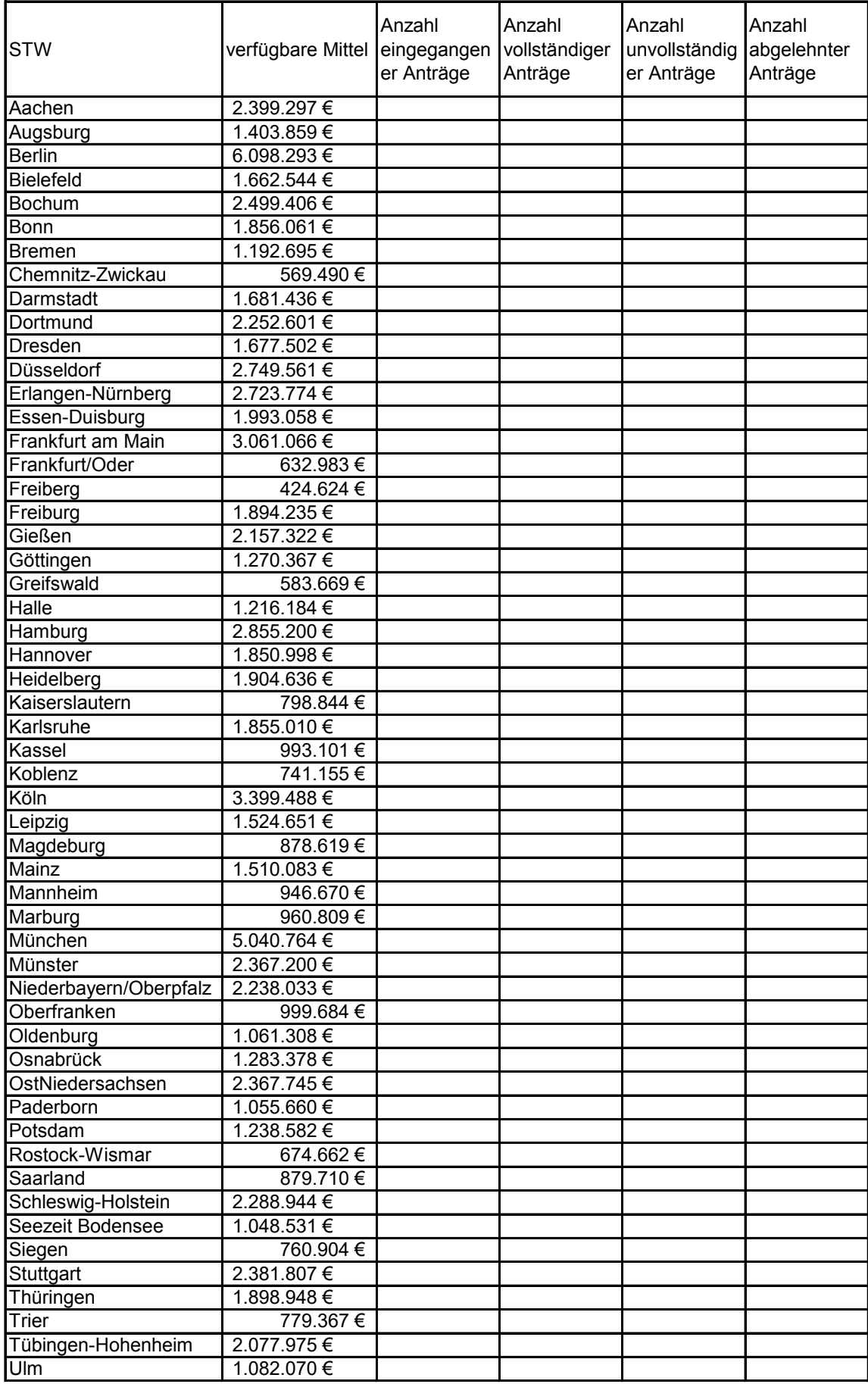

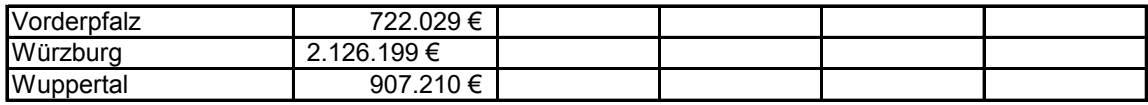

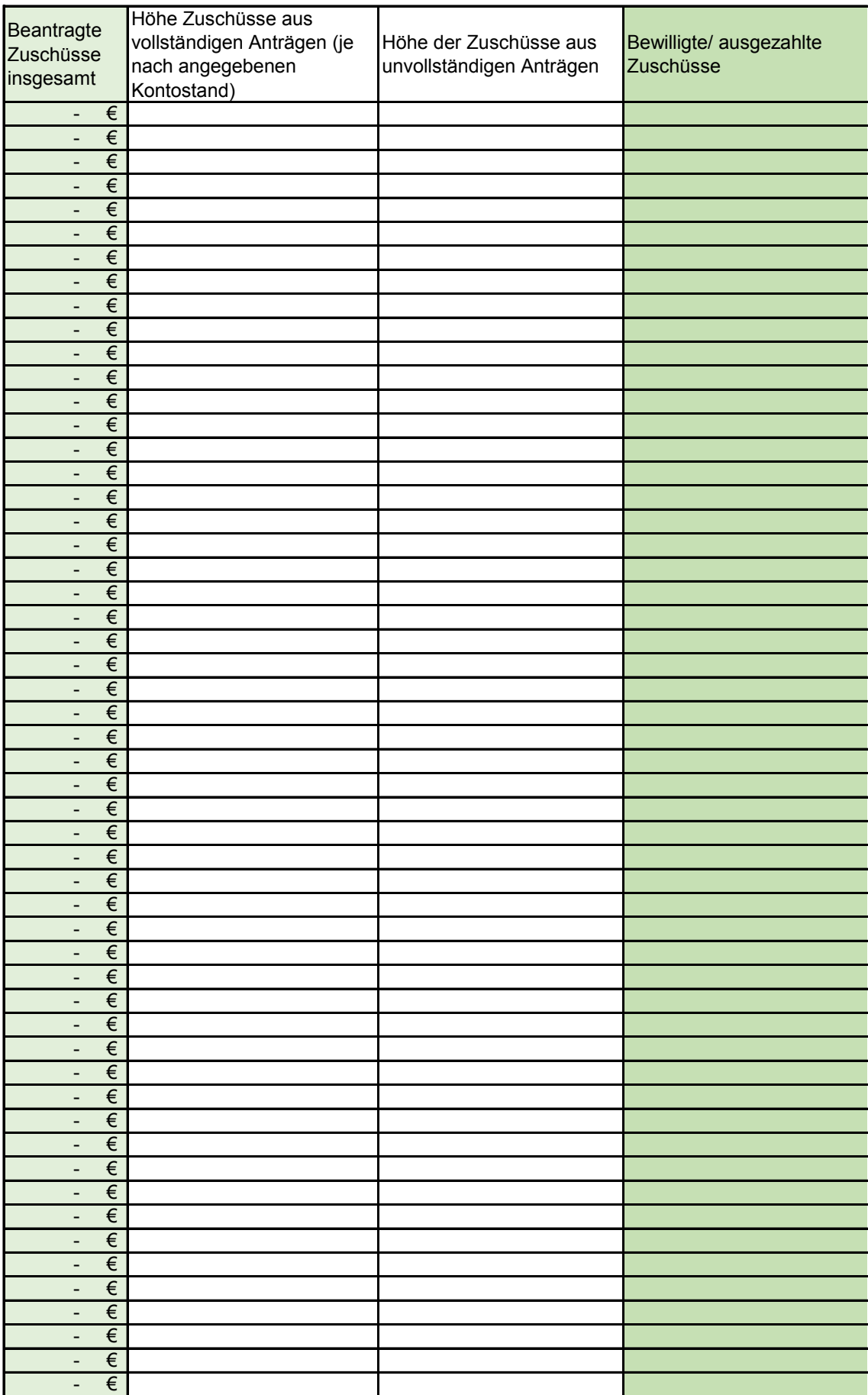

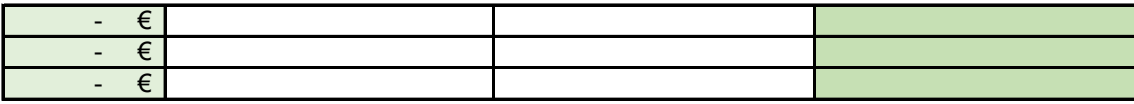

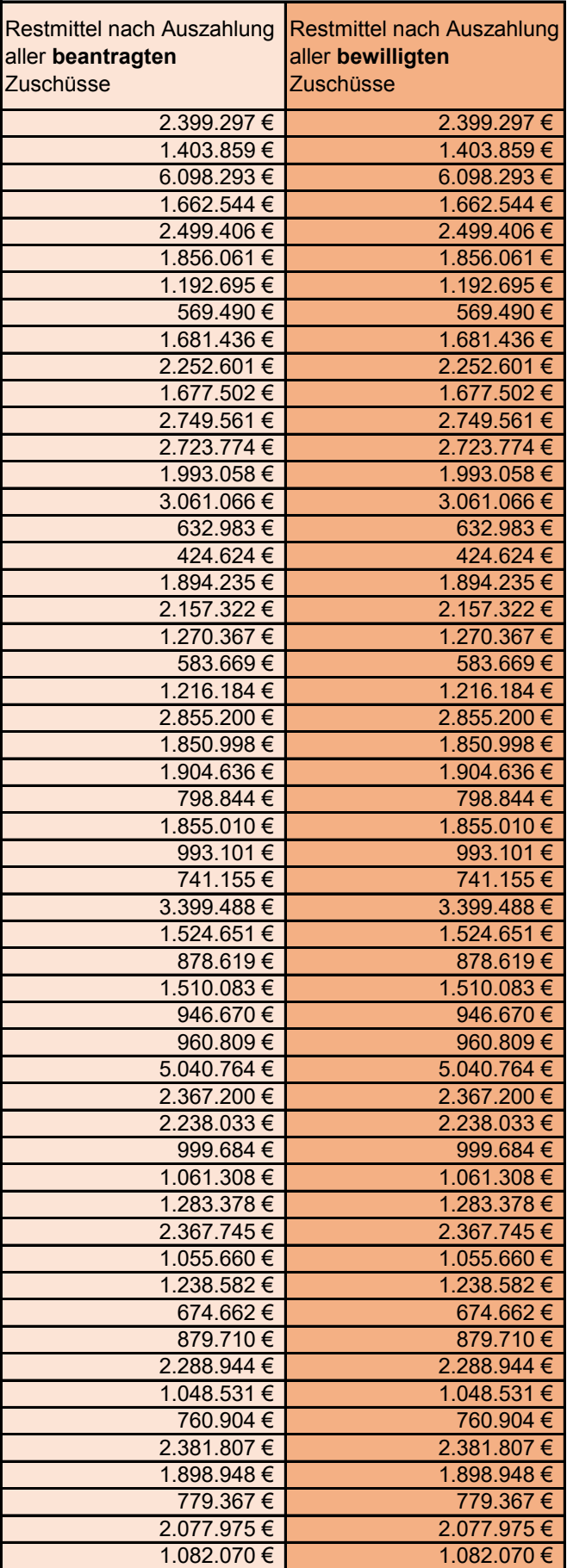

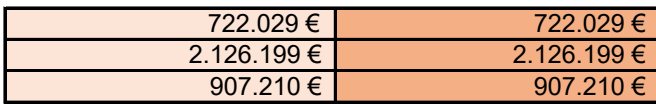